# NuMicro<sup>™</sup> NUC100 Series Driver Reference Guide

## V1.05.001 *Publication Release Date: June. 2011*

**NuMicroTM NUC100 series** Nuvoton

**Support Chips: Support Platforms:**

The information in this document is subject to change without notice.

The Nuvoton Technology Corp. shall not be liable for technical or editorial errors or omissions contained herein; nor for incidental or consequential damages resulting from the furnishing, performance, or use of this material.

This documentation may not, in whole or in part, be copied, photocopied, reproduced, translated, or reduced to any electronic medium or machine-readable form without prior consent, in writing, from the Nuvoton Technology Corp.

Nuvoton Technology Corp. All rights reserved.

# **Table of Contents**

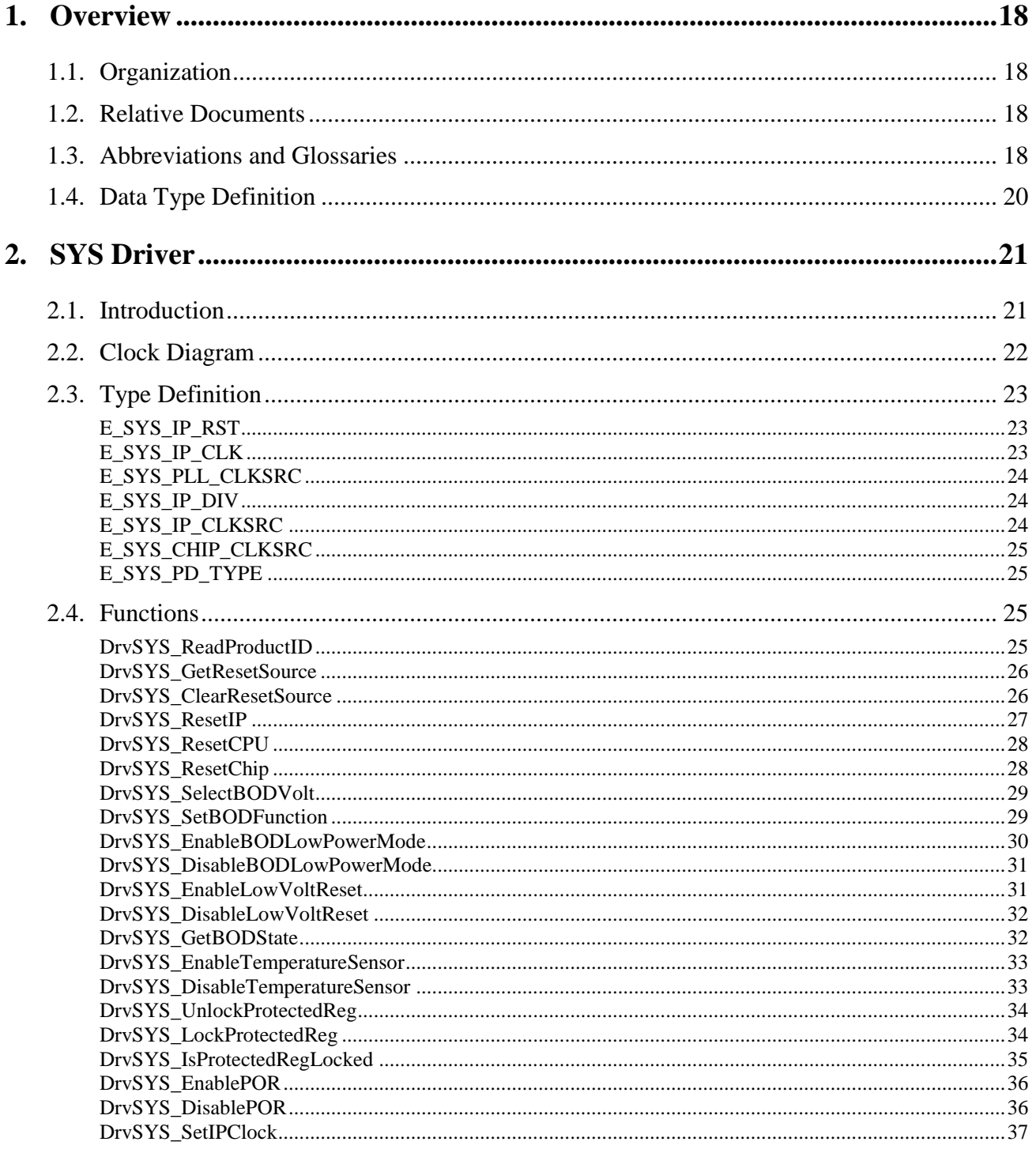

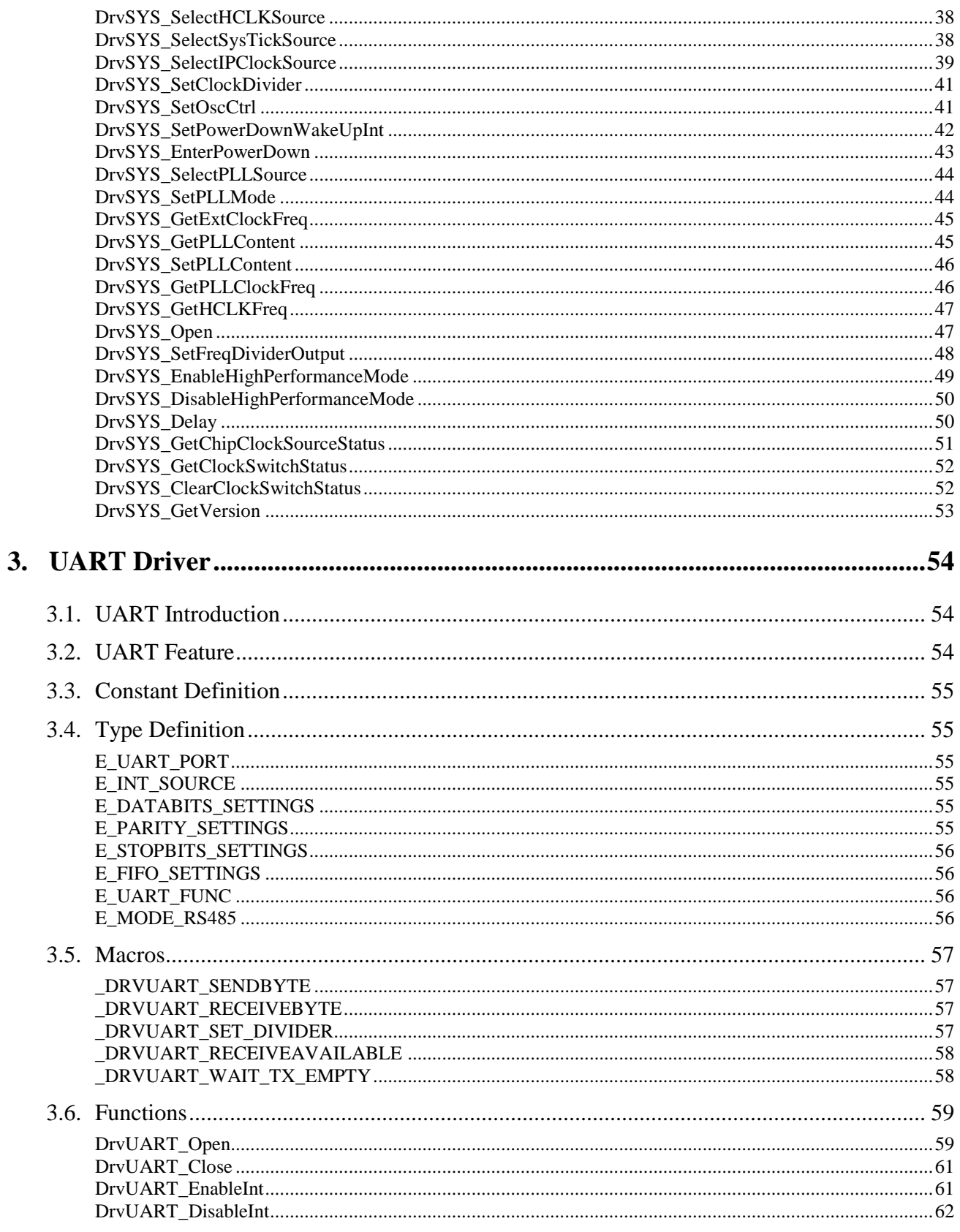

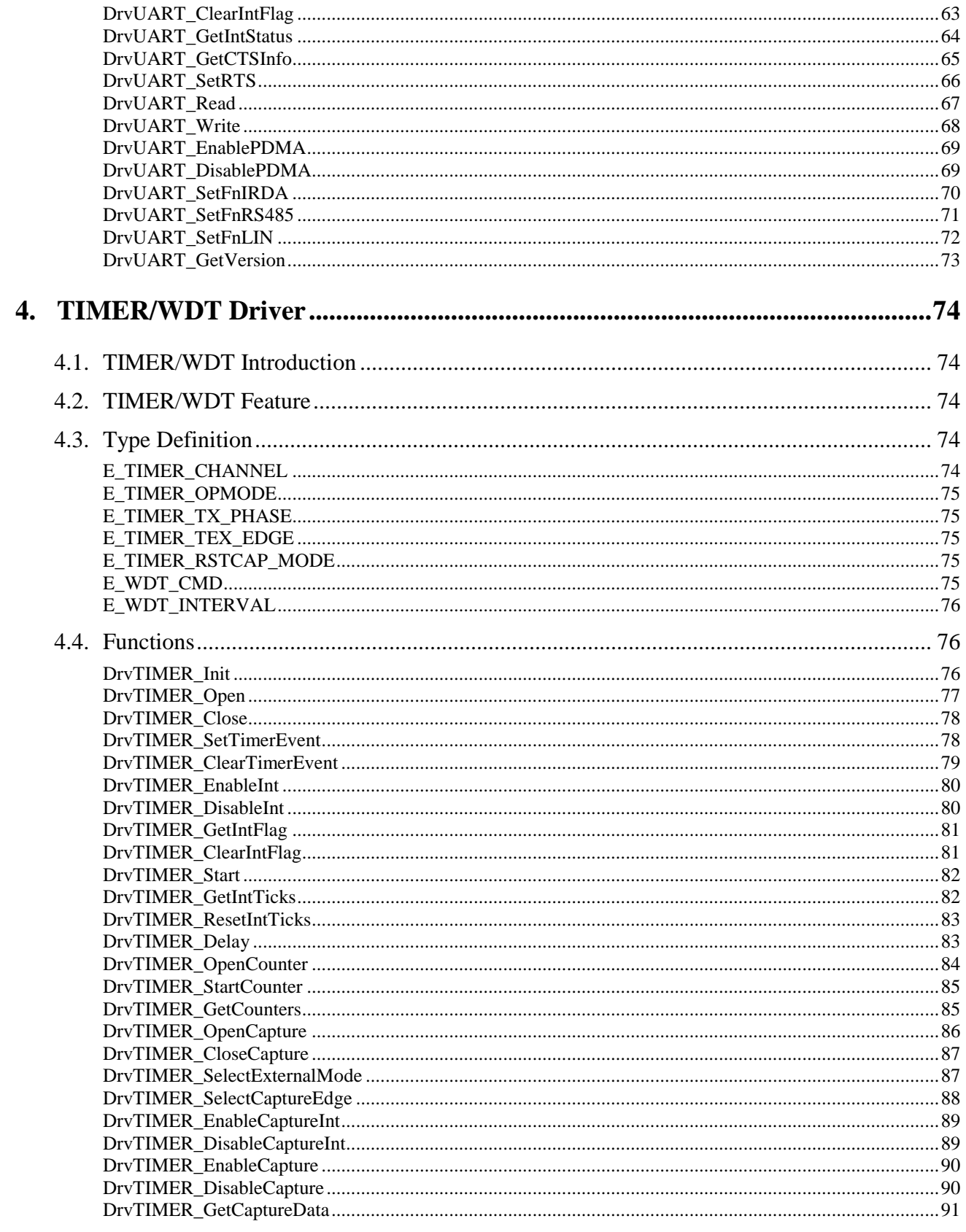

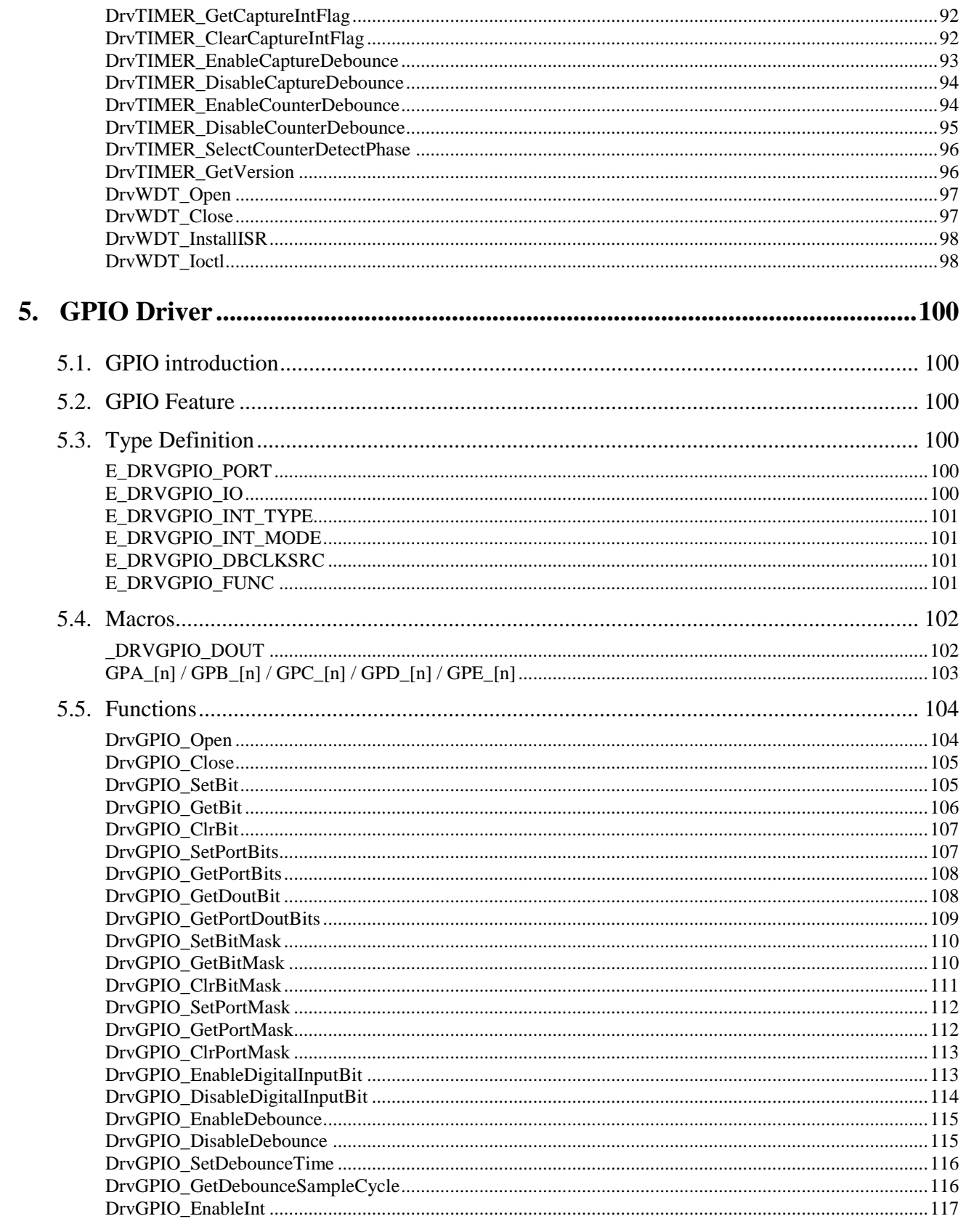

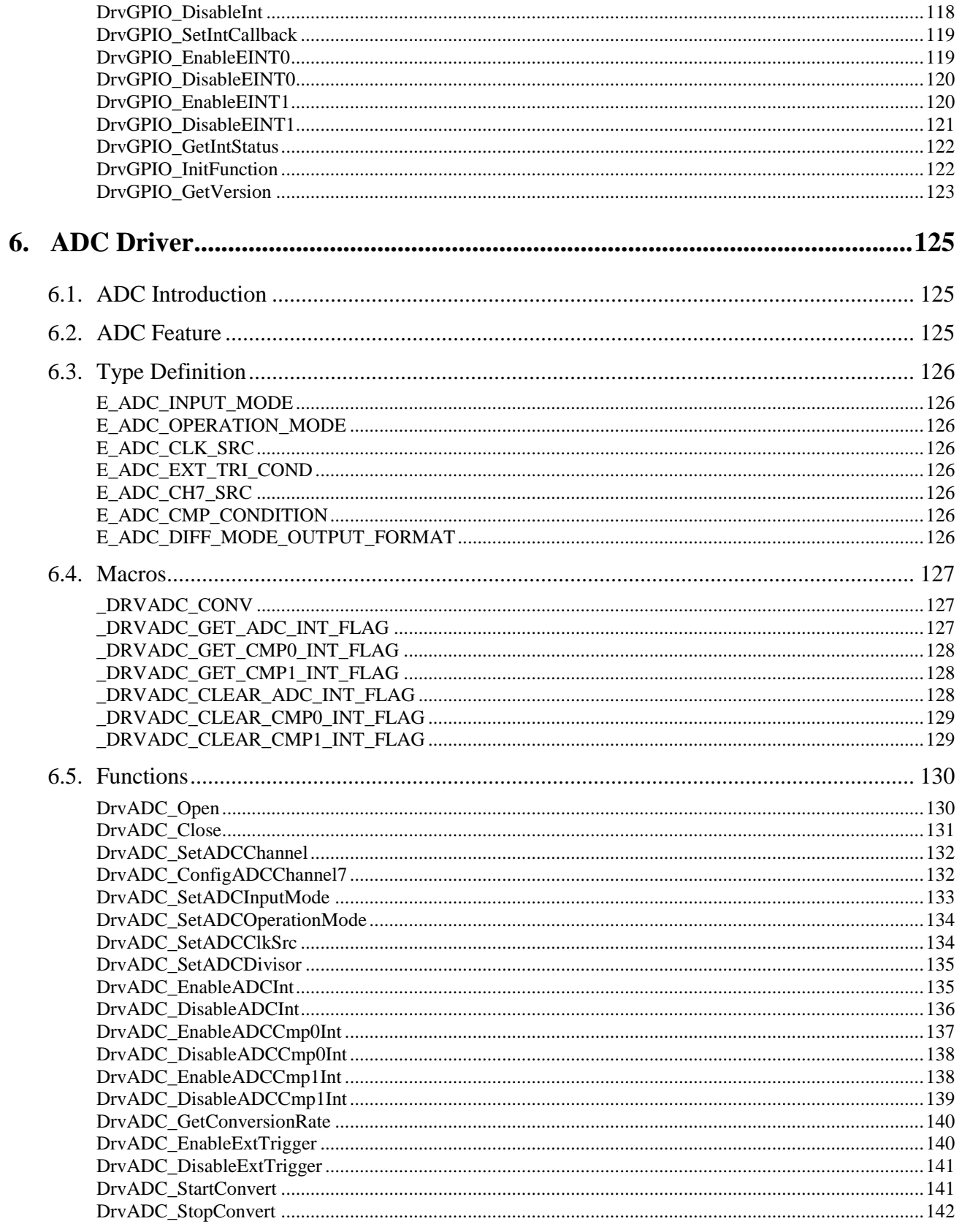

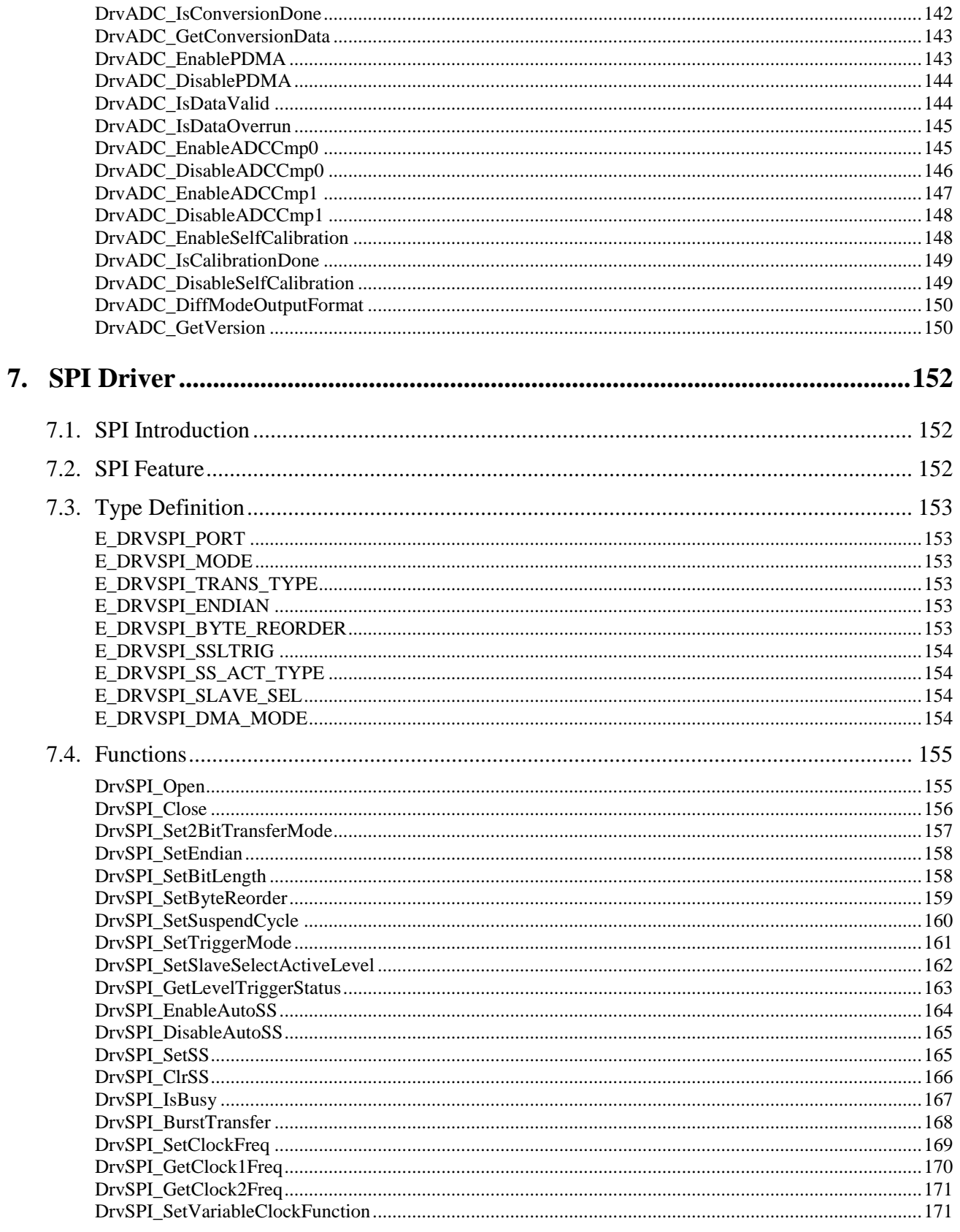

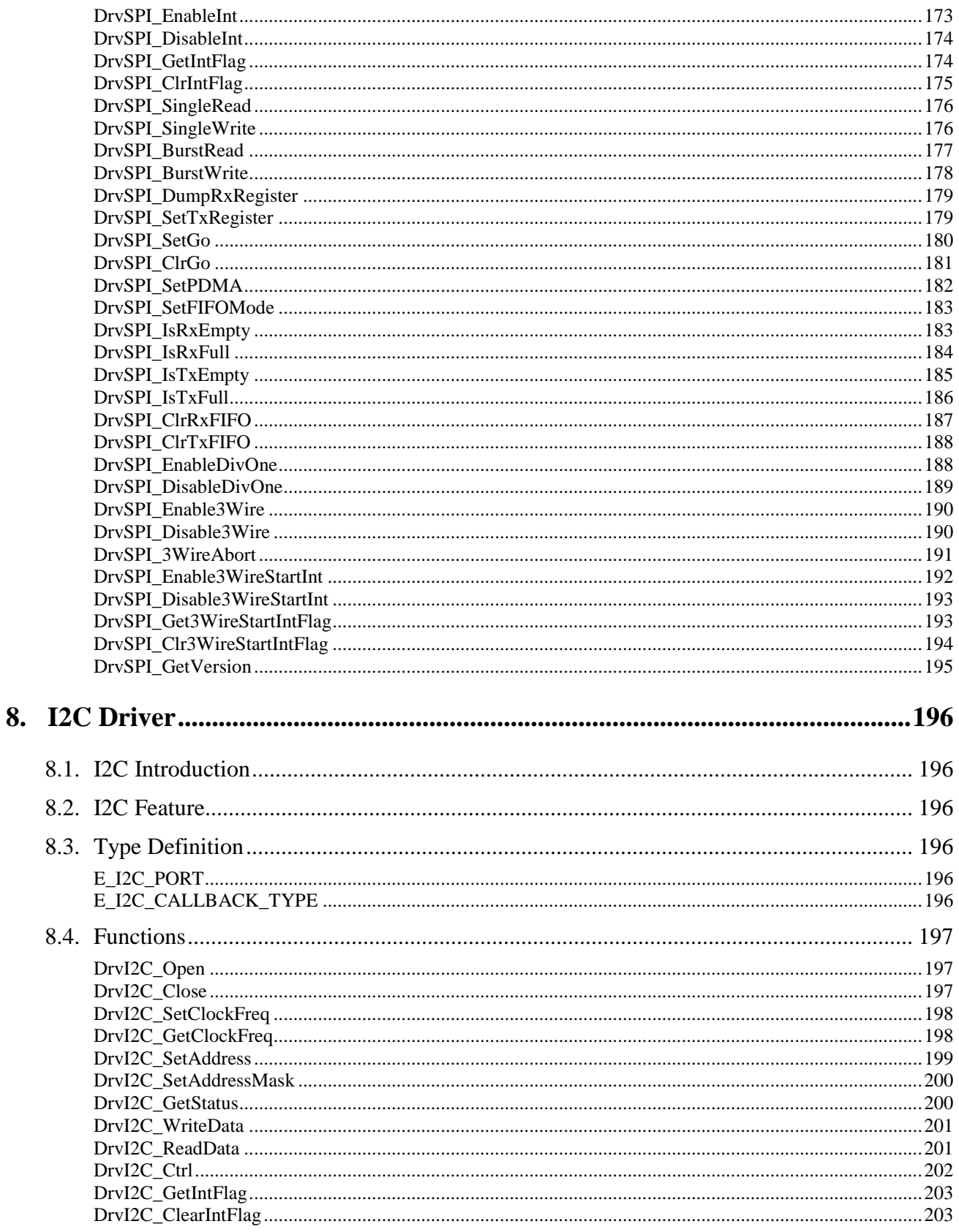

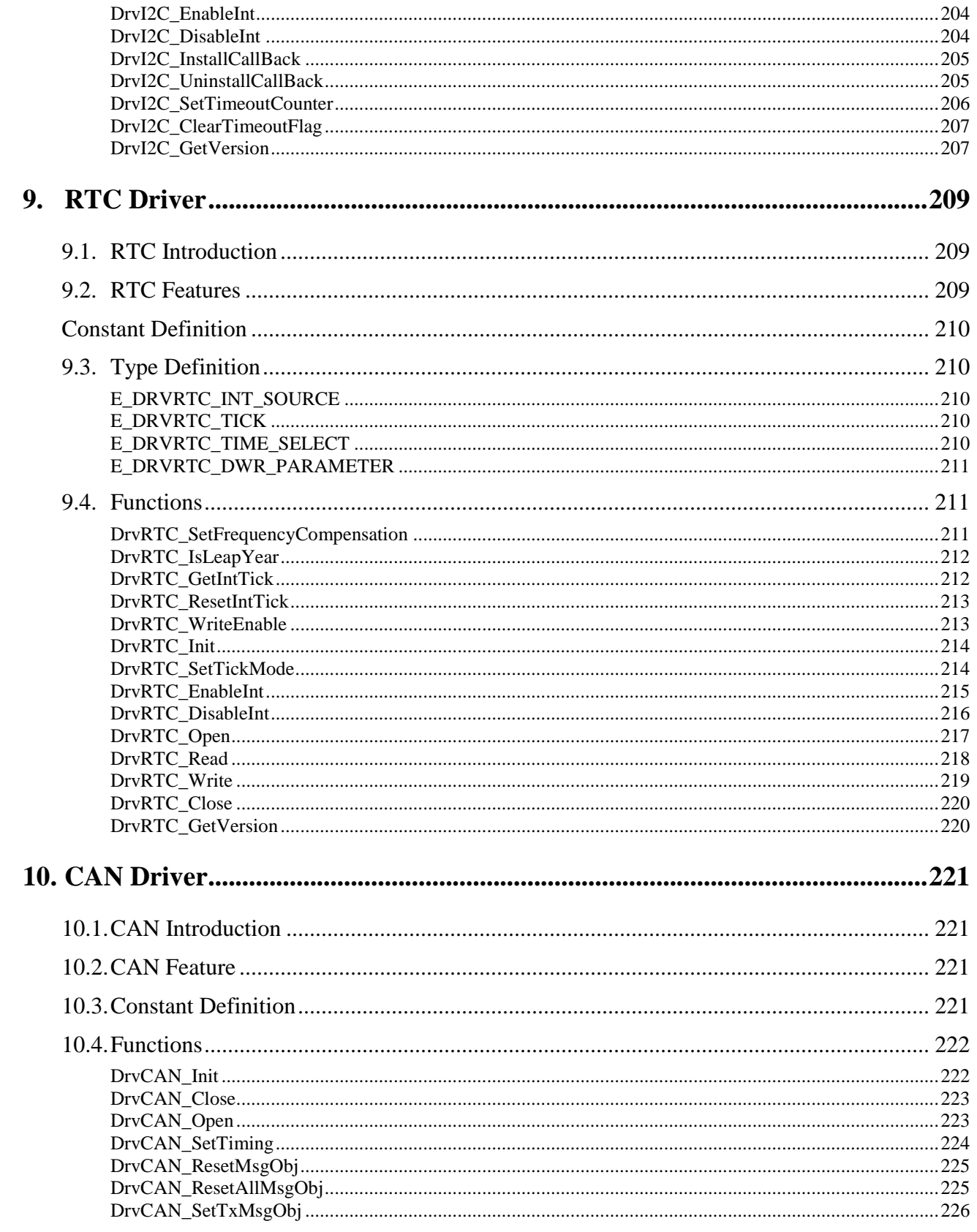

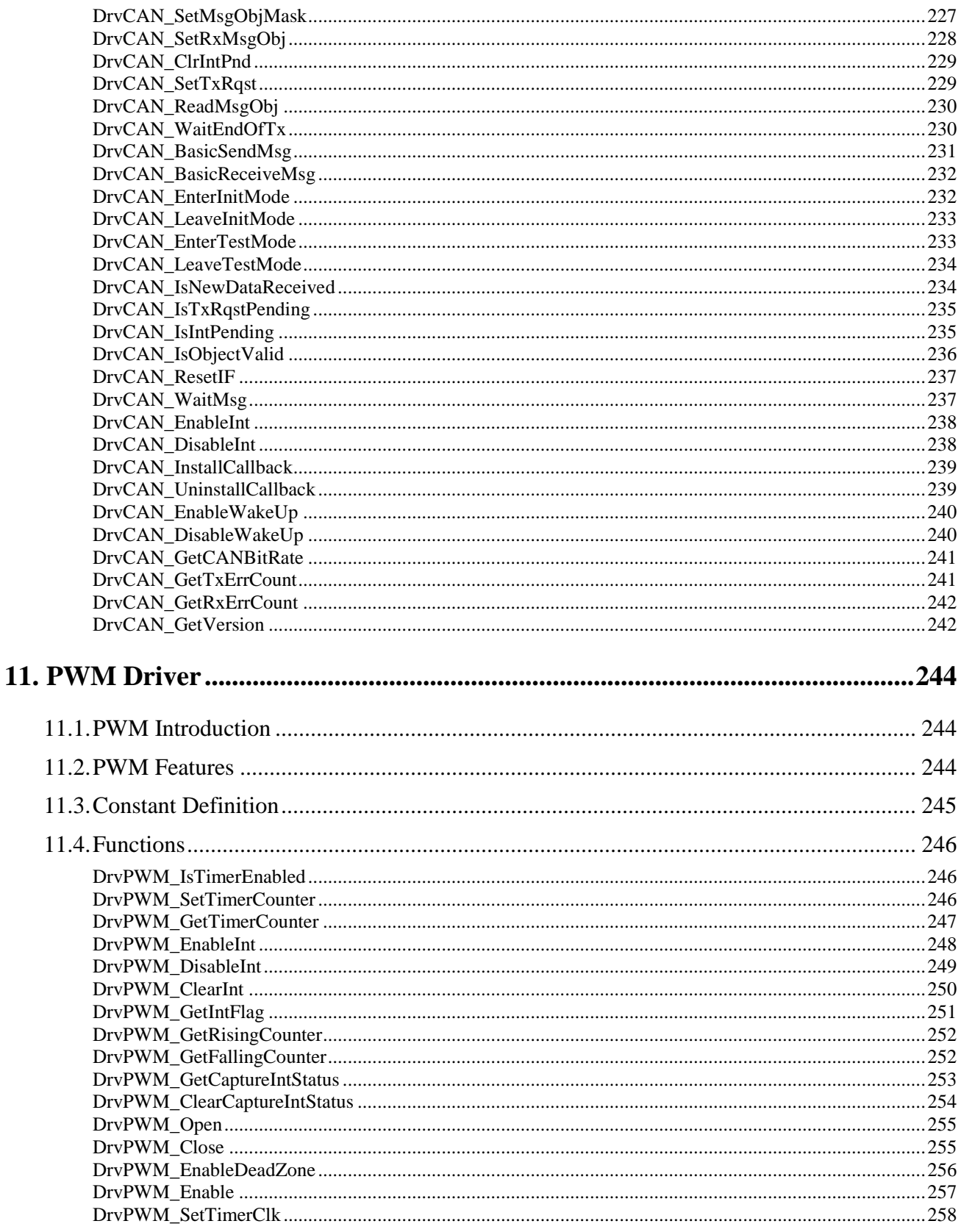

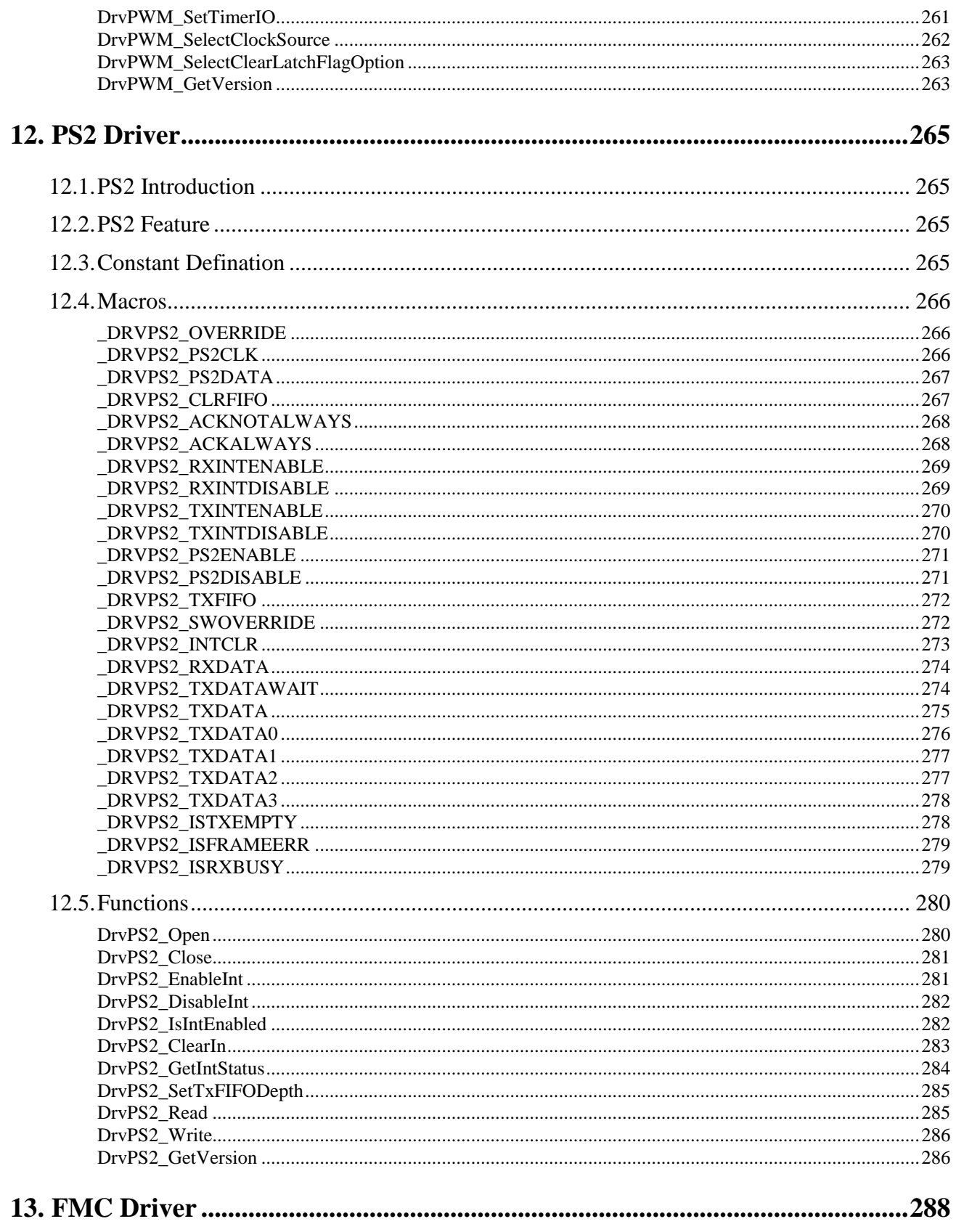

## nuvoTon

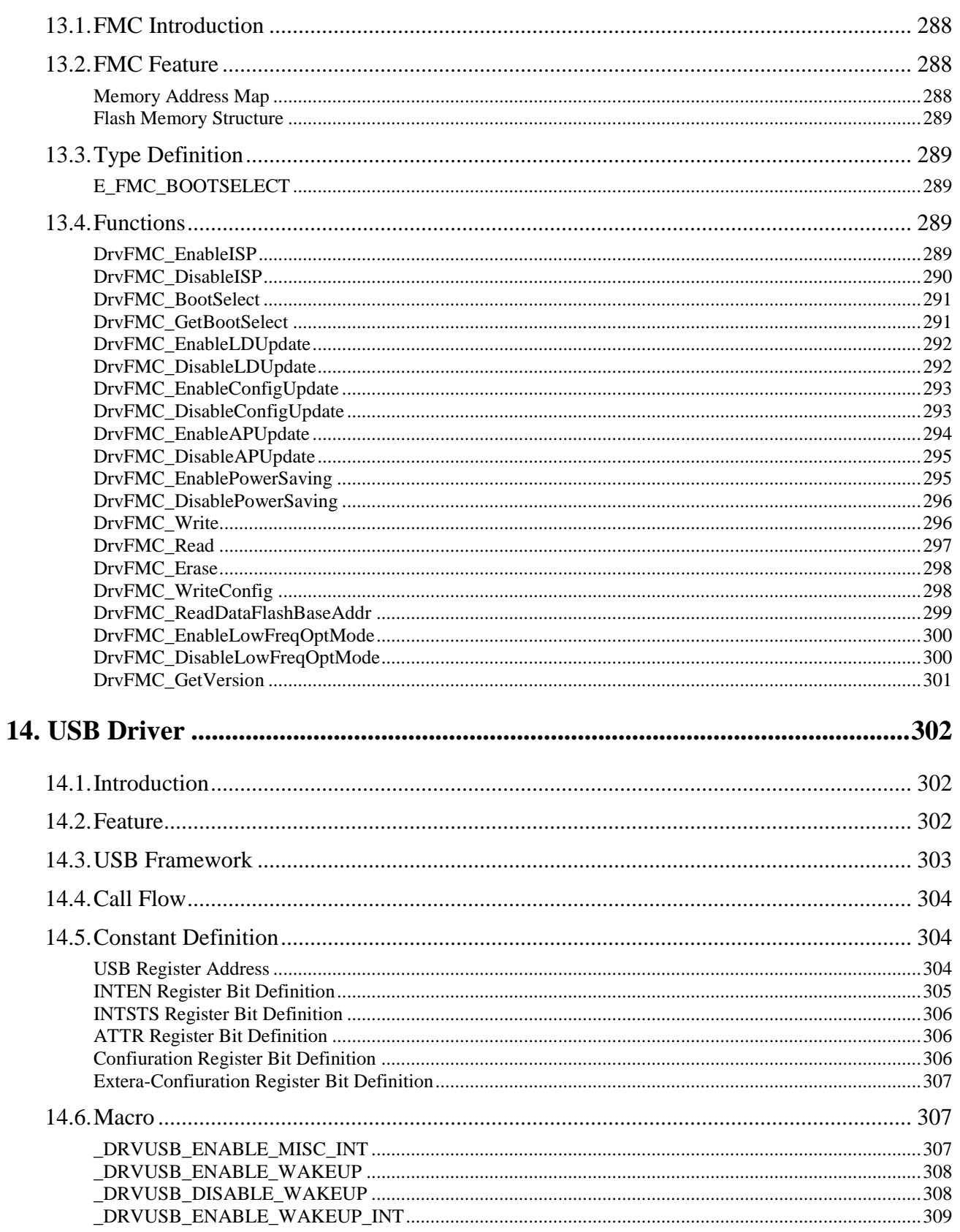

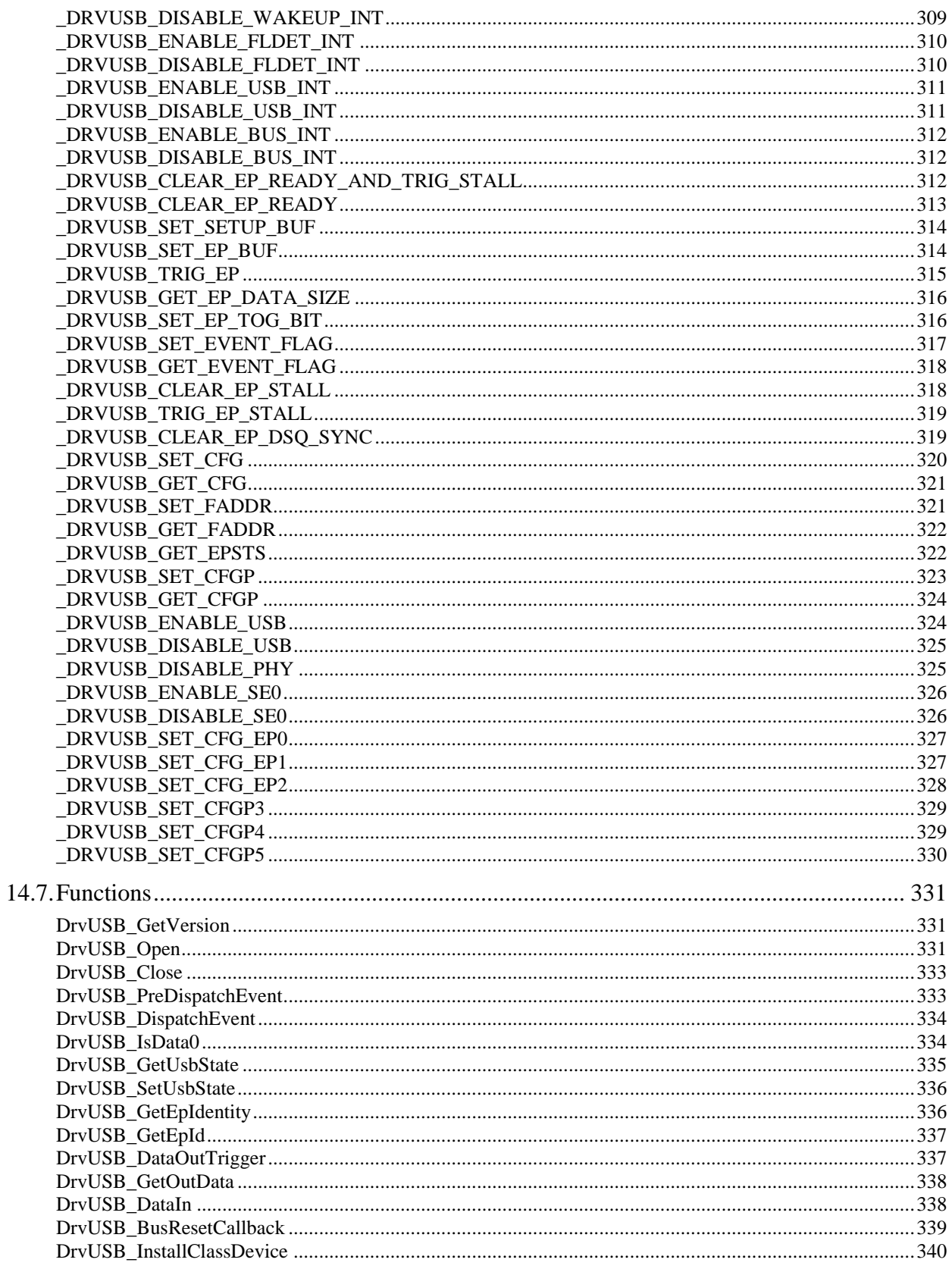

 $15.$ 

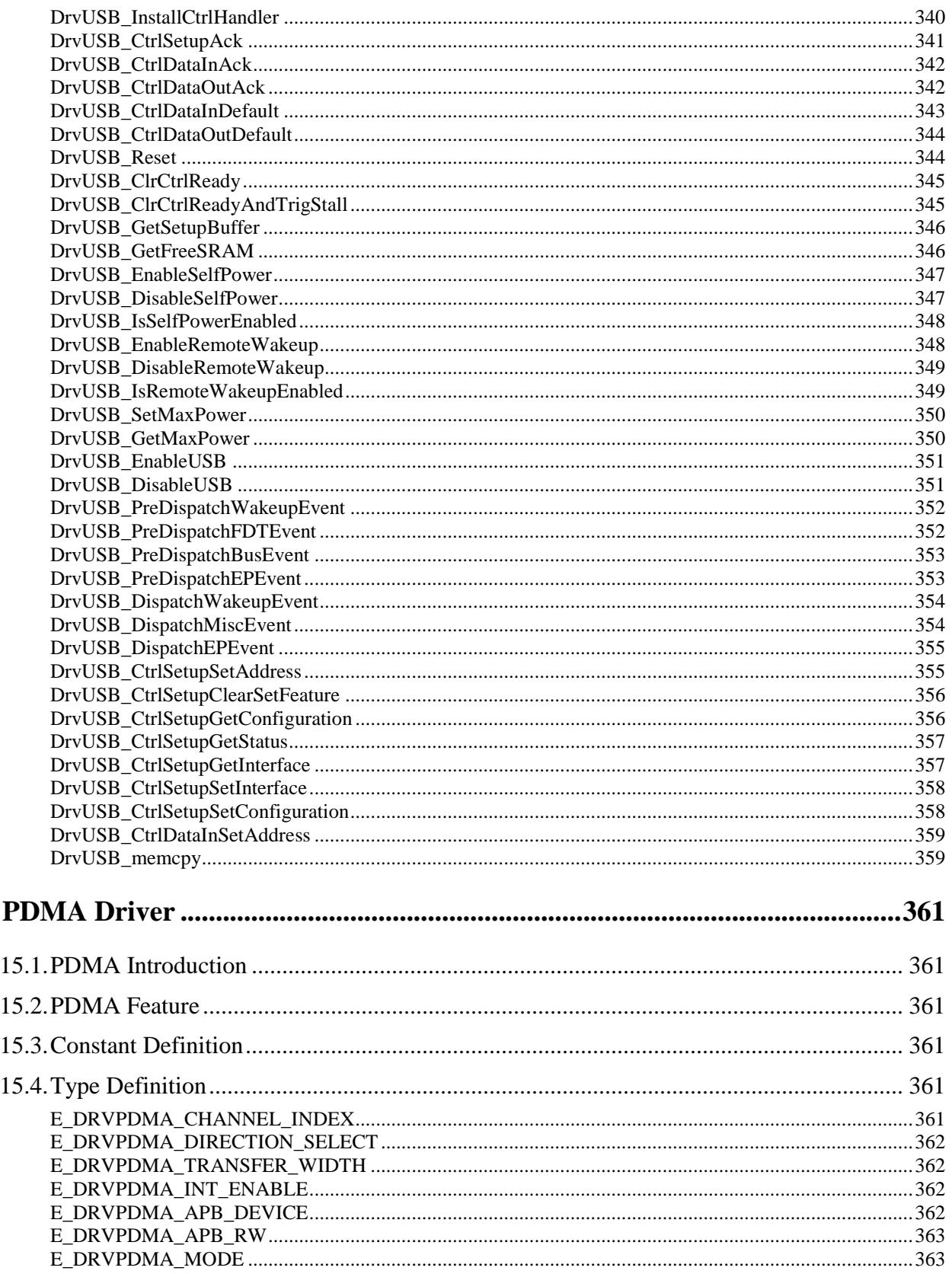

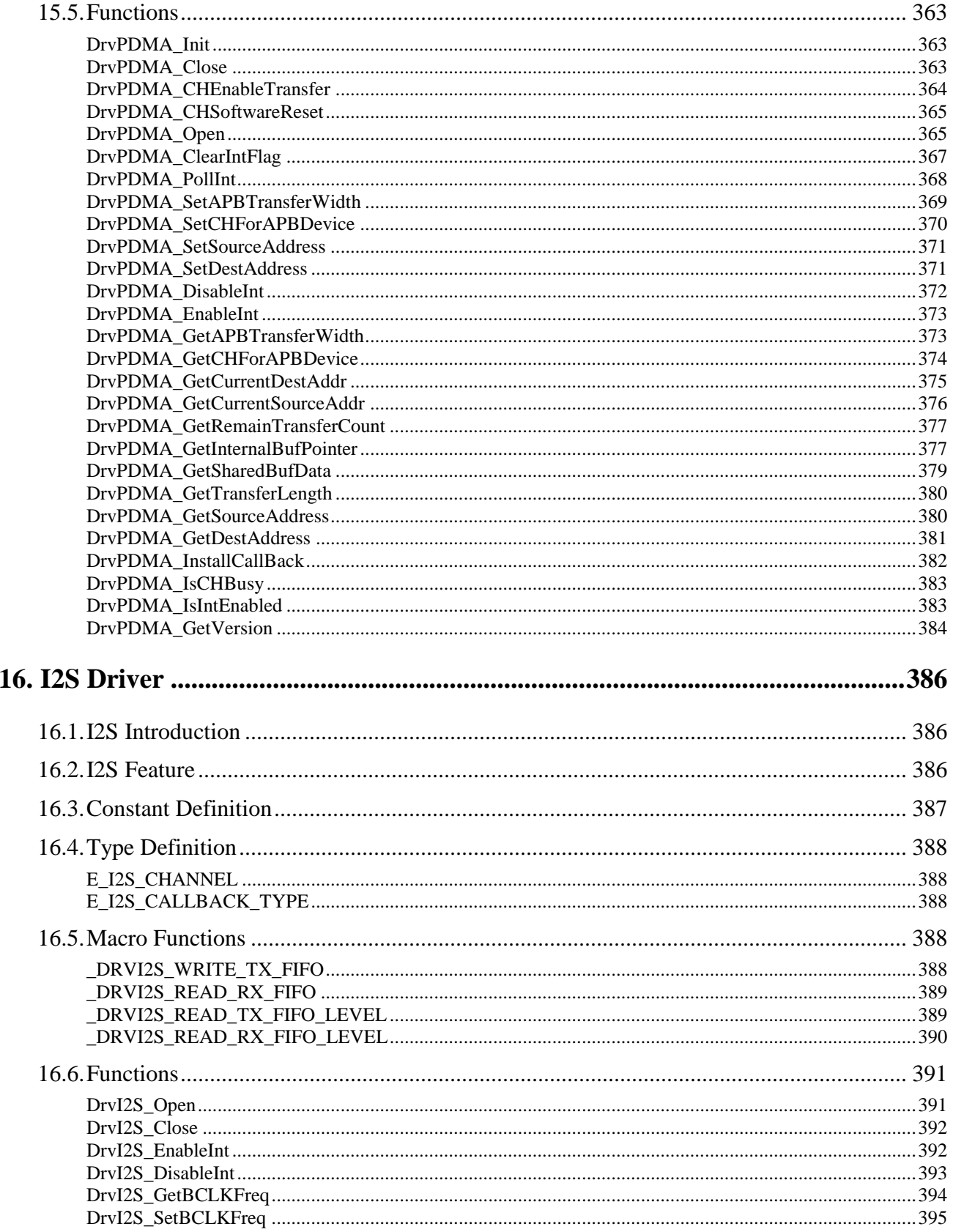

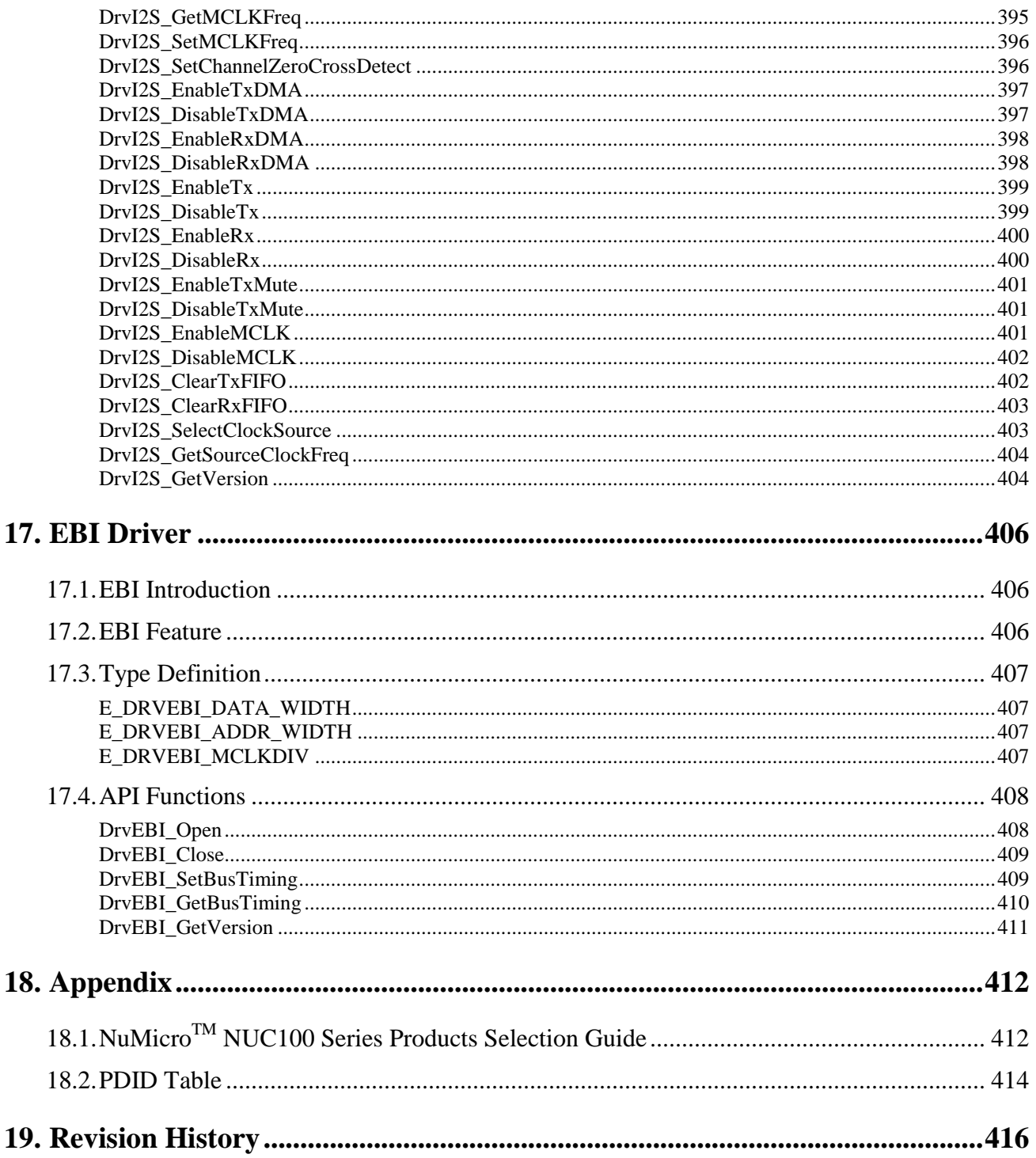

## <span id="page-17-0"></span>**1. Overview**

## <span id="page-17-1"></span>**1.1. Organization**

This document describes the NuMicro™ NUC100 series driver reference manual. System-level software developers can use the NuMicro™ NUC100 series driver to do the fast application software development, instead of using the register level programming, which can reduce the total development time significantly. In this document, a description, usage and an illustrated example code are provided for each driver application interface. The full driver samples and driver source codes can be found in the BSP (Board Support Package) of the NuMicro<sup>TM</sup> NUC100 series.

This document is organized into several chapters. Chapter 1 is an overview. From Chapter 2 to Chapter 17 are the detailed driver descriptions including the followings: System Driver, UART Driver, Timer Driver, GPIO Driver, ADC Driver, SPI Driver, I2C Driver, RTC Driver, CAN Driver, PWM Driver, PS2 Driver, FMC Driver, USB Driver, PDMA Driver, I2S Driver and EBI Driver.

Finally, for the NuMicro<sup>TM</sup> NUC100 series selection guide and product identity list are described in Appendix.

## <span id="page-17-2"></span>**1.2. Relative Documents**

User can find the following documents in our website for other relative information.

- NuMicro<sup>™</sup> NUC100 series Technical Reference Manual (TRM)
- NuMicroTM NUC100 series Application Notes

## <span id="page-17-3"></span>**1.3. Abbreviations and Glossaries**

- **ADC** Analog-to-Digital Converter
- **AHB** Advanced High-performance Bus
- **AMBA** Advanced Microcontroller Bus Architecture
- **APB** Advanced Peripheral Bus
- **BOD** Brown Out Detection
- **BUF** Buffer
- **CAN** Controller Area Network
- **CFG** Configuration
- **DSQ** Data Sequence

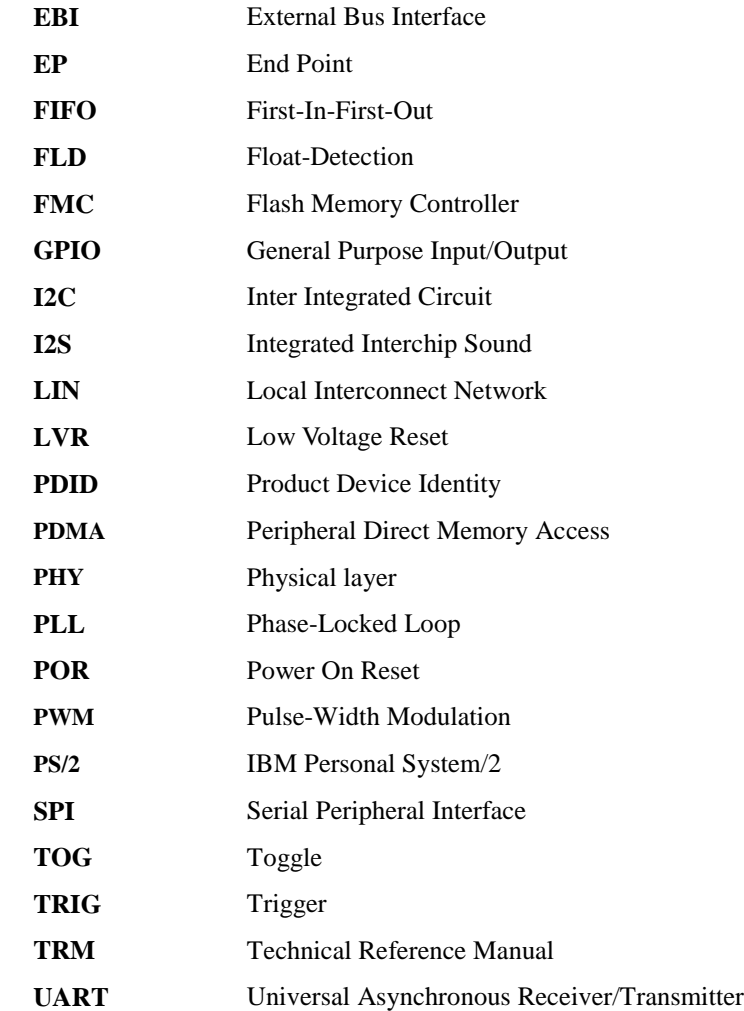

## <span id="page-19-0"></span>**1.4. Data Type Definition**

The definition of all basic data types used in our drivers follows the definition of ANSI C and compliant with ARM CMSIS (Cortex Microcontroller Software Interface Standard). The definitions of function-dependent enumeration types are defined in each chapter. The basic data types are listed as follows.

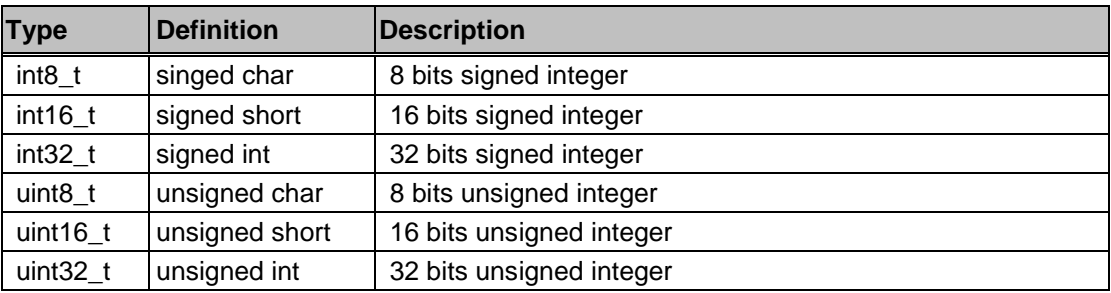

## <span id="page-20-0"></span>**2. SYS Driver**

## <span id="page-20-1"></span>**2.1. Introduction**

The following functions are included in System Manager and Clock Controller section,

- Product Device ID
- System management registers for chip and module functional reset.
- Brown-Out and chip miscellaneous control.
- $\bullet$  Clock generator
- System clock and peripherals clock
- Power down mode

## <span id="page-21-0"></span>**2.2. Clock Diagram**

The clock diagram shows all relative clocks for the whole chip, including system clocks (CPU clock, HCLK, and PCLK) and all peripheral clocks. Here, 12M means the external crystal clock source and it is connected with 12MHz crystal. 22M means internal 22MHz RC clock source and its frequency is 22.1184Mhz with 3% deviation. 32K means the external 32768Hz crystal for RTC purpose. 10K means internal 10KHz RC clock source with 50% deviation.

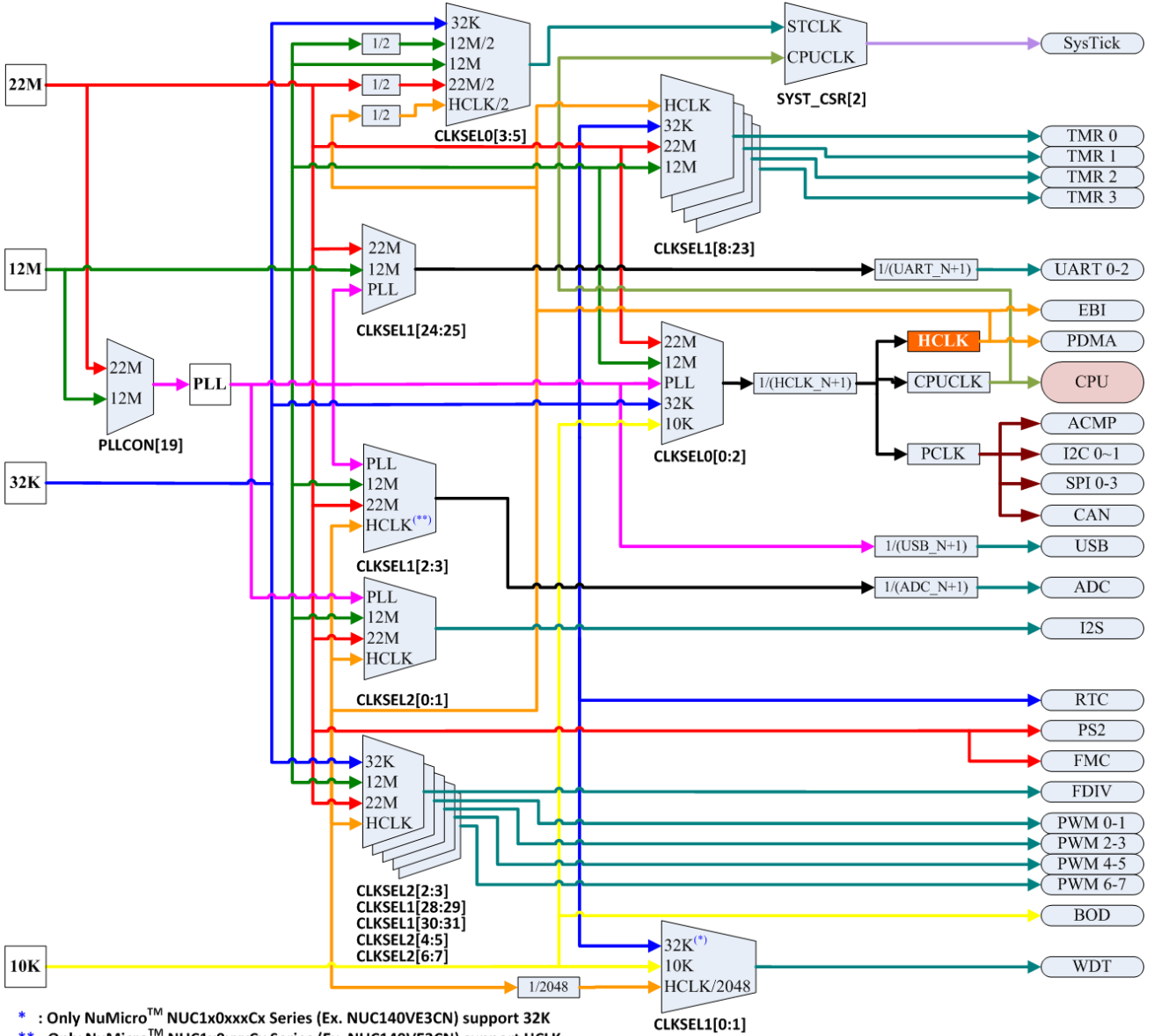

\*\*: Only NuMicro<sup>™</sup> NUC1x0xxxCx Series (Ex. NUC140VE3CN) support HCLK

## nuvoTon

## <span id="page-22-0"></span>**2.3. Type Definition**

### <span id="page-22-1"></span>*E\_SYS\_IP\_RST*

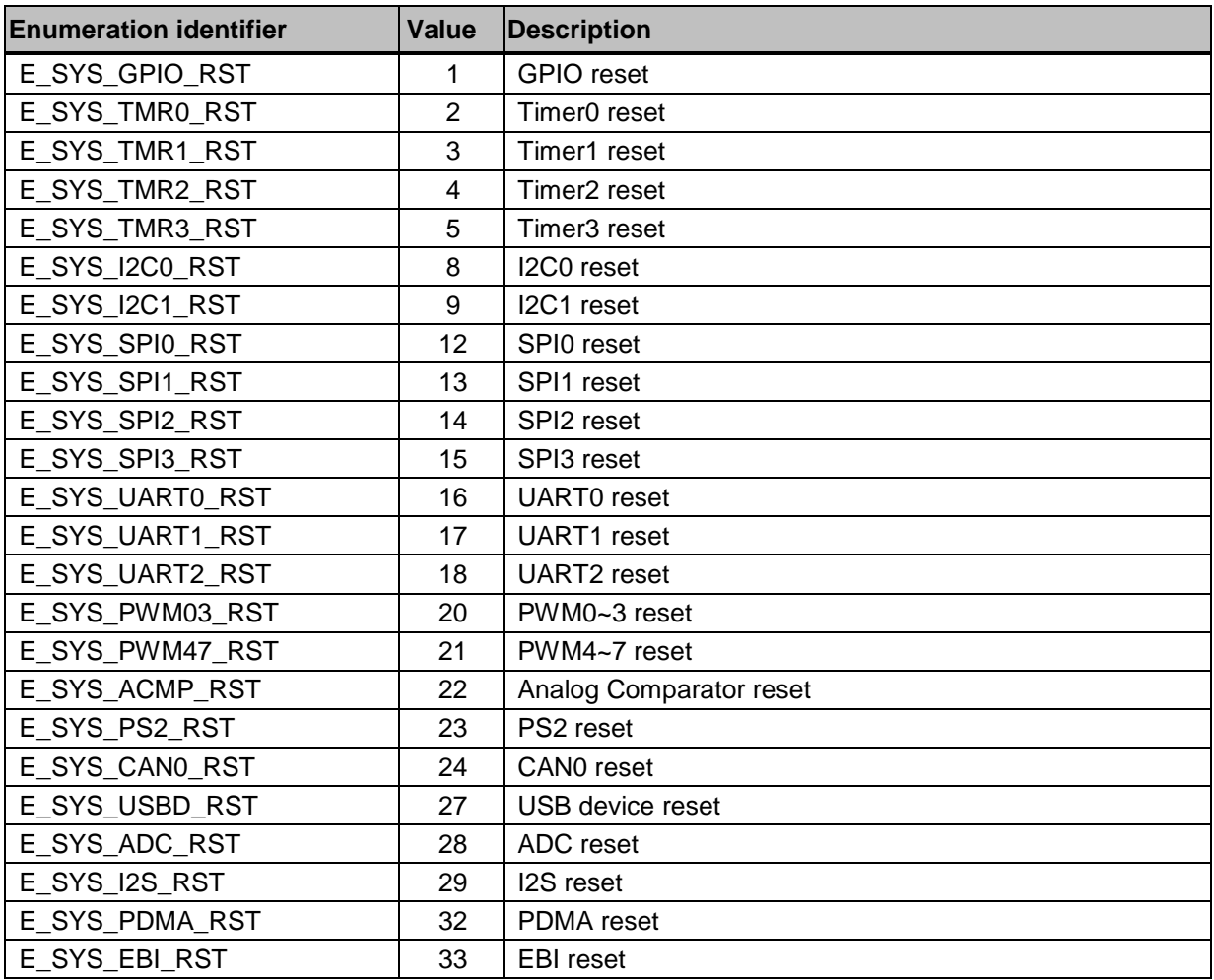

### <span id="page-22-2"></span>*E\_SYS\_IP\_CLK*

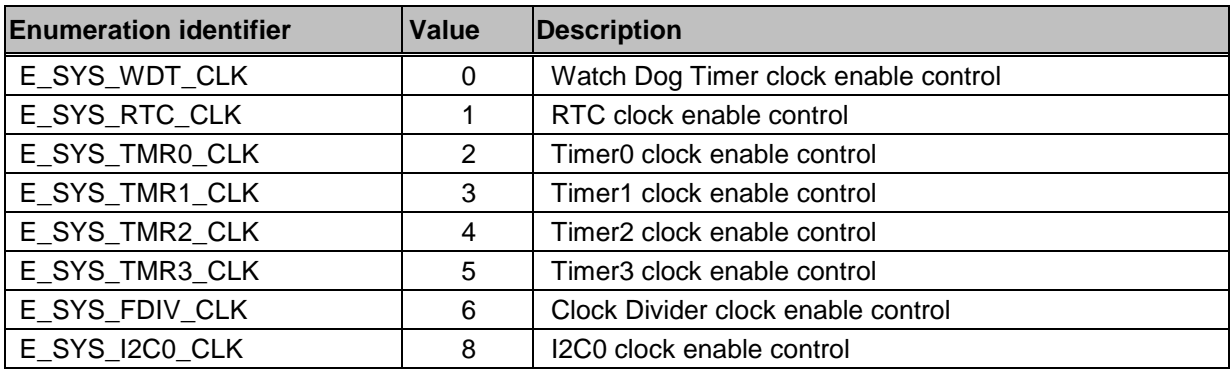

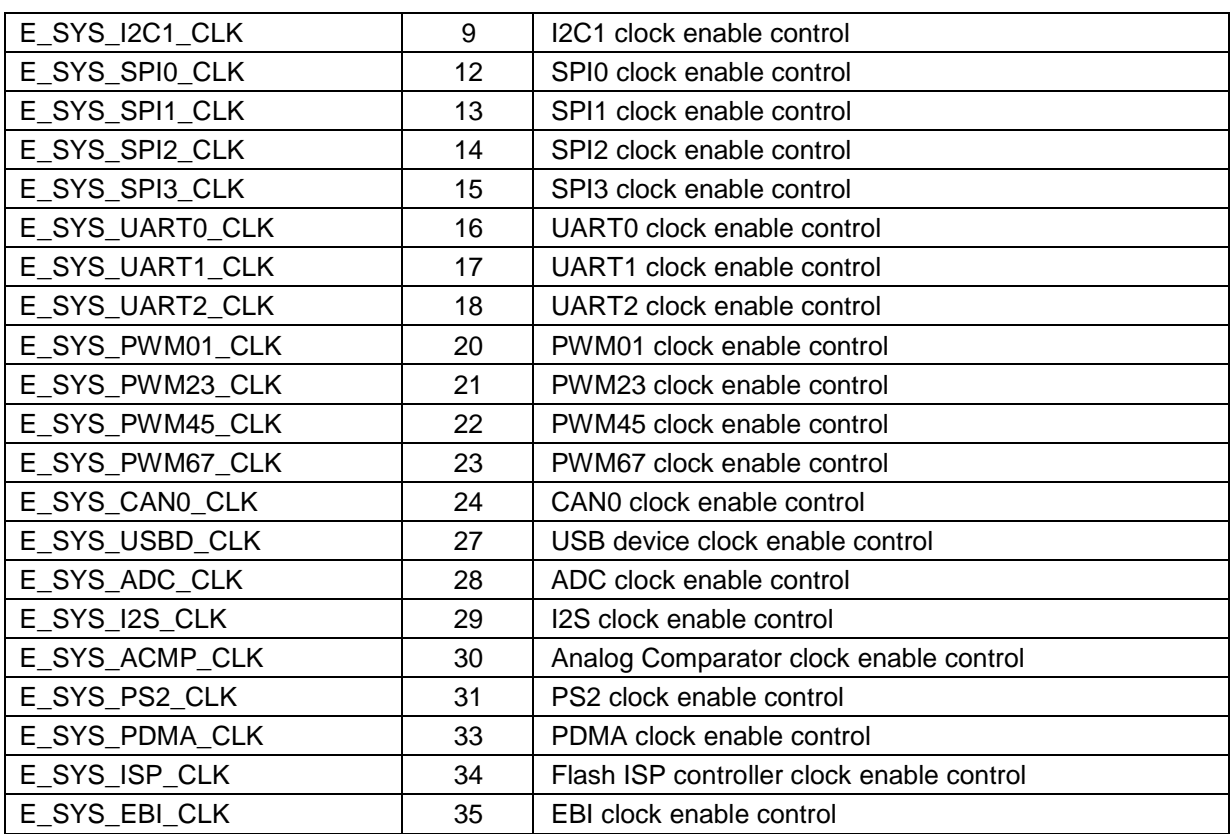

### <span id="page-23-0"></span>*E\_SYS\_PLL\_CLKSRC*

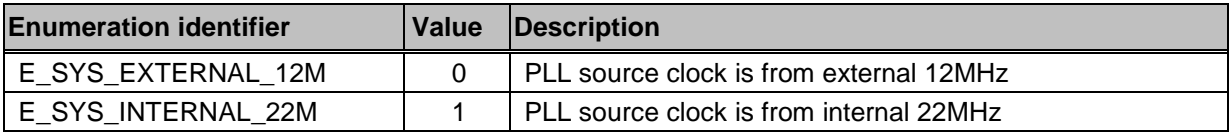

#### <span id="page-23-1"></span>*E\_SYS\_IP\_DIV*

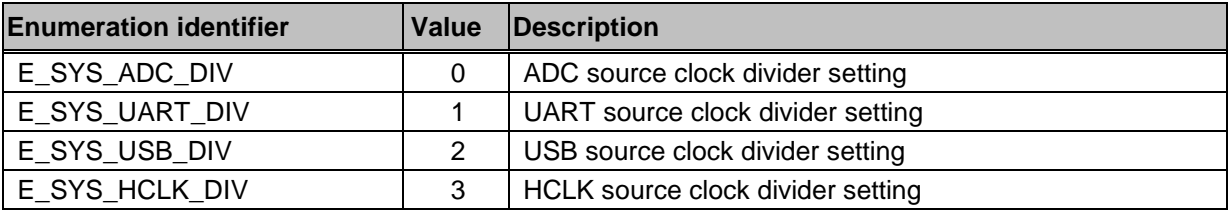

### <span id="page-23-2"></span>*E\_SYS\_IP\_CLKSRC*

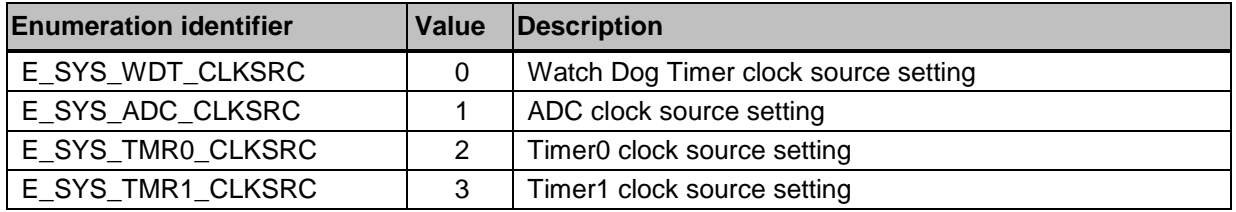

## nuvoTon

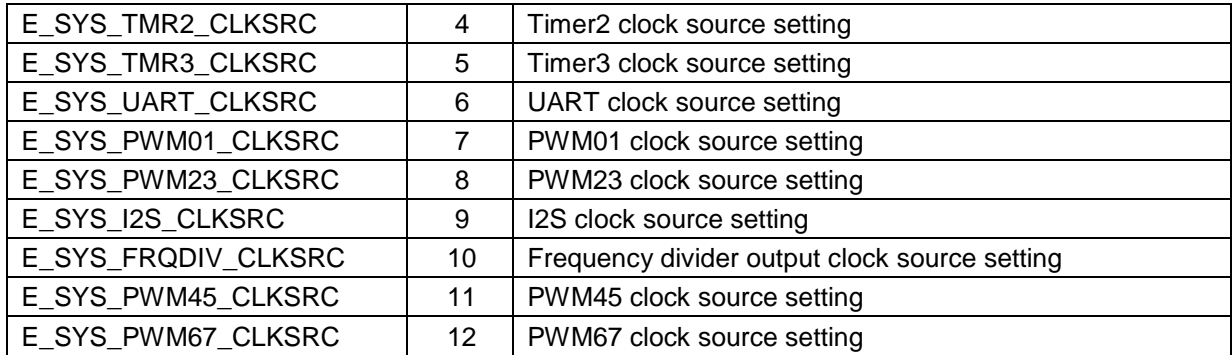

#### <span id="page-24-0"></span>*E\_SYS\_CHIP\_CLKSRC*

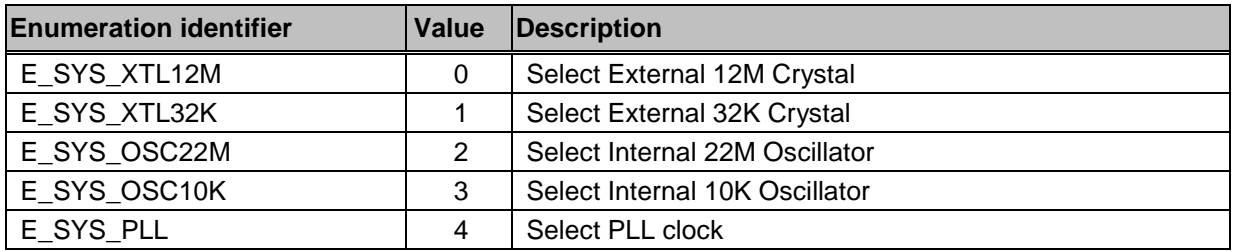

#### <span id="page-24-1"></span>*E\_SYS\_PD\_TYPE*

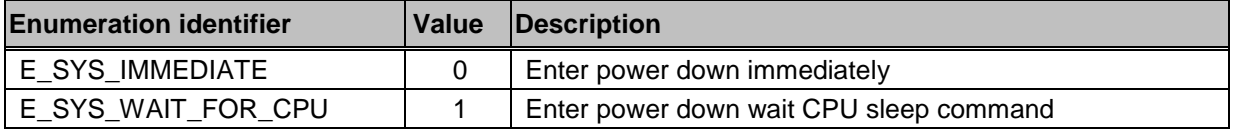

## <span id="page-24-3"></span><span id="page-24-2"></span>**2.4. Functions**

#### *DrvSYS\_ReadProductID*

#### **Prototype**

uint32\_t DrvSYS\_ReadProductID (void);

#### **Description**

To read product device identity. The Product Device ID is depended on Chip part number. Please refer to [PDID Table of](#page-413-0) Appendix in details.

#### **Parameter**

None

#### **Include**

Driver/DrvSYS.h

#### **Return Value**

Product Device ID

#### **Example**

uint32\_t u32data;

u32data = DrvSYS\_ReadProductID ( );  $\frac{\partial^* R}{\partial t}$  Read Product Device ID \*/

#### <span id="page-25-0"></span>*DrvSYS\_GetResetSource*

#### **Prototype**

uint32\_t DrvSYS\_GetResetSource (void);

#### **Description**

To identify reset source from last operation. The corresponding reset source bits are listed in Register "RSTSRC" of TRM in details.

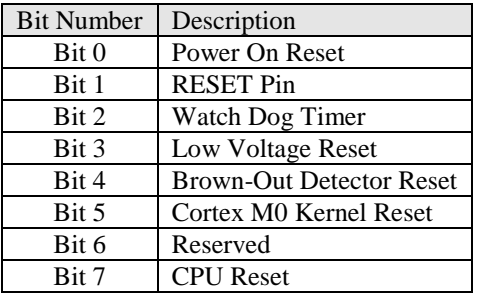

#### **Parameter**

None

**Include**

Driver/DrvSYS.h

#### **Return Value**

The value in RSTSRC register.

#### **Example**

```
uint32_t u32data;
```
 $u32data = DrvSYS_GetResetSource$  ( );  $\qquad \qquad$  /\* Get reset source from last operation \*/

#### <span id="page-25-1"></span>*DrvSYS\_ClearResetSource*

#### **Prototype**

uint32\_t DrvSYS\_ClearResetSource (uint32\_t u32Src);

#### **Description**

Clear reset source by writing a '1'.

#### **Parameter**

#### **u32Src [in]**

The corresponding bit of reset source.

#### **Include**

Driver/DrvSYS.h

#### **Return Value**

0 Succeed

#### **Example**

DrvSYS ClearResetSource  $(1 \ll 3);$  /\* Clear Bit 3 (Low Voltage Reset) \*/

#### <span id="page-26-0"></span>*DrvSYS\_ResetIP*

#### **Prototype**

void DrvSYS\_ResetIP (E\_SYS\_IP\_RST eIpRst);

#### **Description**

To reset IP include GPIO, Timer0, Timer1, Timer2, Timer3, I2C0, I2C1, SPI0, SPI1, SPI2, SPI3, UART0, UART1, UART2, PWM03, PWM47, ACMP, PS2, CAN0, USBD, ADC, I2S, PDMA, and EBI.

#### **Note**

Please make sure that the Register Write-Protection function has been unlocked before using this API to reset PDMA or EBI. User can check the status of the Register Write-Protection function with [DrvSYS\\_IsProtectedRegLocked](#page-34-0) ( ).

#### **Parameter**

#### **eIpRst [in]**

Enumeration for IP reset, reference the E\_SYS\_IP\_RST of [Section 2.3.](#page-22-0)

#### **Include**

Driver/DrvSYS.h

#### **Return Value**

None

#### **Example**

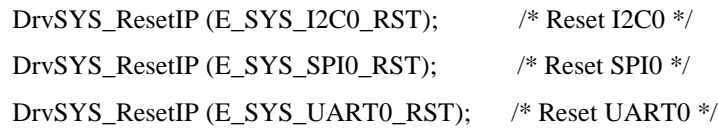

#### <span id="page-27-0"></span>*DrvSYS\_ResetCPU*

#### **Prototype**

void DrvSYS\_ResetCPU (void);

#### **Description**

To reset CPU. Software will set CPU\_RST (IPRSTC1 [1]) to reset Cortex-M0 CPU kernel and Flash memory controller (FMC).

#### **Note**

Please make sure that the Register Write-Protection function has been unlocked before using this API. User can check the status of the Register Write-Protection function with [DrvSYS\\_IsProtectedRegLocked](#page-34-0) ( ).

#### **Parameter**

None

#### **Include**

Driver/DrvSYS.h

#### **Return Value**

None

#### **Example**

DrvSYS\_ResetCPU ( ); /\* Reset CPU and FMC \*/

#### <span id="page-27-1"></span>*DrvSYS\_ResetChip*

#### **Prototype**

void DrvSYS\_ResetChip (void);

#### **Description**

To reset whole chip, including Cortex-M0 CPU kernel and all peripherals.

#### **Note**

Please make sure that the Register Write-Protection function has been unlocked before using this API. User can check the status of the Register Write-Protection function with [DrvSYS\\_IsProtectedRegLocked](#page-34-0) ( ).

#### **Parameter**

None

#### **Include**

Driver/DrvSYS.h

#### **Return Value**

None

#### **Example**

DrvSYS\_ResetChip ( ); /\* Reset whole chip \*/

#### <span id="page-28-0"></span>*DrvSYS\_SelectBODVolt*

#### **Prototype**

void DrvSYS\_SelectBODVolt (uint8\_t u8Volt);

#### **Description**

To select Brown-Out threshold voltage.

#### **Note**

Please make sure that the Register Write-Protection function has been unlocked before using this API. User can check the status of the Register Write-Protection function with [DrvSYS\\_IsProtectedRegLocked](#page-34-0) ( ).

#### **Parameter**

#### **u8Volt [in]**

3: 4.5V, 2: 3.8V, 1: 2.7V, 0: 2.2V

#### **Include**

Driver/DrvSYS.h

#### **Return Value**

None.

#### **Example**

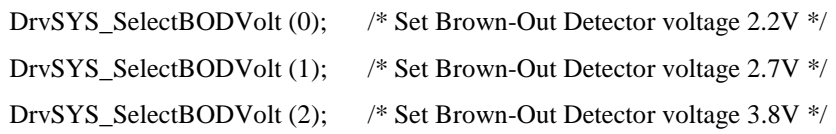

#### <span id="page-28-1"></span>*DrvSYS\_SetBODFunction*

#### **Prototype**

void DrvSYS\_SetBODFunction (int32\_t i32Enable, int32\_t i32Flag, BOD\_CALLBACK bodcallbackFn);

#### **Description**

To enable Brown-out detector and select Brown-out reset function or interrupt function. If Brown-Out interrupt function is selected, this will install call back function for BOD interrupt handler. When the voltage of AVDD Pin is lower than selected Brown-Out threshold voltage, Brown-out detector will reset chip or assert an interrupt. User can us[e](#page-28-0) [DrvSYS\\_SelectBODVolt](#page-28-0) ( ) to select Brown-Out threshold voltage.

#### **Note**

Please make sure that the Register Write-Protection function has been unlocked before using this API. User can check the status of the Register Write-Protection function with [DrvSYS\\_IsProtectedRegLocked](#page-34-0) ( ).

#### **Parameter**

#### **i32Enable [in]**

1: enable, 0: disable

#### **i32Flag [in]**

1: enable Brown-out reset function, 0: enable Brown-out interrupt function

#### **bodcallbackFn [in]**

Install Brown-Out call back function when interrupt function is enabled.

#### **Include**

Driver/DrvSYS.h

#### **Return Value**

None

#### **Example**

/\* Enable Brown-Out Detector , select Brown-Out Interrupt function and install callback function "BOD\_CallbackFn" \*/

DrvSYS\_SetBODFunction (1, 0, BOD\_CallbackFn);

/\* Enable Brown-Out Detector and select Brown-Out reset function \*/

DrvSYS\_SetBODFunction (1, 1, NULL);

/\* Disable Brown-Out Detector \*/

DrvSYS\_SetBODFunction (0, 0, NULL);

#### <span id="page-29-0"></span>*DrvSYS\_EnableBODLowPowerMode*

#### **Prototype**

void DrvSYS\_EnableBODLowPowerMode (void);

#### **Description**

To enable Brown-out Detector low power mode. The Brown-Out Detector consumes about 100uA in normal mode, the low power mode can reduce the current to about 1/10 but slow the Brown-Out Detector response.

#### **Note**

Please make sure that the Register Write-Protection function has been unlocked before using this API. User can check the status of the Register Write-Protection function with [DrvSYS\\_IsProtectedRegLocked](#page-34-0) ( ).

#### **Parameter**

None

#### **Include**

Driver/DrvSYS.h

#### **Return Value**

None

#### **Example**

DrvSYS\_EnableBODLowPowerMode ( ); /\* Enable Brown-Out low power mode \*/

#### <span id="page-30-0"></span>*DrvSYS\_DisableBODLowPowerMode*

#### **Prototype**

void DrvSYS\_DisableBODLowPowerMode (void);

#### **Description**

To disable Brown-out Detector low power mode.

#### **Note**

Please make sure that the Register Write-Protection function has been unlocked before using this API. User can check the status of the Register Write-Protection function with [DrvSYS\\_IsProtectedRegLocked](#page-34-0) ( ).

#### **Parameter**

None

#### **Include**

Driver/DrvSYS.h

#### **Return Value**

None

#### **Example**

DrvSYS\_DisableBODLowPowerMode ( ); /\* Disable Brown-Out low power mode \*/

#### <span id="page-30-1"></span>*DrvSYS\_EnableLowVoltReset*

#### **Prototype**

void DrvSYS\_EnableLowVoltReset (void);

#### **Description**

To enable low voltage reset function reset the chip when input voltage is lower than LVR circuit. The typical threshold is 2.0V. The characteristics of LVR threshold voltage is shown in Electrical Characteristics Section of TRM.

#### **Note**

Please make sure that the Register Write-Protection function has been unlocked before using this API. User can check the status of the Register Write-Protection function with [DrvSYS\\_IsProtectedRegLocked](#page-34-0) ( ).

#### **Parameter**

None

#### **Include**

Driver/DrvSYS.h

#### **Return Value**

None

#### **Example**

DrvSYS\_EnableLowVoltRst ( ); /\* Enable low voltage reset function \*/

#### <span id="page-31-0"></span>*DrvSYS\_DisableLowVoltReset*

#### **Prototype**

void DrvSYS\_DisableLowVoltReset (void);

#### **Description**

To disable low voltage reset function.

#### **Note**

Please make sure that the Register Write-Protection function has been unlocked before using this API. User can check the status of the Register Write-Protection function with [DrvSYS\\_IsProtectedRegLocked](#page-34-0) ( ).

#### **Parameter**

None

#### **Include**

Driver/DrvSYS.h

#### **Return Value**

None

#### **Example**

DrvSYS\_DisableLowVoltRst ( ); /\* Disable low voltage reset function \*/

#### <span id="page-31-1"></span>*DrvSYS\_GetBODState*

#### **Prototype**

uint32\_t DrvSYS\_GetBODState (void);

#### **Description**

To get Brown-out Detector state.

#### **Parameter**

None

#### **Include**

Driver/DrvSYS.h

#### **Return Value**

1: the detected voltage is lower than BOD threshold voltage.

0: the detected voltage is higher than BOD threshold voltage.

#### **Example**

uint32\_t u32flag;

/\* Get Brown-out state if Brown-out detector function is enabled \*/

u32flag = DrvSYS\_GetBODState ( );

#### <span id="page-32-0"></span>*DrvSYS\_EnableTemperatureSensor*

#### **Prototype**

void DrvSYS\_EnableTemperatureSensor (void);

#### **Description**

To enable temperature sensor function.

#### **Parameters**

None

#### **Include**

Driver/DrvSYS.h

#### **Return Value**

None

#### **Example**

DrvSYS\_EnableTemperatureSensor ( ); /\* Enable temperature sensor function \*/

#### <span id="page-32-1"></span>*DrvSYS\_DisableTemperatureSensor*

#### **Prototype**

void DrvSYS\_DisableTemperatureSensor (void);

#### **Description**

To disable temperature sensor function.

#### **Parameters**

None

#### **Include**

Driver/DrvSYS.h

#### **Return Value**

None

#### **Example**

```
DrvSYS_DisableTemperatureSensor ( ); /* Disable temperature sensor function */
```
#### <span id="page-33-0"></span>*DrvSYS\_UnlockProtectedReg*

#### **Prototype**

int32\_t DrvSYS\_UnlockProtectedReg (void);

#### **Description**

To unlock the protected registers. Some of the system control registers need to be protected to avoid inadvertent write and disturb the chip operation. These system control registers are locked after the power on reset. If user needs to modify these registers, user must UNLOCK them. These protected registers are listed in Register "REGWRPROT" of System Manager Section of TRM in details.

#### **Parameters**

None

#### **Include**

Driver/DrvSYS.h

#### **Return Value**

- 0 Succeed
- <0 Failed

#### **Example**

int32\_t i32ret;

/\* Unlock protected registers \*/

i32ret = DrvSYS\_UnlockProtectedReg ( );

#### <span id="page-33-1"></span>*DrvSYS\_LockProtectedReg*

#### **Prototype**

int32\_t DrvSYS\_LockProtectedReg (void);

#### **Description**

To re-lock the protected registers. Recommend user to re-lock the protected register after modifying these registers

#### **Parameters**

None

#### **Include**

Driver/DrvSYS.h

#### **Return Value**

0 Succeed <0 Failed

#### **Example**

int32\_t i32ret; /\* Lock protected registers \*/ i32ret = DrvSYS\_LockProtectedReg ( );

#### <span id="page-34-0"></span>*DrvSYS\_IsProtectedRegLocked*

#### **Prototype**

int32\_t DrvSYS\_IsProtectedRegLocked (void);

#### **Description**

To check the protected registers are locked or not.

#### **Parameters**

None

#### **Include**

Driver/DrvSYS.h

#### **Return Value**

1: The Protected Registers are unlocked.

0: The Protected Registers are locked.

#### **Example**

int32\_t i32flag;

/\* Check the protected registers are unlocked or not \*/

i32flag = DrvSYS\_IsProtectedRegLocked ( );

#### If (i32flag)

/\* do something for unlock \*/

#### else

/\* do something for lock \*/

#### <span id="page-35-0"></span>*DrvSYS\_EnablePOR*

#### **Prototype**

void DrvSYS\_EnablePOR (void);

#### **Description**

To re-enable power-on-reset control.

#### **Note**

Please make sure that the Register Write-Protection function has been unlocked before using this API. User can check the status of the Register Write-Protection function with [DrvSYS\\_IsProtectedRegLocked](#page-34-0) ( ).

#### **Parameters**

None

#### **Include**

Driver/DrvSYS.h

#### **Return Value**

None

#### **Example**

DrvSYS\_EnablePOR ( ); /\* Enable power-on-reset control \*/

#### <span id="page-35-1"></span>*DrvSYS\_DisablePOR*

#### **Prototype**

void DrvSYS\_DisablePOR (void);

#### **Description**

To disable power-on-reset control. When power on, the POR circuit generates a reset signal to reset the whole chip function, but noise on the power may cause the POR active again. User can disable the POR control circuit for this condition.

#### **Note**

Please make sure that the Register Write-Protection function has been unlocked before using this API. User can check the status of the Register Write-Protection function with [DrvSYS\\_IsProtectedRegLocked](#page-34-0) ( ).

#### **Parameters**

None
### **Include**

Driver/DrvSYS.h

### **Return Value**

None

### **Example**

DrvSYS DisablePOR ( ); /\* Disable power-on-reset control \*/

# *DrvSYS\_SetIPClock*

### **Prototype**

void DrvSYS\_SetIPClock (E\_SYS\_IP\_CLK eIpClk, int32\_t i32Enable);

### **Description**

To enable or disable IP clock include Watch Dog TImer, RTC, Timer0, Timer1, Timer2, Timer3, I2C0, I2C1, SPI0, SPI1, SPI2, SPI3, UART0, UART1, UART2, PWM01, PWM23, PWM45, PWM67, CAN0, USBD, ADC, I2S, ACMP, PS2, PDMA, EBI, Flash ISP controller and Frequency Divider Output.

### **Note**

Please make sure that the Register Write-Protection function has been unlocked before using this API to enable or disable the clock of Watch Dog Timer. User can check the status of the Register Write-Protection function wit[h DrvSYS\\_IsProtectedRegLocked](#page-34-0) ( ).

### **Parameter**

### **eIpClk [in]**

Enumeration for IP clock, reference the E\_SYS\_IP\_CLK o[f Section 2.3.](#page-22-0)

### **i32Enable [in]**

1: enable, 0: disable

### **Include**

Driver/DrvSYS.h

### **Return Value**

None

### **Example**

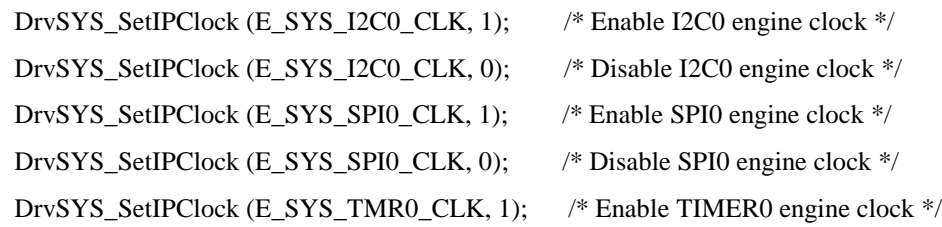

DrvSYS\_SetIPClock (E\_SYS\_TMR0\_CLK, 0); /\* Disable TIMER0 engine clock \*/

# *DrvSYS\_SelectHCLKSource*

### **Prototype**

int32\_t DrvSYS\_SelectHCLKSource (uint8\_t u8ClkSrcSel);

### **Description**

To select HCLK clock source from external 12M crystal clock, external 32K crystal clock, PLL clock, internal 10K oscillator clock, or internal 22M oscillator clock. Please refer to the [Clock Diagram](#page-21-0) for HCLK usage in details.

### **Note**

Please make sure that the Register Write-Protection function has been unlocked before using this API. User can check the status of the Register Write-Protection function with [DrvSYS\\_IsProtectedRegLocked](#page-34-0) ( ).

### **Parameter**

### **u8ClkSrcSel [in]**

- 0: External 12M clock
- 1: External 32K clock
- 2: PLL clock
- 3: Internal 10K clock
- 7: Internal 22M clock

### **Include**

Driver/DrvSYS.h

### **Return Value**

- 0 Succeed
- < 0 Incorrect parameter

### **Example**

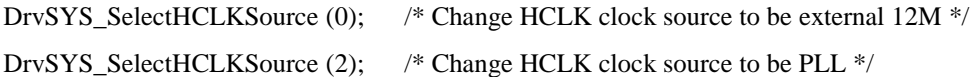

# *DrvSYS\_SelectSysTickSource*

### **Prototype**

int32\_t DrvSYS\_SelectSysTickSource (uint8\_t u8ClkSrcSel);

### **Description**

To select Cortex-M0 SysTick clock source from external 12M crystal clock, external 32K crystal clock, external 12M crystal clock/2, HCLK/2, or internal 22M oscillator clock/2. The SysTick timer is a standard timer included by Cortex-M0.

### **Note**

Please make sure that the Register Write-Protection function has been unlocked before using this API. User can check the status of the Register Write-Protection function with [DrvSYS\\_IsProtectedRegLocked](#page-34-0) ( ).

### **Parameter**

### **u8ClkSrcSel [in]**

- 0: External 12M clock
- 1: External 32K clock
- 2: External 12M clock / 2
- 3: HCLK / 2
- 7: Internal 22M clock / 2

### **Include**

Driver/DrvSYS.h

### **Return Value**

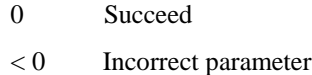

### **Example**

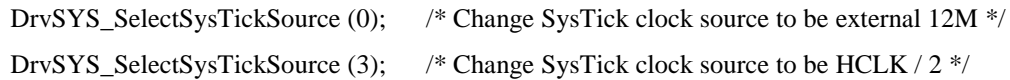

# *DrvSYS\_SelectIPClockSource*

### **Prototype**

int32\_t DrvSYS\_SelectIPClockSource (E\_SYS\_IP\_CLKSRC eIpClkSrc, uint8\_t u8ClkSrcSel);

### **Description**

To select IP clock source include Watch Dog Timer, ADC, Timer 0~3, UART, PWM01, PWM23, PWM45, PWM67, I2S and Frequency Divider Output. Please refer to the [Clock](#page-21-0)  [Diagram](#page-21-0) for IP clock source. The settings of IP"s corresponding clock source are listed in Registers "CLKSEL1" and "CLKSEL2" of TRM in details.

### **Note**

Please make sure that the Register Write-Protection function has been unlocked before using this API to select the clock source of Watch Dog Timer. User can check the status of the Register Write-Protection function wit[h DrvSYS\\_IsProtectedRegLocked](#page-34-0) ( ).

### **Parameter**

### **eIpClkSrc [in]**

E\_SYS\_WDT\_CLKSRC / E\_SYS\_ADC\_CLKSRC / E\_SYS\_TMR0\_CLKSRC E\_SYS\_TMR1\_CLKSRC / E\_SYS\_TMR2\_CLKSRC / E\_SYS\_TMR3\_CLKSRC E\_SYS\_UART\_CLKSRC / E\_SYS\_PWM01\_CLKSRC / E\_SYS\_PWM23\_CLKSRC E\_SYS\_PWM45\_CLKSRC / E\_SYS\_PWM67\_CLKSRC / E\_SYS\_FRQDIV\_CLKSRC E\_SYS\_I2S\_CLKSRC.

### **u8ClkSrcSel [in]**

IP"s corresponding clock source.

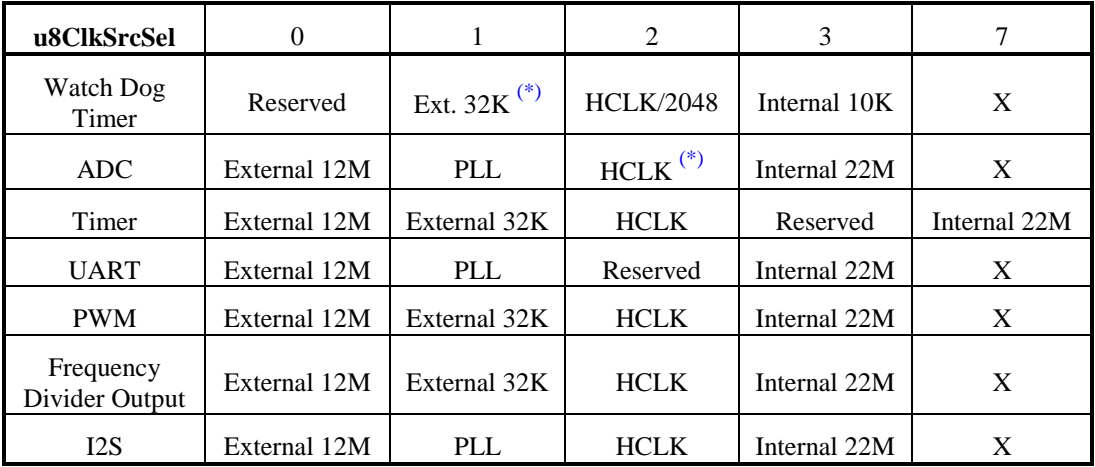

### **Note (\*)**

Only NuMicro<sup>TM</sup> NUC1x0xxxCx Series (Ex. NUC140VE3CN) support External 32 KHz Crystal as Watch Dog Timer clock source and HCLK as ADC clock source. Please refer to NuMicro<sup>TM</sup> [NUC100 Series Products Selection Guide](#page-411-0) of Appendix in details.

### **Include**

Driver/DrvSYS.h

### **Return Value**

- 0 Succeed
- < 0 Incorrect parameter

### **Example**

/\* Select ADC clock source from 12M \*/

DrvSYS\_SelectIPClockSource (E\_SYS\_ADC\_CLKSRC, 0x00);

/\* Select TIMER0 clock source from HCLK \*/

DrvSYS\_SelectIPClockSource (E\_SYS\_TMR0\_CLKSRC, 0x02);

/\* Select I2S clock source from HCLK \*/

DrvSYS\_SelectIPClockSource (E\_SYS\_I2S\_CLKSRC, 0x02);

# <span id="page-40-0"></span>*DrvSYS\_SetClockDivider*

### **Prototype**

int32\_t DrvSYS\_SetClockDivider (E\_SYS\_IP\_DIV eIpDiv, int32\_t i32value);

### **Description**

To set IP engine clock divide number from IP clock source.

The IP clock frequency is calculated by:

IP clock source frequency / ( $i32$ value + 1).

### **Parameter**

**eIpDiv [in]**

E\_SYS\_ADC\_DIV / E\_SYS\_UART\_DIV / E\_SYS\_USB\_DIV / E\_SYS\_HCLK\_DIV

### **i32value [in]**

Divide number. HCLK, USB, UART: 0~15

ADC: 0~255

### **Include**

Driver/DrvSYS.h

### **Return Value**

- 0 Succeed
- < 0 Incorrect parameter

### **Example**

/\* Set ADC clock divide number 0x01; ADC clock = ADC source clock /  $(1+1)$  \*/

DrvSYS\_SetClockDivider (E\_SYS\_ADC\_DIV, 0x01);

/\* Set UART clock divide number 0x02; UART clock = UART source clock /  $(2+1)$  \*/

DrvSYS\_SetClockDivider (E\_SYS\_UART\_DIV, 0x02);

/\* Set HCLK clock divide number 0x03; HCLK clock = HCLK source clock /  $(3+1)$  \*/

DrvSYS\_SetIPClockSource (E\_SYS\_HCLK\_DIV, 0x03);

# *DrvSYS\_SetOscCtrl*

### **Prototype**

int32\_t DrvSYS\_SetOscCtrl (E\_SYS\_CHIP\_CLKSRC eClkSrc, int32\_t i32Enable);

### **Description**

To enable or disable internal oscillator and external crystal include internal 10K and 22M oscillator, or external 32K and 12M crystal.

### **Note**

Please make sure that the Register Write-Protection function has been unlocked before using this API. User can check the status of the Register Write-Protection function with [DrvSYS\\_IsProtectedRegLocked](#page-34-0) ( ).

### **Parameter**

### **eOscCtrl [in]**

E\_SYS\_XTL12M / E\_SYS\_XTL32K / E\_SYS\_OSC22M / E\_SYS\_OSC10K.

### **i32Enable [in]**

1: enable, 0: disable

### **Include**

Driver/DrvSYS.h

### **Return Value**

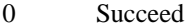

< 0 Incorrect parameter

### **Example**

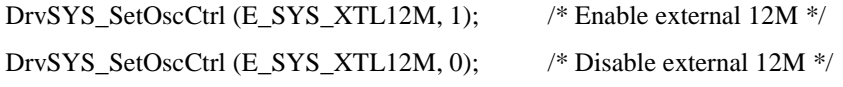

# *DrvSYS\_SetPowerDownWakeUpInt*

### **Prototype**

void DrvSYS\_SetPowerDownWakeUpInt (int32\_t i32Enable, PWRWU\_CALLBACK pdwucallbackFn, int32\_t i32enWUDelay);

### **Description**

To enable or disable power down wake up interrupt function, and install its callback function if power down wake up is enable, and enable clock cycles delay to wait the system clock stable. The delayed clock cycle is 4096 clock cycles when chip work at external 4~24 MHz crystal, or 256 clock cycles when chip work at internal 22.1184 MHz oscillator. The power down wake up interrupt will occur when GPIO, USB, UART, WDT, CAN, ACMP, BOD or RTC wakeup.

### **Note**

Please make sure that the Register Write-Protection function has been unlocked before using this API. User can check the status of the Register Write-Protection function with [DrvSYS\\_IsProtectedRegLocked](#page-34-0) ( ).

### **Parameter**

### **i32Enable [in]**

1: enable, 0: disable

### **pdwucallbackFn [in]**

Install power down wake up call back function when interrupt function is enabled.

### **i32enWUDelay [in]**

1: enable clock cycles delay, 0: disable clock cycles delay

### **Include**

Driver/DrvSYS.h

### **Return Value**

None

### **Example**

/\* Enable Power down Wake up Interrupt function, install callback function "PWRWU\_CallbackFn", and enable clock cycles delay \*/

DrvSYS\_SetPowerDownWakeUpInt (1, PWRWU\_CallbackFn, 1);

/\* Disable Power down Wake up Interrupt function, and uninstall callback function \*/

DrvSYS\_SetPowerDownWakeUpInt (0, NULL, 0);

### *DrvSYS\_EnterPowerDown*

### **Prototype**

void DrvSYS\_EnterPowerDown (E\_SYS\_PD\_TYPE ePDType);

#### **Description**

To enter system power down mode immediately or after CPU enters sleep mode. When chip enters power down mode, the LDO, 12M crystal, and 22M oscillator will be disabled. Please refer to Application Note, *AN\_1007\_EN\_Power\_Management*, for application.

### **Note**

Please make sure that the Register Write-Protection function has been unlocked before using this API. User can check the status of the Register Write-Protection function with [DrvSYS\\_IsProtectedRegLocked](#page-34-0) ( ).

### **Parameter**

### **ePDType [in]**

E\_SYS\_IMMEDIATE: Chip enters power down mode immediately.

E\_SYS\_WAIT\_FOR\_CPU: Chip keeps active till the CPU sleep mode is also active and then the chip enters power down mode.

### **Include**

Driver/DrvSYS.h

### **Return Value**

None

#### **Example**

/\* Chip enter power mode immediately \*/

DrvSYS\_EnterPowerDown (E\_SYS\_ IMMEDIATE);

/\* Wait for CPU enters sleep mode, then Chip enter power mode \*/

DrvSYS\_EnterPowerDown (E\_SYS\_WAIT\_FOR\_CPU);

# *DrvSYS\_SelectPLLSource*

### **Prototype**

void DrvSYS\_SelectPLLSource (E\_SYS\_PLL\_CLKSRC ePllSrc);

### **Description**

To select PLL clock source include 22M oscillator and 12M crystal.

### **Parameter**

**ePllSrc [in]**

E\_SYS\_EXTERNAL\_12M / E\_SYS\_INTERNAL\_22M

### **Include**

Driver/DrvSYS.h

# **Return Value**

None

### **Example**

/\* Select PLL clock source from 12M \*/ DrvSYS\_ SelectPLLSource (E\_SYS\_EXTERNAL\_12M); /\* Select PLL clock source from 22M \*/ DrvSYS\_ SelectPLLSource (E\_SYS\_INTERNAL\_22M);

# *DrvSYS\_SetPLLMode*

### **Prototype**

void DrvSYS\_SetPLLMode (int32\_t i32Flag);

### **Description**

To set PLL operate in power down mode or normal mode.

### **Parameter**

**i32Flag [in]** 1: PLL is in power down mode.

0: PLL is in normal mode.

### **Include**

Driver/DrvSYS.h

### **Return Value**

None

### **Example**

/\* Enable PLL power down mode, PLL operates in power down mode \*/

DrvSYS\_SetPLLMode (1);

/\* Disable PLL power down mode, PLL operates in normal mode \*/

DrvSYS\_SetPLLMode (0);

# *DrvSYS\_GetExtClockFreq*

### **Prototype**

uint32\_t DrvSYS\_GetExtClockFreq (void);

### **Description**

To get external crystal clock frequency. The unit is in Hz.

### **Parameter**

None

# **Include**

Driver/DrvSYS.h

### **Return Value**

The external crystal clock frequency

### **Example**

uint32\_t u32clock;  $u32clock = DrvSYS_GetExtClockFreq$  ( ); /\* Get external crystal clock frequency \*/

# <span id="page-44-0"></span>*DrvSYS\_GetPLLContent*

### **Prototype**

uint32\_t DrvSYS\_GetPLLContent(E\_SYS\_PLL\_CLKSRC ePllSrc, uint32\_t u32PllClk);

### **Description**

To calculate the nearest PLL frequency to fit the target PLL frequency that is defined by u32PllClk.

### **Parameter**

### **ePllSrc [in]**

E\_SYS\_EXTERNAL\_12M / E\_SYS\_INTERNAL\_22M

### **u32PllClk [in]**

The target PLL clock frequency. The unit is in Hz. The range of u32PllClk is 25MHz~200MHz.

### **Include**

Driver/DrvSYS.h

### **Return Value**

The PLL control register setting.

### **Example**

uint32\_t u32PllCr;

/\* Get PLL control register setting for target PLL clock 50MHz \*/

u32PllCr = DrvSYS\_GetPLLContent (E\_SYS\_EXTERNAL\_12M, 50000000);

# *DrvSYS\_SetPLLContent*

### **Prototype**

void DrvSYS\_SetPLLContent (uint32\_t u32PllContent);

### **Description**

To set PLL settings. User can us[e DrvSYS\\_GetPLLContent](#page-44-0) ( ) to get proper PLL setting and use [DrvSYS\\_GetPLLClockFreq](#page-45-0) ( ) to get actual PLL clock frequency.

### **Parameter**

### **u32PllContent [in]**

The PLL register setting for the target PLL clock frequency.

### **Include**

Driver/DrvSYS.h

#### **Return Value**

None

### **Example**

uint32\_t u32PllCr;

/\* Get PLL control register setting for target PLL clock 50MHz \*/

u32PllCr = DrvSYS\_GetPLLContent (E\_DRVSYS\_EXTERNAL\_12M, 50000000);

/\* Set PLL control register setting to get nearest PLL clock \*/

DrvSYS\_SetPLLContent (u32PllCr);

# <span id="page-45-0"></span>*DrvSYS\_GetPLLClockFreq*

### **Prototype**

### uint32\_t DrvSYS\_GetPLLClockFreq (void);

### **Description**

To get PLL clock output frequency.

### **Parameter**

None

### **Include**

Driver/DrvSYS.h

# **Return Value**

The PLL clock output frequency in Hz

### **Example**

```
uint32_t u32clock;
u32clock = DrvSYS_GetPLLClockFreq ( ); /* Get actual PLL clock */
```
# <span id="page-46-0"></span>*DrvSYS\_GetHCLKFreq*

### **Prototype**

uint32\_t DrvSYS\_GetHCLKFreq (void);

### **Description**

To get HCLK clock frequency.

### **Parameter**

None

### **Include**

Driver/DrvSYS.h

### **Return Value**

The HCLK clock frequency in Hz

### **Example**

uint32\_t u32clock;

u32clock = DrvSYS\_GetHCLKFreq ( ); /\* Get current HCLK clock \*/

# *DrvSYS\_Open*

### **Prototype**

int32\_t DrvSYS\_Open (uint32\_t u32Hclk);

### **Description**

To configure the PLL setting according to the PLL source clock and target HCLK clock. Due to hardware limitation, the actual HCLK clock may be different to target HCLK clock.

The [DrvSYS\\_GetPLLClockFreq](#page-45-0) ( ) could be used to get actual PLL clock.

The [DrvSYS\\_GetHCLKFreq](#page-46-0) ( ) could be used to get actual HCLK clock.

The [DrvSYS\\_SetClockDivider](#page-40-0) ( ) could be used to get lower HCLK clock.

### **Note**

Please make sure that the Register Write-Protection function has been unlocked before using this API. User can check the status of the Register Write-Protection function with [DrvSYS\\_IsProtectedRegLocked](#page-34-0) ( ).

### **Parameter**

### **u32Hclk [in]**

The target HCLK clock frequency. The unit is in Hz. The range of u32Hclk is 25MHz~50MHz.

### **Include**

Driver/DrvSYS.h

### **Return Value**

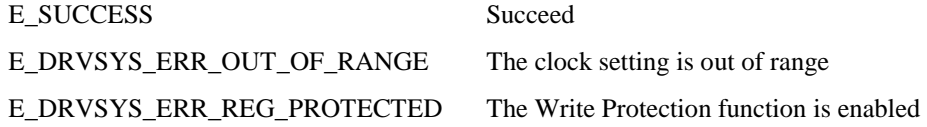

### **Example**

/\* Set PLL clock 50MHz, and switch HCLK source clock to PLL \*/ DrvSYS\_Open (50000000);

# *DrvSYS\_SetFreqDividerOutput*

### **Prototype**

int32\_t DrvSYS\_SetFreqDividerOutput (int32\_t i32Flag, uint8\_t u8Divider);

### **Description**

NUC100 Series support to monitor clock source frequency by CLKO output pin. This function is used to enable or disable frequency clock output and set its divider number. The

formula of output frequency is  $F_{out} = \frac{F_{in}}{2^{N+1}}$ *in out F*  $F_{out} = \frac{F_{in}}{2N+1}$ , where  $F_{in}$  is the input clock frequency,

 $F_{out}$  is the frequency of divider output clock, and *N* is a 4-bit value.

To monitor the clock source frequency, we can use this function to enable clock output function. However, we still need to set CLKO as output pin by GPIO multi-function selection to output the clock to output pin of NUC100 series.

### **Parameter**

### **i32Flag [in]**

1: enable; 0: disable.

### **u8Divider [in]**

The divider number of output frequency. The value is 0~15.

### **Include**

Driver/DrvSYS.h

### **Return Value**

- 0 Succeed
- <0 Incorrect parameter

### **Example**

/\* Enable frequency clock output and set its divide number 2,

The output frequency = input clock  $/ 2^{(2+1) */}$ 

DrvSYS\_SetFreqDividerOutput (1, 2);

/\* Disable frequency clock output \*/

DrvSYS\_SetFreqDividerOutput (0, 0);

# *DrvSYS\_EnableHighPerformanceMode*

### **Prototype**

void DrvSYS\_EnableHighPerformanceMode (void);

### **Description**

To enable chip high performance mode. When this function is enable, internal RAM and GPIO access is working with zero wait state.

### **Note 1**

Only Low Density series support this function. Please refer to  $\text{NuMicro}^{\text{TM}}$  NUC100 Series [Products Selection Guide](#page-411-0) of Appendix in details.

### **Note 2**

Please make sure that the Register Write-Protection function has been unlocked before using this API. User can check the status of the Register Write-Protection function with [DrvSYS\\_IsProtectedRegLocked](#page-34-0) ( ).

### **Parameter**

None

### **Include**

Driver/DrvSYS.h

### **Return Value**

None

### **Example**

/\* Enable high performance mode \*/

DrvSYS\_EnableHighPerformanceMode ( );

# *DrvSYS\_DisableHighPerformanceMode*

### **Prototype**

void DrvSYS\_DisableHighPerformanceMode (void);

### **Description**

To disable chip high performance mode.

### **Note 1**

Only Low Density series support this function. Please refer to  $\text{NuMicro}^{\text{TM}}$  NUC100 Series [Products Selection Guide](#page-411-0) of Appendix in details.

### **Note 2**

Please make sure that the Register Write-Protection function has been unlocked before using this API. User can check the status of the Register Write-Protection function with [DrvSYS\\_IsProtectedRegLocked](#page-34-0) ( ).

### **Parameter**

None

### **Include**

Driver/DrvSYS.h

### **Return Value**

None

### **Example**

/\* Disable high performance mode \*/

DrvSYS\_DisableHighPerformanceMode ( );

# *DrvSYS\_Delay*

### **Prototype**

void DrvSYS\_Delay (uint32\_t us);

### **Description**

Use the SysTick timer of Cortex-M0 to generate the delay time and the unit is in us. The SysTick clock source is default to be from HCLK clock. If the SysTick clock source is changed by user, the delay time may be not correct.

### **Parameter**

**us [in]**

Delay time. The maximal delay time is 335000 us.

### **Include**

Driver/DrvSYS.h

### **Return Value**

None

### **Example**

DrvSYS\_Delay (5000); /\* Delay 5000us \*/

# *DrvSYS\_GetChipClockSourceStatus*

### **Prototype**

int32\_t DrvSYS\_GetChipClockSourceStatus (E\_SYS\_CHIP\_CLKSRC eClkSrc);

### **Description**

To monitor if the chip clock source stable or not, include internal 10K, 22M oscillator, external 32K, 12M crystal, or PLL clock.

### **Note**

Only NuMicro<sup>™</sup> NUC1x0xxxCx series (Ex. NUC140VE3CN) and Low Density series support this function. Please refer to NuMicro<sup>TM</sup> NUC100 Series [Products Selection Guide](#page-411-0) of [Appendix](#page-411-0) in details.

### **Parameter**

**eClkSrc [in]**

E\_SYS\_XTL12M / E\_SYS\_XTL32K / E\_SYS\_OSC22M / E\_SYS\_OSC10K / E\_SYS\_PLL

### **Include**

Driver/DrvSYS.h

### **Return Value**

- 0 Clock source is not stable or not enabled
- 1 Clock source is stable
- < 0 Incorrect parameter

### **Example**

/\* Enable external 12M \*/ DrvSYS\_SetOscCtrl (E\_SYS\_XTL12M, 1); /\* Waiting for 12M Crystal stable \*/

while (DrvSYS\_GetChipClockSourceStatus (E\_SYS\_XTL12M) != 1);

/\* Disable PLL power down mode \*/

DrvSYS\_SetPLLMode (0);

/\* Waiting for PLL clock stable \*/

while (DrvSYS\_GetChipClockSourceStatus (E\_SYS\_PLL) != 1);

# *DrvSYS\_GetClockSwitchStatus*

### **Prototype**

uint32\_t DrvSYS\_GetClockSwitchStatus (void);

### **Description**

To get if switch target clock is successful or failed when software switches system clock source.

### **Note**

Only NuMicro<sup>TM</sup> NUC1x0xxxCx series (Ex. NUC140VE3CN) and Low Density series support this function. Please refer to NuMicro<sup>TM</sup> [NUC100 Series Products Selection Guide](#page-411-0) of [Appendix](#page-411-0) in details.

### **Parameter**

None

### **Include**

Driver/DrvSYS.h

### **Return Value**

0: Clock switch success

1: Clock switch fail

### **Example**

uint32\_t u32flag; DrvSYS\_SelectHCLKSource (2); /\* Change HCLK clock source to be PLL \*/ u32flag = DrvSYS\_GetClockSwitchStatus ( ); /\* Get clock switch flag \*/ If (u32flag)

/\* do something for clock switch fail \*/

### *DrvSYS\_ClearClockSwitchStatus*

### **Prototype**

void DrvSYS\_ClearClockSwitchStatus (void);

### **Description**

To clear the Clock Switch Fail Flag.

### **Note**

Only NuMicro<sup>™</sup> NUC1x0xxxCx series (Ex. NUC140VE3CN) and Low Density series support this function. Please refer to NuMicro<sup>TM</sup> [NUC100 Series Products Selection Guide](#page-411-0) of [Appendix](#page-411-0) in details.

### **Parameter**

None

### **Include**

Driver/DrvSYS.h

### **Return Value**

None

### **Example**

```
uint32_t u32flag;
DrvSYS_SelectHCLKSource (0); /* Change HCLK clock source to be external 12M */
u32flag = DrvSYS_GetClockSwitchStatus (); \frac{\pi}{6} Get clock switch fail flag */
if (u32flag)
```
DrvSYS\_ClearClockSwitchStatus ( ); /\* Clear clock switch fail flag \*/

# *DrvSYS\_GetVersion*

### **Prototype**

uint32\_t DrvSYS\_GetVersion (void);

### **Description**

Get this version of DrvSYS driver.

### **Parameter**

None

### **Include**

Driver/DrvSYS.h

### **Return Value**

Version number:

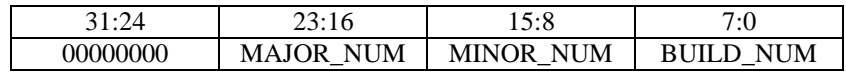

# **3. UART Driver**

# **3.1. UART Introduction**

The Universal Asynchronous Receiver/Transmitter (UART) performs a serial-to-parallel conversion on data characters received from the peripheral such as MODEM, and a parallel-to-serial conversion on data characters received from the CPU.

Details please refer to the section in the target chip specification titled UART.

# **3.2. UART Feature**

The UART includes following features:

- 64 bytes(UART0)/16 bytes(UART1,UART2) entry FIFOs for received and transmitted data payloads
- Auto flow control/flow control function (CTS, RTS) are supported.
- Fully programmable serial-interface characteristics:
	- -- 5-, 6-, 7-, or 8-bit character
	- -- Even, odd, or no-parity bit generation and detection
	- $-1$ -,  $1\&1/2$ , or 2-stop bit generation
	- -- Baud rate generation
	- -- False start bit detection.
- Full-prioritized interrupt system controls
- Loop back mode for internal diagnostic testing
- Support IrDA SIR Function
- Support LIN (Local interconnect network) master mode.
- Programmable baud-rate generator that allows the clock to be divided by programmable divider

# **3.3. Constant Definition**

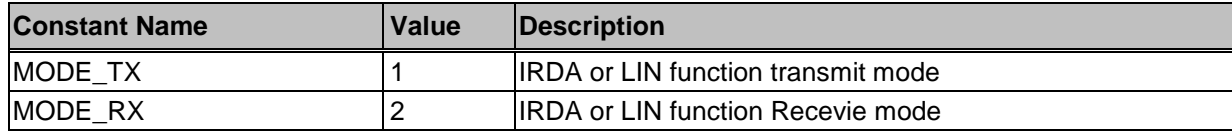

# **3.4. Type Definition**

# *E\_UART\_PORT*

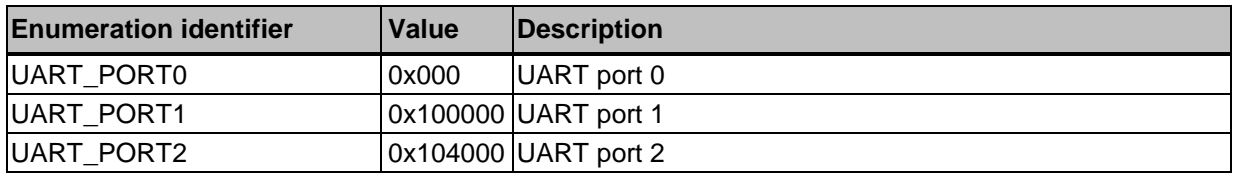

# *E\_INT\_SOURCE*

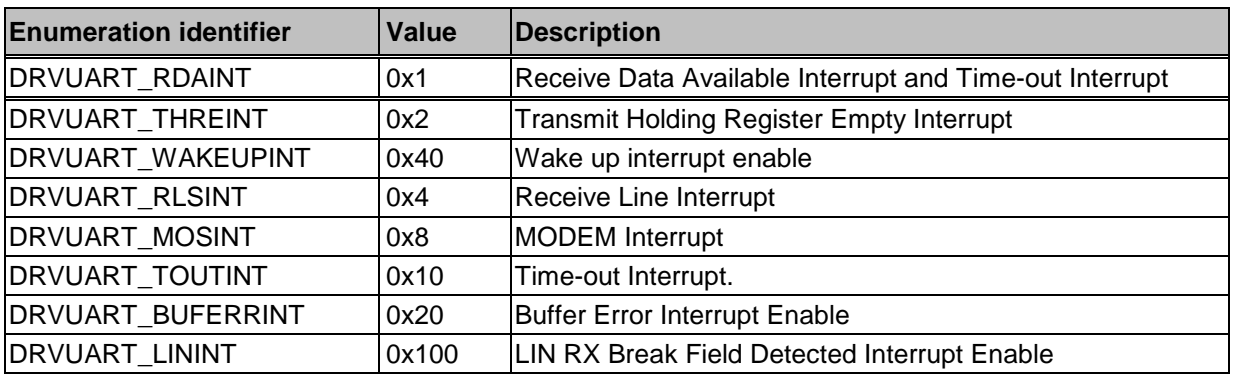

# *E\_DATABITS\_SETTINGS*

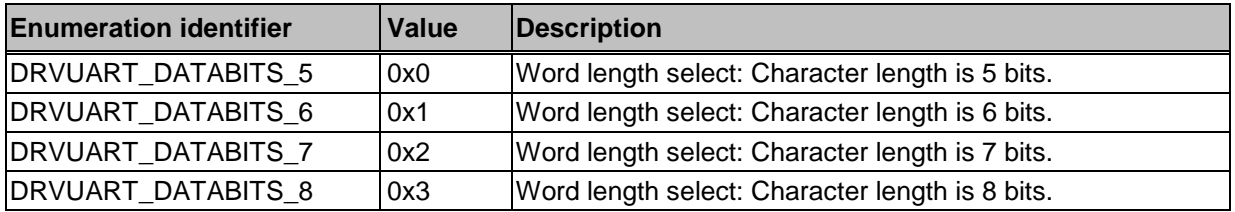

# *E\_PARITY\_SETTINGS*

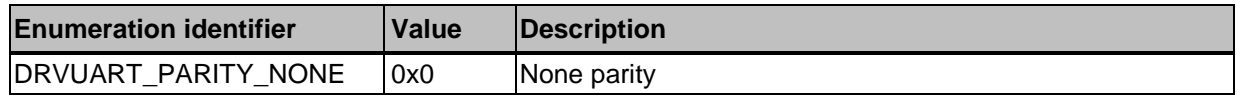

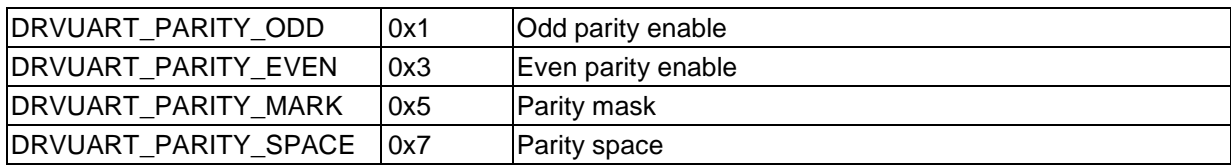

# *E\_STOPBITS\_SETTINGS*

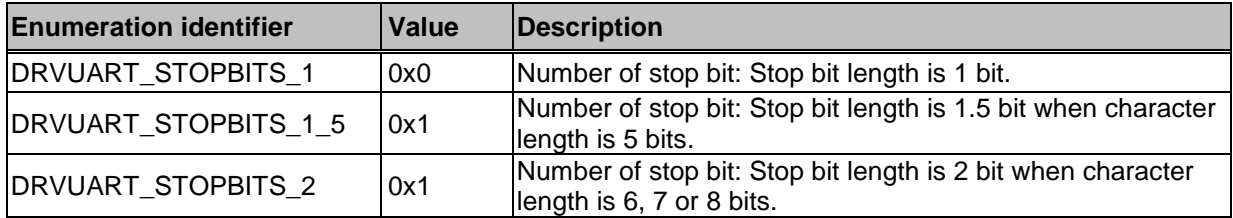

# *E\_FIFO\_SETTINGS*

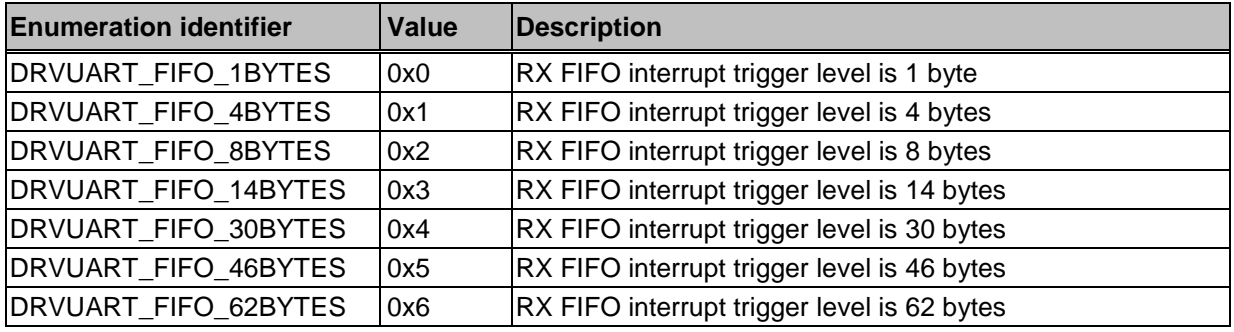

# *E\_UART\_FUNC*

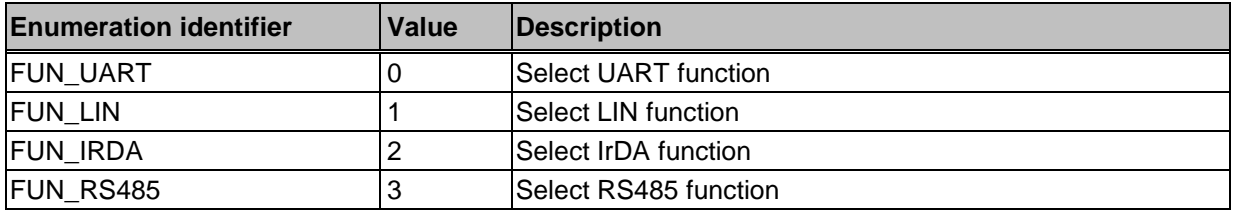

# *E\_MODE\_RS485*

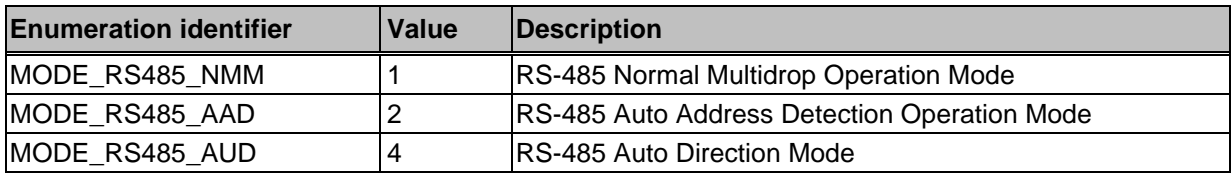

# **3.5. Macros**

nuvoTon

# *\_DRVUART\_SENDBYTE*

### **Prototype**

void \_DRVUART\_SENDBYTE (u32Port, byData);

### **Description**

Send 1 byte data from UART.

### **Include**

Driver/DrvUART.h

### **Return Value**

None.

### **Example**

/\* Using UART port0 to send one byte  $0x55$  \*/

\_DRVUART\_SENDBYTE (UART\_PORT0, 0x55);

# *\_DRVUART\_RECEIVEBYTE*

### **Prototype**

uint8\_t \_DRVUART\_RECEIVEBYTE (u32Port);

### **Description**

Receive 1 byte data from specified UART FIFO.

### **Include**

Driver/DrvUART.h

### **Return Value**

One byte data.

### **Example**

/\* Using UART port0 to receive one byte \*/

uint8\_t u8data;

u8data = \_DRVUART\_RECEIVEBYTE (UART\_PORT0);

# *\_DRVUART\_SET\_DIVIDER*

**Prototype**

### void \_DRVUART\_SET\_DIVIDER (u32Port, u16Divider);

### **Description**

To set the UART divider to control UART baud-rate

### **Include**

Driver/DrvUART.h

### **Return Value**

None.

### **Example**

/\* Set the divider of UART is 6 \*/

\_DRVUART\_SET\_DIVIDER (UART\_PORT0, 6);

# *\_DRVUART\_RECEIVEAVAILABLE*

### **Prototype**

int8\_t \_DRVUART\_RECEIVEAVAILABLE (u32Port);

### **Description**

To get current Rx FIFO pointer

### **Include**

Driver/DrvUART.h

### **Return Value**

Rx FIFO pointer value.

### **Example**

/\* To get UART channel 0 current Rx FIFO pointer \*/

\_DRVUART\_RECEIVEAVAILABLE (UART\_PORT0);

# *\_DRVUART\_WAIT\_TX\_EMPTY*

### **Prototype**

void \_DRVUART\_WAIT\_TX\_EMPTY (u32Port);

### **Description**

Polling Tx empty flag to check Tx FIFO is empty.

### **Include**

Driver/DrvUART.h

### **Return Value**

None.

### **Example**

/\* Send 0x55 from UART0 and check TX FIFO is empty \*/

\_DRVUART\_SENDBYTE (UART\_PORT0, 0x55);

\_DRVUART\_WAIT\_TX\_EMPTY (UART\_PORT0);

# **3.6. Functions**

# *DrvUART\_Open*

### **Prototype**

int32\_t

DrvUART\_Open (

E\_UART\_PORT u32Port,

UART\_T \*sParam

);

### **Description**

The function is used to initialize UART. It consists of baud-rate, parity, data-bits, stop-bits, rx-trigger-level and timeout interval settings.

### **Parameter**

### **u32Port [in]**

Specify UART\_PORT0/UART\_PORT1/UART\_PORT2

### **sParam [in]**

Specify the property of UART. It includes

*u32BaudRate*: Baud rate (Hz)

*u8cParity*: NONE/EVEN/ODD parity

It could be

DRVUART\_PARITY\_NONE (None parity).

DRVUART\_PARITY\_EVEN (Even parity)

DRVUART\_PARITY\_ODD(Odd parity).

*u8cDataBits*: data bit setting

It could be

DRVUART\_DATA\_BITS\_5 (5 data bits).

DRVUART\_DATA\_BITS\_6 (6 data bits) DRVUART\_DATA\_BITS\_7 (7 data bits). DRVUART\_DATA\_BITS\_8 (8 data bits).

*u8cStopBits*: stop bits setting

It could be

DRVUART\_STOPBITS\_1 (1 stop bit).

DRVUART\_STOPBITS\_1\_5 (1.5 stop bit)

DRVUART\_STOPBITS\_2 (2 stop bits).

*u8cRxTriggerLevel*: Rx FIFO interrupt trigger Level

LEVEL\_X\_BYTE means the trigger level of UART channel is X bytes

It could be

DRVUART\_FIFO\_1BYTE, DRVUART\_FIFO\_4BYTES DRVUART\_FIFO\_8BYTES, DRVUART\_FIFO\_14BYTES DRVUART\_FIFO\_30BYTES, DRVUART\_FIFO\_46BYTES DRVUART\_FIFO\_62BYTES

In UART0 , it could be LEVEL\_1\_BYTE to LEVEL\_62\_BYTES.

Others, it could be LEVEL\_1\_BYTE to LEVEL\_14\_BYTES.

*u8TimeOut*: Time out value "N". It represents N-clock cycle and the counting clock is baud rate.

### **Include**

Driver/DrvUART.h

### **Return Value**

E\_SUCCESS: Success.

E\_DRVUART\_ERR\_PORT\_INVALID: Wrong UART port configure

E\_DRVUART\_ERR\_PARITY\_INVALID: Wrong party setting

E\_DRVUART\_ERR\_DATA\_BITS\_INVALID: Wrong Data bit setting

E\_DRVUART\_ERR\_STOP\_BITS\_INVALID: Wrong Stop bit setting

E\_DRVUART\_ERR\_TRIGGERLEVEL\_INVALID: Wrong trigger level setting

### **Example**

/\* Set UART0 under 115200bps, 8 data bits ,1 stop bit and none parity and 1 byte Rx trigger level settings. \*/

STR\_UART\_T sParam;

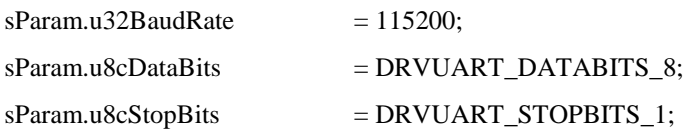

sParam.u8cParity = DRVUART\_PARITY\_NONE; sParam.u8cRxTriggerLevel = DRVUART\_FIFO\_1BYTES; DrvUART\_Open (UART\_PORT0, &sParam);

# *DrvUART\_Close*

### **Prototype**

void DrvUART\_Close (

E\_UART\_PORT u32Port

);

### **Description**

The function is used to disable UART clock, disable ISR and clear callback function pointer after checking the TX empty.

### **Parameter**

### **u32Port [in]**

Specify UART\_PORT0/UART\_PORT1/UART\_PORT2

# **Include**

Driver/DrvUART.h

### **Return Value**

None

### **Example**

/\* Close UART channel 0 \*/

DrvUART\_Close (UART\_PORT0);

# *DrvUART\_EnableInt*

# **Prototype**

void DrvUART\_EnableInt ( E\_UART\_PORT u32Port, uint32\_t u32InterruptFlag, PFN\_DRVUART\_CALLBACK pfncallback );

### **Description**

The function is used to enable specified UART interrupt, install the callback function and enable NVIC UART IRQ.

### **Parameter**

### **u32Port [in]**

Specify UART\_PORT0/UART\_PORT1/UART\_PORT2

### **u32InterruptFlag [in]**

*DRVUART\_LININT* : LIN RX Break Field Detected Interrupt Enable

*DRVUART\_BUFERRINT* : Buffer Error Interrupt Enable

*DRVUART\_WAKEINT* : Wakeup Interrupt.

*DRVUART\_MOSINT* : MODEM Status Interrupt.

*DRVUART\_RLSNT* : Receive Line Status Interrupt.

*DRVUART\_THREINT* : Transmit Holding Register Empty Interrupt.

*DRVUART\_RDAINT* : Receive Data Available Interrupt and Time-out Interrupt

*DRVUART\_TOUTINT* : Time-out Interrupt.

### **pfncallback [in]**

Call back function pointer

### **Include**

Driver/DrvUART.h

### **Return Value**

None

### **Note**

Use "/" to connect the interrupt flags to enable multiple interrupts simultaneously.

If you call the function twice in a project, the settings is depend on the second setting.

### **Example**

/\* Enable UART channel 0 RDA and THRE interrupt. Finally, install UART\_INT\_HANDLE function to be callback function. \*/

DrvUART\_EnableInt(UART\_PORT0, (DRVUART\_RDAINT | DRVUART\_THREINT ),UART\_INT\_HANDLE);

# *DrvUART\_DisableInt*

### **Prototype**

void DrvUART\_DisableInt ( E\_UART\_PORT u32Port uint32\_t u32InterruptFlag

### );

### **Description**

The function is used to disable UART specified interrupt, uninstall the call back function and disable NVIC UART IRQ.

### **Parameter**

### **u32Port [in]**

Specify UART\_PORT0/UART\_PORT1/UART\_PORT2

### **u32InterruptFlag [in]**

*DRVUART\_LININT* : LIN RX Break Field Detected Interrupt Enable

*DRVUART\_BUFERRINT* : Buffer Error Interrupt Enable

*DRVUART\_WAKEINT* : Wakeup Interrupt.

*DRVUART\_MOSINT* : MODEM Status Interrupt.

*DRVUART\_RLSNT* : Receive Line Status Interrupt.

*DRVUART\_THREINT* : Transmit Holding Register Empty Interrupt.

*DRVUART\_RDAINT* : Receive Data Available Interrupt and Time-out Interrupt

*DRVUART\_TOUTINT* : Time-out Interrupt.

### **Include**

Driver/DrvUART.h

### **Return Value**

None

### **Note**

Use *"|"* to connect the interrupt flags to disable multiple interrupts simultaneously.

### **Example**

/\* To disable the THRE interrupt enable flag. \*/ DrvUART\_DisableInt (UART\_PORT0, DRVUART\_THREINT);

# *DrvUART\_ClearIntFlag*

### **Prototype**

uint32\_t DrvUART\_ClearIntFlag ( E\_UART\_PORT u32Port uint32\_t u32InterruptFlag );

### **Description**

The function is used to clear UART specified interrupt flag.

### **Parameter**

### **u32Port [in]**

Specify UART\_PORT0/UART\_PORT1/UART\_PORT2

### **u32InterruptFlag [in]**

*DRVUART\_LININT* : LIN RX Break Field Detected Interrupt Enable *DRVUART\_BUFERRINT* : Buffer Error Interrupt Enable *DRVUART\_WAKEINT* : Wakeup Interrupt. *DRVUART\_MOSINT* : MODEM Status Interrupt. *DRVUART\_RLSNT* : Receive Line Status Interrupt. *DRVUART\_THREINT* : Transmit Holding Register Empty Interrupt. *DRVUART\_RDAINT* : Receive Data Available Interrupt. *DRVUART\_TOUTINT* : Time-out Interrupt.

### **Include**

Driver/DrvUART.h

### **Return Value**

E\_SUCESS Success

### **Example**

/\* To clear UART0 LIN break interrupt flag \*/

DrvUART\_ClearIntFlag (UART\_PORT0, DRVUART\_LININT);

# *DrvUART\_GetIntStatus*

### **Prototype**

### int32\_t

DrvUART\_GetIntStatus (

### E\_UART\_PORT u32Port

uint32\_t u32InterruptFlag

);

### **Description**

The function is used to get the specified UART interrupt status.

### **Parameter**

### **u32Port [in]**

Specify UART\_PORT0/UART\_PORT1/UART\_PORT2

**u32InterruptFlag [in]**

*DRVUART\_LININT* : LIN RX Break Field Detected Interrupt Enable

*DRVUART\_BUFERRINT* : Buffer Error Interrupt Enable

*DRVUART\_WAKEINT* : Wakeup Interrupt.

*DRVUART\_MOSINT* : MODEM Status Interrupt.

*DRVUART\_RLSNT* : Receive Line Status Interrupt.

*DRVUART\_THREINT* : Transmit Holding Register Empty Interrupt.

*DRVUART\_RDAINT* : Receive Data Available Interrupt.

*DRVUART\_TOUTINT* : Time-out Interrupt.

### **Include**

Driver/DrvUART.h

### **Return Value**

0: The specified interrupt did not happen.

1: The specified interrupt happened.

E\_DRVUART\_ARGUMENT: Error Parameter.

### **Note**

It is recommended to poll one interrupt at a time.

### **Example**

 $/*$  To get the THRE interrupt enable flag.  $*/$ 

If(DrvUART\_GetIntStatus (UART\_PORT0, DRVUART\_THREINT))

printf("THRE INT is happened!\n");

else

printf("THRE INT is not happened or error parameter\n");

# *DrvUART\_GetCTSInfo*

### **Prototype**

void DrvUART\_GetCTSInfo( E\_UART\_PORT u32Port, uint8\_t \*pu8CTSValue, uint8\_t \*pu8CTSChangeState }

**Description**

The function is used to get CTS pin value and detect CTS change state

### **Parameter**

### **u32Port [in]**

Specify UART\_PORT0/UART\_PORT1 (UART\_PORT2 is no supported.)

### **pu8CTSValue [out]**

Specify the buffer to receive the CTS value.Retrun current CTS pin state.

### **pu8CTSChangeState [out]**

Specify the buffer to receive the CTS change state. Return CTS pin state is changed or not. 1 means changed and 0 means not yet.

### **Include**

Driver/DrvUART.h

### **Return Value**

None

### **Example**

/\* To get CTS pin status and save to u8CTS\_value. To get detect CTS change flag and save to u8CTS state. \*/

uint8\_t u8CTS\_value, u8CTS\_state;

DrvUART\_GetCTSInfo(UART\_PORT1,& u8CTS\_value,& u8CTS\_state);

# *DrvUART\_SetRTS*

### **Prototype**

void

DrvUART\_SetRTS (

E\_UART\_PORT u32Port, uint8 t u8Value,

uint16\_t u16TriggerLevel

```
}
```
### **Description**

The function is used to set RTS setting.

### **Parameter**

### **u32Port [in]**

Specify UART\_PORT0/UART\_PORT1 (UART\_PORT2 is no supported.)

### **u8Value [in]**

Set 0: Drive RTS pin to logic 1 (If the LEV\_RTS set to low level triggered).

Drive RTS pin to logic 0 (If the LEV\_RTS set to high level triggered). Set 1: Drive RTS pin to logic 0 (If the LEV\_RTS set to low level triggered). Drive RTS pin to logic 1 (If the LEV RTS set to high level triggered). Note. LEV\_RTS is RTS Trigger Level. 0 is low level and 1 is high level.

### **u16TriggerLevel [in]**

RTS Trigger Level :DRVUART\_FIFO\_1BYTES to DRVUART\_FIFO\_62BYTES

### **Include**

Driver/DrvUART.h

### **Return Value**

None

### **Example**

/\* Condition: Drive RTS to logic 1 in UART channel 1 and Set RTS trigger level is 1 bytes\*/ DrvUART\_SetRTS (UART\_PORT1,1, DRVUART\_FIFO\_1BYTES);

# *DrvUART\_Read*

### **Prototype**

int32\_t DrvUART\_Read ( E\_UART\_PORT u32Port uint8\_t \*pu8RxBuf, uint32\_t u32ReadBytes

);

### **Description**

The function is used to read Rx data from RX FIFO and the data will be stored in pu8RxBuf.

### **Parameter**

### **u32Port [in]**

Specify UART\_PORT0/UART\_PORT1/UART\_PORT2

### **pu8RxBuf [out]**

Specify the buffer to receive the data of receive FIFO.

### **u32ReadBytes [in]**

Specify the read bytes number of data.

### **Include**

Driver/DrvUART.h

### **Return Value**

E\_SUCCESS: Success.

E\_DRVUART\_TIMEOUT: FIFO polling timeout.

### **Example**

/\* Condition: Read RX FIFO 1 byte and store in bInChar buffer. \*/ uint8\_t bInChar[1]; DrvUART\_Read(UART\_PORT0,bInChar,1);

# *DrvUART\_Write*

### **Prototype**

int32\_t

DrvUART\_Write(

E\_UART\_PORT u32Port

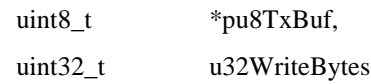

);

### **Description**

The function is to write data into TX buffer to transmit data by UART

### **Parameter**

### **u32Port [in]**

Specify UART\_PORT0/UART\_PORT1/UART\_PORT2

### **pu8TxBuf [in]**

Specify the buffer to send the data to UART transmission FIFO.

### **u32WriteBytes [in]**

Specify the byte number of data.

### **Include**

Driver/DrvUART.h

### **Return Value**

E\_SUCCESS: Success E\_DRVUART\_TIMEOUT: FIFO polling timeout

### **Example**

/\* Condition: Send 1 byte from bInChar buffer to TX FIFO. \*/ uint8\_t bInChar[1] =  $0x55$ ; DrvUART\_Write(UART\_PORT0,bInChar,1);

# *DrvUART\_EnablePDMA*

### **Prototype**

void

DrvUART\_EnablePDMA (

E\_UART\_PORT u32Port

);

### **Description**

The function is used to control enable PDMA transmit/receive channel

### **Parameter**

```
u32Port [in]
```
Specify UART\_PORT0/UART\_PORT1 (UART\_PORT2 is no supported.)

### **Include**

Driver/DrvUART.h

### **Return Value**

None.

### **Example**

/\* Enable TX and RX PDMA in UART 1 \*/ DrvUART\_EnablePDMA(UART\_PORT1);

# *DrvUART\_DisablePDMA*

### **Prototype**

void DrvUART\_DisablePDMA ( E\_UART\_PORT u32Port

);

### **Description**

The function is used to control disable PDMA transmit/receive channel

### **Parameter**

# **u32Port [in]**

Specify UART\_PORT0/UART\_PORT1 (UART\_PORT2 is no supported.)

### **Include**

Driver/DrvUART.h

### **Return Value**

None.

### **Example**

/\* Disable Tx and Rx PDMA in UART 1 \*/

DrvUART\_DisablePDMA(UART\_PORT1);

# *DrvUART\_SetFnIRDA*

### **Prototype**

void

DrvUART\_SetFnIRDA (

E\_UART\_PORT u32Port

STR\_IRCR\_T str\_IRCR

);

### **Description**

The function is used to configure IRDA relative settings. It consists of TX or RX mode and Inverse TX or RX signals.

### **Parameter**

### **u32Port [in]**

Specify UART\_PORT0/UART\_PORT1/UART\_PORT2

### **str\_IRCR [in]**

The structure of IrDA

It includes of

u8cTXSelect : 1 : Enable IrDA transmit function. It becomes TX mode

0 : Disable IrDA transmit function. It becomes RX mode.

u8cInvTX : Invert Tx signal function TRUE or FASLE

u8cInvRX : Invert Rx signal function (Default value is TRUE) TRUE or FASLE

### **Include**

Driver/DrvUART.h

### **Return Value**

None

### **Note**

Before using the API, you should configure UART setting firstly. And make sure the baud-rate setting is used mode 0 (UART divider is 16)in baud-rate configure.

### **Example**

/\* Change UART1 to IRDA function and Inverse the RX signals. \*/ STR\_IRCR\_T sIrda; sIrda.u8cTXSelect = ENABLE;  $sIrda.u8cInvTX = FALSE;$  $sIrda.u8cInvRX = TRUE;$ DrvUART\_SetFnIRDA(UART\_PORT1,&sIrda);

# *DrvUART\_SetFnRS485*

### **Prototype**

void DrvUART\_OpenRS485 ( E\_UART\_PORT u32Port, STR\_RS485\_T \*str\_RS485

);

### **Description**

The function is used to set RS485 relative setting

### **Parameter**

### **u32Port [in]**

Specify UART\_PORT0/UART\_PORT1/UART\_PORT2

### **str\_RS485 [in]**

The structure of RS485

### It includes of

u8cModeSelect: Select operation mode

MODE\_RS485\_NMM: RS-485 Normal Multi-drop Mode

MODE\_RS485\_AAD: RS-485 Auto Address Detection Mode

MODE\_RS485\_AUD: RS-485 Auto Direction Mode

u8cAddrEnable: Enable or Disable RS-485 Address Detection

u8cAddrValue: Set Address match value

u8cDelayTime: Set transmit delay time value

u8cRxDisable: Enable or Disable receiver function.

### **Include**

Driver/DrvUART.h

### **Return Value**

None

### **Note**

None

### **Example**

/\* Condition: Change UART1 to RS485 function. Set relative setting as below.\*/

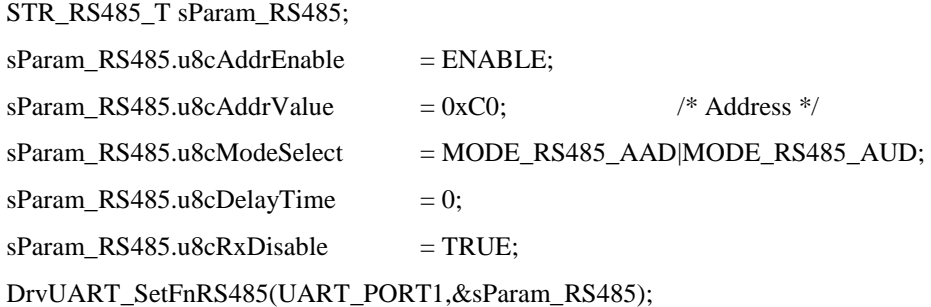

# *DrvUART\_SetFnLIN*

### **Prototype**

void DrvUART\_SetFnLIN ( E\_UART\_PORT u32Port uint16\_t u16Mode, uint16\_t u16BreakLength

# );

### **Description**

The function is used to set LIN relative setting

### **Parameter**

### **u32Port [in]**

Specify UART\_PORT0/UART\_PORT1/UART\_PORT2

### **u16Mode [in]**

Specify LIN direction : MODE\_TX and/or MODE\_RX

### **u16BreakLength [in]**

Specify break count value. It should be larger than 13 bit time according LIN protocol.

### **Include**

Driver/DrvUART.h

### **Return Value**
### None

#### **Example**

/\* Change UART1 to LIN function and set to transmit the header information. \*/ DrvUART\_SetFnLIN(uart\_ch,MODE\_TX | MODE\_RX,13);

### *DrvUART\_GetVersion*

#### **Prototype**

int32\_t

DrvUART\_GetVersion (void);

#### **Description**

Return the current version number of driver.

#### **Include**

Driver/DrvUART.h

#### **Return Value**

Version number:

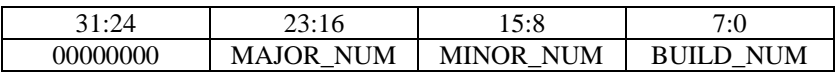

# nuvoTon

# **4. TIMER/WDT Driver**

# **4.1. TIMER/WDT Introduction**

The timer module includes four channels, TIMER0~TIMER3, which allow you to easily implement a counting scheme for use. The timer can perform functions like frequency measurement, event counting, interval measurement, clock generation, delay timing, and so on. The timer can generate an interrupt signal upon timeout, or provide the current value of count during operation. And for external count and capture functions, only NUC1x0xxxBx and NUC1x0xxxCx series supported, ex:NUC140RD2BN and NUC140VE3CN. Please refer to NuMicro™ NUC100 Series Products [Selection Guide](#page-411-0) of Appendix in details.

The purpose of Watchdog Timer (WDT) is to perform a system reset after the software running into a problem. This prevents system from hanging for an infinite period of time.

# **4.2. TIMER/WDT Feature**

- 4 sets of 32-bit timers with 24-bit up-timer and one 8-bit pre-scale counter.
- $\bullet$  Independent clock source for each timer.
- Provides one-shot, periodic, toggle and continuous counting operation modes.
- $\bullet$  Time out period  $=$ 
	- (Period of timer clock input)  $*(8-bit)$  pre-scale counter  $+1$ )  $*(24-bit)$  TCMP).
- Maximum counting cycle time =  $(1/T MHz)$  \* (2^8) \* (2^24), T is the period of timer clock.
- 24-bit timer value is readable through TDR (Timer Data Register).
- Support event counting function to count the event from external pin.
- Support input capture function to capture or reset counter value.
- 18-bit free running counter to avoid CPU from Watchdog timer reset before the delay time expires.
- Selectable time-out interval  $(2^4 \sim 2^2)$  and the time out interval is 104 ms ~ 26.3168 s (if WDT  $CLK = 10$  kHz).
- Reset period =  $(1/10$  kHz)  $*$  63, if WDT\_CLK = 10 kHz.

# <span id="page-73-0"></span>**4.3. Type Definition**

### *E\_TIMER\_CHANNEL*

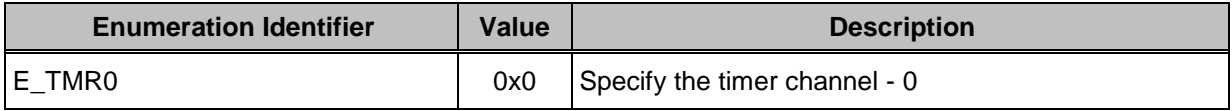

# nuvoTon

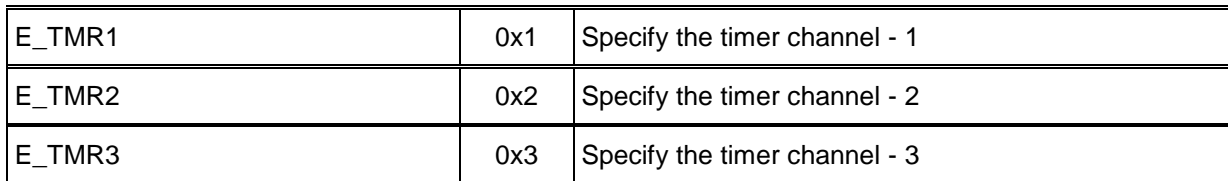

### *E\_TIMER\_OPMODE*

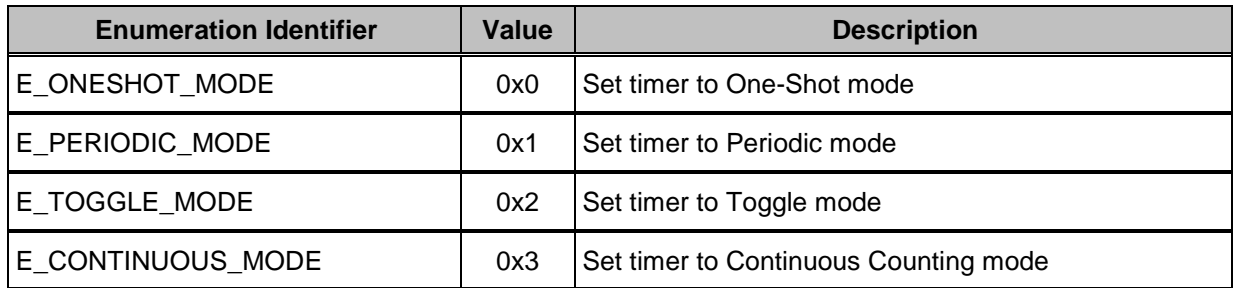

### *E\_TIMER\_TX\_PHASE*

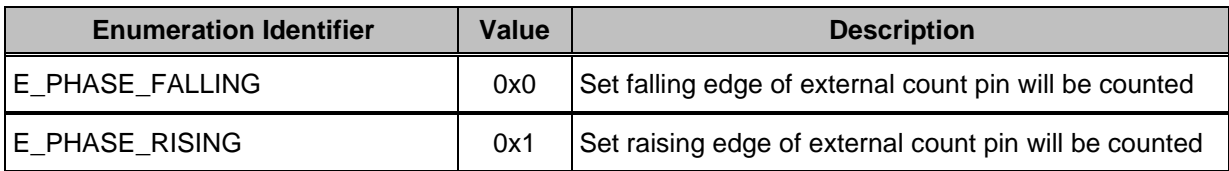

### *E\_TIMER\_TEX\_EDGE*

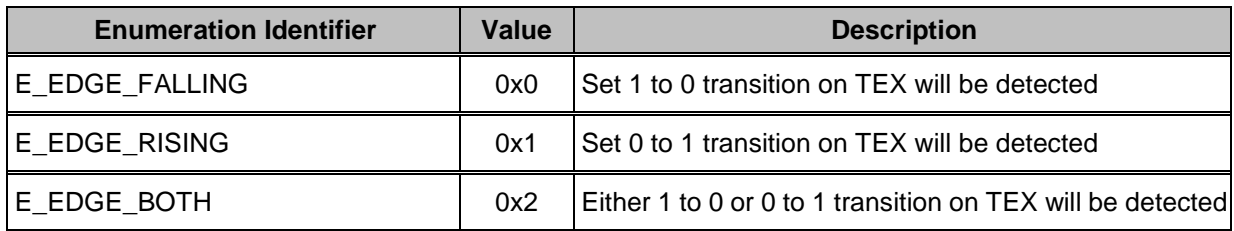

### *E\_TIMER\_RSTCAP\_MODE*

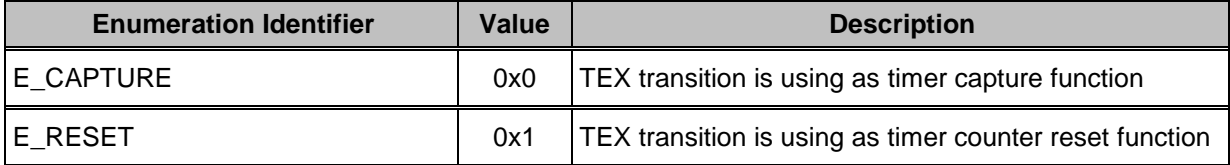

### *E\_WDT\_CMD*

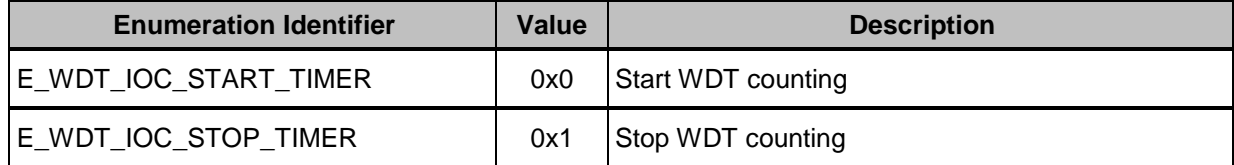

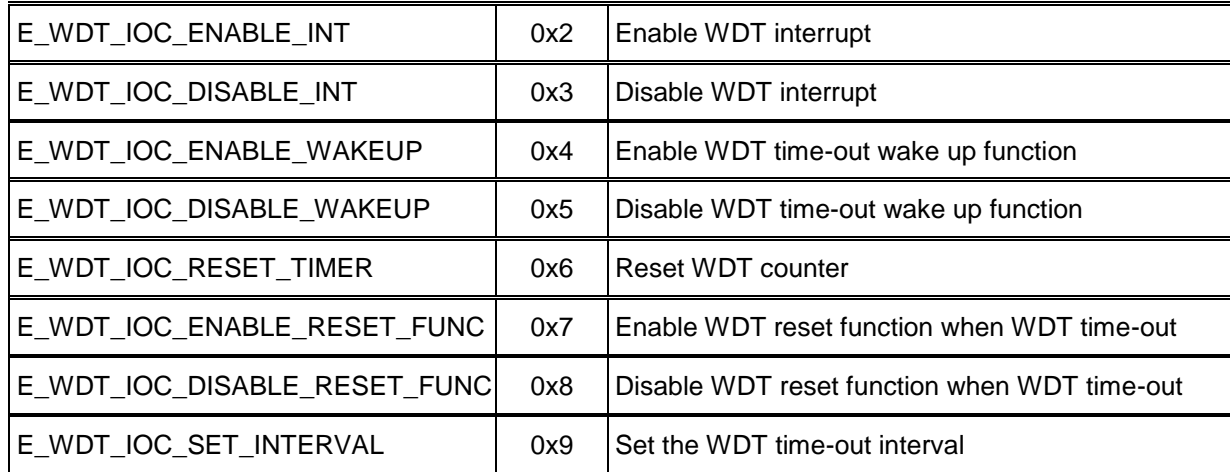

### *E\_WDT\_INTERVAL*

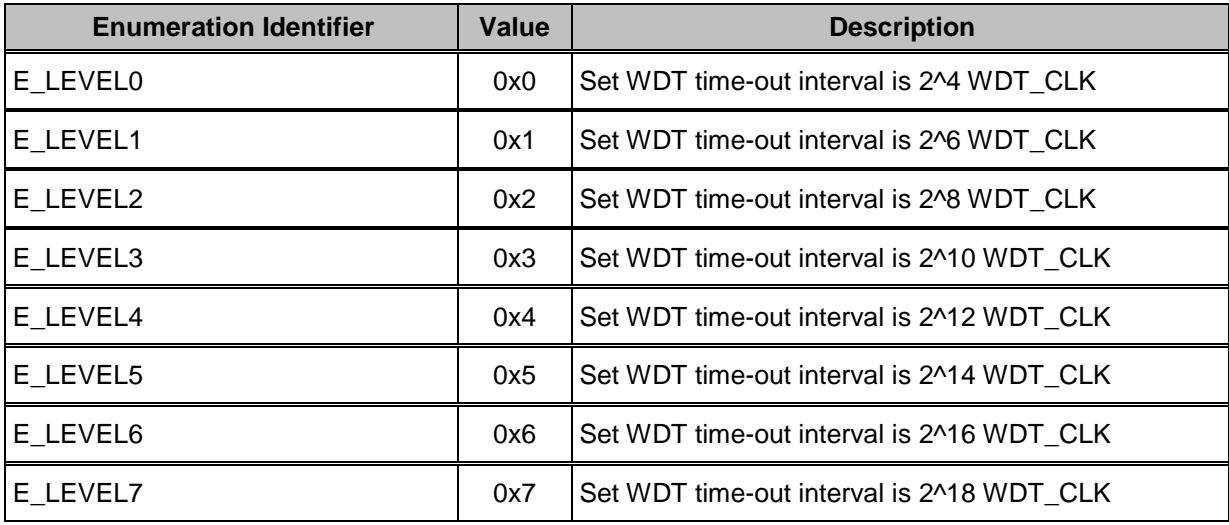

# **4.4. Functions**

### *DrvTIMER\_Init*

### **Prototype**

void DrvTIMER\_Init (void)

### **Description**

User must to call this function before any timer operations after system boot up.

#### **Parameter**

None

#### **Include**

Driver/DrvTIMER.h

#### **Return Value**

None

#### **Example:**

/\* Info the system can accept Timer APIs after calling DrvTIMER\_Init() \*/ DrvTIMER Init ();

### *DrvTIMER\_Open*

#### **Prototype**

```
int32_t DrvTIMER_Open (
```
E\_TIMER\_CHANNEL ch, uint32\_t uTicksPerSecond, E\_TIMER\_OPMODE op\_mode )

#### **Description**

Open the specified timer channel with specified operation mode.

#### **Parameter**

**ch [in]**

**E\_TIMER\_CHANNEL**, it could be E\_TMR0 / E\_TMR1 / E\_TMR2 / E\_TMR3

#### **uTicksPerSecond [in]**

This value means how many timer interrupt ticks in one second

#### **op\_moode [in]**

**E\_TIMER\_OPMODE**, E\_ONESHOT\_MODE / E\_PERIODIC\_MODE / E\_TOGGLE\_MODE / E\_CONTINUOUS\_MODE

#### **Include**

Driver/DrvTIMER.h

#### **Return Value**

E\_SUCCESS: Operation successful

E\_DRVTIMER\_CHANNEL: Invalid timer channel

E\_DRVTIMER\_CLOCK\_RATE: Calculate initial value fail

#### **Example**

/\* Using TIMER0 at PERIODIC\_MODE, 2 ticks / sec \*/ DrvTIMER\_Open (E\_TMR0, 2, E\_PERIODIC\_MODE);

### *DrvTIMER\_Close*

#### **Prototype**

int32\_t DrvTIMER\_Close (E\_TIMER\_CHANNEL ch)

#### **Description**

The function is used to close the timer channel.

#### **Parameter**

**ch [in]**

```
E_TIMER_CHANNEL, it could be E_TMR0 / E_TMR1 / E_TMR2 / E_TMR3
```
#### **Include**

Driver/DrvTIMER.h

### **Return Value**

E\_SUCCESS: Operation successful

E\_DRVTIMER\_CHANNEL: Invalid timer channel

#### **Example**

/\* Close the specified timer channel \*/ DrvTIMER\_Close (E\_TMR0);

### *DrvTIMER\_SetTimerEvent*

#### **Prototype**

int32\_t DrvTIMER\_SetTimerEvent ( E\_TIMER\_CHANNEL ch, uint32 t uInterruptTicks, TIMER\_CALLBACK pTimerCallback , uint32\_t parameter )

#### **Description**

Install the interrupt callback function of the specified timer channel. And trigger timer callback function when interrupt occur *uInterruptTicks* times.

#### **Parameter**

**ch [in]**

**E\_TIMER\_CHANNEL**, it could be E\_TMR0 / E\_TMR1 / E\_TMR2 / E\_TMR3

#### **uInterruptTicks [in]**

Number of timer interrupt occurred

#### **pTimerCallback [in]**

The function pointer of the interrupt callback function

#### **parameter [in]**

A parameter of the callback function

#### **Include**

Driver/DrvTIMER.h

#### **Return Value**

uTimerEventNo: The timer event number

E\_DRVTIMER\_EVENT\_FULL: The timer event is full

#### **Example**

/\* Install callback "TMR\_Callback" and trigger callback when timer interrupt happen twice \*/  $uTimeEventNo = DrvTIMER_SetTimerEvent (E_TMR0, 2, 1)$ (TIMER\_CALLBACK)TMR\_Callback, 0);

### *DrvTIMER\_ClearTimerEvent*

#### **Prototype**

void DrvTIMER\_ClearTimerEvent (

E\_TIMER\_CHANNEL ch,

uint32\_t uTimerEventNo  $\overline{)}$ 

#### **Description**

Clear the timer event of the specified timer channel.

#### **Parameter**

**ch [in]**

**E\_TIMER\_CHANNEL**, it could be E\_TMR0 / E\_TMR1 / E\_TMR2 / E\_TMR3

#### **uTimerEventNo [in]**

The timer event number

#### **Include**

Driver/DrvTIMER.h

#### **Return Value**

None

#### **Example**

/\* Close the specified timer event \*/ DrvTIMER\_ClearTimerEvent (E\_TMR0, uTimerEventNo);

### *DrvTIMER\_EnableInt*

#### **Prototype**

int32\_t DrvTIMER\_EnableInt (E\_TIMER\_CHANNEL ch)

#### **Description**

This function is used to enable the specified timer interrupt.

#### **Parameter**

**ch [in]**

```
E_TIMER_CHANNEL, it could be E_TMR0 / E_TMR1 / E_TMR2 / E_TMR3
```
#### **Include**

Driver/DrvTIMER.h

### **Return Value**

E\_SUCCESS: Operation successful

E\_DRVTIMER\_CHANNEL: Invalid timer channel

#### **Example**

/\* Enable Timer-0 interrupt function \*/ DrvTIMER\_EnableInt (E\_TMR0);

### *DrvTIMER\_DisableInt*

#### **Prototype**

int32\_t DrvTIMER\_DisableInt (E\_TIMER\_CHANNEL ch)

#### **Description**

This function is used to disable the specified timer interrupt.

#### **Parameter**

#### **ch [in]**

**E\_TIMER\_CHANNEL**, it could be E\_TMR0 / E\_TMR1 / E\_TMR2 / E\_TMR3

#### **Include**

Driver/DrvTIMER.h

#### **Return Value**

E\_SUCCESS: Operation successful

E\_DRVTIMER\_CHANNEL: Invalid timer channel

#### **Example**

/\* Disable Timer-0 interrupt function \*/ DrvTIMER\_DisaleInt (E\_TMR0);

### *DrvTIMER\_GetIntFlag*

#### **Prototype**

int32\_t DrvTIMER\_GetIntFlag (E\_TIMER\_CHANNEL ch)

#### **Description**

Get the interrupt flag status from the specified timer channel.

#### **Parameter**

**ch [in]**

```
E_TIMER_CHANNEL, it could be E_TMR0 / E_TMR1 / E_TMR2 / E_TMR3
```
#### **Include**

Driver/DrvTIMER.h

### **Return Value**

iIntStatus: 0 is "No interrupt", 1 is "Interrupt occurred"

E\_DRVTIMER\_CHANNEL: Invalid timer channel

#### **Example**

```
/* Get the interrupt flag status from Timer-0 */
  u32TMR0IntFlag = DrvTIMER_GetIntFlag (E_TMR0);
```
### *DrvTIMER\_ClearIntFlag*

#### **Prototype**

int32\_t DrvTIMER\_ClearIntFlag (E\_TIMER\_CHANNEL ch)

#### **Description**

Clear the interrupt flag of the specified timer channel.

#### **Parameter**

#### **ch [in]**

**E\_TIMER\_CHANNEL**, it could be E\_TMR0 / E\_TMR1 / E\_TMR2 / E\_TMR3

#### **Include**

Driver/DrvTIMER.h

#### **Return Value**

E\_SUCCESS: Operation successful

E\_DRVTIMER\_CHANNEL: Invalid timer channel

#### **Example**

/\* Clear Timer-0 interrupt flag \*/ DrvTIMER\_ClearIntFlag (E\_TMR0);

### *DrvTIMER\_Start*

#### **Prototype**

int32\_t DrvTIMER\_Start (E\_TIMER\_CHANNEL ch)

#### **Description**

Start to count the specified timer channel.

#### **Parameter**

**ch [in]**

```
E_TIMER_CHANNEL, it could be E_TMR0 / E_TMR1 / E_TMR2 / E_TMR3
```
#### **Include**

Driver/DrvTIMER.h

### **Return Value**

E\_SUCCESS: Operation successful

E\_DRVTIMER\_CHANNEL: Invalid timer channel

#### **Example**

/\* Start to count the Timer-0 \*/ DrvTIMER\_Start (E\_TMR0);

### *DrvTIMER\_GetIntTicks*

#### **Prototype**

uin32\_t DrvTIMER\_GetIntTicks (E\_TIMER\_CHANNEL ch)

#### **Description**

This function is used to get the number of interrupt occurred after the timer interrupt function is enabled.

#### **Parameter**

#### **ch [in]**

**E\_TIMER\_CHANNEL**, it could be E\_TMR0 / E\_TMR1 / E\_TMR2 / E\_TMR3

#### **Include**

Driver/DrvTIMER.h

### **Return Value**

uTimerTick: Return the interrupt ticks

E\_DRVTIMER\_CHANNEL: Invalid timer channel

#### **Example**

 $/*$  Get the current interrupt ticks from Timer-1  $*/$ u32TMR1Ticks = DrvTIMER\_GetIntTicks (E\_TMR1);

### *DrvTIMER\_ResetIntTicks*

#### **Prototype**

int32\_t DrvTIMER\_ResetIntTicks (E\_TIMER\_CHANNEL ch)

#### **Description**

This function is used to clear interrupt ticks to 0.

#### **Parameter**

#### **ch [in]**

**E\_TIMER\_CHANNEL**, it could be E\_TMR0 / E\_TMR1 / E\_TMR2 / E\_TMR3

#### **Include**

Driver/DrvTIMER.h

#### **Return Value**

E\_SUCCESS: Operation successful

E\_DRVTIMER\_CHANNEL: Invalid timer channel

#### **Example**

/\* Reset the interrupt ticks of Timer-1 to  $0 \frac{*}{ }$ DrvTIMER\_ResetIntTicks (E\_TMR1);

### *DrvTIMER\_Delay*

#### **Prototype**

void DrvTIMER\_Delay (E\_TIMER\_CHANNEL ch, uint32\_t uIntTicks)

#### **Description**

This function is used to add a delay loop by specified interrupt ticks of the timer channel.

#### **Parameter**

### **ch [in]**

E\_TIMER\_CHANNEL, it could be E\_TMR0 / E\_TMR1 / E\_TMR2 / E\_TMR3

### **uIntTicks [in]**

The delay ticks

#### **Include**

Driver/DrvTIMER.h

#### **Return Value**

None

#### **Example**

/\* Delay Timer-0 3000 ticks \*/ DrvTIMER\_Delay (E\_TMR0, 3000);

### *DrvTIMER\_OpenCounter*

#### **Prototype**

int32\_t DrvTIMER\_OpenCounter (

E\_TIMER\_CHANNEL ch,

uint32\_t uCounterBoundary,

E\_TIMER\_OPMODE op\_mode

);

#### **Description**

This function is used to open the timer channel with the specified operation mode. And the counting source of timer is from the external event/counter. The TIMER clock source should be set as HCLK.

#### **Note**

Only NUC1x0xxxBx and NUC1x0xxxCx series support this function, ex:NUC140RD2BN and NUC140VE3CN. Please refer to NuMicro<sup>TM</sup> [NUC100 Series Products Selection Guide](#page-411-0) [of Appendix](#page-411-0) in details.

#### **Parameter**

**ch [in]**

```
E_TIMER_CHANNEL, it could be E_TMR0 / E_TMR1 / E_TMR2 / E_TMR3
```
#### **uCounterBoundary [in]**

The parameter is used to determine how many counts occurred will toggle once timer interrupt

#### **op\_mode [in]**

E\_TIMER\_OPMODE, it's included E\_ONESHOT\_MODE / E\_PERIODIC\_MODE / E\_CONTINUOUS\_MODE

#### **Include**

Driver/DrvTIMER.h

#### **Return Value**

E\_SUCCESS: Operation successful

E\_DRVTIMER\_CHANNEL: Invalid timer channel

E\_DRVTIMER\_EIO: Timer has not been initialized

#### **Example**

/\* Set Timer-0 run in One-Shot mode by external counter. And when the counter counting to 123, Timer-0 interrupt will occurred \*/ DrvTIMER\_OpenCounter (E\_TMR0, 123, E\_ONESHOT\_MODE);

### *DrvTIMER\_StartCounter*

#### **Prototype**

in32\_t DrvTIMER\_StartCounter (E\_TIMER\_CHANNEL ch)

#### **Description**

Start counting of the specified timer channel.

#### **Note**

Only NUC1x0xxxBx and NUC1x0xxxCx series support this function, ex:NUC140RD2BN and NUC140VE3CN. Please refer to NuMicro<sup>TM</sup> [NUC100 Series Products Selection Guide](#page-411-0) [of Appendix](#page-411-0) in details.

#### **Parameter**

**ch [in]**

**E\_TIMER\_CHANNEL**, it could be E\_TMR0 / E\_TMR1 / E\_TMR2 / E\_TMR3

#### **Include**

Driver/DrvTIMER.h

#### **Return Value**

E\_SUCCESS: Operation successful

E\_DRVTIMER\_CHANNEL: Invalid timer channel

#### **Example**

/\* Start to count the Timer-0 by external counter \*/ DrvTIMER\_StartCounter (E\_TMR0);

### *DrvTIMER\_GetCounters*

#### **Prototype**

uin32\_t DrvTIMER\_GetCounters (E\_TIMER\_CHANNEL ch)

#### **Description**

This function is used to get the current counters of the specified timer channel. Only NUC1x0xxxBx and NUC1x0xxxCx series support this function, ex:NUC140RD2BN and NUC140VE3CN. Please refer to NuMicro<sup>TM</sup> [NUC100 Series Products Selection Guide](#page-411-0) [of Appendix](#page-411-0) in details.

#### **Parameter**

**ch [in]**

**E\_TIMER\_CHANNEL**, it could be E\_TMR0 / E\_TMR1 / E\_TMR2 / E\_TMR3

#### **Include**

Driver/DrvTIMER.h

#### **Return Value**

u32Counters: Return current counters

E\_DRVTIMER\_CHANNEL: Invalid timer channel

#### **Example:**

/\* Get the current counts of Timer-0 \*/ u32TMR0ExtTicks = DrvTIMER\_GetCounters (E\_TMR0);

### *DrvTIMER\_OpenCapture*

#### **Prototype**

int32\_t DrvTIMER\_OpenCapture (

E\_TIMER\_CHANNEL ch,

#### E\_TIMER\_RSTCAP\_MODE mode

);

#### **Description**

This function is used to initial the external timer capture source and set to start catpure or reset specified timer counter.

The TIMER clock source should be set as HCLK.

Only NUC1x0xxxCx series support this function, ex:NUC140VE3CN.

#### **Parameter**

#### **ch [in]**

**E\_TIMER\_CHANNEL**, it could be E\_TMR0 / E\_TMR1 / E\_TMR2 / E\_TMR3

#### **mode [in]**

#### **E\_TIMER\_RSTCAP\_MODE**,

E\_CAPTURE : Run capture function E\_RESET : Reset counter value of specified timer channel

#### **Include**

Driver/DrvTIMER.h

#### **Return Value**

E\_SUCCESS: Operation successful

E\_DRVTIMER\_CHANNEL: Invalid timer channel

#### **Example**

/\* Open external Timer-0 capture function \*/ DrvTIMER\_OpenCapture (E\_TMR0, E\_CAPTURE);

### *DrvTIMER\_CloseCapture*

#### **Prototype**

int32\_t DrvTIMER\_CloseCapture (

E\_TIMER\_CHANNEL ch,

);

#### **Description**

This function is used to close the external timer capture source. Only NUC1x0xxxCx series support this function, ex:NUC140VE3CN.

#### **Parameter**

**ch [in]**

**E\_TIMER\_CHANNEL**, it could be E\_TMR0 / E\_TMR1 / E\_TMR2 / E\_TMR3

#### **Include**

Driver/DrvTIMER.h

#### **Return Value**

E\_SUCCESS: Operation successful

E\_DRVTIMER\_CHANNEL: Invalid timer channel

#### **Example**

/\* Close external Timer-0 capture function \*/ DrvTIMER\_CloseCapture (E\_TMR0);

### *DrvTIMER\_SelectExternalMode*

#### **Prototype**

int32\_t DrvTIMER\_SelectExternalMode (

E\_TIMER\_CHANNEL ch,

E\_TIMER\_RSTCAP\_MODE mode

);

#### **Description**

This function is used to select to run capture function or reset the timer counter. Only NUC1x0xxxCx series support this function, ex:NUC140VE3CN.

#### **Parameter**

**ch [in]**

**E\_TIMER\_CHANNEL**, it could be E\_TMR0 / E\_TMR1 / E\_TMR2 / E\_TMR3

#### **mode [in]**

**E\_TIMER\_RSTCAP\_MODE**,

E\_CAPTURE : Run capture function E\_RESET : Reset counter value of specified timer channel

#### **Include**

Driver/DrvTIMER.h

#### **Return Value**

E\_SUCCESS: Operation successful

E\_DRVTIMER\_CHANNEL: Invalid timer channel

#### **Example**

/\* Select Timer-0 runs in capture function \*/ DrvTIMER\_SelectExternalMode (E\_TMR0, E\_CAPTURE);

### *DrvTIMER\_SelectCaptureEdge*

#### **Prototype**

int32\_t DrvTIMER\_OpenCapture (

E\_TIMER\_CHANNEL ch,

E\_TIMER\_TEX\_EDGE edge

);

#### **Description**

This function is used to configure the detect edge of timer capture mode. Only NUC1x0xxxCx series support this function, ex:NUC140VE3CN.

#### **Parameter**

**ch [in]**

**E\_TIMER\_CHANNEL**, it could be E\_TMR0 / E\_TMR1 / E\_TMR2 / E\_TMR3

#### **edge [in]**

#### **E\_TIMER\_TEX\_EDGE**,

E\_EDGE\_FALLING : 1 to 0 transition on TEX will be detected. E\_EDGE\_RISING : 0 to 1 transition on TEX will be detected. E\_EDGE\_BOTH : either 0 to 1 or 1 to 0 transition on TEX will be detected.

#### **Include**

Driver/DrvTIMER.h

#### **Return Value**

E\_SUCCESS: Operation successful

E\_DRVTIMER\_CHANNEL: Invalid timer channel

#### **Example**

/\* Configure timer-0 capture detect occurrd when 0 to 1 transition on external capture pin  $*/$ DrvTIMER\_SelectCaptureEdge (E\_TMR0, E\_EDGE\_RISING);

### *DrvTIMER\_EnableCaptureInt*

#### **Prototype**

int32\_t DrvTIMER\_EnableCaptureInt (

E\_TIMER\_CHANNEL ch,

);

#### **Description**

This function is used to enable the timer external interrupt function. If any transition on TEX pin and matched with the **E\_TIMER\_TEX\_EDGE** settings, system will cause the external interrupt flag(TEXIF) to 1. Only NUC1x0xxxCx series support this function, ex:NUC140VE3CN.

#### **Parameter**

**ch [in]**

**E\_TIMER\_CHANNEL**, it could be E\_TMR0 / E\_TMR1 / E\_TMR2 / E\_TMR3

#### **Include**

Driver/DrvTIMER.h

#### **Return Value**

E\_SUCCESS: Operation successful

E\_DRVTIMER\_CHANNEL: Invalid timer channel

#### **Example**

/\* Enable external timer-0 capture detect interrupt function \*/ DrvTIMER\_EnableCaptureInt (E\_TMR0);

### *DrvTIMER\_DisableCaptureInt*

#### **Prototype**

int32\_t DrvTIMER\_DisableCaptureInt (

E\_TIMER\_CHANNEL ch,

);

#### **Description**

This function is used to disable the timer external interrupt function. Only NUC1x0xxxCx series support this function, ex:NUC140VE3CN.

#### **Parameter**

**ch [in]**

#### **E\_TIMER\_CHANNEL**, it could be E\_TMR0 / E\_TMR1 / E\_TMR2 / E\_TMR3

#### **Include**

Driver/DrvTIMER.h

### **Return Value**

E\_SUCCESS: Operation successful

E\_DRVTIMER\_CHANNEL: Invalid timer channel

#### **Example**

/\* Disable external timer-0 capture detect interrupt function \*/ DrvTIMER\_DisableCaptureInt (E\_TMR0);

### *DrvTIMER\_EnableCapture*

#### **Prototype**

int32\_t DrvTIMER\_EnableCapture (

E\_TIMER\_CHANNEL ch,

);

#### **Description**

This function is used to enable the specified capture function. Only NUC1x0xxxCx series support this function, ex:NUC140VE3CN.

#### **Parameter**

**ch [in]**

**E\_TIMER\_CHANNEL**, it could be E\_TMR0 / E\_TMR1 / E\_TMR2 / E\_TMR3

#### **Include**

Driver/DrvTIMER.h

#### **Return Value**

E\_SUCCESS: Operation successful

E\_DRVTIMER\_CHANNEL: Invalid timer channel

### **Example**

/\* Enable external timer-0 capture function \*/ DrvTIMER\_EnableCapture (E\_TMR0);

### *DrvTIMER\_DisableCapture*

#### **Prototype**

int32\_t DrvTIMER\_DisableCapture (

E\_TIMER\_CHANNEL ch,

);

#### **Description**

This function is used to disable the specified capture function. Only NUC1x0xxxCx series support this function, ex:NUC140VE3CN.

#### **Parameter**

**ch [in]**

**E\_TIMER\_CHANNEL**, it could be E\_TMR0 / E\_TMR1 / E\_TMR2 / E\_TMR3

#### **Include**

Driver/DrvTIMER.h

#### **Return Value**

E\_SUCCESS: Operation successful

E\_DRVTIMER\_CHANNEL: Invalid timer channel

#### **Example**

/\* Disable external timer-0 capture function \*/ DrvTIMER\_DisableCapture (E\_TMR0);

### *DrvTIMER\_GetCaptureData*

#### **Prototype**

int32\_t DrvTIMER\_GetCaptureData (

E\_TIMER\_CHANNEL ch,

);

#### **Description**

This function is used to get the capture value of the specified timer channel. And the return data is valid only if the capture interrupt flag set to 1 by H.W. Only NUC1x0xxxCx series support this function, ex:NUC140VE3CN.

#### **Parameter**

**ch [in]**

**E\_TIMER\_CHANNEL**, it could be E\_TMR0 / E\_TMR1 / E\_TMR2 / E\_TMR3

#### **Include**

Driver/DrvTIMER.h

#### **Return Value**

Capture value: Return capture value

E\_DRVTIMER\_CHANNEL: Invalid timer channel

#### **Example**

```
/* Get the external timer-0 capture interrupt status */uint32_t u32IntStatus, u32CurData;
u32IntStatus = DrvTIMER_GetCaptureIntFlag (E_TMR0); 
if (u32IntStatus == 1){
    /* Get the current capture data from timer-0 */
    u32CurData = DrvTIMER_GetCaptureData (E_TMR0);
}
```
### *DrvTIMER\_GetCaptureIntFlag*

#### **Prototype**

int32\_t DrvTIMER\_GetCaptureIntFlag (

E\_TIMER\_CHANNEL ch,

);

#### **Description**

Get the external interrupt flag status from the specified timer channel. Only NUC1x0xxxCx series support this function, ex:NUC140VE3CN.

#### **Parameter**

**ch [in]**

**E\_TIMER\_CHANNEL**, it could be E\_TMR0 / E\_TMR1 / E\_TMR2 / E\_TMR3

#### **Include**

Driver/DrvTIMER.h

#### **Return Value**

External interrupt flag: 0:No interrupt / 1:Interrupt occurred

E\_DRVTIMER\_CHANNEL: Invalid timer channel

#### **Example**

```
/* Get the external timer-0 capture interrupt status */ 
uint32_t u32IntStatus, u32CurData;
u32IntStatus = DrvTIMER_GetCaptureIntFlag (E_TMR0); 
if (u32IntStatus == 1){
    /* Get the current capture data from timer-0 */
    u32CurData = DrvTIMER_GetCaptureData (E_TMR0);
}
```
### *DrvTIMER\_ClearCaptureIntFlag*

**Prototype**

int32\_t DrvTIMER\_GetCaptureIntFlag (

E\_TIMER\_CHANNEL ch,

);

#### **Description**

Clear the external interrupt flag of the specified timer channel. Only NUC1x0xxxCx series support this function, ex:NUC140VE3CN.

#### **Parameter**

**ch [in]**

**E\_TIMER\_CHANNEL**, it could be E\_TMR0 / E\_TMR1 / E\_TMR2 / E\_TMR3

#### **Include**

Driver/DrvTIMER.h

#### **Return Value**

E\_SUCCESS: Operation successful

E\_DRVTIMER\_CHANNEL: Invalid timer channel

#### **Example**

```
/* Get the external timer-0 capture interrupt status */ 
uint32_t u32IntStatus, u32CurData;
u32IntStatus = DrvTIMER_GetCaptureIntFlag (E_TMR0); 
if (u32IntStatus == 1)
```
{

/\* Get the current capture data from timer-0 \*/ u32CurData = DrvTIMER\_GetCaptureData (E\_TMR0); /\* Clear capture interrupt status to receive the next valid capture value \*/ DrvTIMER\_ClearCaptureIntFlag (E\_TMR0);

}

#### *DrvTIMER\_EnableCaptureDebounce*

#### **Prototype**

int32\_t DrvTIMER\_EnableCaptureDebounce (

E\_TIMER\_CHANNEL ch,

);

#### **Description**

Enable the debounce function of specified external capture input source. Only NUC1x0xxxCx series support this function, ex:NUC140VE3CN.

#### **Parameter**

**ch [in]**

#### **E\_TIMER\_CHANNEL**, it could be E\_TMR0 / E\_TMR1 / E\_TMR2 / E\_TMR3

#### **Include**

Driver/DrvTIMER.h

#### **Return Value**

E\_SUCCESS: Operation successful

E\_DRVTIMER\_CHANNEL: Invalid timer channel

#### **Example**

/\* Enable external timer-0 capture debounce function \*/ DrvTIMER\_EnableCaptureDebounce (E\_TMR0);

### *DrvTIMER\_DisableCaptureDebounce*

#### **Prototype**

int32\_t DrvTIMER\_DisableCaptureDebounce (

E\_TIMER\_CHANNEL ch,

);

#### **Description**

Disable the debounce function of specified external capture input source. Only NUC1x0xxxCx series support this function, ex:NUC140VE3CN.

#### **Parameter**

**ch [in]**

**E\_TIMER\_CHANNEL**, it could be E\_TMR0 / E\_TMR1 / E\_TMR2 / E\_TMR3

#### **Include**

Driver/DrvTIMER.h

#### **Return Value**

E\_SUCCESS: Operation successful

E\_DRVTIMER\_CHANNEL: Invalid timer channel

#### **Example**

/\* Disable external timer-0 capture debounce function \*/ DrvTIMER\_DisableCaptureDebounce (E\_TMR0);

### *DrvTIMER\_EnableCounterDebounce*

#### **Prototype**

int32\_t DrvTIMER\_EnableCounterDebounce (

E\_TIMER\_CHANNEL ch,

);

#### **Description**

Enable the debounce function of specified external counter input source. Only NUC1x0xxxCx series support this function, ex:NUC140VE3CN.

#### **Parameter**

**ch [in]**

```
E_TIMER_CHANNEL, it could be E_TMR0 / E_TMR1 / E_TMR2 / E_TMR3
```
#### **Include**

Driver/DrvTIMER.h

#### **Return Value**

E\_SUCCESS: Operation successful

E\_DRVTIMER\_CHANNEL: Invalid timer channel

#### **Example**

/\* Enable external timer-0 counter debounce function \*/ DrvTIMER\_EnableCounterDebounce (E\_TMR0);

### *DrvTIMER\_DisableCounterDebounce*

#### **Prototype**

int32\_t DrvTIMER\_DisableCounterDebounce (

E\_TIMER\_CHANNEL ch,

);

#### **Description**

Disable the debounce function of specified external counter input source. Only NUC1x0xxxCx series support this function, ex:NUC140VE3CN.

#### **Parameter**

**ch [in]**

**E\_TIMER\_CHANNEL**, it could be E\_TMR0 / E\_TMR1 / E\_TMR2 / E\_TMR3

#### **Include**

Driver/DrvTIMER.h

#### **Return Value**

E\_SUCCESS: Operation successful

E\_DRVTIMER\_CHANNEL: Invalid timer channel

#### **Example**

/\* Disable external timer-0 counter debounce function \*/ DrvTIMER\_DisableCounterDebounce (E\_TMR0);

### *DrvTIMER\_SelectCounterDetectPhase*

#### **Prototype**

int32\_t DrvTIMER\_SelectCounterDetectPhase (

E\_TIMER\_CHANNEL ch,

E\_TIMER\_TX\_PHASE phase

);

#### **Description**

This function is used to configure the counter detect phase of specified source. Only NUC1x0xxxCx series support this function, ex:NUC140VE3CN.

#### **Parameter**

**ch [in]**

**E\_TIMER\_CHANNEL**, it could be E\_TMR0 / E\_TMR1 / E\_TMR2 / E\_TMR3

#### **edge [in]**

#### **E\_TIMER\_TX\_PHASE**,

E\_PHASE\_FALLING : A falling edge of external counter pin will be counted. E\_PHASE\_RISING : A rising edge of external counter pin will be counted.

#### **Include**

Driver/DrvTIMER.h

#### **Return Value**

E\_SUCCESS: Operation successful

E\_DRVTIMER\_CHANNEL: Invalid timer channel

#### **Example**

/\* Configure timer-0 counter detect phase is from low to high \*/ DrvTIMER\_SelectCounterDetectPhase (E\_TMR0, E\_PHASE\_RISING);

### *DrvTIMER\_GetVersion*

#### **Prototype**

uint32\_t DrvTIMER\_GetVersion (void)

#### **Description**

Get the version number of Timer/WDT driver.

#### **Include**

Driver/DrvTIMER.h

#### **Return Value**

Version number :

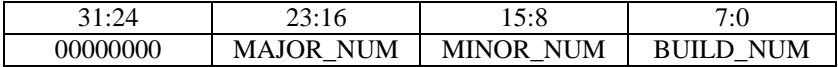

#### **Example**

/\* Get the current version of Timer Driver \*/ u32Version = DrvTIMER\_GetVersion ();

### *DrvWDT\_Open*

#### **Prototype**

int32\_t DrvWDT\_Open (E\_WDT\_INTERVAL WDTlevel)

#### **Description**

Enable WDT engine clock and set WDT time-out interval. All bits in WDT register are write-protected. User must to check the REGWRPROT bit is enabled or disabled if write the specified WDT bit fail.

#### **Parameter**

#### **WDTlevel [in]**

E\_WDT\_INTERVAL, enumerate the WDT time-out interval. Refer to [WDT\\_INTERVAL](#page-73-0) enumeration for detail time-out value.

#### **Include**

Driver/DrvTIMER.h

#### **Return Value**

E\_SUCCESS: Operation successful

E\_DRVWDT\_OPEN: WDT open fail

#### **Example**

/\* Set the WDT time-out interval is  $(2^{\wedge}16)$ \*WDT\_CLK \*/ DrvWDT\_Open (E\_WDT\_LEVEL6);

### *DrvWDT\_Close*

#### **Prototype**

void DrvWDT\_Close (void)

#### **Description**

The function is used to stop/disable WDT relative functions. All bits in WDT register are write-protected. User must to check the REGWRPROT bit is enabled or disabled if write the specified WDT bit fail.

#### **Parameter**

None

#### **Include**

Driver/DrvTIMER.h

#### **Return Value**

None

#### **Example**

/\* Close Watch Dog Timer \*/ DrvWDT\_Close ();

### *DrvWDT\_InstallISR*

#### **Prototype**

void DrvWDT\_InstallISR (WDT\_CALLBACK pvWDTISR)

#### **Description**

The function is used to install WDT interrupt service routine. All bits in WDT register are write-protected. User must to check the REGWRPROT bit is enabled or disabled if write the specified WDT bit fail.

#### **Parameter**

#### **pvWDTISR [in]**

The function pointer of the interrupt service routine

#### **Include**

Driver/DrvTIMER.h

#### **Return Value**

None

#### **Example**

/\* Install the WDT callback function \*/ DrvWDT\_InstallISR ((WDT\_CALLBACK)WDT\_Callback);

### *DrvWDT\_Ioctl*

#### **Prototype**

int32\_T DrvWDT\_Ioctl (E\_WDT\_CMD uWDTCmd, uint32\_t uArgument)

#### **Description**

The function is used to operate more WDT applications, it could be the start/stop the WDT, enable/disable WDT interrupt function, enable/disable WDT time-out wake up function, enable/disable system reset when WDT time-out and set the WDT time-out

#### interval.

All bits in WDT register are write-protected. User must to check the REGWRPROT bit is enabled or disabled if write the specified WDT bit fail.

#### **Parameter**

#### **uWDTCmd [in]**

**E\_WDT\_CMD** commands, it could be the one of the follow commands

E\_WDT\_IOC\_START\_TIMER, E\_WDT\_IOC\_STOP\_TIMER, E\_WDT\_IOC\_ENABLE\_INT, E\_WDT\_IOC\_DISABLE\_INT, E\_WDT\_IOC\_ENABLE \_WAKEUP  $^,$ E\_WDT\_IOC\_DISABLE\_WAKEUP, E\_WDT\_IOC\_RESET\_TIMER, E\_WDT\_IOC\_ENABLE\_RESET\_FUNC $\cdot$ E\_WDT\_IOC\_DISABLE\_RESET\_FUNC, E\_WDT\_IOC\_SET\_INTERVAL

#### **uArgument [in]**

Set the argument for the specified WDT command

#### **Include**

Driver/DrvTIMER.h

#### **Return Value**

E\_SUCCESS: Operation successful

E\_ DRVWDT\_CMD: Invalid WDT command

#### **Example**

/\* Start to count WDT by calling WDT\_IOC\_START\_TIMER command \*/ DrvWDT\_Ioctl (E\_WDT\_IOC\_START\_TIMER, 0);

# **5. GPIO Driver**

# **5.1. GPIO introduction**

NUC100 Medium Density Series has up to 80 General Purpose I/O pins can be shared with other function pins; it depends on the chip configuration. These 80 pins are arranged in 5 ports named with GPIOA, GPIOB, GPIOC, GPIOD and GPIOE. Each port equips maximum 16 pins.

NUC100 Low Density Series has up to 65 General Purpose I/O pins can be shared with other function pins; it depends on the chip configuration and package. These 65 pins are arranged in 5 ports. GPIOA, GPIOB, GPIOC and GPIOD with each port equips maximum 16 pins and GPIOE with 1 pin GPE[5].

# **5.2. GPIO Feature**

- Each one of the GPIO pins is independent and has the corresponding register bits to control the pin mode function and data.
- The I/O type of each of I/O pins can be independently software configured as input, output, open-drain or quasi-bidirectional mode.

# **5.3. Type Definition**

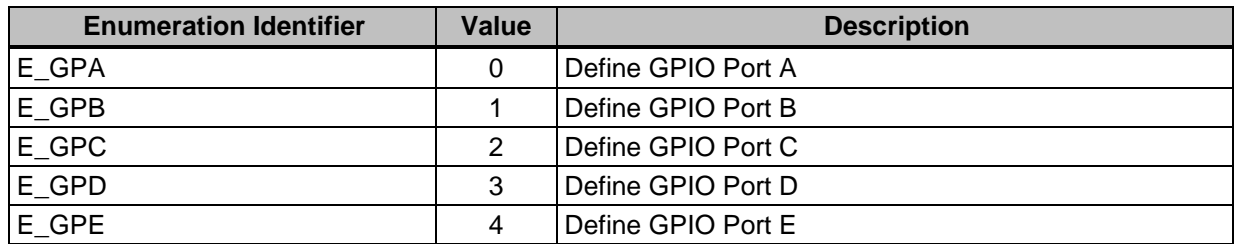

### *E\_DRVGPIO\_PORT*

### *E\_DRVGPIO\_IO*

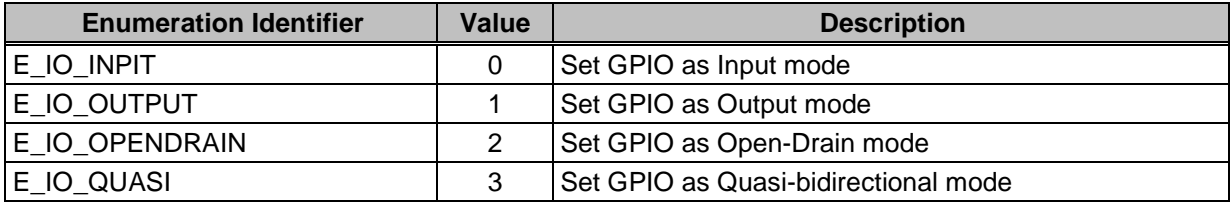

### *E\_DRVGPIO\_INT\_TYPE*

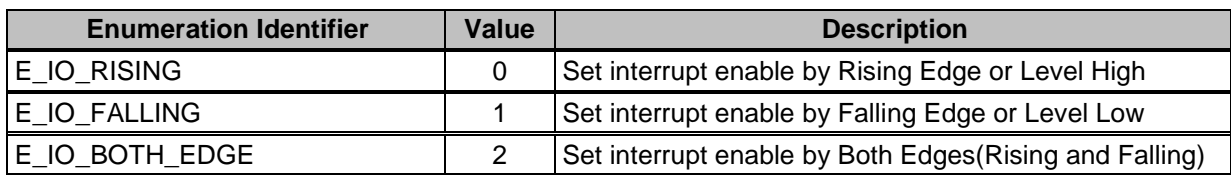

### *E\_DRVGPIO\_INT\_MODE*

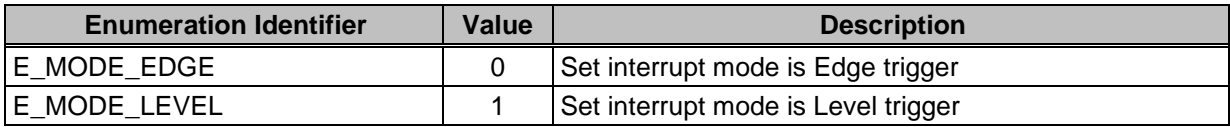

### *E\_DRVGPIO\_DBCLKSRC*

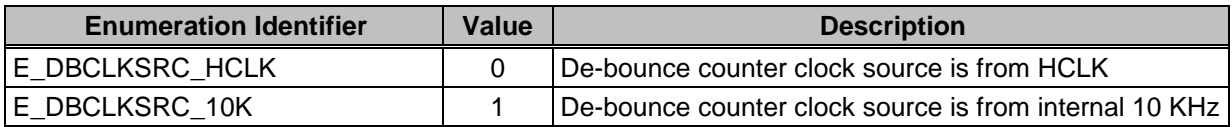

## *E\_DRVGPIO\_FUNC*

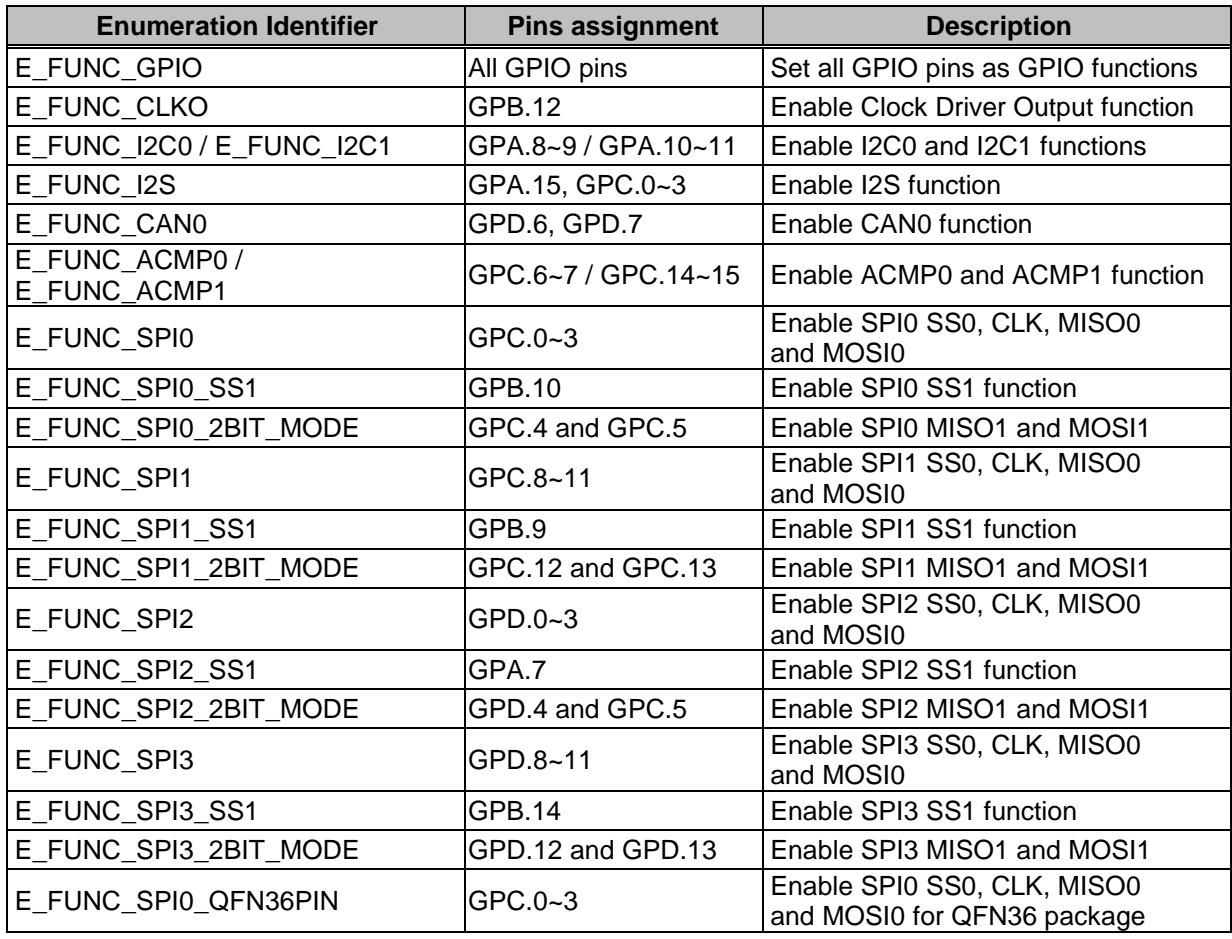

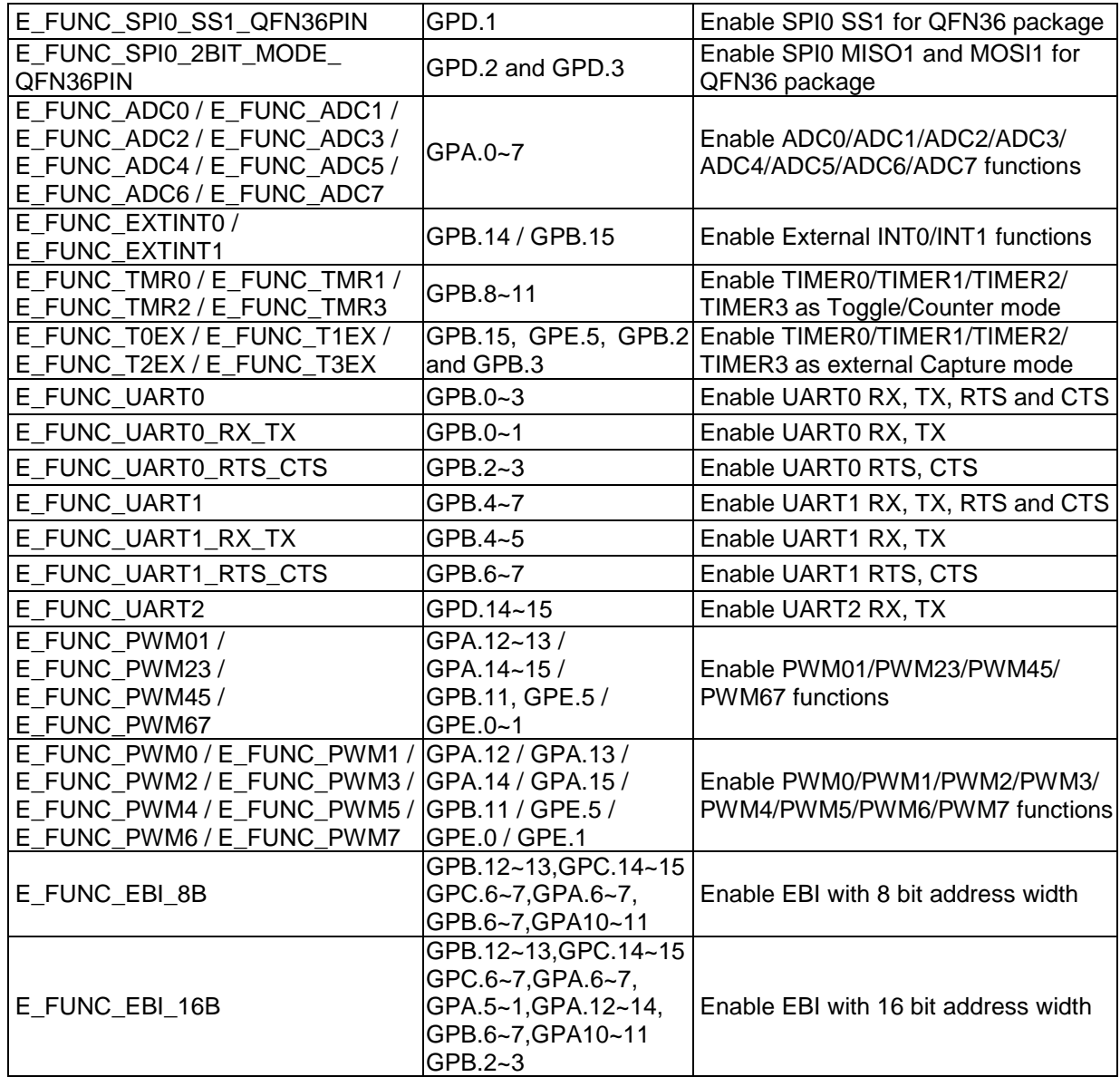

# **5.4. Macros**

### *\_DRVGPIO\_DOUT*

### **Prototype**

\_DRVGPIO\_DOUT (PortNum, PinNum)

### **Description**

This macro is used to control I/O Bit Output/Input Control Register of the specified pin. User can set output data value of the specified pin by calling \_DRVGPIO\_DOUT macro, if the

GPIO pin is configured as output mode. Or get the input data value by calling \_DRVGPIO\_DOUT directly, if the GPIO pin is configured as input mode.

#### **Note**

Only NUC1x0xxxBx and NUC1x0xxxCx series support this function, ex:NUC140RD2BN and NUC140VE3CN. Please refer to NuMicroTM [NUC100 Series Products Selection Guide](#page-411-0) [of Appendix](#page-411-0) in details.

#### **Parameter**

#### **PortNum [in]**

Specify the GPIO port. It could be 0~4 to correspond to the GPIO-A/B/C/D/E.

#### **PinNum [in]**

Specify pin of the GPIO port. It could be 0~15.

#### **Include**

Driver/DrvGPIO.h

#### **Example**

```
/* Configure GPA-1 to output mode */
DrvGPIO_Open (E_GPA, 1, E_IO_OUTPUT);
/* Set GPA-1 to high */
DRVGPIO_DOUT (E_GPA, 1) = 1;
/* ...... */
/* Configure GPB-3 to input mode */
uint8_t u8PinValue;
DrvGPIO_Open (E_GPB, 3, E_IO_INPUT);
/* Get GPB-3 pin value */
u8PinValue = \text{DRVGPIO} \text{DOUT} (E_GPB, 3);
```
### *GPA\_[n] / GPB\_[n] / GPC\_[n] / GPD\_[n] / GPE\_[n]*

#### **Prototype**

GPA\_0~GPA\_15 / GPB\_0~GPB\_15 / GPC\_0~GPC\_15 / GPD\_0~GPD\_15 / GPE\_0~GPE\_15

#### **Description**

These macros are the same as \_DRVGPIO\_DOUT macro but without any parameters. User can use the macro define directly like GPA\_0 to output data to the specified pin, or get pin value from this specified pin.

#### **Note**

Only NUC1x0xxxBx and NUC1x0xxxCx series support this function, ex:NUC140RD2BN and NUC140VE3CN. Please refer to NuMicro<sup>TM</sup> [NUC100 Series Products Selection Guide](#page-411-0) [of Appendix](#page-411-0) in details.

#### **Parameter**

None

#### **Include**

Driver/DrvGPIO.h

#### **Example**

```
/* Configure GPA-1 to output mode */
DrvGPIO_Open (E_GPA, 1, E_IO_OUTPUT);
/* Set GPA-1 to high */
GPA_1 = 1;/\ast ......\ast//* Configure GPB-3 to input mode */
uint8_t u8PinValue;
DrvGPIO_Open (E_GPB, 3, E_IO_INPUT);
/* Get GPB-3 pin value */
u8PinValue = GPB_3;
```
## **5.5. Functions**

### *DrvGPIO\_Open*

**Prototype**

int32\_t DrvGPIO\_Open (

E\_DRVGPIO\_PORT port, int32\_t i32Bit, E\_DRVGPIO\_IO mode )

#### **Description**

Set the specified GPIO pin to the specified GPIO operation mode.

#### **Parameter**

#### **port [in]**

**E\_DRVGPIO\_PORT**, specify GPIO port. It could be E\_GPA, E\_GPB, E\_GPC, E\_GPD and E\_GPE.

#### **i32Bit [in]**

Specify pin of the GPIO port. It could be 0~15.

#### **mode [in]**

**E\_DRVGPIO\_IO**, set the specified GPIO pin to be E\_IO\_INPUT, E\_IO\_OUTPUT, E\_IO\_OPENDRAIN or E\_IO\_QUASI mode.

#### **Include**

Driver/DrvGPIO.h

#### **Return Value**

E\_SUCCESS: Operation successful

E\_DRVGPIO\_ARGUMENT: Incorrect argument

#### **Example**

/\* Configure GPA-0 to GPIO output mode and GPA-1 to GPIO input mode\*/ DrvGPIO\_Open (E\_GPA, 0, E\_IO\_OUTPUT); DrvGPIO\_Open (E\_GPA, 1, E\_IO\_INPUT);

### *DrvGPIO\_Close*

#### **Prototype**

int32\_t DrvGPIO\_Close (E\_DRVGPIO\_PORT port, int32\_t i32Bit)

#### **Description**

Close the specified GPIO pin function and set the pin to quasi-bidirectional mode.

#### **Parameter**

**port [in]** 

**E\_DRVGPIO\_PORT**, specify GPIO port. It could be E\_GPA, E\_GPB, E\_GPC, E\_GPD and E\_GPE.

#### **i32Bit [in]**

Specify pin of the GPIO port. It could be 0~15.

#### **Include**

Driver/DrvGPIO.h

#### **Return Value**

E\_SUCCESS: Operation successful

E\_DRVGPIO\_ARGUMENT: Incorrect argument

#### **Example**

/\* Close GPA-0 function and set to default quasi-bidirectional mode \*/ DrvGPIO\_Close (E\_GPA, 0);

### *DrvGPIO\_SetBit*

#### **Prototype**

int32\_t DrvGPIO\_SetBit (E\_DRVGPIO\_PORT port, int32\_t i32Bit)

#### **Description**

Set the specified GPIO pin to 1.

#### **Parameter**

**port [in]** 

**E\_DRVGPIO\_PORT**, specify GPIO port. It could be E\_GPA, E\_GPB, E\_GPC, E\_GPD and E\_GPE.

#### **i32Bit [in]**

Specify pin of the GPIO port. It could be 0~15.

#### **Include**

Driver/DrvGPIO.h

#### **Return Value**

E\_SUCCESS: Operation successful

E\_DRVGPIO\_ARGUMENT: Incorrect argument

#### **Example**

/\* Configure GPA-0 as GPIO output mode\*/ DrvGPIO\_Open (E\_GPA, 0, E\_IO\_OUTPUT);  $/*$  Set GPA-0 to 1(high)  $*/$ DrvGPIO\_SetBit (E\_GPA, 0);

### *DrvGPIO\_GetBit*

#### **Prototype**

int32\_t DrvGPIO\_GetBit (E\_DRVGPIO\_PORT port, int32\_t i32Bit)

#### **Description**

Get the pin value from the specified input GPIO pin.

#### **Parameter**

**port [in]** 

```
E_DRVGPIO_PORT, specify GPIO port. It could be E_GPA, E_GPB, E_GPC,
E_GPD and E_GPE.
```
#### **i32Bit [in]**

Specify pin of the GPIO port. It could be 0~15.

#### **Include**

Driver/DrvGPIO.h

#### **Return Value**

The specified input pin value: 0 / 1

E\_DRVGPIO\_ARGUMENT: ncorrect argument

#### **Example**

int32\_t i32BitValue; /\* Configure GPA-1 as GPIO input mode\*/ DrvGPIO\_Open (E\_GPA, 1, E\_IO\_INPUT); i32BitValue = DrvGPIO\_GetBit (E\_GPA, 1);

```
if (u32BitValue == 1){
     printf("GPA-1 pin status is high.\n");
}
else
{
     printf("GPA-1 pin status is low.\n");
}
```
### *DrvGPIO\_ClrBit*

#### **Prototype**

int32\_t DrvGPIO\_ClrBit (E\_DRVGPIO\_PORT port, int32\_t i32Bit)

#### **Description**

Set the specified GPIO pin to 0.

#### **Parameter**

**port [in]**

**E\_DRVGPIO\_PORT**, specify GPIO port. It could be E\_GPA, E\_GPB, E\_GPC, E\_GPD and E\_GPE.

#### **i32Bit [in]**

Specify pin of the GPIO port. It could be 0~15.

#### **Include**

Driver/DrvGPIO.h

### **Return Value**

E\_SUCCESS: Operation successful

E\_DRVGPIO\_ARGUMENT: Incorrect arguments

### **Example**

```
/* Configure GPA-0 as GPIO output mode*/
DrvGPIO_Open (E_GPA, 0, E_IO_OUTPUT);
/* Set GPA-0 to 0(low) */DrvGPIO_ClrBit (E_GPA, 0);
```
### *DrvGPIO\_SetPortBits*

### **Prototype**

int32\_tDrvGPIO\_SetPortBits (E\_DRVGPIO\_PORT port, int32\_t i32Data)

#### **Description**

Set the output port value to the specified GPIO port.

#### **Parameter**

#### **port [in]**

**E\_DRVGPIO\_PORT**, specify GPIO port. It could be E\_GPA, E\_GPB, E\_GPC, E\_GPD and E\_GPE.

#### **i32Data [in]**

The data output value. It could be 0~0xFFFF.

#### **Include**

Driver/DrvGPIO.h

#### **Return Value**

E\_SUCCESS: Operation successful

E\_DRVGPIO\_ARGUMENT: Incorrect argument

#### **Example**

/\* Set the output value of GPA port to 0x1234 \*/ DrvGPIO\_SetPortBits (E\_GPA, 0x1234);

### *DrvGPIO\_GetPortBits*

#### **Prototype**

int32\_t DrvGPIO\_GetPortBits (E\_DRVGPIO\_PORT port)

#### **Description**

Get the input port value from the specified GPIO port.

#### **Parameter**

**port [in]**

```
E_DRVGPIO_PORT, specify GPIO port. It could be E_GPA, E_GPB, E_GPC,
E_GPD and E_GPE.
```
#### **Include**

Driver/DrvGPIO.h

#### **Return Value**

The specified input port value:  $0 \sim 0 \times \text{FFFF}$ 

E\_DRVGPIO\_ARGUMENT: Incorrect argument

#### **Example**

/\* Get the GPA port input data value \*/ int32\_t i32PortValue; i32PortValue = DrvGPIO\_GetPortBits (E\_GPA);

### *DrvGPIO\_GetDoutBit*

#### **Prototype**
int32\_t DrvGPIO\_GetDoutBit (E\_DRVGPIO\_PORT port, int32\_t i32Bit)

#### **Description**

Get the bit value from the specified Data Output Value Register. If the bit value is 1, it's meaning the pin is output data to high. Otherwise, it's output data to low.

#### **Parameter**

**port [in]**

**E\_DRVGPIO\_PORT**, specify GPIO port. It could be E\_GPA, E\_GPB, E\_GPC, E\_GPD and E\_GPE.

# **i32Bit [in]**

Specify pin of the GPIO port. It could be 0~15.

#### **Include**

Driver/DrvGPIO.h

#### **Return Value**

The bit value of the specified register: 0 / 1

E\_DRVGPIO\_ARGUMENT: Incorrect argument

#### **Example**

/\* Get the GPA-1 data output value \*/ int32\_t i32BitValue; i32BitValue = DrvGPIO\_GetDoutBit (E\_GPA, 1);

# *DrvGPIO\_GetPortDoutBits*

# **Prototype**

int32\_t DrvGPIO\_GetPortDoutBits (E\_DRVGPIO\_PORT port)

# **Description**

Get the port value from the specified Data Output Value Register. If the corresponding bit of the return port value is 1, it means the corresponding bit is output data to high. Otherwise, it's output data to low.

# **Parameter**

#### **port [in]**

**E\_DRVGPIO\_PORT**, specify GPIO port. It could be E\_GPA, E\_GPB, E\_GPC, E\_GPD and E\_GPE.

# **Include**

Driver/DrvGPIO.h

# **Return Value**

The portt value of the specified register:  $0 \sim 0$ xFFFF

# E\_DRVGPIO\_ARGUMENT: Incorrect argument

#### **Example**

/\* Get the GPA port data output value \*/ int32\_t i32PortValue; i32PortValue = DrvGPIO\_GetPortDoutBits (E\_GPA);

# *DrvGPIO\_SetBitMask*

# **Prototype**

int32\_t DrvGPIO\_SetBitMask (E\_DRVGPIO\_PORT port, int32\_t i32Bit)

#### **Description**

This function is used to protect the write data function of the corresponding GPIO pin. When set the bit mask, the write signal is masked and write data to the protect bit is ignored.

#### **Parameter**

#### **port [in]**

**E\_DRVGPIO\_PORT**, specify GPIO port. It could be E\_GPA, E\_GPB, E\_GPC, E\_GPD and E\_GPE.

# **i32Bit [in]**

Specify pin of the GPIO port. It could be 0~15.

# **Include**

Driver/DrvGPIO.h

# **Return Value**

E\_SUCCESS: Operation successful

# **Example**

/\* Protect GPA-0 write data function \*/ DrvGPIO\_SetBitMask (E\_GPA, 0);

# *DrvGPIO\_GetBitMask*

# **Prototype**

int32\_t DrvGPIO\_GetBitMask (E\_DRVGPIO\_PORT port, int32\_t i32Bit)

# **Description**

Get the bit value from the specified Data Output Write Mask Register. If the bit value is 1, it means the corresponding bit is protected. And write data to the bit is ignored.

#### **Parameter**

**port [in]**

**E\_DRVGPIO\_PORT**, specify GPIO port. It could be E\_GPA, E\_GPB, E\_GPC, E\_GPD and E\_GPE.

# **i32Bit [in]**

Specify pin of the GPIO port. It could be 0~15.

# **Include**

Driver/DrvGPIO.h

# **Return Value**

The bit value of the specified register: 0 / 1

# **Example**

/\* Get the bit value from GPA Data Output Write Mask Resister \*/ int32\_t i32MaskValue;  $i32MaskValue = DryGPIO~GetBitMask (E~GPA, 0);$  $\frac{\text{#}}{\text{#}}$  if (i32MaskValue = 1), its meaning GPA-0 is write protected \*/

# *DrvGPIO\_ClrBitMask*

# **Prototype**

int32\_t DrvGPIO\_ClrBitMask (E\_DRVGPIO\_PORT port, int32\_t i32Bit)

# **Description**

This function is used to remove the write protect function of the the corresponding GPIOpin. After remove the bit mask, write data to the corresponding bit is workable.

# **Parameter**

# **port [in]**

**E\_DRVGPIO\_PORT**, specify GPIO port. It could be E\_GPA, E\_GPB, E\_GPC, E\_GPD and E\_GPE.

# **i32Bit [in]**

Specify pin of the GPIO port. It could be 0~15.

# **Include**

Driver/DrvGPIO.h

# **Return Value**

E\_SUCCESS: Operation successful

# **Example**

/\* Remove the GPA-0 write protect function \*/ DrvGPIO\_ClrBitMask (E\_GPA, 0);

# *DrvGPIO\_SetPortMask*

# **Prototype**

int32\_t DrvGPIO\_SetPortMask (E\_DRVGPIO\_PORT port, int32\_t i32MaskData)

# **Description**

This function is used to protect the write data function of the corresponding GPIO pins.When set the bits are masked, write data to the protect bits are ignored.

# **Parameter**

# **port [in]**

**E\_DRVGPIO\_PORT**, specify GPIO port. It could be E\_GPA, E\_GPB, E\_GPC, E\_GPD and E\_GPE.

# **i32MaskData [in]**

Specify pins of the GPIO port. It could be 0~0xFFFF.

# **Include**

Driver/DrvGPIO.h

# **Return Value**

E\_SUCCESS: Operation successful

E\_DRVGPIO\_ARGUMENT: Incorrect argument

#### **Example**

/\* Protect GPA-0/4 write data function \*/ DrvGPIO\_SetPortMask (E\_GPA, 0x11);

# *DrvGPIO\_GetPortMask*

#### **Prototype**

int32\_t DrvGPIO\_GetPortMask (E\_DRVGPIO\_PORT port)

#### **Description**

Get the port value from the specified Data Output Write Mask Register. If the corresponding bit of the return port value is 1, it's meaning the bits are protected. And write data to the bits are ignored.

# **Parameter**

# **port [in]**

**E\_DRVGPIO\_PORT**, specify GPIO port. It could be E\_GPA, E\_GPB, E\_GPC, E\_GPD and E\_GPE.

# **Include**

Driver/DrvGPIO.h

# **Return Value**

The portt value of the specified register:  $0 \sim 0$ xFFFF

#### **Example**

```
/* Get the port value from GPA Data Output Write Mask Resister */
int32_t i32MaskValue;
i32MaskValue = DryGPIO GetPortMask (E_GPA);
/* If (i32MaskValue = 0x11), its meaning GPA-0/4 are protected \frac{*}{!}
```
# *DrvGPIO\_ClrPortMask*

# **Prototype**

int32\_t DrvGPIO\_ClrPortMask (E\_DRVGPIO\_PORT port, int32\_t i32MaskData)

#### **Description**

This function is used to remove the write protect function of the corresponding GPIO pins. After remove those bits mask, write data to the corresponding bits are workable.

#### **Parameter**

**port [in]**

**E\_DRVGPIO\_PORT**, specify GPIO port. It could be E\_GPA, E\_GPB, E\_GPC, E\_GPD and E\_GPE.

# **i32MaskData [in]**

Specify pins of the GPIO port. It could be 0~0xFFFF.

#### **Include**

Driver/DrvGPIO.h

# **Return Value**

E\_SUCCESS: Operation successful

#### **Example**

/\* Remove the GPA-0/4 write protect function \*/ DrvGPIO\_ClrPortMask (E\_GPA, 0x11);

# *DrvGPIO\_EnableDigitalInputBit*

# **Prototype**

int32\_t DrvGPIO\_EnableDigitalInputBit ( E\_DRVGPIO\_PORT port, E\_DRVGPIO\_PIN i32Bit )

# **Description**

Enable IO digital input path of the specified GPIO input pin.

# **Parameter**

**port [in]** 

**E\_DRVGPIO\_PORT**, specify GPIO port. It could be E\_GPA, E\_GPB, E\_GPC, E\_GPD and E\_GPE.

# **pin [in]**

Specify pin of the GPIO port. It could be be 0~15.

# **Include**

Driver/DrvGPIO.h

# **Return Value**

E\_SUCCESS: Operation successful

# **Example:**

/\* Enable GPA.0 IO digital input path \*/ DrvGPIO\_EnableDigitalInputBit (E\_GPA, 0);

# *DrvGPIO\_DisableDigitalInputBit*

 $\lambda$ 

# **Prototype**

int32\_t DrvGPIO\_DisableDigitalInputBit (

E\_DRVGPIO\_PORT port, E\_DRVGPIO\_PIN i32Bit

# **Description**

Disable IO digital input path of the specified GPIO input pin.

# **Parameter**

# **port [in]**

**E\_DRVGPIO\_PORT**, specify GPIO port. It could be E\_GPA, E\_GPB, E\_GPC, E\_GPD and E\_GPE.

# **pin [in]**

Specify pin of the GPIO port. It could be be 0~15.

# **Include**

Driver/DrvGPIO.h

# **Return Value**

E\_SUCCESS: Operation successful

# **Example:**

/\* Disable GPA.0 IO digital input path \*/ DrvGPIO\_DisableDigitalInputBit (E\_GPA, 0);

# *DrvGPIO\_EnableDebounce*

# **Prototype**

int32\_t DrvGPIO\_EnableDebounce (E\_DRVGPIO\_PORT port, int32\_t i32Bit)

#### **Description**

Enable the de-bounce function of the specified GPIO input pin.

#### **Parameter**

# **port [in]**

**E\_DRVGPIO\_PORT**, specify GPIO port. It could be E\_GPA, E\_GPB, E\_GPC, E\_GPD and E\_GPE.

# **i32Bit [in]**

Specify pin of the GPIO port. It could be 0~15.

# **Include**

Driver/DrvGPIO.h

# **Return Value**

E\_SUCCESS: Operation successful

#### **Example**

/\* Enable GPA-0 interrupt de-bounce function \*/ DrvGPIO\_EnableDebounce (E\_GPA, 0);

# *DrvGPIO\_DisableDebounce*

# **Prototype**

int32\_t DrvGPIO\_DisableDebounce (E\_DRVGPIO\_PORT port, int32\_t i32Bit)

#### **Description**

Disable the de-bounce function of the specified GPIO input pin.

# **Parameter**

# **port [in]**

**E\_DRVGPIO\_PORT**, specify GPIO port. It could be E\_GPA, E\_GPB, E\_GPC, E\_GPD and E\_GPE.

# **i32Bit [in]**

Specify pin of the GPIO port. It could be 0~15.

# **Include**

Driver/DrvGPIO.h

#### **Return Value**

# E\_SUCCESS: Operation successful

#### **Example**

/\* Disable GPA-0 interrupt de-bounce function \*/ DrvGPIO\_DisableDebounce (E\_GPA, 0);

# *DrvGPIO\_SetDebounceTime*

# **Prototype**

int32\_t DrvGPIO\_SetDebounceTime (

uint32\_t u32CycleSelection,

E\_DRVGPIO\_DBCLKSRC ClockSource

)

#### **Description**

Set the interrupt de-bounce sampling time based on the de-bounce counter clock source. If the de-bounce clock source is from internal 10 KHz and sampling cycle selection is 4. The target de-bounce time is  $(2^{\lambda}4)^{*}(1/(10^{*}1000))$  s = 16<sup>\*</sup>0.0001 s = 1600 us, and system will sampling interrupt input once per 1600 us.

#### **Parameter**

# **u32CycleSelection [in]**

The number of sampling cycle selection, the range of value is from  $0 \sim 15$ . The target de-bounce time is (2^(u32CycleSelection))\*(ClockSource) second.

# **ClockSource [in]**

**E\_DRVGPIO\_DBCLKSRC**, it could be DBCLKSRC\_HCLK or DBCLKSRC\_10K.

# **Include**

Driver/DrvGPIO.h

# **Return Value**

E\_SUCCESS: Operation successful

E\_DRVGPIO\_ARGUMENT: Incorrect argument

# **Example**

/\* Set de-bounce sampling time to 1600 us.  $(2^M)^*(10 \text{ kHz})$  \*/ DrvGPIO\_SetDebounceTime (4, E\_DBCLKSRC\_10K);

# *DrvGPIO\_GetDebounceSampleCycle*

# **Prototype**

int32\_t DrvGPIO\_GetDebounceSampleCycle (void)

# **Description**

This function is used to get the number of de-bounce sampling cycle selection.

#### **Parameter**

None

# **Include**

Driver/DrvGPIO.h

# **Return Value**

Number of the sampling cycle selection:  $0 \sim 15$ 

# **Example**

```
int32_t i32CycleSelection; 
i32CycleSelection = DrvGPIO_GetDebounceSampleCycle ();
/* If i32CycleSelection is 4 and clock source from 10 KHz. */
\frac{1}{8} It's meaning to sample interrupt input once per 16*100us. */
```
# *DrvGPIO\_EnableInt*

# **Prototype**

int32\_t DrvGPIO\_EnableInt (

E\_DRVGPIO\_PORT port,

int32\_t i32Bit,

E\_DRVGPIO\_INT\_TYPE TriggerType,

E\_DRVGPIO\_INT\_MODE Mode

)

# **Description**

Enable the interrupt function of the specified GPIO pin. Excpet for GPB.14 and GPB.15 pins.

# **Parameter**

# **port [in]**

**E\_DRVGPIO\_PORT**, specify GPIO port. It could be E\_GPA, E\_GPB, E\_GPC, E\_GPD and E\_GPE.

# **i32Bit [in]**

Specify pin of the GPIO port. It could be 0~15. But the GPB.14/15 is only used for external interrupt 0/1.

# **TriggerType [in]**

**E\_DRVGPIO\_INT\_TYPE**, specify the interrupt trigger type. It could be E\_IO\_RISING, E\_IO\_FALLING or E\_IO\_BOTH\_EDGE and it"s meaning the interrupt function enable by rising edge/high level, falling edge/low level or both rising edge and falling edge. If the interrupt mode is E\_MODE\_LEVEL and interrupt type is  $E_B$ OTH\_EDGE, then calling this API is ignored.

# **Mode [in]**

**E\_DRVGPIO\_INT\_MODE**, specify the interrupt mode. It could be E\_MODE\_EDGE or E\_MODE\_LEVEL to control the interrupt is by edge trigger or by level trigger. If the interrupt mode is  $E_MODE$  LEVEL and interrupt type is  $E_BOTH_BDE$ , then calling this API is ignored.

# **Include**

Driver/DrvGPIO.h

# **Return Value**

E\_SUCCESS: Operation successful

E\_DRVGPIO\_ARGUMENT: Incorrect argument

#### **Example**

/\* Enable GPB-13 interrupt function and its rising and edge trigger. \*/ DrvGPIO\_EnableInt (E\_GPB, 13, E\_IO\_RISING, E\_MODE\_EDGE);

# *DrvGPIO\_DisableInt*

#### **Prototype**

int32\_t DrvGPIO\_DisableInt (E\_DRVGPIO\_PORT port, int32\_t i32Bit)

#### **Description**

Disable the interrupt function of the specified GPIO pin. Excpet for GPB.14 and GPB.15 pins.

#### **Parameter**

#### **port [in]**

**E\_DRVGPIO\_PORT**, specify GPIO port. It could be E\_GPA, E\_GPB, E\_GPC, E\_GPD and E\_GPE.

### **i32Bit [in]**

Specify pin of the GPIO port. It could be 0~15. But the GPB.14/15 is only used for external interrupt 0/1.

#### **Include**

Driver/DrvGPIO.h

# **Return Value**

E\_SUCCESS: Operation successful

# **Example**

/\* Disable GPB-13 interrupt function. \*/ DrvGPIO\_DisableInt (E\_GPB, 13);

# *DrvGPIO\_SetIntCallback*

### **Prototype**

void DrvGPIO\_SetIntCallback (

GPIO\_GPAB\_CALLBACK pfGPABCallback,

GPIO\_GPCDE\_CALLBACK pfGPCDECallback

)

#### **Description**

Install the interrupt callback function for GPA/GPB port and GPC/GPD/GPE port, except GPB.14 and GPB.15 pins.

#### **Parameter**

**pfGPABCallback [in]**, the function pointer of GPA/GPB callback function. **pfGPCDECallback [in]**, the function pointer of GPC/GPD/GPE callback function.

# **Include**

Driver/DrvGPIO.h

#### **Return Value**

None

# **Example**

/\* Set GPA/B and GPC/D/E interrupt callback functions \*/ DrvGPIO\_SetIntCallback (GPABCallback, GPCDECallback);

# *DrvGPIO\_EnableEINT0*

#### **Prototype**

void DrvGPIO\_EnableEINT0 (

E\_DRVGPIO\_INT\_TYPE TriggerType,

E\_DRVGPIO\_INT\_MODE Mode,

GPIO\_EINT0\_CALLBACK pfEINT0Callback

)

# **Description**

Enable the interrupt function for external GPIO interrupt from /INT0(GPB.14) pin.

# **Parameter**

#### **TriggerType [in]**

**E\_DRVGPIO\_INT\_TYPE**, specify the interrupt trigger type. It could be E\_IO\_RISING, E\_IO\_FALLING or E\_IO\_BOTH\_EDGE and it"s meaning the interrupt function enable by rising edge/high level, falling edge/low level or both rising edge and falling edge. If

the interrupt mode is  $E_MODE$  LEVEL and interrupt type is  $E_BOTH_BDE$ , then calling this API is ignored.

# **Mode [in]**

**E\_DRVGPIO\_INT\_MODE**, specify the interrupt mode. It could be E\_MODE\_EDGE or E\_MODE\_LEVEL to control the interrupt is by edge trigger or by level trigger. If the interrupt mode is  $E$ \_MODE\_LEVEL and interrupt type is  $E$ \_BOTH\_EDGE, then calling this API is ignored

# **pfEINT0Callback [in]**

It's the function pointer of the external INT0 callback function.

# **Include**

Driver/DrvGPIO.h

#### **Return Value**

None

#### **Example**

/\* Enable external INT0 interrupt as falling and both-edge trigger. \*/ DrvGPIO\_EnableEINT0 (E\_IO\_BOTH\_EDGE, E\_MODE\_EDGE, EINT1Callback);

# *DrvGPIO\_DisableEINT0*

#### **Prototype**

void DrvGPIO\_DisableEINT0 (void)

#### **Description**

Disable the interrupt function for external GPIO interrupt from /INT0 (GPB.14) pin.

# **Parameter**

None

# **Include**

Driver/DrvGPIO.h

#### **Return Value**

None

# **Example**

/\* Disable external INT0 interrupt function. \*/ DrvGPIO\_DisableEINT0 ();

# *DrvGPIO\_EnableEINT1*

# **Prototype**

void DrvGPIO\_EnableEINT1 (

E\_DRVGPIO\_INT\_TYPE TriggerType,

E\_DRVGPIO\_INT\_MODE Mode,

GPIO\_EINT0\_CALLBACK pfEINT0Callback

)

# **Description**

Enable the interrupt function for external GPIO interrupt from /INT1(GPB.15) pin.

#### **Parameter**

# **TriggerType [in]**

**E\_DRVGPIO\_INT\_TYPE**, specify the interrupt trigger type. It could be E\_IO\_RISING, E\_IO\_FALLING or E\_IO\_BOTH\_EDGE and it"s meaning the interrupt function enable by rising edge/high level, falling edge/low level or both rising edge and falling edge. If the interrupt mode is  $E_MODE$  LEVEL and interrupt type is  $E_BOTH_BDE$ , then calling this API is ignored.

# **Mode [in]**

**E\_DRVGPIO\_INT\_MODE**, specify the interrupt mode. It could be E\_MODE\_EDGE or E\_MODE\_LEVEL L to control the interrupt is by edge trigger or by level trigger. If the interrupt mode is E\_MODE\_LEVEL and interrupt type is E\_BOTH\_EDGE, then calling this API is ignored

### **pfEINT1Callback [in]**

It's the function pointer of the external INT1 callback function.

# **Include**

Driver/DrvGPIO.h

# **Return Value**

None

# **Example**

/\* Enable external INT1 interrupt as low level trigger. \*/ DrvGPIO\_EnableEINT1 (E\_IO\_FALLING, E\_MODE\_LEVEL, EINT1Callback);

# *DrvGPIO\_DisableEINT1*

# **Prototype**

void DrvGPIO\_DisableEINT1 (void)

# **Description**

Disable the interrupt function for external GPIO interrupt from /INT1(GPB.15) pin.

#### **Parameter**

None

# **Include**

# Driver/DrvGPIO.h

#### **Return Value**

None

# **Example**

/\* Disable external INT1 interrupt function. \*/ DrvGPIO\_DisableEINT1 ();

# *DrvGPIO\_GetIntStatus*

#### **Prototype**

uint32\_t DrvGPIO\_GetIntStatus (E\_DRVGPIO\_PORT port)

# **Description**

Get the port value from the specified Interrupt Trigger Source Indicator Register.If the corresponding bit of the return port value is 1, it's meaning the interrupt occurred at the corresponding bit. Otherwise, no interrupt occurred at that bit.

#### **Parameter**

**port [in]**

**E\_DRVGPIO\_PORT**, specify GPIO port. It could be E\_GPA, E\_GPB, E\_GPC, E\_GPD and E\_GPE.

#### **Include**

Driver/DrvGPIO.h

# **Return Value**

The portt value of the specified register:  $0 \sim 0$ xFFFF

# **Example**

/\* Get GPA interrupt status. \*/ int32\_t i32INTStatus; i32INTStatus = DrvGPIO\_GetIntStatus (E\_GPA);

# *DrvGPIO\_InitFunction*

# **Prototype**

int32\_t DrvGPIO\_InitFunction (E\_DRVGPIO\_FUNC function)

# **Description**

Initialize the specified function and configure the relative pins for specified function used.

# **Note**

Not all the chips support these functions. Please refer to  $\text{NuMicro}^{\text{TM}}$  NUC100 Series [Products Selection Guide](#page-411-0) of Appendix in details.

# **Parameter**

# **function [in]**

DRVGPIO\_FUNC, specified the relative GPIO pins as special function pins. It could be:

E\_FUNC\_GPIO, E\_FUNC\_CLKO, E\_FUNC\_I2C0 / E\_FUNC\_I2C1, E\_FUNC\_I2S, E\_FUNC\_CAN0, E\_FUNC\_ACMP0 / E\_FUNC\_ACMP1, E\_FUNC\_SPI0 / E\_FUNC\_SPI0\_SS1 / E\_FUNC\_SPI0\_2BIT\_MODE, E\_FUNC\_SPI1 / E\_FUNC\_SPI1\_SS1 / E\_FUNC\_SPI1\_2BIT\_MODE, E\_FUNC\_SPI2 / E\_FUNC\_SPI2\_SS1 / E\_FUNC\_SPI2\_2BIT\_MODE, E\_FUNC\_SPI3 / E\_FUNC\_SPI3\_SS1 / E\_FUNC\_SPI3\_2BIT\_MODE, E\_FUNC\_SPI0\_QFN36PIN / E\_FUNC\_SPI0\_SS1\_QFN36PIN / E\_FUNC\_SPI0\_2BIT\_MODE\_QFN36PIN, E\_FUNC\_ADC0 / E\_FUNC\_ADC1 / E\_FUNC\_ADC2 / E\_FUNC\_ADC3 / E\_FUNC\_ADC4 / E\_FUNC\_ADC5 / E\_FUNC\_ADC6 / FUNC\_ADC7, E\_FUNC\_EXTINT0 / E\_FUNC\_EXTINT1, E\_FUNC\_TMR0 / E\_FUNC\_TMR1 / E\_FUNC\_TMR2 / E\_FUNC\_TMR3, E\_FUNC\_T0EX / E\_FUNC\_T1EX / E\_FUNC\_T2EX / E\_FUNC\_T3EX, E\_FUNC\_UART0 / E\_FUNC\_UART0\_RX\_TX / E\_FUNC\_UART0\_RTS\_CTS, E\_FUNC\_UART1 / E\_FUNC\_UART1\_RX\_TX / E\_FUNC\_UART1\_RTS\_CTS, E\_FUNC\_UART2 / E\_FUNC\_UART2\_RX\_TX / E\_FUNC\_UART2\_RTS\_CTS, E\_FUNC\_PWM01 / E\_FUNC\_PWM23 / E\_FUNC\_PWM45 / E\_FUNC\_PWM67, E\_FUNC\_PWM0 / E\_FUNC\_PWM1 / E\_FUNC\_PWM2 / E\_FUNC\_PWM3 / E\_FUNC\_PWM4 / E\_FUNC\_PWM5 / E\_FUNC\_PWM6 / E\_FUNC\_PWM7, E\_FUNC\_EBI\_8B / E\_FUNC\_EBI\_16B,

# **Include**

Driver/DrvGPIO.h

# **Return Value**

E\_SUCCESS: Operation successful

E\_DRVGPIO\_ARGUMENT: Incorrect argument

# **Example**

/\* Init UART0 RX, TX, RTS and CTS function \*/ DrvGPIO\_InitFunction (E\_FUNC\_UART0);

# *DrvGPIO\_GetVersion*

# **Prototype**

uint32\_t DrvGPIO\_GetVersion (void)

#### **Description**

This function is used to return the version number of GPIO driver.

# **Include**

# Driver/DrvGPIO.h

# **Return Value**

The version number of GPIO driver:

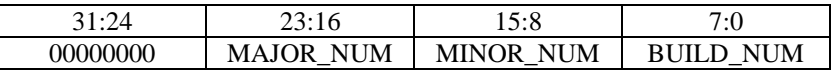

# **Example**

/\* Get the current version of GPIO Driver \*/ int32\_t i32GPIOVer; i32GPIOVer = DrvGPIO\_GetVersion ();

# **6. ADC Driver**

# **6.1. ADC Introduction**

NuMicro<sup>™</sup> NUC100 series contain one 12-bit successive approximation analog-to-digital converters (SAR A/D converter) with 8 input channels. It takes about 27 ADC clock cycles to convert one sample, and the maximum input clock to ADC is 16MHz at 5.0V.The A/D converter supports three operation modes: single, single-cycle scan and continuous scan mode. The A/D converters can be started by software and external STADC/PB.8 pin. In this document, we will introduce how to use the ADC driver.

# **6.2. ADC Feature**

The Analog to Digital Converter includes following features:

- Analog input voltage range: 0~Vref (Max to 5.0V).
- 12 bits resolution.
- Up to 8 analog input channels.
- Maximum ADC clock frequency is 16MHz.
	- Three operating modes
	- $\triangleright$  Single mode
		- $\triangleright$  Single-cycle scan mode
		- $\triangleright$  Continuous scan mode
	- An A/D conversion can be started by
		- $\triangleright$  Software write 1 to ADST bit
		- External pin STADC
- Conversion result can be compared with specify value and provide interrupt function when conversion result matches the compare register settings.
- The APIs include setting conditions and getting conversion data for ADC applications.
- Channel 7 supports 3 input sources: external analog voltage, internal fixed bandgap voltage and internal temperature sensor output.
- Support Self-calibration to minimize conversion error.
- Support single end and differential input signal.

# **6.3. Type Definition**

# *E\_ADC\_INPUT\_MODE*

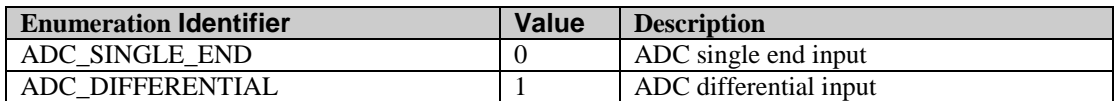

# *E\_ADC\_OPERATION\_MODE*

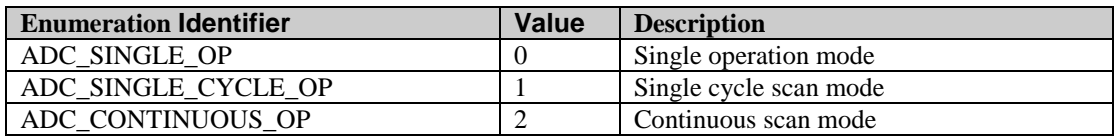

# *E\_ADC\_CLK\_SRC*

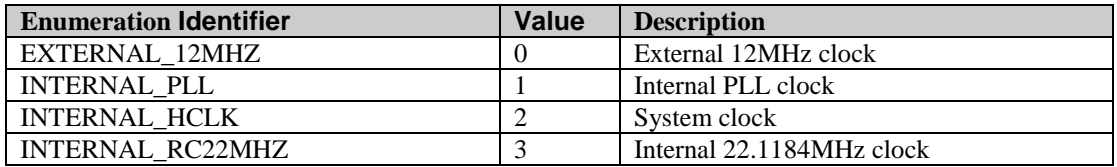

# *E\_ADC\_EXT\_TRI\_COND*

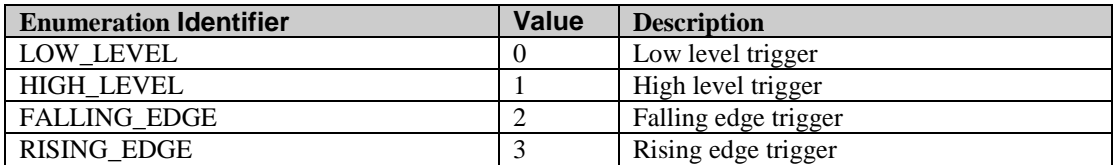

# *E\_ADC\_CH7\_SRC*

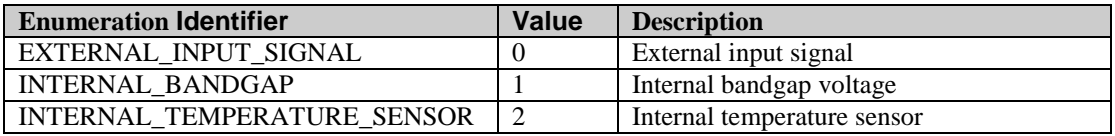

# *E\_ADC\_CMP\_CONDITION*

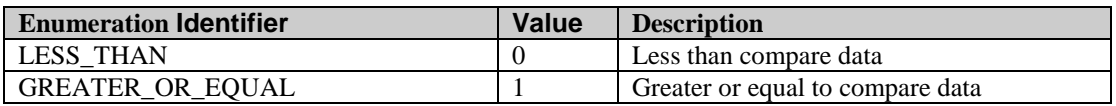

# *E\_ADC\_DIFF\_MODE\_OUTPUT\_FORMAT*

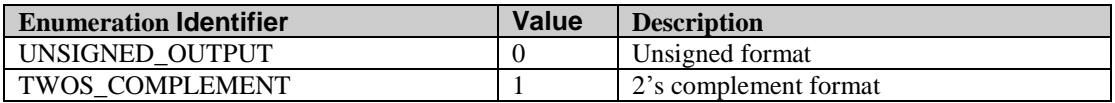

nuvoTon

**6.4. Macros**

# *\_DRVADC\_CONV*

# **Prototype**

void \_DRVADC\_CONV (void);

# **Description**

Inform ADC to start an A/D conversion.

# **Include**

Driver/DrvADC.h

# **Return Value**

None.

# **Example**

/\* Start an A/D conversion \*/ \_DRVADC\_CONV();

# *\_DRVADC\_GET\_ADC\_INT\_FLAG*

# **Prototype**

uint32\_t \_DRVADC\_GET\_ADC\_INT\_FLAG (void);

# **Description**

Get the status of ADC interrupt flag.

# **Include**

Driver/DrvADC.h

# **Return Value**

0: ADC interrupt does not occur.

1: ADC interrupt occurs.

# **Example**

 $/*$  Get the status of ADC interrupt flag  $*/$ 

if(\_DRVADC\_GET\_ADC\_INT\_FLAG())

printf("ADC interrupt occurs.\n");

# *\_DRVADC\_GET\_CMP0\_INT\_FLAG*

# **Prototype**

uint32\_t \_DRVADC\_GET\_CMP0\_INT\_FLAG (void);

# **Description**

Get the status of ADC comparator 0 interrupt flag.

# **Include**

Driver/DrvADC.h

# **Return Value**

0: ADC comparator 0 interrupt does not occur.

1: ADC comparator 0 interrupt occurs.

# **Example**

/\* Get the status of ADC comparator 0 interrupt flag \*/

if(\_DRVADC\_GET\_CMP0\_INT\_FLAG())

printf("ADC comparator 0 interrupt occurs.\n");

# *\_DRVADC\_GET\_CMP1\_INT\_FLAG*

# **Prototype**

uint32\_t \_DRVADC\_GET\_CMP1\_INT\_FLAG (void);

# **Description**

Get the status of ADC comparator 1 interrupt flag.

# **Include**

Driver/DrvADC.h

# **Return Value**

0: ADC comparator 1 interrupt does not occur.

1: ADC comparator 1 interrupt occurs.

# **Example**

/\* Get the status of ADC comparator 1 interrupt flag \*/

if(\_DRVADC\_GET\_CMP1\_INT\_FLAG())

printf("ADC comparator 1 interrupt occurs.\n");

# *\_DRVADC\_CLEAR\_ADC\_INT\_FLAG*

# **Prototype**

# void \_DRVADC\_CLEAR\_ADC\_INT\_FLAG (void);

#### **Description**

Clear the ADC interrupt flag.

# **Include**

Driver/DrvADC.h

# **Return Value**

None.

# **Example**

/\* Clear the ADC interrupt flag \*/ \_DRVADC\_CLEAR\_ADC\_INT\_FLAG();

# *\_DRVADC\_CLEAR\_CMP0\_INT\_FLAG*

#### **Prototype**

void \_DRVADC\_CLEAR\_CMP0\_INT\_FLAG (void);

# **Description**

Clear the ADC comparator 0 interrupt flag.

#### **Include**

Driver/DrvADC.h

# **Return Value**

None.

# **Example**

/\* Clear the ADC comparator 0 interrupt flag \*/

\_DRVADC\_CLEAR\_CMP0\_INT\_FLAG();

# *\_DRVADC\_CLEAR\_CMP1\_INT\_FLAG*

# **Prototype**

void \_DRVADC\_CLEAR\_CMP1\_INT\_FLAG (void);

# **Description**

Clear the ADC comparator 1 interrupt flag.

# **Include**

Driver/DrvADC.h

# **Return Value**

None.

**Example**

/\* Clear the ADC comparator 1 interrupt flag \*/

```
_DRVADC_CLEAR_CMP1_INT_FLAG();
```
# **6.5. Functions**

# *DrvADC\_Open*

# **Prototype**

void DrvADC\_Open (

E\_ADC\_INPUT\_MODE InputMode,

E\_ADC\_OPERATION\_MODE OpMode,

uint8\_t u8ChannelSelBitwise,

E\_ADC\_CLK\_SRC ClockSrc,

uint8\_t u8AdcDivisor

);

# **Description**

Enable the ADC function and configure the related settings.

# **Parameters**

# **InputMode [in]**

Specify the type of the analog input signal. It might be single-end or differential input.

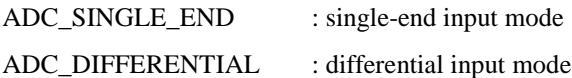

# **OpMode [in]**

Specify the operation mode. It might be single, single cycle scan or continuous scan mode.

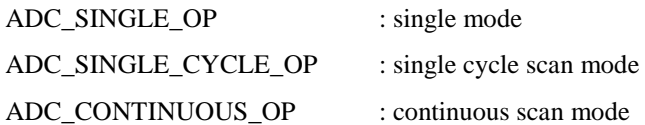

# **u8ChannelSelBitwise [in]**

Specify the input channels. If software enables more than one channel in single mode, only the channel with the lowest number will be converted and the other enabled channels will be ignored. For example, if user enable channel 2, 3 and 4 in single mode, only channel 2 will be converted. In differential input mode, only the even number of the two corresponding channels needs to be enabled. The conversion result will be placed to the corresponding data register of the selected channel. For example, in single-end input

mode, 0x4 means the channel 2 is selected; in differential input mode, it means channel pair 1 is selected.

# **ClockSrc [in]**

Specify the clock source of ADC clock.

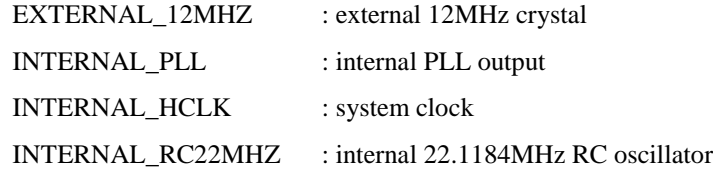

# **u8AdcDivisor [in]**

Determine the ADC clock frequency. The range of u8AdcDivisor is 0 ~ 0xFF.

ADC clock frequency = ADC clock source frequency / ( $u8$ AdcDivisor + 1)

# **Include**

Driver/DrvADC.h

# **Return Value**

None.

# **Example**

 $\frac{1}{2}$  single end input, single operation mode, channel 5 is selected, ADC clock frequency =  $12MHz/(5+1)$  \*/

DrvADC\_Open(ADC\_SINGLE\_END, ADC\_SINGLE\_OP, 0x20, EXTERNAL\_12MHZ, 5);

# *DrvADC\_Close*

# **Prototype**

void DrvADC\_Close (void);

# **Description**

Close ADC functions. Disable ADC, ADC engine clock and ADC interrupt.

# **Include**

Driver/DrvADC.h

# **Return Value**

None.

# **Example**

/\* Close the ADC function \*/

DrvADC\_Close();

# *DrvADC\_SetADCChannel*

# **Prototype**

void DrvADC\_SetADCChannel (

uint8\_t u8ChannelSelBitwise,

E\_ADC\_INPUT\_MODE InputMode

);

# **Description**

Select ADC input channels.

# **Parameters**

# **u8ChannelSelBitwise [in]**

Specify the input channels. If software enables more than one channel in single mode, only the channel with the lowest number will be converted and the other enabled channels will be ignored. For example, if user enable channel 2, 3 and 4 in single mode, only channel 2 will be converted. In differential input mode, only the even number of the two corresponding channels needs to be enabled. The conversion result will be placed to the corresponding data register of the selected channel. For example, in single-end input mode, 0x4 means the channel 2 is selected; in differential input mode, it means channel pair 1 is selected.

# **InputMode [in]**

Specify the type of the analog input signal. It might be single-end or differential input.

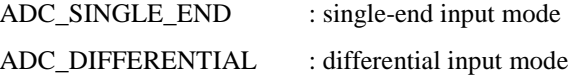

# **Include**

Driver/DrvADC.h

# **Return Value**

None.

# **Example**

/\* In single-end input mode, this function select channel 0 and channel 2; In differential input mode, it select channel pair 0 and channel pair 1. \*/

DrvADC\_SetADCChannel (0x5);

# *DrvADC\_ConfigADCChannel7*

# **Prototype**

void DrvADC\_ConfigADCChannel7 (E\_ADC\_CH7\_SRC Ch7Src);

# **Description**

Select the input signal source of ADC channel 7.

# **Parameters**

# **Ch7Src [in]**

Specify the analog input source.

EXTERNAL\_INPUT\_SIGNAL : external analog input

INTERNAL\_BANDGAP : internal band gap voltage

INTERNAL\_TEMPERATURE\_SENSOR : internal temperature sensor

# **Include**

Driver/DrvADC.h

# **Return Value**

None.

# **Example**

 $/*$  Select the external analog input as the source of channel  $7$  \*/ DrvADC\_ConfigADCChannel7(EXTERNAL\_INPUT\_SIGNAL);

# *DrvADC\_SetADCInputMode*

# **Prototype**

void DrvADC\_SetADCInputMode (E\_ADC\_INPUT\_MODE InputMode);

# **Description**

Set the ADC input mode.

# **Parameters**

# **InputMode [in]** Specify the input mode. ADC\_SINGLE\_END : single-end input mode ADC\_DIFFERENTIAL : differential input mode

# **Include**

Driver/DrvADC.h

# **Return Value**

None.

# **Example**

/\* The following statement indicates that the external analog input is a single-end input \*/ DrvADC\_SetADCInputMode(ADC\_SINGLE\_END);

# *DrvADC\_SetADCOperationMode*

# **Prototype**

void DrvADC\_SetADCOperationMode (E\_ADC\_OPERATION\_MODE OpMode);

# **Description**

Set the ADC operation mode.

# **Parameters**

# **OpMode [in]**

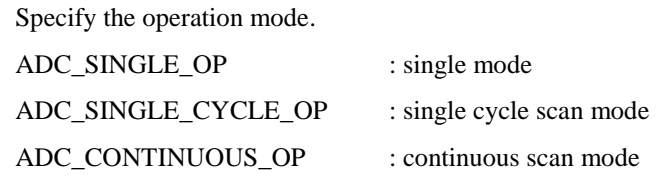

# **Include**

Driver/DrvADC.h

# **Return Value**

None.

# **Example**

/\* The following statement configures the single mode as the operation mode \*/ DrvADC\_SetADCOperationMode(ADC\_SINGLE\_OP);

# *DrvADC\_SetADCClkSrc*

# **Prototype**

void DrvADC\_SetADCClkSrc (E\_ADC\_CLK\_SRC ClockSrc);

# **Description**

Select the ADC clock source.

# **Parameters**

# **ClockSrc [in]**

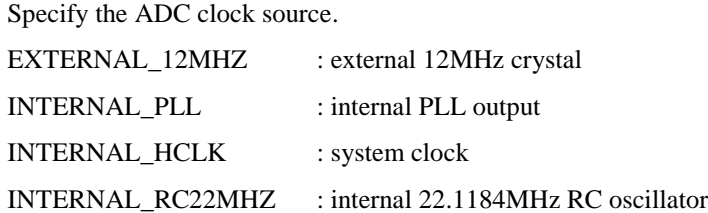

# **Include**

Driver/DrvADC.h

# **Return Value**

None.

#### **Example**

/\* Select the external 12MHz crystal as the clock source of ADC \*/ DrvADC\_SetADCClkSrc (EXTERNAL\_12MHZ);

# *DrvADC\_SetADCDivisor*

# **Prototype**

void DrvADC\_SetADCDivisor (uint8\_t u8AdcDivisor);

#### **Description**

Set the divisor value of ADC clock to determine the ADC clock frequency.

ADC clock frequency = ADC clock source frequency /  $($ u8AdcDivisor + 1 $)$ 

# **Parameters**

# **u8AdcDivisor [in]**

Specify the divisor value. The range of u8AdcDivisor is  $0 \sim 0xFF$ .

# **Include**

Driver/DrvADC.h

# **Return Value**

None.

# **Example**

/\* The clock source of ADC is from external 12MHz crystal. The ADC clock frequency is 2MHz. \*/

DrvADC\_SetADCClkSrc (EXTERNAL\_12MHZ);

DrvADC\_SetADCDivisor (5);

# *DrvADC\_EnableADCInt*

# **Prototype**

void DrvADC\_EnableADCInt ( DRVADC\_ADC\_CALLBACK Callback, uint32\_t u32UserData

);

# **Description**

Enable ADC interrupt and setup the callback function. As an ADC interrupt occurs, the callback function will be executed. When the ADC interrupt function is enabled and one of the following conditions happens, the ADC interrupt will be asserted.

 $\triangleright$  The A/D conversion of the specified channel is completed in single mode.

 The A/D conversions of all selected channels are completed in single cycle scan mode or continuous scan mode.

# **Parameters**

# **Callback [in]**

The callback function of the ADC interrupt.

# **u32UserData [in]**

The parameter of the callback function.

# **Include**

Driver/DrvADC.h

# **Return Value**

None.

# **Example**

/\* ADC interrupt callback function \*/

void AdcIntCallback(uint32\_t u32UserData)

```
{
```
gu8AdcIntFlag = 1;

}

/\* Enable the ADC interrupt and setup the callback function. The parameter 0 will be passed to the callback function. \*/

DrvADC\_EnableADCInt(AdcIntCallback, 0);

# *DrvADC\_DisableADCInt*

# **Prototype**

void DrvADC\_DisableADCInt (void);

# **Description**

Disable the ADC interrupt.

# **Parameters**

None

# **Include**

Driver/DrvADC.h

# **Return Value**

None.

#### **Example**

/\* Disable the ADC interrupt \*/

DrvADC\_DisableADCInt();

# *DrvADC\_EnableADCCmp0Int*

#### **Prototype**

void DrvADC\_EnableADCCmp0Int (

DRVADC\_ADCMP0\_CALLBACK Callback,

uint32\_t u32UserData

);

# **Description**

Enable the ADC comparator 0 interrupt and setup callback function. If the conversion result satisfies the compare conditions set in DrvADC\_EnableADCCmp0(), a comparator 0 interrupt will be asserted and the callback function will be executed.

# **Parameters**

# **Callback [in]**

The callback function of the ADC comparator 0 interrupt.

# **u32UserData [in]**

The parameter of the callback function.

# **Include**

Driver/DrvADC.h

# **Return Value**

None.

# **Example**

```
/* ADC comparator 0 interrupt callback function */
```

```
void Cmp0IntCallback(uint32_t u32UserData)
```

```
{
```
gu8AdcCmp0IntFlag = 1;

}

int32\_t main()

```
{
```
…

/\* Enable the ADC comparator 0 interrupt and setup the callback function. The parameter 0 will be passed to the callback function. \*/

DrvADC\_EnableADCCmp0Int(Cmp0IntCallback, 0);

}

# *DrvADC\_DisableADCCmp0Int*

# **Prototype**

void DrvADC\_DisableAdcmp0Int (void);

# **Description**

Disable the ADC comparator 0 interrupt.

# **Parameters**

None.

# **Include**

Driver/DrvADC.h

# **Return Value**

None.

# **Example**

/\* Disable the ADC comparator 0 interrupt \*/ DrvADC\_DisableADCCmp0Int();

# *DrvADC\_EnableADCCmp1Int*

# **Prototype**

void DrvADC\_EnableADCCmp1Int (

DRVADC\_ADCMP1\_CALLBACK Callback,

uint32\_t u32UserData

);

# **Description**

Enable the ADC comparator 1 interrupt and setup callback function. If the conversion result satisfies the compare conditions set in DrvADC\_EnableADCCmp1(), a comparator 1 interrupt will be asserted and the callback function will be executed.

# **Parameters**

# **Callback [in]**

The callback function of the ADC comparator 1 interrupt.

# **u32UserData [in]**

The parameter of the callback function.

#### **Include**

Driver/DrvADC.h

# **Return Value**

None.

# **Example**

/\* ADC comparator 1 interrupt callback function \*/

void Cmp1IntCallback(uint32\_t u32UserData)

```
{
```
gu8AdcCmp1IntFlag = 1;

```
}
```
int32\_t main()

```
{
```
/\* Enable the ADC comparator 1 interrupt and setup the callback function. The parameter 0 will be passed to the callback function. \*/

DrvADC\_EnableADCCmp1Int(Cmp1IntCallback, 0);

}

# *DrvADC\_DisableADCCmp1Int*

# **Prototype**

void DrvADC\_DisableADCCmp1Int (void);

# **Description**

Disable the ADC comparator 1 interrupt.

#### **Parameters**

None.

# **Include**

Driver/DrvADC.h

# **Return Value**

None.

# **Example**

/\* Disable the ADC comparator 1 interrupt \*/

DrvADC\_DisableADCCmp1Int();

# *DrvADC\_GetConversionRate*

# **Prototype**

uint32\_t DrvADC\_GetConversionRate (void);

# **Description**

Get the A/D conversion rate. The ADC takes about 27 ADC clock cycles for converting one sample.

# **Parameters**

None.

# **Include**

Driver/DrvADC.h

# **Return Value**

Return the conversion rate. The unit is sample/second.

# **Example**

/\* The clock source of ADC is from external 12MHz crystal. The ADC clock frequency is 2MHz. The conversion rate is about 74K sample/second \*/

DrvADC\_SetADCClkSrc (EXTERNAL\_12MHZ);

DrvADC\_SetADCDivisor (5);

/\* Get the conversion rate \*/

printf("Conversion rate: %d samples/second\n", DrvADC\_GetConversionRate());

# *DrvADC\_EnableExtTrigger*

# **Prototype**

void DrvADC\_EnableExtTrigger (E\_ADC\_EXT\_TRI\_COND TriggerCondition);

# **Description**

Allow the external trigger pin (PB8) to be the trigger source of ADC. The external trigger pin must be configured as an input pin in advance.

# **Parameters**

# **TriggerCondition [in]**

Specify the trigger condition. The trigger condition could be low-level / high-level / falling-edge / positive-edge.

LOW\_LEVEL : low level. HIGH LEVEL : high level. FALLING\_EDGE : falling edge. RISING\_EDGE : rising edge.

# **Include**

Driver/DrvADC.h

# **Return Value**

None

# **Example**

/\* Use PB8 pin as the external trigger pin. The trigger condition is low level trigger. \*/ DrvADC\_EnableExtTrigger(LOW\_LEVEL);

# *DrvADC\_DisableExtTrigger*

# **Prototype**

void DrvADC\_DisableExtTrigger (void);

# **Description**

Prohibit the external ADC trigger.

# **Parameters**

None.

# **Include**

Driver/DrvADC.h

# **Return Value**

None.

# **Example**

/\* Disable the ADC external trigger source \*/

DrvADC\_DisableExtTrigger ();

# *DrvADC\_StartConvert*

# **Prototype**

void DrvADC\_StartConvert(void);

# **Description**

Clear the ADC interrupt flag (ADF) and start A/D converting.

# **Parameters**

None.

# **Include**

Driver/DrvADC.h

# **Return Value**

None.

#### **Example**

/\* Clear ADF bit and start converting \*/

DrvADC\_StartConvert();

# *DrvADC\_StopConvert*

# **Prototype**

void DrvADC\_StopConvert(void);

# **Description**

Stop A/D converting.

# **Parameters**

None.

# **Include**

Driver/DrvADC.h

# **Return Value**

None.

# **Example**

/\* Stop converting \*/ DrvADC\_StopConvert();

# *DrvADC\_IsConversionDone*

# **Prototype**

uint32\_t DrvADC\_IsConversionDone (void);

# **Description**

Check whether the conversion action is finished or not.

# **Parameters**

None.

# **Include**

Driver/DrvADC.h

#### **Return Value**

TURE Conversion finished

FALSE In converting

#### **Example**

/\* If the ADC interrupt is not enabled, user can call this function to check the state of conversion action \*/

/\* Start A/D conversion \*/

DrvADC\_StartConvert();

/\* Wait conversion done \*/

while(!DrvADC\_IsConversionDone());

# *DrvADC\_GetConversionData*

#### **Prototype**

int32\_t DrvADC\_GetConversionData (uint8\_t u8ChannelNum);

#### **Description**

Get the conversion result of the specified ADC channel.

#### **Parameters**

# **u8ChannelNum [in]**

Specify the ADC channel. The range of this value is  $0\nu$ .

# **Include**

Driver/DrvADC.h

#### **Return Value**

A 32-bit conversion result. It is generated by extending the original 12 bits conversion result.

# **Example**

 $/*$  Get the conversion result of ADC channel  $3$  \*/

printf("Conversion result of channel 3: %d\n", DrvADC\_GetConversionData(3));

# *DrvADC\_EnablePDMA*

# **Prototype**

void DrvADC\_EnablePDMA (void);

# **Description**

Enable PDMA transfer. User can transfer the A/D conversion result to user-specified memory space by PDMA without CPU intervention. In single mode, only the conversion result of the selected channel will be transferred. In single cycle scan mode or continuous scan mode, the conversion results of all enabled channels will be transferred by PDMA.

#### **Parameters**

# nuvoTon

None.

# **Include**

Driver/DrvADC.h

# **Return Value**

None

# **Example**

/\* Enable PDMA transfer \*/

DrvADC\_EnablePDMA();

# *DrvADC\_DisablePDMA*

# **Prototype**

void DrvADC\_DisablePDMA (void);

# **Description**

Disable PDMA transfer.

# **Parameters**

None.

# **Include**

Driver/DrvADC.h

# **Return Value**

None

# **Example**

/\* Disable PDMA transfer \*/

DrvADC\_DisablePDMA();

# *DrvADC\_IsDataValid*

# **Prototype**

uint32\_t DrvADC\_IsDataValid (uint8\_t u8ChannelNum);

# **Description**

Check whether the conversion data is valid or not.

# **Parameters**

# **u8ChannelNum [in]**

Specify the ADC channel. The range of this value is 0~7.
# nuvoTon

#### **Include**

Driver/DrvADC.h

#### **Return Value**

TURE: data is valid

FALSE: data is invalid

#### **Example**

/\* Check if the data of channel 3 is valid.  $*/$ 

If( DrvADC\_IsDataValid(3) )

u32ConversionData = DrvADC\_GetConversionData(u8ChannelNum); /\* Get the data \*/

# *DrvADC\_IsDataOverrun*

#### **Prototype**

uint32\_t DrvADC\_IsDataOverrun (uint8\_t u8ChannelNum);

#### **Description**

Check whether the conversion data is overrun or not.

#### **Parameters**

#### **u8ChannelNum [in]**

Specify the ADC channel. The range of this value is 0~7.

#### **Include**

Driver/DrvADC.h

#### **Return Value**

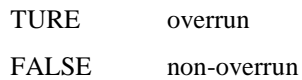

#### **Example**

/\* Check if the data of channel 3 is overrun. \*/

If(DrvADC\_IsDataOverrun(3) )

printf("The data has been overwritten.\n");

# *DrvADC\_EnableADCCmp0*

#### **Prototype**

int32\_t DrvADC\_EnableADCCmp0 ( uint8\_t u8CmpChannelNum,

E\_ADC\_CMP\_CONDITION CmpCondition,

uint16\_t u16CmpData,

uint8\_t u8CmpMatchCount

);

#### **Description**

Enable the ADC comparator 0 and configure the necessary settings.

#### **Parameters**

#### **u8CmpChannelNum [in]**

Specify the channel number that wants to compare. The range of this value is  $0\nu$ .

#### **CmpCondition [in]**

Specify the compare condition.

LESS\_THAN : less than the compare data.

GREATER\_OR\_EQUAL : greater or equal to the compare data.

#### **u16CmpData [in]**

Specify the compare data. The range is  $0 \sim 0x$  FFF.

#### **u8CmpMatchCount [in]**

Specify the compare match count. The range is  $0 \sim 15$ . When the specified A/D channel analog conversion result matches the compare condition, the internal match counter will increase 1. When the internal counter reaches the value to (u8CmpMatchCount +1), the comparator 0 interrupt flag will be set.

#### **Include**

Driver/DrvADC.h

#### **Return Value**

E\_SUCCESS: Success. The compare function is enabled.

E\_DRVADC\_ARGUMENT: One of the input arguments is out of the range

#### **Example**

u8CmpChannelNum = 0;

u8CmpMatchCount = 5;

/\* Enable ADC comparator0. Compare condition: conversion result < 0x800. \*/

DrvADC\_EnableADCCmp0(u8CmpChannelNum, LESS\_THAN, 0x800, u8CmpMatchCount);

# *DrvADC\_DisableADCCmp0*

#### **Prototype**

void DrvADC\_DisableADCCmp0 (void);

#### **Description**

Disable the ADC comparator 0.

#### **Parameters**

None.

#### **Include**

Driver/DrvADC.h

#### **Return Value**

None.

#### **Example**

/\* Disable the ADC comparator 0 \*/

DrvADC\_DisableADCCmp0();

## *DrvADC\_EnableADCCmp1*

#### **Prototype**

int32\_t DrvADC\_EnableADCCmp1 (

uint8\_t u8CmpChannelNum,

E\_ADC\_CMP\_CONDITION CmpCondition,

uint16\_t u16CmpData,

uint8\_t u8CmpMatchCount

);

#### **Description**

Enable the ADC comparator 1 and configure the necessary settings.

#### **Parameters**

#### **u8CmpChannelNum [in]**

Specify the channel number that wants to compare. The range of this value is 0~7.

#### **CmpCondition [in]**

Specify the compare condition.

LESS\_THAN : less than the compare data.

GREATER\_OR\_EQUAL : greater or equal to the compare data.

#### **u16CmpData [in]**

Specify the compare data. The range is  $0 \sim 0x$ FFF.

#### **u8CmpMatchCount [in]**

Specify the compare match count. The range is  $0 \sim 15$ . When the specified A/D channel analog conversion result matches the compare condition, the internal match counter will increase 1. When the internal counter reaches the value to (u8CmpMatchCount +1), the interrupt flag of comparator 1 will be set.

#### **Include**

Driver/DrvADC.h

#### **Return Value**

E\_SUCCESS: Success. The compare function is enabled.

E\_DRVADC\_ARGUMENT: One of the input arguments is out of the range

#### **Example**

u8CmpChannelNum = 0;

u8CmpMatchCount = 5;

/\* Enable ADC comparator1. Compare condition: conversion result < 0x800. \*/

DrvADC\_EnableADCCmp1(u8CmpChannelNum, LESS\_THAN, 0x800, u8CmpMatchCount);

# *DrvADC\_DisableADCCmp1*

#### **Prototype**

void DrvADC\_DisableADCCmp1 (void);

#### **Description**

Disable the ADC comparator 1.

#### **Parameters**

None.

#### **Include**

Driver/DrvADC.h

#### **Return Value**

None.

#### **Example**

/\* Disable the ADC comparator 1 \*/ DrvADC\_DisableADCCmp1();

# *DrvADC\_EnableSelfCalibration*

#### **Prototype**

void DrvADC\_EnableSelfCalibration (void);

#### **Description**

Enable the self calibration function for minimizing the A/D conversion error. When chip power on or software switches the ADC input type between single-end mode and differential mode, user needs to call this function to enable the self calibration. After call this function,

user can call DrvADC\_IsCalibrationDone() to check if the self calibration is done before any A/D conversion.

#### **Parameters**

None.

#### **Include**

Driver/DrvADC.h

#### **Return Value**

None.

#### **Example**

/\* Enable the self calibration function \*/

DrvADC\_EnableSelfCalibration();

# *DrvADC\_IsCalibrationDone*

#### **Prototype**

uint32\_t DrvADC\_IsCalibrationDone (void);

#### **Description**

Check whether the self calibration action is finished or not.

#### **Parameters**

None.

#### **Include**

Driver/DrvADC.h

#### **Return Value**

TURE: the self calibration action is finished.

FALSE: the self calibration action is in progress.

#### **Example**

if( DrvADC\_IsCalibrationDone() )

printf("Self calibration done.\n");

### *DrvADC\_DisableSelfCalibration*

#### **Prototype**

void DrvADC\_DisableSelfCalibration (void);

#### **Description**

Disable the self calibration function.

#### **Parameters**

None.

### **Include**

Driver/DrvADC.h

#### **Return Value**

None.

#### **Example**

/\* Disable the self calibration function \*/

DrvADC\_DisableSelfCalibration();

# *DrvADC\_DiffModeOutputFormat*

#### **Prototype**

void DrvADC\_DiffModeOutputFormat (

E\_ADC\_DIFF\_MODE\_OUTPUT\_FORMAT OutputFormat

);

#### **Description**

Select the output format of differential input mode. Only NUC101 and low density version of NuMicro<sup>TM</sup> NUC100 series products support this function. Please refer to [NuMicro](#page-411-0)<sup>TM</sup> [NUC100 Series Products Selection Guide](#page-411-0) of Appendix.

#### **Parameters**

#### **OutputFormat [in]**

Specify the output format. It could be unsigned format (UNSIGNED\_OUTPUT) or 2"s complement format (TWOS\_COMPLEMENT.)

#### **Include**

Driver/DrvADC.h

#### **Return Value**

None

#### **Example**

/\* 2"s complement format \*/

DrvADC\_DiffModeOutputFormat(TWOS\_COMPLEMENT);

# *DrvADC\_GetVersion*

#### **Prototype**

uint32\_t DrvADC\_GetVersion (void);

#### **Description**

Return the current version number of ADC driver.

#### **Parameters**

None.

#### **Include**

Driver/DrvADC.h

#### **Return Value**

Version number:

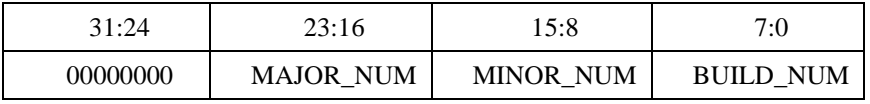

#### **Example**

printf("Driver version: %x\n", DrvADC\_GetVersion());

# **7. SPI Driver**

# **7.1. SPI Introduction**

The Serial Peripheral Interface (SPI) is a synchronous serial data communication protocol which operates in full duplex mode. Devices communicate in master/slave mode with 4-wire bi-direction interface. NuMicro $^{TM}$ NUC100 series contain four sets of SPI controller performing a serial-to-parallel conversion on data received from a peripheral device, and a parallel-to-serial conversion on data transmitted to a peripheral device. Each SPI set can drive up to 2 external peripherals. It also can be driven as the slave device when the SLAVE bit (CNTRL[18]) is set.

Each controller can generate an individual interrupt signal when data transfer is finished and can be cleared by writing 1 to the respective interrupt flag. The active level of device/slave select signal can be programmed to low active or high active on SSR[SS\_LVL] bit, which depends on the connected peripheral. Writing a divisor into DIVIDER register can program the frequency of serial clock output when it is as the master. If the VARCLK\_EN bit in SPI\_CNTRL[23] is enabled, the serial clock can be set as two programmable frequencies which are defined in DIVIDER and DIVIDER2. The format of the variable frequency is defined in VARCLK.

Each SPI controller contains two 32-bit transmission buffers (TX0 and TX1) and two reception buffers (RX0 and RX1), and can provide burst mode operation. It also supports variable length transfer.

The controller also supports two bits transfer mode which is defined in the SPI\_CNTL[22]. When the TWOB bit, in SPI\_CNTL[22], is enabled, it can transmit and receive two bit serial data via the transmission/reception buffers. The 1<sup>st</sup> bit channel transmits the data from TX0 and receives the data into RX0. The 2<sup>nd</sup> bit channel transmits the data from TX1 and receives the data into RX1.

In this document, we will introduce how to use the SPI driver.

# **7.2. SPI Feature**

- Up to four sets of SPI controller.
- Support master/slave mode operation.
- Support 1- or 2-bit serial data IN/OUT.
- Configurable data length of transfer word up to 32 bits.
- Variable output serial clock frequency in master mode.
- Provide burst mode operation, transmit/receive can be executed up to two times in one transfer.
- MSB or LSB first data transfer.
- 2 slave/device select lines in the master mode.
- Support Byte Reorder function.
- Compatible with Motorola SPI and National Semiconductor Microwire Bus.

# **7.3. Type Definition**

# *E\_DRVSPI\_PORT*

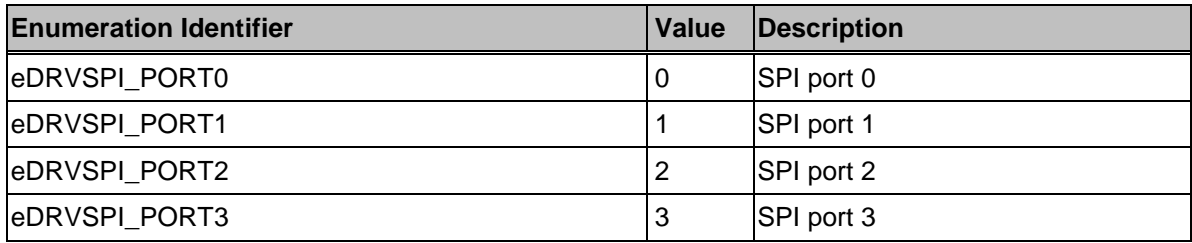

# *E\_DRVSPI\_MODE*

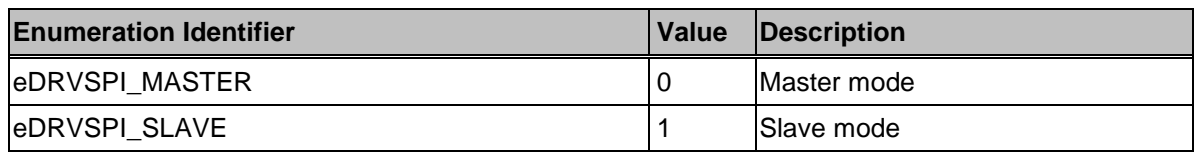

# *E\_DRVSPI\_TRANS\_TYPE*

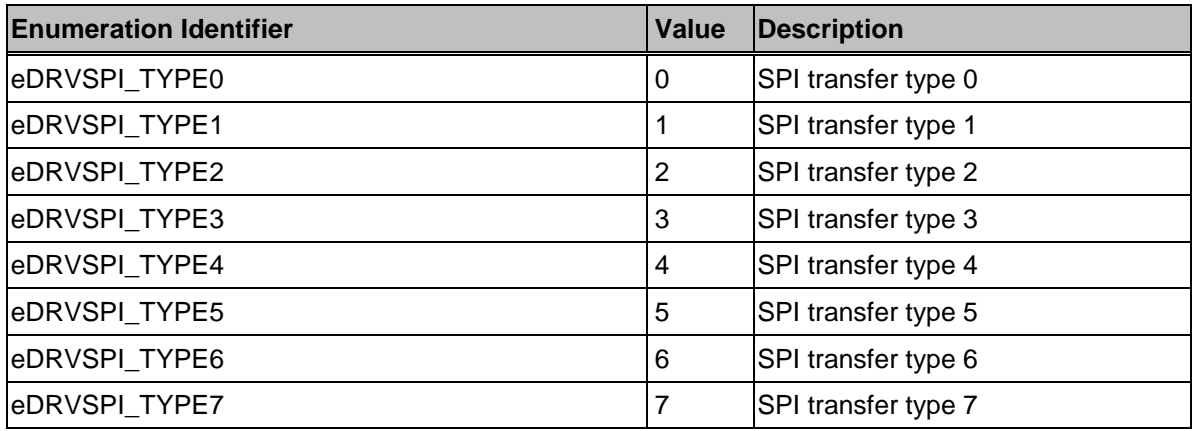

# *E\_DRVSPI\_ENDIAN*

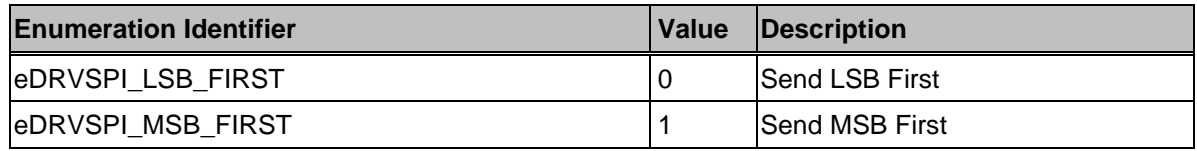

# *E\_DRVSPI\_BYTE\_REORDER*

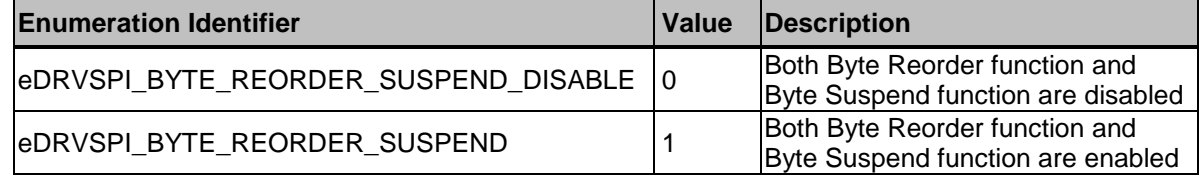

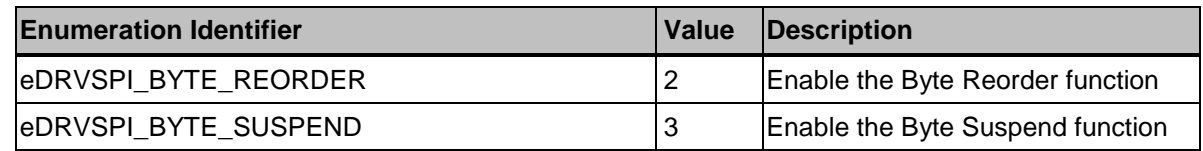

# *E\_DRVSPI\_SSLTRIG*

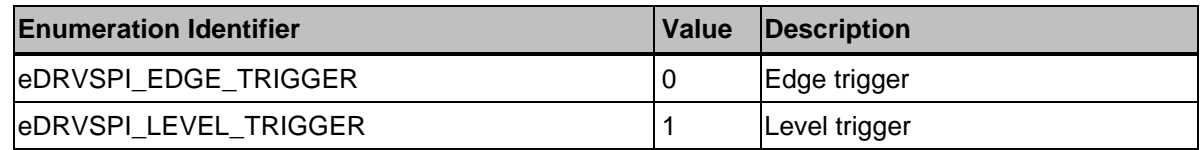

# *E\_DRVSPI\_SS\_ACT\_TYPE*

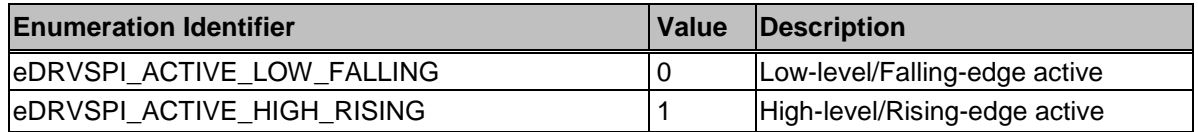

# *E\_DRVSPI\_SLAVE\_SEL*

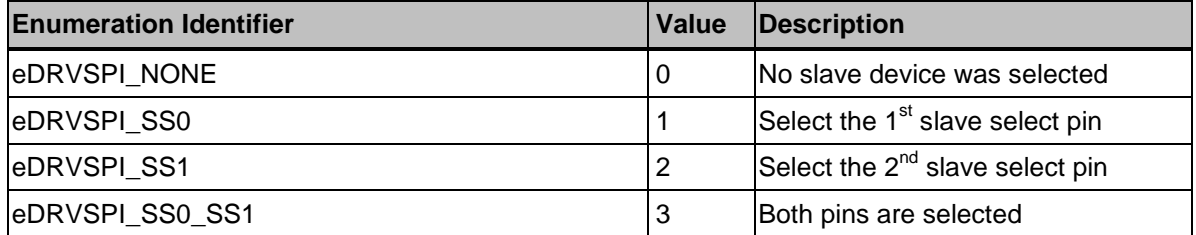

# *E\_DRVSPI\_DMA\_MODE*

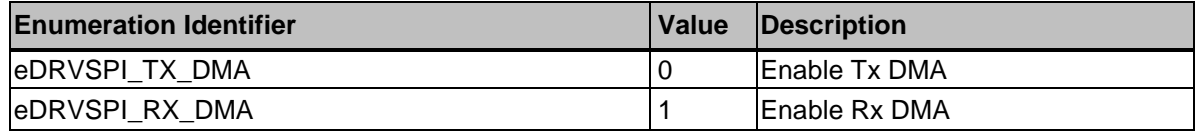

# **7.4. Functions**

nuvoTon

# *DrvSPI\_Open*

#### **Prototype**

int32\_t DrvSPI\_Open(

E\_DRVSPI\_PORT eSpiPort, E\_DRVSPI\_MODE eMode, E\_DRVSPI\_TRANS\_TYPE eType, int32\_t i32BitLength );

# **Description**

This function is used to open SPI module. It decides the SPI to work in master or slave mode, SPI bus timing and bit length per transfer. The automatic slave select function will be enabled.

#### **Parameters**

#### **eSpiPort [in]**

Specify the SPI port. eDRVSPI\_PORT0 : SPI0 eDRVSPI\_PORT1 : SPI1 eDRVSPI\_PORT2 : SPI2 eDRVSPI\_PORT3 : SPI3

#### **eMode [in]**

To work in Master (eDRVSPI\_MASTER) or Slave (eDRVSPI\_SLAVE) mode

#### **eType [in]**

Transfer types, i.e. the bus timing. It could be eDRVSPI\_TYPE0~eDRVSPI\_TYPE7.

eDRVSPI\_TYPE0: the clock idle state is low; drive data at rising-edge of serial clock; latch data at rising-edge of serial clock. Drive data and latch data at the same edge. Not recommend to use this transfer type.

eDRVSPI\_TYPE1: the clock idle state is low; drive data at falling-edge of serial clock; latch data at rising-edge of serial clock.

eDRVSPI TYPE2: the clock idle state is low; drive data at rising-edge of serial clock; latch data at falling-edge of serial clock.

eDRVSPI TYPE3: the clock idle state is low; drive data at falling-edge of serial clock; latch data at falling-edge of serial clock. Drive data and latch data at the same edge. Not recommend to use this transfer type.

eDRVSPI TYPE4: the clock idle state is high; drive data at rising-edge of serial clock; latch data at rising-edge of serial clock. Drive data and latch data at the same edge. Not recommend to use this transfer type.

eDRVSPI\_TYPE5: the clock idle state is high; drive data at falling-edge of serial clock; latch data at rising-edge of serial clock.

eDRVSPI\_TYPE6: the clock idle state is high; drive data at rising-edge of serial clock; latch data at falling-edge of serial clock.

eDRVSPI\_TYPE7: the clock idle state is high; drive data at falling-edge of serial clock; latch data at falling-edge of serial clock. Drive data and latch data at the same edge. Not recommend to use this transfer type.

#### **i32BitLength [in]**

Bit length per transaction. The range is  $1 - 32$ .

#### **Include**

Driver/DrvSPI.h

#### **Return Value**

E\_SUCCESS : Success.

E\_DRVSPI\_ERR\_INIT : The specified SPI port has been opened before.

E\_DRVSPI\_ERR\_BIT\_LENGTH : The bit length is out of range.

E\_DRVSPI\_ERR\_BUSY : The specified SPI port is in busy status.

#### **Example**

/\* Configure SPI0 as a master, 32-bit transaction, not QFN 36-pin package \*/

DrvSPI\_Open(eDRVSPI\_PORT0, eDRVSPI\_MASTER, eDRVSPI\_TYPE1, 32);

# *DrvSPI\_Close*

#### **Prototype**

void DrvSPI\_Close (

E\_DRVSPI\_PORT eSpiPort

);

#### **Description**

Close the specified SPI module and disable the SPI interrupt.

#### **Parameters**

#### **eSpiPort [in]**

Specify the SPI port. eDRVSPI\_PORT0 : SPI0 eDRVSPI\_PORT1 : SPI1 eDRVSPI\_PORT2 : SPI2

#### eDRVSPI\_PORT3 : SPI3

#### **Include**

Driver/DrvSPI.h

# **Return Value**

None

#### **Example**

/\* Close SPI0 \*/

DrvSPI\_Close(eDRVSPI\_PORT0);

# *DrvSPI\_Set2BitTransferMode*

### **Prototype**

void DrvSPI\_Set2BitTransferMode ( E\_DRVSPI\_PORT eSpiPort, uint8\_t bEnable

);

#### **Description**

Set 2-bit transfer mode.

#### **Parameters**

#### **eSpiPort [in]**

Specify the SPI port.

eDRVSPI\_PORT0 : SPI0

eDRVSPI\_PORT1 : SPI1

eDRVSPI\_PORT2 : SPI2

eDRVSPI\_PORT3 : SPI3

#### **bEnable [in]**

Enable (TRUE) / Disable (FALSE)

#### **Include**

Driver/DrvSPI.h

#### **Return Value**

None

#### **Example**

/\* Enable 2-bit transfer mode of SPI0 \*/

DrvSPI\_Set2BitTransferMode(eDRVSPI\_PORT0, TRUE);

# *DrvSPI\_SetEndian*

#### **Prototype**

void DrvSPI\_SetEndian (

E\_DRVSPI\_PORT eSpiPort,

E\_DRVSPI\_ENDIAN eEndian

);

#### **Description**

This function is used to configure the bit order of each transaction.

#### **Parameters**

#### **eSpiPort [in]**

Specify the SPI port.

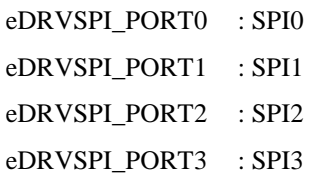

#### **eEndian [in]**

Specify LSB first (eDRVSPI\_LSB\_FIRST) or MSB first (eDRVSPI\_MSB\_FIRST.)

#### **Include**

Driver/DrvSPI.h

#### **Return Value**

None

#### **Example**

 $\rm /*$  The transfer order of SPI0 is LSB first  $\rm *,$ DrvSPI\_SetEndian(eDRVSPI\_PORT0, eDRVSPI\_LSB\_FIRST);

# *DrvSPI\_SetBitLength*

#### **Prototype**

int32\_t DrvSPI\_SetBitLength(

E\_DRVSPI\_PORT eSpiPort,

int32\_t i32BitLength

);

#### **Description**

This function is used to configure the bit length of SPI transfer.

# **Parameters**

#### **eSpiPort [in]**

Specify the SPI port.

eDRVSPI\_PORT0 : SPI0 eDRVSPI\_PORT1 : SPI1

eDRVSPI\_PORT2 : SPI2

eDRVSPI\_PORT3 : SPI3

#### **i32BitLength [in]**

Specify the bit length. The range is 1~32 bits.

#### **Include**

Driver/DrvSPI.h

#### **Return Value**

E\_SUCCESS : Success.

E\_DRVSPI\_ERR\_BIT\_LENGTH : The bit length is out of range.

#### **Example**

/\* The transfer bit length of SPI0 is 8-bit \*/

DrvSPI\_SetBitLength(eDRVSPI\_PORT0, 8);

# *DrvSPI\_SetByteReorder*

#### **Prototype**

int32\_t DrvSPI\_SetByteReorder ( E\_DRVSPI\_PORT eSpiPort,

E\_DRVSPI\_BYTE\_REORDER eOption

);

#### **Description**

This function is used to enable/disable Byte Reorder function.

#### **Parameters**

#### **eSpiPort [in]**

Specify the SPI port. eDRVSPI\_PORT0 : SPI0 eDRVSPI\_PORT1 : SPI1 eDRVSPI\_PORT2 : SPI2 eDRVSPI\_PORT3 : SPI3 **eOption [in]**

The options of Byte Reorder function and Byte Suspend function. The Byte Suspend function is only available in 32-bit transaction.

eDRVSPI\_BYTE\_REORDER\_SUSPEND\_DISABLE:

Both Byte Reorder function and Byte Suspend function are disabled.

eDRVSPI\_BYTE\_REORDER\_SUSPEND:

Both Byte Reorder function and Byte Suspend function are enabled.

eDRVSPI\_BYTE\_REORDER:

Only enable the Byte Reorder function.

eDRVSPI\_BYTE\_SUSPEND:

Only enable the Byte Suspend function.

#### **Include**

Driver/DrvSPI.h

#### **Return Value**

E\_SUCCESS : Success.

E\_DRVSPI\_ERR\_BIT\_LENGTH : The bit length MUST be 8/16/24/32.

#### **Example**

/\* The transfer bit length of SPI0 is 32-bit \*/

DrvSPI\_SetBitLength(eDRVSPI\_PORT0, 32);

/\* Enable the Byte Reorder function of SPI0 \*/

DrvSPI\_SetByteReorder(eDRVSPI\_PORT0, eDRVSPI\_BYTE\_REORDER);

# *DrvSPI\_SetSuspendCycle*

#### **Prototype**

int32\_t DrvSPI\_SetSuspendCycle (

E\_DRVSPI\_PORT eSpiPort,

int32\_t i32Interval

);

#### **Description**

Set the number of clock cycle of the suspend interval. In slave mode, executing this function is unmeaningful.

#### **Parameters**

#### **eSpiPort [in]**

Specify the SPI port. eDRVSPI\_PORT0 : SPI0 eDRVSPI\_PORT1 : SPI1

eDRVSPI\_PORT2 : SPI2 eDRVSPI\_PORT3 : SPI3

#### **i32Interval [in]**

In FIFO mode and burst transfer mode, this value specified the delay clock number between successive transactions. If the Byte Suspend function is enabled, it specified the delay clock number among each byte. Please refer to TRM for the calculation of the suspend interval.

#### **Include**

Driver/DrvSPI.h

#### **Return Value**

E\_SUCCESS : Success.

E\_DRVSPI\_ERR\_SUSPEND\_INTERVAL : The suspend interval setting is out of range.

#### **Example**

/\* The suspend interval is 10 SPI clock cycles \*/

DrvSPI\_SetSuspendCycle (eDRVSPI\_PORT0, 10);

# *DrvSPI\_SetTriggerMode*

#### **Prototype**

void DrvSPI\_SetTriggerMode (

E\_DRVSPI\_PORT eSpiPort,

E\_DRVSPI\_SSLTRIG eSSTriggerMode

);

#### **Description**

Set the trigger mode of slave select pin. In master mode, executing this function is functionless.

#### **Parameters**

#### **eSpiPort [in]**

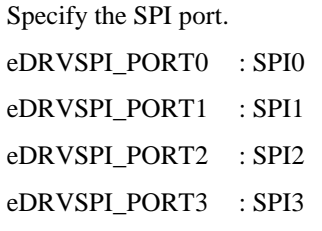

#### **eSSTriggerMode [in]**

Specify the trigger mode.

eDRVSPI\_EDGE\_TRIGGER: edge trigger.

#### eDRVSPI\_LEVEL\_TRIGGER: level trigger.

#### **Include**

Driver/DrvSPI.h

#### **Return Value**

None

#### **Example**

/\* Level trigger \*/

DrvSPI\_SetTriggerMode(eDRVSPI\_PORT0, eDRVSPI\_LEVEL\_TRIGGER);

#### *DrvSPI\_SetSlaveSelectActiveLevel*

#### **Prototype**

void DrvSPI\_SetSlaveSelectActiveLevel (

E\_DRVSPI\_PORT eSpiPort,

E\_DRVSPI\_SS\_ACT\_TYPE eSSActType

);

#### **Description**

Set the active level of slave select.

#### **Parameters**

#### **eSpiPort [in]**

Specify the SPI port.

eDRVSPI\_PORT0 : SPI0

eDRVSPI\_PORT1 : SPI1

eDRVSPI\_PORT2 : SPI2

eDRVSPI\_PORT3 : SPI3

#### **eSSActType [in]**

Select the active type of slave select pin.

#### eDRVSPI\_ACTIVE\_LOW\_FALLING:

Slave select pin is active low in level-trigger mode; or falling-edge trigger in edge-trigger mode.

#### eDRVSPI\_ACTIVE\_HIGH\_RISING:

Slave select pin is active high in level-trigger mode; or rising-edge trigger in edge-trigger mode.

#### **Include**

Driver/DrvSPI.h

#### **Return Value**

None

#### **Example**

/\* Configure the active level of SPI0 slave select pin \*/

DrvSPI\_SetSlaveSelectActiveLevel(eDRVSPI\_PORT0, eDRVSPI\_ACTIVE\_LOW\_FALLING);

# *DrvSPI\_GetLevelTriggerStatus*

#### **Prototype**

uint8\_t DrvSPI\_GetLevelTriggerStatus (

E\_DRVSPI\_PORT eSpiPort

);

#### **Description**

This function is used to get the level-trigger transmission status of slave device.

#### **Parameters**

#### **eSpiPort [in]**

Specify the SPI port.

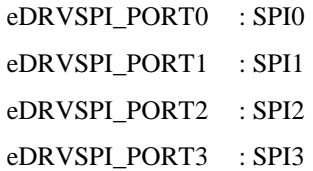

#### **Include**

Driver/DrvSPI.h

#### **Return Value**

TRUE: The transaction number and the transferred bit length met the specified requirements.

FALSE: The transaction number or the transferred bit length of one transaction doesn't meet the specified requirements.

### **Example**

/\* Level trigger \*/

DrvSPI\_SetTriggerMode(eDRVSPI\_PORT0, eDRVSPI\_LEVEL\_TRIGGER);

…

/\* Check the level-trigger transmission status \*/

If( DrvSPI\_GetLevelTriggerStatus(eDRVSPI\_PORT0) )

DrvSPI\_DumpRxRegister(eDRVSPI\_PORT0, &au32DestinationData[u32DataCount], 1); /\* Read Rx buffer \*/

# *DrvSPI\_EnableAutoSS*

#### **Prototype**

void DrvSPI\_EnableAutoSS (

```
E_DRVSPI_PORT eSpiPort,
```
E\_DRVSPI\_SLAVE\_SEL eSlaveSel

);

#### **Description**

This function is used to enable the automatic slave select function and select the slave select pins. The automatic slave select means the SPI will set the slave select pin to active state when transferring data and set the slave select pin to inactive state when one transfer is finished. For some devices, the slave select pin may need to be kept at active state for many transfers. User should disable the automatic slave select function and control the slave select pin manually for these devices. In slave mode, executing this function is functionless.

#### **Parameters**

#### **eSpiPort [in]**

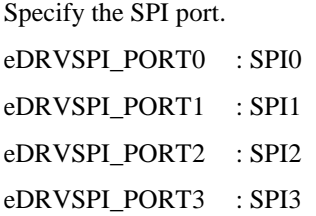

#### **eSlaveSel [in]**

Select the slave select pins which will be used.

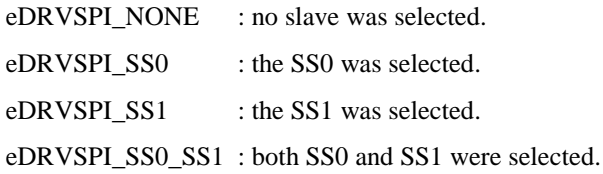

**Include**

Driver/DrvSPI.h

#### **Return Value**

None

#### **Example**

/\* Enable the automatic slave select function of SS0. \*/

DrvSPI\_EnableAutoSS(eDRVSPI\_PORT0, eDRVSPI\_SS0);

# *DrvSPI\_DisableAutoSS*

#### **Prototype**

void DrvSPI\_DisableAutoSS (

E\_DRVSPI\_PORT eSpiPort

);

#### **Description**

This function is used to disable the automatic slave selection function. If user wants to keep the slave select signal at active state during multiple words data transfer, user can disable the automatic slave selection function and control the slave select signal manually. In slave mode, executing this function is functionless.

#### **Parameters**

#### **eSpiPort [in]**

Specify the SPI port. eDRVSPI\_PORT0 : SPI0 eDRVSPI\_PORT1 : SPI1 eDRVSPI\_PORT2 : SPI2 eDRVSPI\_PORT3 : SPI3

#### **Include**

Driver/DrvSPI.h

#### **Return Value**

None

#### **Example**

/\* Disable the automatic slave select function of SPI0 \*/

DrvSPI\_DisableAutoSS(eDRVSPI\_PORT0);

# *DrvSPI\_SetSS*

#### **Prototype**

void DrvSPI\_SetSS(

E\_DRVSPI\_PORT eSpiPort,

E\_DRVSPI\_SLAVE\_SEL eSlaveSel

);

#### **Description**

Configure the slave select pins. In slave mode, executing this function is functionless.

#### **Parameters**

#### **eSpiPort [in]**

Specify the SPI port.

eDRVSPI\_PORT0 : SPI0

eDRVSPI\_PORT1 : SPI1

eDRVSPI\_PORT2 : SPI2

eDRVSPI\_PORT3 : SPI3

#### **eSlaveSel [in]**

In automatic slave select operation, use this parameter to select the slave select pins which will be used.

In manual slave select operation, the specified slave select pins will be set to active state. It could be eDRVSPI\_NONE, eDRVSPI\_SS0, eDRVSPI\_SS1 or eDRVSPI\_SS0\_SS1.

eDRVSPI\_NONE : no slave was selected.

eDRVSPI\_SS0 : the SS0 was selected.

eDRVSPI\_SS1 : the SS1 was selected.

eDRVSPI\_SS0\_SS1 : both SS0 and SS1 were selected.

#### **Include**

Driver/DrvSPI.h

#### **Return Value**

None

#### **Example**

/\* Disable the automatic slave select function of SPI0 \*/

DrvSPI\_DisableAutoSS(eDRVSPI\_PORT0);

/\* Set the SS0 pin to active state \*/

DrvSPI\_SetSS(eDRVSPI\_PORT0, eDRVSPI\_SS0);

# *DrvSPI\_ClrSS*

#### **Prototype**

void DrvSPI\_ClrSS(

E\_DRVSPI\_PORT eSpiPort,

E\_DRVSPI\_SLAVE\_SEL eSlaveSel

);

#### **Description**

Set the specified slave select pins to inactive state. In slave mode, executing this function is functionless.

#### **Parameters**

#### **eSpiPort [in]**

Specify the SPI port.

eDRVSPI\_PORT0 : SPI0

eDRVSPI\_PORT1 : SPI1

eDRVSPI\_PORT2 : SPI2

eDRVSPI\_PORT3 : SPI3

#### **eSlaveSel [in]**

Specify slave select pins.

eDRVSPI\_NONE : no slave was selected.

eDRVSPI\_SS0 : the SS0 was selected.

eDRVSPI\_SS1 : the SS1 was selected.

eDRVSPI\_SS0\_SS1 : both SS0 and SS1 were selected.

#### **Include**

Driver/DrvSPI.h

### **Return Value**

None

#### **Example**

/\* Disable the automatic slave select function of SPI0 \*/ DrvSPI\_DisableAutoSS(eDRVSPI\_PORT0); /\* Set the SS0 pin to inactive state \*/ DrvSPI\_ClrSS(eDRVSPI\_PORT0, eDRVSPI\_SS0);

# *DrvSPI\_IsBusy*

#### **Prototype**

uint8\_t DrvSPI\_IsBusy( E\_DRVSPI\_PORT eSpiPort

);

### **Description**

Check the busy status of the specified SPI port.

### **Parameters**

### **eSpiPort [in]**

Specify the SPI port. eDRVSPI\_PORT0 : SPI0 eDRVSPI\_PORT1 : SPI1 eDRVSPI\_PORT2 : SPI2 eDRVSPI\_PORT3 : SPI3

#### **Include**

Driver/DrvSPI.h

#### **Return Value**

TURE: The SPI port is in busy.

FALSE: The SPI port is not in busy.

#### **Example**

/\* set the GO\_BUSY bit of SPI0 \*/

DrvSPI\_SetGo(eDRVSPI\_PORT0);

/\* Check the busy status of SPI0 \*/

while( DrvSPI\_IsBusy(eDRVSPI\_PORT0) );

# *DrvSPI\_BurstTransfer*

#### **Prototype**

int32\_t DrvSPI\_BurstTransfer(

E\_DRVSPI\_PORT eSpiPort,

int32\_t i32BurstCnt,

int32\_t i32Interval

);

#### **Description**

Configure the burst transfer settings. If i32BurstCnt is set to 2, it performs burst transfer. SPI controller will transfer two successive transactions. The suspend interval length between the two transactions is determined by the value of i32Interval. In slave mode, the setting of i32Interval is functionless.

#### **Parameters**

#### **eSpiPort [in]**

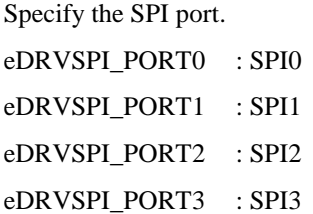

#### **i32BurstCnt [in]**

Specify the transaction number in one transfer. It could be 1 or 2.

#### **i32Interval [in]**

Suspend interval length. Specify the number of SPI clock cycle between successive transactions. The range of this setting value is 2~17.

#### **Include**

Driver/DrvSPI.h

#### **Return Value**

E\_SUCCESS : Success.

E\_DRVSPI\_ERR\_BURST\_CNT : The burst count is out of range.

E\_DRVSPI\_ERR\_SUSPEND\_INTERVAL : The interval is out of range.

#### **Example**

/\* Configure the SPI0 burst transfer mode; two transactions in one transfer; 10 delay clocks between the transactions. \*/

DrvSPI\_BurstTransfer(eDRVSPI\_PORT0, 2, 10);

# *DrvSPI\_SetClockFreq*

#### **Prototype**

uint32\_t

DrvSPI\_SetClockFreq(

E\_DRVSPI\_PORT eSpiPort,

```
uint32_t u32Clock1,
```
uint32\_t u32Clock2

);

#### **Description**

Configure the frequency of SPI clock. In master mode, the output frequency of serial clock is programmable. If the variable clock function is enabled, the output pattern of serial clock is defined in **VARCLK**. If the bit pattern of **VARCLK** is "0", the output frequency of SPICLK is equal to the frequency of variable clock 1. Otherwise, the output frequency is equal to the frequency of variable clock 2. In slave mode, executing this function is functionless.

#### **Parameters**

#### **eSpiPort [in]**

Specify the SPI port. eDRVSPI\_PORT0 : SPI0 eDRVSPI\_PORT1 : SPI1 eDRVSPI\_PORT2 : SPI2 eDRVSPI\_PORT3 : SPI3

**u32Clock1 [in]**

Specify the SPI clock rate in Hz. It's the clock rate of SPI engine clock and variable clock 1.

#### **u32Clock2 [in]**

Specify the SPI clock rate in Hz. It's the clock rate of variable clock 2.

#### **Include**

Driver/DrvSPI.h

Driver/DrvSYS.h

#### **Return Value**

The actual clock rate of SPI engine clock is returned. The actual clock may different to the target SPI clock due to hardware limitation.

#### **Example**

/\* SPI0 clock rate of clock 1 is 2MHz; the clock rate of clock 2 is 1MHz \*/

DrvSPI\_SetClockFreq(eDRVSPI\_PORT0, 2000000, 1000000);

# *DrvSPI\_GetClock1Freq*

#### **Prototype**

uint32\_t

DrvSPI\_GetClock1Freq(

E\_DRVSPI\_PORT eSpiPort

);

#### **Description**

Get the SPI engine clock rate in Hz. In slave mode, executing this function is functionless.

#### **Parameters**

#### **eSpiPort [in]**

Specify the SPI port. eDRVSPI\_PORT0 : SPI0 eDRVSPI\_PORT1 : SPI1 eDRVSPI\_PORT2 : SPI2 eDRVSPI\_PORT3 : SPI3

#### **Include**

Driver/DrvSPI.h Driver/DrvSYS.h

#### **Return Value**

The frequency of SPI bus engine clock. The unit is Hz.

#### **Example**

/\* Get the engine clock rate of SPI0 \*/

printf("SPI clock rate: %d Hz\n", DrvSPI\_GetClock1Freq(eDRVSPI\_PORT0));

# *DrvSPI\_GetClock2Freq*

#### **Prototype**

uint32\_t

DrvSPI\_GetClock2Freq(

E\_DRVSPI\_PORT eSpiPort

);

#### **Description**

Get the clock rate of variable clock 2 in Hz. In slave mode, executing this function is functionless.

#### **Parameters**

**eSpiPort [in]**

Specify the SPI port. eDRVSPI\_PORT0 : SPI0 eDRVSPI\_PORT1 : SPI1 eDRVSPI\_PORT2 : SPI2 eDRVSPI\_PORT3 : SPI3

#### **Include**

Driver/DrvSPI.h

Driver/DrvSYS.h

#### **Return Value**

The frequency of variable clock 2. The unit is Hz.

#### **Example**

 $\frac{1}{8}$  Get the clock rate of SPI0 variable clock 2  $\frac{1}{8}$ 

printf("SPI clock rate of variable clock 2: %d Hz\n", DrvSPI\_GetClock2Freq(eDRVSPI\_PORT0));

# *DrvSPI\_SetVariableClockFunction*

#### **Prototype**

void

DrvSPI\_SetVariableClockFunction (

E\_DRVSPI\_PORT eSpiPort,

uint8\_t bEnable,

uint32\_t u32Pattern

);

#### **Description**

Set the variable clock function. The output pattern of serial clock is defined in **VARCLK** register. A two-bit combination in the **VARCLK** defines the pattern of one serial clock cycle. The bit field **VARCLK**[31:30] defines the first clock cycle of SPICLK. The bit field **VARCLK**[29:28] defines the second clock cycle of SPICLK and so on. The following figure is the timing relationship among the serial clock (SPICLK), the **VARCLK** register and the variable clock sources.

If the bit pattern of **VARCLK** is "0", the output frequency of SPICLK is equal to the frequency of variable clock 1.

If the bit pattern of **VARCLK** is "1", the output frequency of SPICLK is equal to the frequency of variable clock 2.

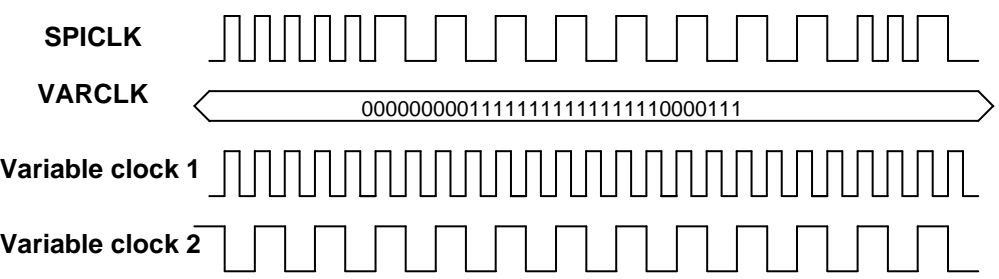

Note that when enable the variable clock function, the setting of transfer bit length must be programmed as 0x10 (16 bits mode) only.

In slave mode, executing this function is functionless.

#### **Parameters**

#### **eSpiPort [in]**

Specify the SPI port.

eDRVSPI\_PORT0 : SPI0 eDRVSPI\_PORT1 : SPI1 eDRVSPI\_PORT2 : SPI2 eDRVSPI\_PORT3 : SPI3

#### **bEnable [in]**

Enable (TRUE) / Disable (FALSE)

#### **u32Pattern [in]**

Specify the variable clock pattern. If **bEnable** is set to 0, this setting is functionless.

#### **Include**

Driver/DrvSPI.h

#### **Return Value**

None.

#### **Example**

/\* Enable the SPI0 variable clock function and set the variable clock pattern \*/ DrvSPI\_SetVariableClockFunction(eDRVSPI\_PORT0, TRUE, 0x007FFF87);

# *DrvSPI\_EnableInt*

#### **Prototype**

void DrvSPI\_EnableInt(

E\_DRVSPI\_PORT eSpiPort,

PFN\_DRVSPI\_CALLBACK pfnCallback,

uint32\_t u32UserData

);

#### **Description**

Enable the SPI interrupt of the specified SPI port and install the callback function.

#### **Parameters**

#### **u16Port [in]**

Specify the SPI port. eDRVSPI\_PORT0 : SPI0 eDRVSPI\_PORT1 : SPI1 eDRVSPI\_PORT2 : SPI2 eDRVSPI\_PORT3 : SPI3

#### **pfnCallback [in]**

The callback function of the corresponding SPI interrupt.

#### **u32UserData [in]**

The parameter which will be passed to the callback function.

#### **Include**

Driver/DrvSPI.h

#### **Return Value**

None

#### **Example**

 $/*$  Enable the SPI0 interrupt and install the callback function. The parameter 0 will be passed to the callback function. \*/

DrvSPI\_EnableInt(eDRVSPI\_PORT0, SPI0\_Callback, 0);

# *DrvSPI\_DisableInt*

#### **Prototype**

void DrvSPI\_DisableInt(

E\_DRVSPI\_PORT eSpiPort

);

#### **Description**

Disable the SPI interrupt.

#### **Parameters**

#### **eSpiPort [in]**

Specify the SPI port. eDRVSPI\_PORT0 : SPI0 eDRVSPI\_PORT1 : SPI1 eDRVSPI\_PORT2 : SPI2 eDRVSPI\_PORT3 : SPI3

#### **Include**

Driver/DrvSPI.h

#### **Return Value**

None

#### **Example**

/\* Disable the SPI0 interrupt \*/ DrvSPI\_DisableInt(eDRVSPI\_PORT0);

# *DrvSPI\_GetIntFlag*

#### **Prototype**

uint32\_t DrvSPI\_GetIntFlag ( E\_DRVSPI\_PORT eSpiPort

);

#### **Description**

Get the SPI interrupt flag.

#### **Parameters**

#### **eSpiPort [in]**

Specify the SPI port.

eDRVSPI\_PORT0 : SPI0

eDRVSPI\_PORT1 : SPI1 eDRVSPI\_PORT2 : SPI2 eDRVSPI\_PORT3 : SPI3

#### **Include**

Driver/DrvSPI.h

#### **Return Value**

0: the SPI interrupt does not occur.

1: the SPI interrupt occurs.

#### **Example**

/\* Get the SPI0 interrupt flag \*/ DrvSPI\_GetIntFlag(eDRVSPI\_PORT0);

# *DrvSPI\_ClrIntFlag*

#### **Prototype**

void DrvSPI\_ClrIntFlag (

E\_DRVSPI\_PORT eSpiPort

);

#### **Description**

Clear the SPI interrupt flag.

#### **Parameters**

#### **eSpiPort [in]**

Specify the SPI port.

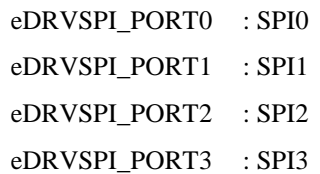

### **Include**

Driver/DrvSPI.h

#### **Return Value**

None.

#### **Example**

/\* Clear the SPI0 interrupt flag \*/

DrvSPI\_ClrIntFlag(eDRVSPI\_PORT0);

# *DrvSPI\_SingleRead*

#### **Prototype**

uint8\_t DrvSPI\_SingleRead( E\_DRVSPI\_PORT eSpiPort,

uint32\_t \*pu32Data

);

#### **Description**

Read data from SPI RX registers and trigger SPI for next transfer.

#### **Parameters**

#### **eSpiPort [in]**

Specify the SPI port. eDRVSPI\_PORT0 : SPI0 eDRVSPI\_PORT1 : SPI1 eDRVSPI\_PORT2 : SPI2 eDRVSPI\_PORT3 : SPI3

#### **pu32Data [out]**

A buffer pointer. This buffer is used for storing the data got from the SPI bus.

#### **Include**

Driver/DrvSPI.h

#### **Return Value**

TRUE: The data stored in pu32Data is valid.

FALSE: The data stored in pu32Data is invalid.

#### **Example**

/\* Read the previous retrieved data and trigger next transfer. \*/

uint32\_t u32DestinationData;

DrvSPI\_SingleRead(eDRVSPI\_PORT0, &u32DestinationData);

# *DrvSPI\_SingleWrite*

### **Prototype**

```
uint8_t DrvSPI_SingleWrite (
  E_DRVSPI_PORT eSpiPort,
  uint32_t *pu32Data
);
```
#### **Description**

Write data to SPI TX0 register and trigger SPI to start transfer.

## **Parameters**

#### **eSpiPort [in]**

Specify the SPI port. eDRVSPI\_PORT0 : SPI0 eDRVSPI\_PORT1 : SPI1 eDRVSPI\_PORT2 : SPI2 eDRVSPI\_PORT3 : SPI3

#### **pu32Data [in]**

A buffer pointer. The data stored in this buffer will be transmitted through the SPI bus.

#### **Include**

Driver/DrvSPI.h

#### **Return Value**

TRUE: The data stored in pu32Data has been transferred.

FALSE: The SPI is in busy. The data stored in pu32Data has not been transferred.

#### **Example**

/\* Write the data stored in u32SourceData to TX buffer of SPI0 and trigger SPI to start transfer. \*/

uint32\_t u32SourceData;

DrvSPI\_SingleWrite(eDRVSPI\_PORT0, &u32SourceData);

# *DrvSPI\_BurstRead*

#### **Prototype**

```
uint8_t DrvSPI_BurstRead (
  E_DRVSPI_PORT eSpiPort,
  uint32_t *pu32Buf
);
```
#### **Description**

Read two words of data from SPI RX registers and then trigger SPI for next transfer.

#### **Parameters**

**eSpiPort [in]**

Specify the SPI port. eDRVSPI\_PORT0 : SPI0 eDRVSPI\_PORT1 : SPI1 eDRVSPI\_PORT2 : SPI2 eDRVSPI\_PORT3 : SPI3

#### **pu32Buf [out]**

A buffer pointer. This buffer is used for storing the data got from the SPI bus.

#### **Include**

Driver/DrvSPI.h

#### **Return Value**

TRUE: The data stored in pu32Buf is valid.

FALSE: The data stored in pu32Buf is invalid.

#### **Example**

/\* Read two words of data from SPI0 RX registers to au32DestinationData[u32DataCount] and au32DestinationData[u32DataCount+1]. And then trigger SPI for next transfer. \*/

DrvSPI\_BurstRead(eDRVSPI\_PORT0, &au32DestinationData[u32DataCount]);

# *DrvSPI\_BurstWrite*

#### **Prototype**

```
uint8_t DrvSPI_BurstWrite (
  E_DRVSPI_PORT eSpiPort,
  uint32_t *pu32Buf
);
```
#### **Description**

Write two words of data to SPI TX registers and then trigger SPI to start a transfer.

#### **Parameters**

#### **eSpiPort [in]**

```
Specify the SPI port.
eDRVSPI_PORT0 : SPI0
eDRVSPI_PORT1 : SPI1
eDRVSPI_PORT2 : SPI2
eDRVSPI_PORT3 : SPI3
```
#### **pu32Buf [in]**

A buffer pointer. The data stored in this buffer will be transmitted through the SPI bus.

#### **Include**

Driver/DrvSPI.h

#### **Return Value**

TRUE: The data stored in pu32Buf has been transferred.

FALSE: The SPI is in busy. The data stored in pu32Buf has not been transferred.

#### **Example**

/\* Write two words of data stored in au32SourceData[u32DataCount] and au32SourceData[u32DataCount+1] to SPI0 TX registers. And then trigger SPI for next transfer. \*/

DrvSPI\_BurstWrite(eDRVSPI\_PORT0, &au32SourceData[u32DataCount]);

# *DrvSPI\_DumpRxRegister*

#### **Prototype**

```
uint32_t
DrvSPI_DumpRxRegister (
  E_DRVSPI_PORT eSpiPort,
  uint32_t *pu32Buf,
  uint32_t u32DataCount
);
```
#### **Description**

Read data from RX registers. This function will not trigger a SPI data transfer.

#### **Parameters**

**eSpiPort [in]**

Specify the SPI port. eDRVSPI\_PORT0 : SPI0 eDRVSPI\_PORT1 : SPI1 eDRVSPI\_PORT2 : SPI2 eDRVSPI\_PORT3 : SPI3

#### **pu32Buf [out]**

A buffer pointer. This buffer is used for storing the data got from the SPI RX registers.

#### **u32DataCount [in]**

The count of data read from RX registers. The maximum number is 2.

#### **Include**

Driver/DrvSPI.h

#### **Return Value**

The count of data actually read from Rx registers.

#### **Example**

/\* Read one word of data from SPI0 RX buffer and store to au32DestinationData[u32DataCount] \*/

DrvSPI\_DumpRxRegister(eDRVSPI\_PORT0, &au32DestinationData[u32DataCount], 1);

# *DrvSPI\_SetTxRegister*

#### **Prototype**

```
uint32_t
DrvSPI_SetTxRegister (
  E_DRVSPI_PORT eSpiPort,
  uint32_t *pu32Buf,
  uint32_t u32DataCount
);
```
#### **Description**

Write data to TX registers. This function will not trigger a SPI data transfer.

#### **Parameters**

#### **eSpiPort [in]**

Specify the SPI port.

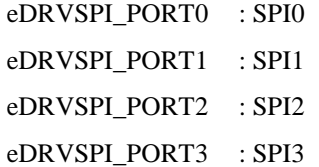

#### **pu32Buf [in]**

A buffer stores the data which will be written to TX registers.

#### **u32DataCount [in]**

The count of data written to TX registers.

#### **Include**

Driver/DrvSPI.h

#### **Return Value**

The count of data actually written to SPI TX registers.

#### **Example**

/\* Write one word of data stored in u32Buffer to SPI0 TX register. \*/

DrvSPI\_SetTxRegister(eDRVSPI\_PORT0, &u32Buffer, 1);

# *DrvSPI\_SetGo*

```
Prototype
```

```
void DrvSPI_SetGo (
  E_DRVSPI_PORT eSpiPort
);
```
#### **Description**

In master mode, call this function can start a SPI data transfer. In slave mode, executing this function means that the slave is ready to communicate with a master.

#### **Parameters**
## **eSpiPort [in]**

Specify the SPI port.

eDRVSPI\_PORT0 : SPI0

eDRVSPI\_PORT1 : SPI1

eDRVSPI\_PORT2 : SPI2

eDRVSPI\_PORT3 : SPI3

## **Include**

Driver/DrvSPI.h

## **Return Value**

None

#### **Example**

/\* Trigger a SPI data transfer \*/ DrvSPI\_SetGo(eDRVSPI\_PORT0);

# *DrvSPI\_ClrGo*

# **Prototype**

void DrvSPI\_ClrGo ( E\_DRVSPI\_PORT eSpiPort );

#### **Description**

Stop a SPI data trasfer.

## **Parameters**

#### **eSpiPort [in]**

Specify the SPI port. eDRVSPI\_PORT0 : SPI0 eDRVSPI\_PORT1 : SPI1 eDRVSPI\_PORT2 : SPI2 eDRVSPI\_PORT3 : SPI3

## **Include**

Driver/DrvSPI.h

## **Return Value**

None

## **Example**

/\* Stop a SPI data transfer \*/

DrvSPI\_ClrGo(eDRVSPI\_PORT0);

# *DrvSPI\_SetPDMA*

#### **Prototype**

void DrvSPI\_SetPDMA (

E\_DRVSPI\_PORT eSpiPort,

E\_DRVSPI\_DMA\_MODE eDmaMode,

uint8\_t bEnable

);

## **Description**

Configure the DMA settings.

## **Parameters**

## **eSpiPort [in]**

Specify the SPI port.

eDRVSPI\_PORT0 : SPI0

eDRVSPI\_PORT1 : SPI1

eDRVSPI\_PORT2 : SPI2

eDRVSPI\_PORT3 : SPI3

## **eDmaMode [in]**

Specify the DMA mode.

eDRVSPI\_TX\_DMA: DMA-Transmitting

eDRVSPI\_RX\_DMA: DMA-Receiving

## **eEnable [in]**

True: Enable DMA.

False: Disable DMA.

#### **Include**

Driver/DrvSPI.h

## **Return Value**

None

## **Example**

/\* Enable the SPI0 DMA-Receiving function \*/

DrvSPI\_SetPDMA(eDRVSPI\_PORT0, eDRVSPI\_RX\_DMA, TRUE);

# *DrvSPI\_SetFIFOMode*

#### **Prototype**

void

DrvSPI\_SetFIFOMode (

E\_DRVSPI\_PORT eSpiPort,

uint8\_t bEnable,

int32\_t i32Interval

);

## **Description**

Enable/disable FIFO mode. If the caller enables FIFO mode, check the setting of suspend interval. Only the chips with the part number NUC1x0xxxCx, ex: NUC140VE3CN, can support this function.

## **Parameters**

## **eSpiPort [in]**

Specify the SPI port. eDRVSPI\_PORT0 : SPI0 eDRVSPI\_PORT1 : SPI1 eDRVSPI\_PORT2 : SPI2 eDRVSPI\_PORT3 : SPI3

#### **bEnable [in]**

Enable (TRUE) / Disable (FALSE)

#### **i32Interval [in]**

In FIFO mode, it could be  $2\nu$ -15 and 0.0 indicates the maximum suspend interval; 2 indicates the minimum suspend interval. Please refer to NUC1xx TRM for the actual suspend interval.

### **Include**

Driver/DrvSPI.h

#### **Return Value**

None.

#### **Example**

/\* Enable the SPI0 FIFO mode \*/

DrvSPI\_SetFIFOMode(eDRVSPI\_PORT0, TRUE, 0);

# *DrvSPI\_IsRxEmpty*

#### **Prototype**

uint8\_t DrvSPI\_IsRxEmpty(

E\_DRVSPI\_PORT eSpiPort

);

## **Description**

Check the status of the Rx buffer of the specified SPI port. Only the chips with the part number NUC1x0xxxCx, ex: NUC140VE3CN, can support this function.

#### **Parameters**

## **eSpiPort [in]**

Specify the SPI port. eDRVSPI\_PORT0 : SPI0 eDRVSPI\_PORT1 : SPI1 eDRVSPI\_PORT2 : SPI2

eDRVSPI\_PORT3 : SPI3

#### **Include**

Driver/DrvSPI.h

## **Return Value**

TURE: Rx buffer is empty.

FALSE: Rx buffer is not empty.

#### **Example**

/\* Enable the SPI0 FIFO mode \*/

DrvSPI\_SetFIFOMode(eDRVSPI\_PORT0, TRUE, 0);

/\* Check the status of SPI0 Rx buffer \*/

while( DrvSPI\_IsRxEmpty(eDRVSPI\_PORT0) )

{

… }

# *DrvSPI\_IsRxFull*

# **Prototype**

uint8\_t DrvSPI\_IsRxFull(

E\_DRVSPI\_PORT eSpiPort

);

**Description**

Check the status of the Rx buffer of the specified SPI port. Only the chips with the part number NUC1x0xxxCx, ex: NUC140VE3CN, can support this function.

## **Parameters**

## **eSpiPort [in]**

Specify the SPI port. eDRVSPI\_PORT0 : SPI0 eDRVSPI\_PORT1 : SPI1 eDRVSPI\_PORT2 : SPI2 eDRVSPI\_PORT3 : SPI3

#### **Include**

Driver/DrvSPI.h

## **Return Value**

TURE: Rx buffer is full. FALSE: Rx buffer is not full.

#### **Example**

/\* Enable the SPI0 FIFO mode \*/ DrvSPI\_SetFIFOMode(eDRVSPI\_PORT0, TRUE, 0);

/\* Check the status of SPI0 Rx buffer \*/

while( DrvSPI\_IsRxFull(eDRVSPI\_PORT0) )

```
{
```
… }

# *DrvSPI\_IsTxEmpty*

## **Prototype**

uint8\_t DrvSPI\_IsTxEmpty(

E\_DRVSPI\_PORT eSpiPort

);

## **Description**

Check the status of the Tx buffer of the specified SPI port. Only the chips with the part number NUC1x0xxxCx, ex: NUC140VE3CN, can support this function.

## **Parameters**

## **eSpiPort [in]**

Specify the SPI port.

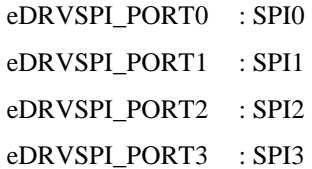

#### **Include**

Driver/DrvSPI.h

## **Return Value**

TURE: Tx buffer is empty.

FALSE: Tx buffer is not empty.

## **Example**

/\* Enable the SPI0 FIFO mode \*/ DrvSPI\_SetFIFOMode(eDRVSPI\_PORT0, TRUE, 0); /\* Check the status of SPI0 Tx buffer \*/ while( DrvSPI\_IsTxEmpty(eDRVSPI\_PORT0) ) { … }

# *DrvSPI\_IsTxFull*

## **Prototype**

uint8\_t DrvSPI\_IsTxFull(

E\_DRVSPI\_PORT eSpiPort

);

## **Description**

Check the status of the Tx buffer of the specified SPI port. Only the chips with the part number NUC1x0xxxCx, ex: NUC140VE3CN, can support this function.

## **Parameters**

## **eSpiPort [in]**

Specify the SPI port. eDRVSPI\_PORT0 : SPI0 eDRVSPI\_PORT1 : SPI1 eDRVSPI\_PORT2 : SPI2 eDRVSPI\_PORT3 : SPI3

**Include**

Driver/DrvSPI.h

## **Return Value**

TURE: Tx buffer is full.

FALSE: Tx buffer is not full.

## **Example**

/\* Enable the SPI0 FIFO mode \*/ DrvSPI\_SetFIFOMode(eDRVSPI\_PORT0, TRUE, 0); /\* Check the status of SPI0 Tx buffer \*/ while( DrvSPI\_IsTxFull(eDRVSPI\_PORT0) ) { … }

# *DrvSPI\_ClrRxFIFO*

## **Prototype**

void DrvSPI\_ClrRxFIFO ( E\_DRVSPI\_PORT eSpiPort );

## **Description**

Clear the Rx FIFO. Only the chips with the part number NUC1x0xxxCx, ex: NUC140VE3CN, can support this function.

## **Parameters**

## **eSpiPort [in]**

Specify the SPI port. eDRVSPI\_PORT0 : SPI0 eDRVSPI\_PORT1 : SPI1 eDRVSPI\_PORT2 : SPI2

eDRVSPI\_PORT3 : SPI3

## **Include**

Driver/DrvSPI.h

## **Return Value**

None

## **Example**

/\* Clear the Rx FIFO.of SPI0 \*/

DrvSPI\_ClrRxFIFO (eDRVSPI\_PORT0);

# *DrvSPI\_ClrTxFIFO*

#### **Prototype**

void DrvSPI\_ClrTxFIFO ( E\_DRVSPI\_PORT eSpiPort );

## **Description**

Clear the Tx FIFO. Only the chips with the part number NUC1x0xxxCx, ex: NUC140VE3CN, can support this function.

#### **Parameters**

## **eSpiPort [in]**

Specify the SPI port. eDRVSPI\_PORT0 : SPI0 eDRVSPI\_PORT1 : SPI1 eDRVSPI\_PORT2 : SPI2 eDRVSPI\_PORT3 : SPI3

## **Include**

Driver/DrvSPI.h

## **Return Value**

None

## **Example**

/\* Clear the Tx FIFO.of SPI0 \*/

DrvSPI\_ClrTxFIFO (eDRVSPI\_PORT0);

# *DrvSPI\_EnableDivOne*

#### **Prototype**

```
void DrvSPI_EnableDivOne (
  E_DRVSPI_PORT eSpiPort
);
```
#### **Description**

Enable the DIV\_ONE feature. The SPI clock rate will be equal to system clock rate. Only the chips with the part number NUC1x0xxxCx, ex: NUC140VE3CN, can support this function.

#### **Parameters**

**eSpiPort [in]**

Specify the SPI port.

eDRVSPI\_PORT0 : SPI0

eDRVSPI\_PORT1 : SPI1

eDRVSPI\_PORT2 : SPI2

eDRVSPI\_PORT3 : SPI3

## **Include**

Driver/DrvSPI.h

## **Return Value**

None

## **Example**

/\* Enable the DIV\_ONE feature.of SPI0 \*/

DrvSPI\_EnableDivOne (eDRVSPI\_PORT0);

# *DrvSPI\_DisableDivOne*

## **Prototype**

void DrvSPI\_DisableDivOne ( E\_DRVSPI\_PORT eSpiPort );

## **Description**

Disable the DIV\_ONE feature. Only the chips with the part number NUC1x0xxxCx, ex: NUC140VE3CN, can support this function.

## **Parameters**

## **eSpiPort [in]**

Specify the SPI port.

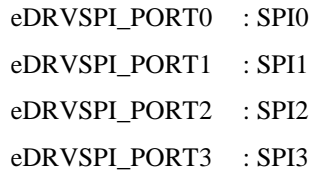

## **Include**

Driver/DrvSPI.h

## **Return Value**

None

## **Example**

/\* Disable the DIV\_ONE feature.of SPI0 \*/

DrvSPI\_DisableDivOne (eDRVSPI\_PORT0);

## *DrvSPI\_Enable3Wire*

#### **Prototype**

void DrvSPI\_Enable3Wire ( E\_DRVSPI\_PORT eSpiPort );

#### **Description**

Enable the SPI 3-wire function. In master mode, executing this function is unmeaningful. Only the chips with the part number NUC1x0xxxCx, ex: NUC140VE3CN, can support this function.

#### **Parameters**

#### **eSpiPort [in]**

Specify the SPI port.

eDRVSPI\_PORT0 : SPI0 eDRVSPI\_PORT1 : SPI1 eDRVSPI\_PORT2 : SPI2 eDRVSPI\_PORT3 : SPI3

## **Include**

Driver/DrvSPI.h

## **Return Value**

None

#### **Example**

/\* Enable the 3-wire SPI function.of SPI0 \*/

```
DrvSPI_Enable3Wire (eDRVSPI_PORT0);
```
# *DrvSPI\_Disable3Wire*

#### **Prototype**

```
void DrvSPI_Disable3Wire (
  E_DRVSPI_PORT eSpiPort
);
```
#### **Description**

Disable the SPI 3-wire function. Only the chips with the part number NUC1x0xxxCx, ex: NUC140VE3CN, can support this function.

#### **Parameters**

**eSpiPort [in]**

Specify the SPI port.

eDRVSPI\_PORT0 : SPI0 eDRVSPI\_PORT1 : SPI1

eDRVSPI\_PORT2 : SPI2

eDRVSPI\_PORT3 : SPI3

## **Include**

Driver/DrvSPI.h

## **Return Value**

None

## **Example**

/\* Disable the 3-wire SPI function.of SPI0 \*/

DrvSPI\_Disable3Wire (eDRVSPI\_PORT0);

# *DrvSPI\_3WireAbort*

## **Prototype**

void DrvSPI\_3WireAbort ( E\_DRVSPI\_PORT eSpiPort );

#### **Description**

Abort transfer when using 3-wire SPI. If using 3-wire SPI as slave, when slave start interrupt status is set but transfer done flag doesn't be set over a reasonable time, use this function to abort this transfer. Only the chips with the part number NUC1x0xxxCx, ex: NUC140VE3CN, can support this function.

## **Parameters**

## **eSpiPort [in]**

Specify the SPI port. eDRVSPI\_PORT0 : SPI0 eDRVSPI\_PORT1 : SPI1 eDRVSPI\_PORT2 : SPI2 eDRVSPI\_PORT3 : SPI3

## **Include**

Driver/DrvSPI.h

## **Return Value**

None

#### **Example**

/\* Abort current transfer.of SPI0 \*/

DrvSPI\_ 3WireAbort (eDRVSPI\_PORT0);

# *DrvSPI\_Enable3WireStartInt*

#### **Prototype**

void DrvSPI\_Enable3WireStartInt (

E\_DRVSPI\_PORT eSpiPort,

PFN\_DRVSPI\_CALLBACK pfnCallback,

uint32\_t u32UserData

);

#### **Description**

Enable the 3-wire SPI start interrupt of the specified SPI port and install the callback function. Only the chips with the part number NUC1x0xxxCx, ex: NUC140VE3CN, can support this function.

#### **Parameters**

## **u16Port [in]**

Specify the SPI port.

eDRVSPI\_PORT0 : SPI0 eDRVSPI\_PORT1 : SPI1 eDRVSPI\_PORT2 : SPI2 eDRVSPI\_PORT3 : SPI3

## **pfnCallback [in]**

The callback function of the corresponding SPI interrupt.

#### **u32UserData [in]**

The parameter which will be passed to the callback function.

#### **Include**

Driver/DrvSPI.h

## **Return Value**

None

## **Example**

/\* Enable the 3-wire SPI0 start interrupt and install the callback function. The parameter 0 will be passed to the callback function. \*/

DrvSPI\_Enable3WireStartInt (eDRVSPI\_PORT0, SPI0\_Callback, 0);

# *DrvSPI\_Disable3WireStartInt*

#### **Prototype**

void DrvSPI\_Disable3WireStartInt (

E\_DRVSPI\_PORT eSpiPort

);

## **Description**

Disable the 3-wire SPI start interrupt. Only the chips with the part number NUC1x0xxxCx, ex: NUC140VE3CN, can support this function.

#### **Parameters**

#### **eSpiPort [in]**

Specify the SPI port. eDRVSPI\_PORT0 : SPI0 eDRVSPI\_PORT1 : SPI1 eDRVSPI\_PORT2 : SPI2 eDRVSPI\_PORT3 : SPI3

#### **Include**

Driver/DrvSPI.h

## **Return Value**

None

#### **Example**

/\* Disable the 3-wire SPI0 start interrupt \*/

DrvSPI\_Disable3WireStartInt (eDRVSPI\_PORT0);

## *DrvSPI\_Get3WireStartIntFlag*

#### **Prototype**

uint32\_t DrvSPI\_Get3WireStartIntFlag (

E\_DRVSPI\_PORT eSpiPort

);

## **Description**

Get the 3-wire SPI start interrupt status. Only the chips with the part number NUC1x0xxxCx, ex: NUC140VE3CN, can support this function.

#### **Parameters**

#### **eSpiPort [in]**

Specify the SPI port.

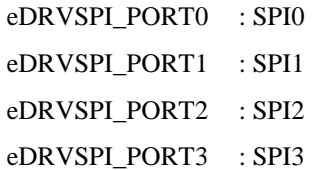

## **Include**

Driver/DrvSPI.h

## **Return Value**

0: the SPI start interrupt doesn't occur.

1: the SPI start interrupt occurs.

#### **Example**

/\* Get the 3-wire SPI0 start interrupt flag \*/ DrvSPI\_Get3WireStartIntFlag (eDRVSPI\_PORT0);

# *DrvSPI\_Clr3WireStartIntFlag*

## **Prototype**

void DrvSPI\_Clr3WireStartIntFlag ( E\_DRVSPI\_PORT eSpiPort

);

#### **Description**

Clear the 3-wire SPI start interrupt status. Only the chips with the part number NUC1x0xxxCx, ex: NUC140VE3CN, can support this function.

## **Parameters**

## **eSpiPort [in]**

Specify the SPI port. eDRVSPI\_PORT0 : SPI0 eDRVSPI\_PORT1 : SPI1 eDRVSPI\_PORT2 : SPI2 eDRVSPI\_PORT3 : SPI3

## **Include**

Driver/DrvSPI.h

### **Return Value**

None.

## **Example**

/\* Clear the 3-wire SPI0 start interrupt flag \*/

DrvSPI\_Clr3WireStartIntFlag (eDRVSPI\_PORT0);

# *DrvSPI\_GetVersion*

## **Prototype**

uint32\_t

DrvSPI\_GetVersion (void);

## **Description**

Get the version number of SPI driver.

## **Include**

Driver/DrvSPI.h

## **Return Value**

Version number:

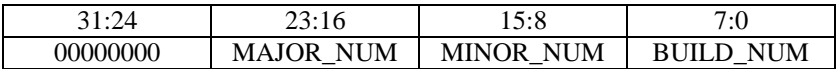

## **Example**

printf("Driver version: %x\n", DrvSPI\_GetVersion());

# **8. I2C Driver**

# **8.1. I2C Introduction**

I2C is bi-directional serial bus with two wires that provides a simple and efficient method of data exchange between devices. The I2C standard is a true multi-master bus including collision detection and arbitration that prevents data corruption if two or more masters attempt to control the bus simultaneously. Serial, 8-bit oriented bi-directional data transfers can be made up 1.0 Mbps.

For NuMicro™ NUC100 Series, I2C device could act as master or slave and I2C driver can help user to use I2C functions easily.

# **8.2. I2C Feature**

The I2C includes following features:

- Support master and slave mode up to 1Mbps.
- Built-in a 14-bit time-out counter will request the I2C interrupt if the I2C bus hangs up and time-out counter overflows.
- Support 7-bit addressing mode.
- Support multiple address recognition. (four slave address with mask option)

# **8.3. Type Definition**

# *E\_I2C\_PORT*

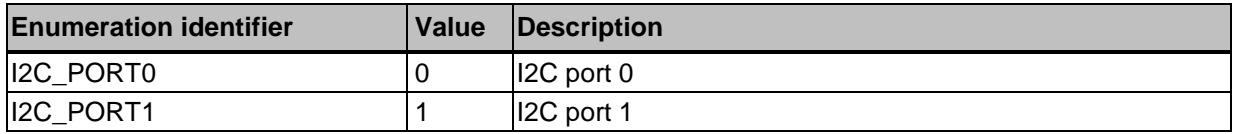

# *E\_I2C\_CALLBACK\_TYPE*

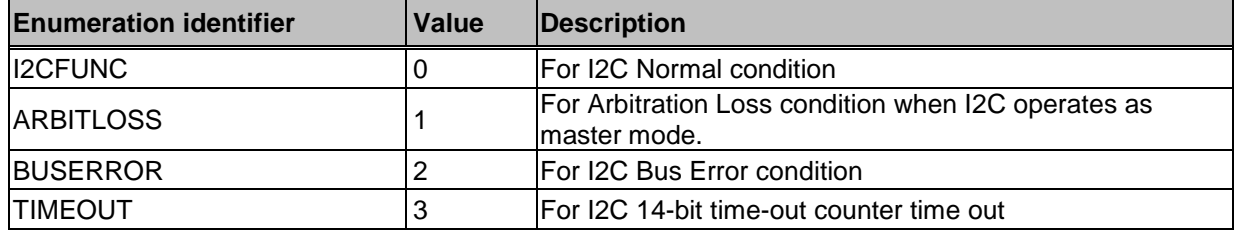

# **8.4. Functions**

nuvoTon

# *DrvI2C\_Open*

## **Prototype**

int32\_t DrvI2C\_Open (E\_I2C\_PORT port, uint32\_t u32BusClock);

## **Description**

To open the I2C hardware and configure the I2C bus clock. The maximum of I2C bus clock is 1MHz.

#### **Parameter**

## **port [in]**

Specify I2C interface. (I2C\_PORT0 / I2C\_PORT1)

## **u32BusClock [in]**

To configure I2C bus clock. The unit is Hz.

## **Include**

Driver/DrvI2C.h

#### **Return Value**

0 Succeed

## **Example**

/\* Enable I2C0 and set I2C0 bus clock 100 KHz \*/ DrvI2C\_Open (I2C\_PORT0, 100000);

# *DrvI2C\_Close*

#### **Prototype**

int32\_t DrvI2C\_Close (E\_I2C\_PORT port);

## **Description**

To close the I2C hardware.

## **Parameter**

## **port [in]**

Specify I2C interface. (I2C\_PORT0 / I2C\_PORT1)

## **Include**

Driver/DrvI2C.h

## **Return Value**

0 Succeed

## **Example**

DrvI2C\_Close (I2C\_PORT0); /\* Disable I2C0 \*/

# *DrvI2C\_SetClockFreq*

#### **Prototype**

int32\_t DrvI2C\_SetClockFreq (E\_I2C\_PORT port, uint32\_t u32BusClock);

## **Description**

To configure the I2C bus clock. *I2C bus clock = I2C source clock / (4 x (I2CCLK\_DIV+1)).*  The maximum of I2C bus clock is 1MHz.

## **Parameter**

**port [in]**

Specify I2C interface. (I2C\_PORT0 / I2C\_PORT1)

## **u32BusClock [in]**

To configure I2C bus clock. The unit is Hz.

## **Include**

Driver/DrvI2C.h

## **Return Value**

0 Succeed

#### **Example**

/\* Set I2C0 bus clock 200 KHz \*/

DrvI2C\_SetClockFreq (I2C\_PORT0, 200000);

# *DrvI2C\_GetClockFreq*

## **Prototype**

uint32\_t DrvI2C\_GetClockFreq (E\_I2C\_PORT port);

#### **Description**

To get the I2C bus clock. *I2C bus clock* = *I2C source clock*  $/(4 x (I2CCLK_D IV+1))$ 

#### **Parameter**

**port [in]**

Specify I2C interface. (I2C\_PORT0 / I2C\_PORT1)

#### **Include**

Driver/DrvI2C.h

## **Return Value**

I2C bus clock

#### **Example**

uint32\_t u32clock;

u32clock = DrvI2C\_GetClockFreq (I2C\_PORT0); /\* Get I2C0 bus clock \*/

# *DrvI2C\_SetAddress*

#### **Prototype**

int32\_t DrvI2C\_SetAddress (E\_I2C\_PORT port, uint8\_t slaveNo, uint8\_t slave\_addr, uint8\_t GC\_Flag);

#### **Description**

To set 7-bit physical slave address to the specified I2C slave address. Four slave addresses supported. The setting takes effect when I2C operates as slave mode.

## **Parameter**

#### **port [in]**

Specify I2C interface. (I2C\_PORT0 / I2C\_PORT1)

#### **slaveNo [in]**

To select slave address. The slaveNo is  $0 \sim 3$ .

## **slave\_addr [in]**

To set 7-bit physical slave address for selected slave address.

## **GC\_Flag [in]**

To enable or disable general call function. (1: enable, 0: disable)

## **Include**

Driver/DrvI2C.h

## **Return Value**

0: Succeed

<0: Failed

#### **Example**

```
DrvI2C_SetAddress(I2C_PORT0, 0, 0x15, 0); /* Set I2C0 1st slave address 0x15 */ 
DrvI2C_SetAddress(I2C_PORT0, 1, 0x35, 0); /* Set I2C0 2nd slave address 0x35 */ 
DrvI2C_SetAddress(I2C_PORT0, 2, 0x55, 0); /* Set I2C0 3rd slave address 0x55 */
DrvI2C_SetAddress(I2C_PORT0, 3, 0x75, 0); /* Set I2C0 4th slave address 0x75 */
```
# *DrvI2C\_SetAddressMask*

#### **Prototype**

int32\_t DrvI2C\_SetAddressMask (E\_I2C\_PORT port, uint8\_t slaveNo, uint8\_t slaveAddrMask);

#### **Description**

To set 7-bit physical slave address mask to the specified I2C salve address mask. Four slave address masks supported. The setting takes effect when I2C operates as slave mode.

#### **Parameter**

#### **port [in]**

Specify I2C interface. (I2C\_PORT0 / I2C\_PORT1)

#### **slaveNo [in]**

To select slave address mask. The value is  $0 \sim 3$ .

#### **slaveAddrMask [in]**

To set 7-bit physical slave address mask for selected slave address mask. The corresponding address bit is "Don"t care".

#### **Include**

Driver/DrvI2C.h

## **Return Value**

0: Succeed

<0: Failed

#### **Example**

DrvI2C\_SetAddress (I2C\_PORT0, 0, 0x15, 0); /\* Set I2C0 1st slave address 0x15 \*/

DrvI2C\_SetAddress (I2C\_PORT0, 1, 0x35, 0); /\* Set I2C0 2nd slave address 0x35 \*/

/\* Set I2C0 1st slave address mask 0x01, slave address 0x15 and 0x14 would be addressed \*/

DrvI2C\_SetAddressMask (I2C\_PORT0, 0, 0x01);

/\* Set I2C0 2nd slave address mask 0x04, slave address 0x35 and 0x31 would be addressed \*/

DrvI2C\_SetAddressMask (I2C\_PORT0, 1, 0x04);

# *DrvI2C\_GetStatus*

#### **Prototype**

uint32\_t DrvI2C\_GetStatus (E\_I2C\_PORT port);

#### **Description**

To get the I2C status code. There are 26 status codes. Please refer to Data Transfer Flow in I2C Section of TRM in details.

# **Parameter**

**port [in]**

Specify I2C interface. (I2C\_PORT0 / I2C\_PORT1)

## **Include**

Driver/DrvI2C.h

## **Return Value**

I2C status code

## **Example**

uint32\_t u32status; u32status = DrvI2C\_GetStatus (I2C\_PORT0); /\* Get I2C0 current status code \*/

# *DrvI2C\_WriteData*

## **Prototype**

void DrvI2C\_WriteData(E\_I2C\_PORT port, uint8\_t u8data);

## **Description**

To set a byte of data to be sent.

## **Parameter**

## **port [in]**

Specify I2C interface. (I2C\_PORT0 / I2C\_PORT1)

## **u8data [in]**

Byte data.

## **Include**

Driver/DrvI2C.h

#### **Return Value**

None

#### **Example**

DrvI2C\_WriteData (I2C\_PORT0, 0x55); /\* Set byte data 0x55 into I2C0 data register \*/

# *DrvI2C\_ReadData*

## **Prototype**

uint8\_t DrvI2C\_ReadData(E\_I2C\_PORT port);

## **Description**

To read the last data from I2C bus.

#### **Parameter**

```
port [in]
```
Specify I2C interface. (I2C\_PORT0 / I2C\_PORT1)

## **Include**

Driver/DrvI2C.h

#### **Return Value**

Last byte data

#### **Example**

uint8 t u8data;

u8data = DrvI2C\_ReadData (I2C\_PORT0); /\* Read out byte data from I2C0 data register \*/

## *DrvI2C\_Ctrl*

## **Prototype**

void DrvI2C\_Ctrl(E\_I2C\_PORT port, uint8\_t start, uint8\_t stop, uint8\_t intFlag, uint8\_t ack);

#### **Description**

To set I2C control bit include STA, STO, AA, SI in control register.

#### **Parameter**

#### **port [in]**

Specify I2C interface. (I2C\_PORT0 / I2C\_PORT1)

#### **start [in]**

To set STA bit or not. (1: set, 0: don"t set). If the STA bit is set, a START or repeat START signal will be generated when I2C bus is free.

#### **stop [in]**

To set STO bit or not. (1: set, 0: don"t set). If the STO bit is set, a STOP signal will be generated. When a STOP condition is detected, this bit will be cleared by hardward automatically.

#### **intFlag [in]**

To clear SI flag (I2C interrupt flag). (1: clear, 0: don"t work)

## **ack [in]**

To enable AA bit (Assert Acknowledge control bit) or not. (1: enable, 0: disable)

#### **Include**

Driver/DrvI2C.h

## **Return Value**

## None

## **Example**

DrvI2C\_Ctrl (I2C\_PORT0, 0, 0, 1, 0); /\* Set I2C0 SI bit to clear SI flag \*/ DrvI2C\_Ctrl (I2C\_PORT0, 1, 0, 0, 0); /\* Set I2C0 STA bit to send START signal \*/

# *DrvI2C\_GetIntFlag*

## **Prototype**

uint8\_t DrvI2C\_GetIntFlag(E\_I2C\_PORT port);

## **Description**

To get I2C interrupt flag status.

## **Parameter**

## **port [in]**

Specify I2C interface. (I2C\_PORT0 / I2C\_PORT1)

## **Include**

Driver/DrvI2C.h

## **Return Value**

Interrupt status (1 or 0)

## **Example**

uint8\_t u8flagStatus; u8flagStatus = DrvI2C\_GetIntFlag (I2C\_PORT0); /\* Get the status of I2C0 interrupt flag \*/

# *DrvI2C\_ClearIntFlag*

## **Prototype**

void DrvI2C\_ClearIntFlag (E\_I2C\_PORT port);

## **Description**

To clear I2C interrupt flag if the flag is set 1.

## **Parameter**

**port [in]**

Specify I2C interface. (I2C\_PORT0 / I2C\_PORT1)

## **Include**

Driver/DrvI2C.h

## **Return Value**

None

#### **Example**

DrvI2C\_ClearIntFlag (I2C\_PORT0); /\* Clear I2C0 interrupt flag (SI) \*/

# *DrvI2C\_EnableInt*

## **Prototype**

int32\_t DrvI2C\_EnableInt (E\_I2C\_PORT port);

## **Description**

To enable I2C interrupt function.

## **Parameter**

## **port [in]**

Specify I2C interface. (I2C\_PORT0 / I2C\_PORT1)

## **Include**

Driver/DrvI2C.h

## **Return Value**

0 Succeed

#### **Example**

DrvI2C\_EnableInt (I2C\_PORT0); /\* Enable I2C0 interrupt \*/

# *DrvI2C\_DisableInt*

## **Prototype**

int32\_t DrvI2C\_DisableInt (E\_I2C\_PORT port);

## **Description**

To disable I2C interrupt function.

## **Parameter**

## **port [in]**

Specify I2C interface. (I2C\_PORT0 / I2C\_PORT1)

## **Include**

Driver/DrvI2C.h

## **Return Value**

0 Succeed

## **Example**

DrvI2C\_DisableInt (I2C\_PORT0); /\* Disable I2C0 interrupt \*/

# *DrvI2C\_InstallCallBack*

#### **Prototype**

int32\_t DrvI2C\_InstallCallBack (E\_I2C\_PORT port, E\_I2C\_CALLBACK\_TYPE Type, I2C\_CALLBACK callbackfn);

#### **Description**

To install I2C call back function in I2C interrupt handler.

#### **Parameter**

#### **port [in]**

Specify I2C interface. (I2C\_PORT0 / I2C\_PORT1)

## **Type [in]**

There are four types for call back function. (I2CFUNC / ARBITLOSS / BUSERROR / TIMEOUT)

I2CFUNC: For normal I2C condition

ARBITLOSS: For master mode when arbitration loss occurs. The status code is 0x38.

BUSERROR: For bus error condition. The status code is 0x00.

TIMEOUT: For 14-bit time-out counter overflow.

## **callbackfn [in]**

Call back function name for specified interrupt event.

#### **Include**

Driver/DrvI2C.h

## **Return Value**

0: Succeed

<0: Failed

#### **Example**

/\* Install I2C0 call back function "I2C0\_Callback\_Normal" for I2C normal condition \*/

DrvI2C\_InstallCallback (I2C\_PORT0, I2CFUNC, I2C0\_Callback\_Normal);

/\* Install I2C0 call back function "I2C0\_Callback\_BusErr" for Bus Error condition \*/

DrvI2C\_InstallCallback (I2C\_PORT0, BUSERROR, I2C0\_Callback\_BusErr);

## *DrvI2C\_UninstallCallBack*

#### **Prototype**

int32\_t DrvI2C\_UninstallCallBack (E\_I2C\_PORT port, E\_I2C\_CALLBACK\_TYPE Type);

## **Description**

To uninstall I2C call back function in I2C interrupt handler.

#### **Parameter**

## **port [in]**

Specify I2C interface. (I2C\_PORT0 / I2C\_PORT1)

## **Type [in]**

There are four types for call back function. (I2CFUNC / ARBITLOSS / BUSERROR / TIMEOUT)

I2CFUNC: For normal I2C condition

ARBITLOSS: For master mode when arbitration loss occurs. The status code is 0x38.

BUSERROR: For bus error condition. The status code is 0x00.

TIMEOUT: For 14-bit time-out counter overflow.

#### **Include**

Driver/DrvI2C.h

## **Return Value**

0: Succeed

<0: Failed

#### **Example**

/\* Uninstall I2C0 call back function for I2C normal condition \*/

DrvI2C\_UninstallCallBack (I2C\_PORT0, I2CFUNC);

/\* Uninstall I2C0 call back function for Bus Error condition \*/

DrvI2C\_UninstallCallBack (I2C\_PORT0, BUSERROR);

# *DrvI2C\_SetTimeoutCounter*

#### **Prototype**

int32\_t DrvI2C\_SetTimeoutCounter (E\_I2C\_PORT port, int32\_t i32enable, uint8\_t u8div4);

#### **Description**

To configure 14-bit time-out counter.

#### **Parameter**

## **port [in]**

Specify I2C interface. (I2C\_PORT0 / I2C\_PORT1)

## **i32enable [in]**

To enable or disable 14-bit time-out counter. (1: enable, 0: disable)

## **u8div4 [in]**

- 1: Enable DIV4 function. The source clock of the time-out counter is equal to HCLK / 4 when the time-out counter is enabled.
- 0: Disable DIV4 function. The source clock of the time-out counter is from HCLK when the time-out counter is enabled.

#### **Include**

Driver/DrvI2C.h

#### **Return Value**

0 Succeed

## **Example**

/\* Enable I2C0 14-bit timeout counter and disable its DIV4 function \*/

DrvI2C\_EnableTimeoutCount (I2C\_PORT0, 1, 0);

# *DrvI2C\_ClearTimeoutFlag*

#### **Prototype**

void DrvI2C\_ClearTimeoutFlag (E\_I2C\_PORT port);

## **Description**

To clear I2C TIF flag if the flag is set 1.

## **Parameter**

#### **port [in]**

Specify I2C interface. (I2C\_PORT0 / I2C\_PORT1)

## **Include**

Driver/DrvI2C.h

#### **Return Value**

None

### **Example**

DrvI2C\_ClearTimeoutFlag (I2C\_PORT0); /\* Clear I2C0 TIF flag \*/

# *DrvI2C\_GetVersion*

#### **Prototype**

uint32\_t DrvI2C\_GetVersion (void);

#### **Description**

Get this module's version.

## **Parameter**

None

## **Include**

Driver/DrvI2C.h

## **Return Value**

Version number:

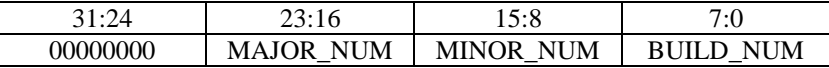

# **9. RTC Driver**

# **9.1. RTC Introduction**

Real Time Clock (RTC) unit provides user the real time and calendar message .The RTC uses a 32.768 KHz external crystal. A built in RTC is designed to generate the periodic interrupt signal. The period can be 1/128, 1/64, 1/32, 1/16, 1/8, 1/4, 1/2 and 1 second. And the RTC controller supports periodic Time Tick and Alarm Match interruptst.

# **9.2. RTC Features**

- There is a time counter (second, minute, hour) and calendar counter (day, month, year) for user to check the time.
- 12-hour or 24-hour mode is selectable.
- Leap year compensation automatically.
- Day of week counter.
- Frequency compensate register.
- All time and calendar message is expressed in BCD code.
- Support periodic time tick interrupt with 8 period options 1/128, 1/64, 1/32, 1/16, 1/8, 1/4, 1/2 and 1 second.
- Support RTC Time Tick and Alarm Match interrupt
- Support wake-up chip from power down mode by RTC Time Tick or Alarm Match interrupt.

# **Constant Definition**

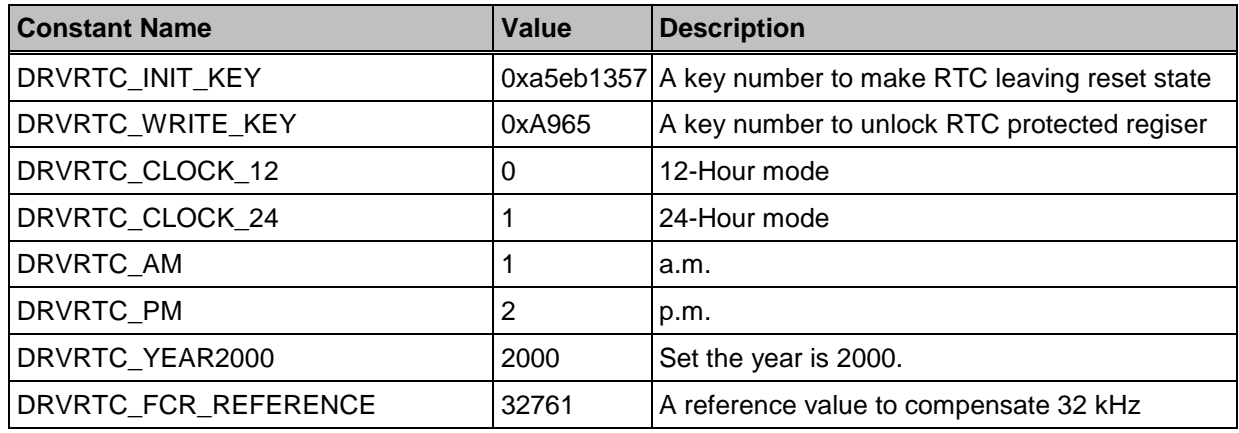

# **9.3. Type Definition**

# *E\_DRVRTC\_INT\_SOURCE*

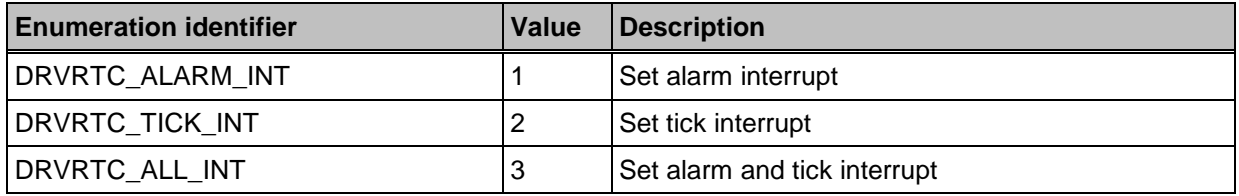

# *E\_DRVRTC\_TICK*

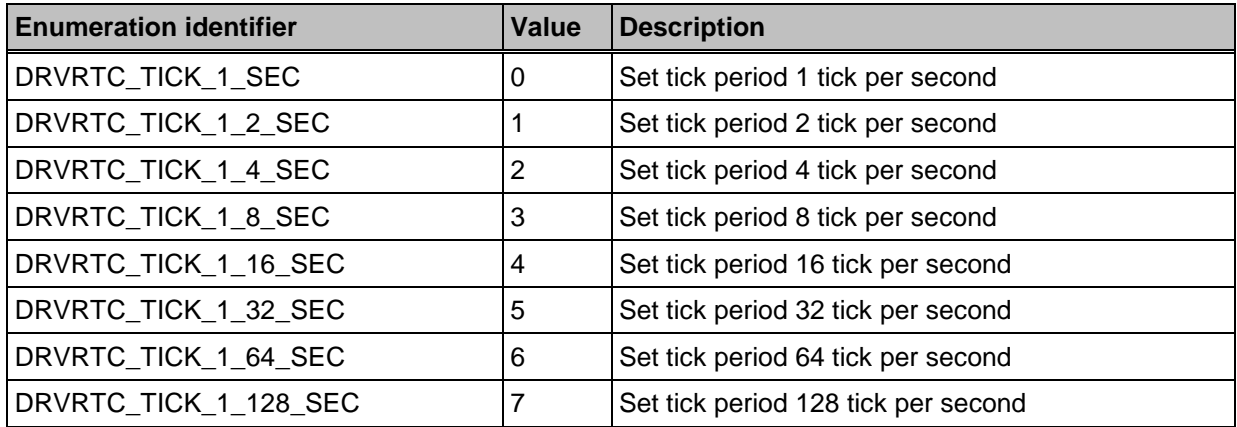

# *E\_DRVRTC\_TIME\_SELECT*

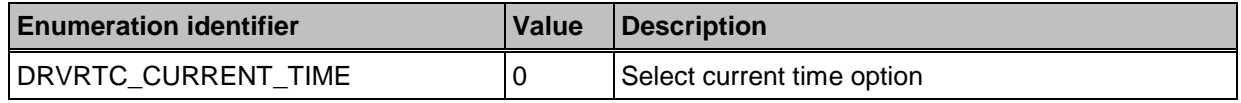

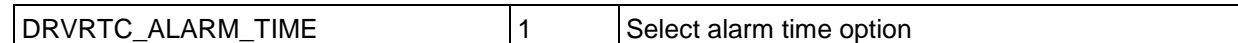

# *E\_DRVRTC\_DWR\_PARAMETER*

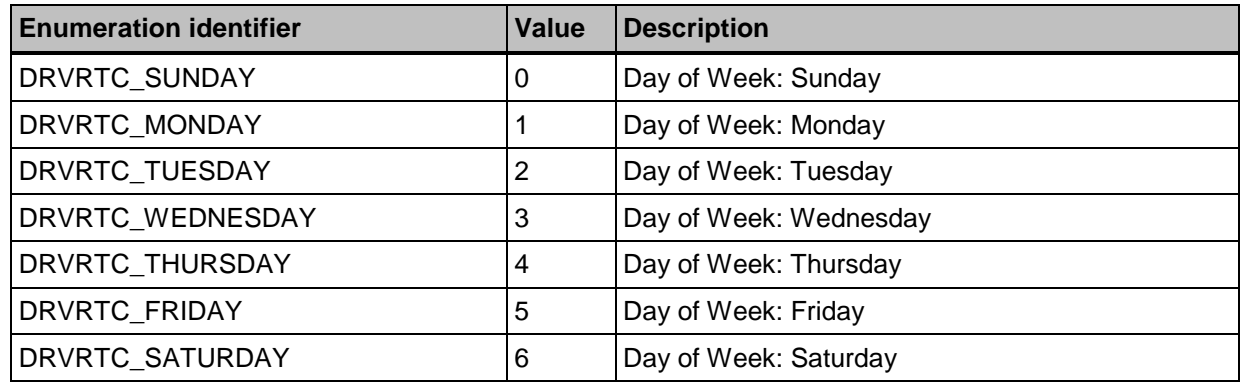

# **9.4. Functions**

# *DrvRTC\_SetFrequencyCompensation*

## **Prototype**

int32\_t

DrvRTC\_SetFrequencyCompensation (

int32\_t i32FrequencyX100

);

## **Description**

Set Frequency Compensation Data

## **Parameter**

## **i32FrequencyX100 [in]**

Specify the RTC clock X100, ex: 3277365 means 32773.65.

## **Include**

Driver/DrvRTC.h

## **Return Value**

E\_SUCCESS: Success

E\_DRVRTC\_ERR\_FCR\_VALUE: Wrong Compensation value

## **Example**

/\* If the measured RTC crystal frequency is 32773.65Hz.\*/

DrvRTC\_SetFrequencyCompensation (3277365) ;

# *DrvRTC\_IsLeapYear*

#### **Prototype**

int32\_t

DrvRTC\_IsLeapYear (void);

## **Description**

According to current time , return this year is leap year or not.

#### **Parameter**

None.

## **Include**

Driver/DrvRTC.h

## **Return Value**

1: This year is a leap year.

0: This year is not a leap year.

## **Example**

If (DrvRTC\_IsLeapYear()) printf("This is Leap year!"); else

printf("This is not Leap year!");

# *DrvRTC\_GetIntTick*

#### **Prototype**

int32\_t DrvRTC\_GetIntTick (void);

#### **Description**

The function is used to get current Software tick count after enable tick interrupt.

#### **Parameter**

None.

## **Include**

Driver/DrvRTC.h

#### **Return Value**

Software Tick Count in tick interrupt

## **Example**

/\* Polling the tick count to wait 3 sec.\*/ DrvRTC\_SetTickMode(DRVRTC\_TICK\_1\_2\_SEC) ; /\* 1 tick is 0.5 sec.\*/ DrvRTC\_EnableInt(DRVRTC\_TICK\_INT, NULL); While  $(DrvRTC_GetTick() < 6);$ printf("Pass though 3 sec\n")

# *DrvRTC\_ResetIntTick*

## **Prototype**

void DrvRTC\_ResetTick (void);

## **Description**

The function is used to reset the tick count counting in interrupt.

## **Parameter**

None.

### **Include**

Driver/DrvRTC.h

## **Return Value**

None

#### **Example**

DrvRTC\_ResetTick ();

# *DrvRTC\_WriteEnable*

#### **Prototype**

int32\_t

DrvRTC\_WriteEnable (void);

#### **Description**

Access Password to AER to make access other register enable

## **Parameter**

None.

#### **Include**

Driver/DrvRTC.h

## **Return Value**

E\_SUCCESS: Success

E\_DRVRTC\_ERR\_FAILED : Failed.

#### **Note**

After write a password to AER register, FCR / TAR / CAR / TTR register can be written or read. And after 512 RTC clocks(about 15ms), access enable wiil auto-clear.

## **Example**

/\* Before you want to set the value in FCR / TAR / CAR / TTR register, using the function to open access account. \*/

DrvRTC\_WriteEnable ();

# *DrvRTC\_Init*

#### **Prototype**

int32\_t DrvRTC\_Init (void);

#### **Description**

Initial RTC. It consists of clear callback function pointer, enable 32K clock and RTC clock and write initial key to let RTC start count.

## **Parameter**

None.

#### **Include**

Driver/DrvRTC.h

## **Return Value**

E\_SUCCESS: Success

E\_DRVRTC\_ERR\_EIO : Initial RTC Failed.

## **Example**

 $*$ In the beginning, call the function to initial RTC  $*$ / DrvRTC\_Init() ;

# *DrvRTC\_SetTickMode*

#### **Prototype**

int32\_t DrvRTC\_SetTickMode(uint8\_t ucMode);

#### **Description**

The function is used to set time tick period for periodic time tick Interrupt.

## **Parameter**

**ucMode [in]** the structure of DRVRTC\_TICK. It is ued to set the RTC time tick period for Periodic Time Tick Interrupt request. It consists of

> DRVRTC\_TICK\_1\_SEC : Time tick is 1 second DRVRTC\_TICK\_1\_2\_SEC : Time tick is 1/2 second DRVRTC\_TICK\_1\_4\_SEC : Time tick is 1/4 second DRVRTC\_TICK\_1\_8\_SEC : Time tick is 1/8 second DRVRTC\_TICK\_1\_16\_SEC : Time tick is 1/16 second DRVRTC\_TICK\_1\_32\_SEC : Time tick is 1/32 second DRVRTC\_TICK\_1\_64\_SEC : Time tick is 1/64 second DRVRTC\_TICK\_1\_128\_SEC : Time tick is 1/128 second

#### **Include**

Driver/DrvRTC.h

#### **Return Value**

E\_SUCCESS: Success

E\_DRVRTC\_ERR\_EIO: Access Enable failed

E\_DRVRTC\_ERR\_ENOTTY: Parameter is wrong

#### **Example**

/\* Set Tick interrupt is 128 tick/sec \*/ DrvRTC\_SetTickMode (DRVRTC\_TICK\_1\_128\_SEC) ;

# *DrvRTC\_EnableInt*

#### **Prototype**

int32\_t DrvRTC\_EnableInt (

DRVRTC\_INT\_SOURCE str\_IntSrc,

PFN\_DRVRTC\_CALLBACK pfncallback);

#### **Description**

The function is used to enable specified interrupt and install callback function..

## **Parameter**

**str\_IntSrc [in]** the structure of interrupt source. It consists of

**DRVRTC\_ALARM\_INT** : Alarm interrupt **DRVRTC\_TICK\_INT** : Tick interrupt **DRVRTC\_ALL\_INT** : Alarm and tick interrupt

**pfncallback [in]** Callback function pointer

## **Include**

Driver/DrvRTC.h

## **Return Value**

E\_SUCCESS: Success

E\_DRVRTC\_ERR\_ENOTTY: Parameter is wrong

## **Example**

/\* Enable tick interrupt and install callback function "RTC\_TickCallBackfn".\*/ DrvRTC\_EnableInt(DRVRTC\_TICK\_INT, RTC\_TickCallBackfn);

# *DrvRTC\_DisableInt*

## **Prototype**

int32\_t DrvRTC\_DisableInt (

DRVRTC\_INT\_SOURCE str\_IntSrc);

## **Description**

The function is used to disable specified interrupt and remove callback function.

#### **Parameter**

**str\_IntSrc [in]** the structure of interrupt source. It consists of

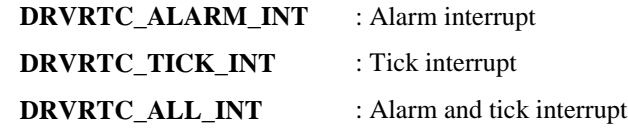

## **Include**

Driver/DrvRTC.h

#### **Return Value**

E\_SUCCESS: Success

E\_DRVRTC\_ERR\_ENOTTY: Parameter is wrong

## **Example**

/\* Disable tick and alarm interrupt\*/

DrvRTC\_DisableInt(DRVRTC\_ALL\_INT);
# *DrvRTC\_Open*

# **Prototype**

```
int32_t
```

```
DrvRTC_Open (
```
S\_DRVRTC\_TIME\_DATA\_T \*sPt

);

# **Description**

Set Current time (Year/Month/Day, Hour/Minute/Sec and day of week)

# **Parameter**

# **\*sPt [in]**

Specify the time property and current time. It includes

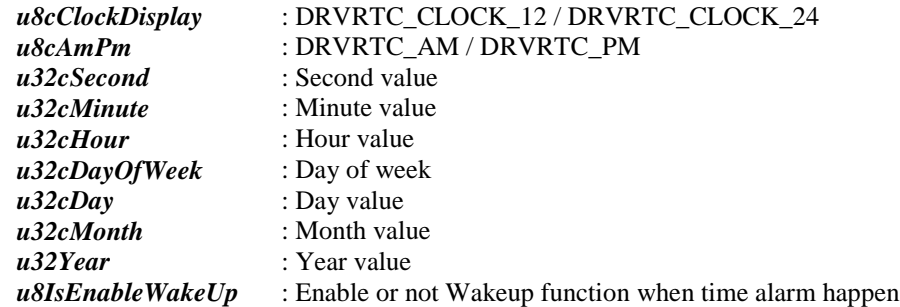

# **Include**

Driver/DrvRTC.h

# **Return Value**

E\_SUCCESS: Success

E\_DRVRTC\_ERR\_EIO: Initial RTC Failed.

# **Example**

```
/* Start RTC count from 2009.Jan.19, 13:20:00 . */
S_DRVRTC_TIME_DATA_T sInitTime;
\text{slnitTime.u32Year} = 2009;\text{slnitTime.u32cMonth} = 1;\text{slnitTime.u32cDay} = 19;\text{slnitTime.u32cHour} = 13;\text{shiftTime.u32cMinute} = 20;sInitTime.u32cSecond = 0;
sInitTime.u32cDayOfWeek = DRVRTC_MONDAY;
sInitTime.u8cClockDisplay = DRVRTC_CLOCK_24;
if (DrvRTC_Open(&sInitTime) !=E_SUCCESS)
{
  printf("RTC Open Fail!!\n");
}
```
# *DrvRTC\_Read*

# **Prototype**

```
int32_t
DrvRTC_Read (
```
E\_DRVRTC\_TIME\_SELECT eTime,

```
S_DRVRTC_TIME_DATA_T *sPt
```
);

# **Description**

Read current date/time or alarm date/time from RTC setting

# **Parameter**

# **eTime [in]**

Specify the current/alarm time to be read.

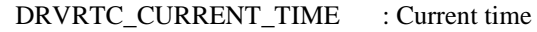

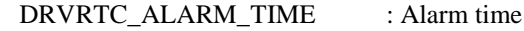

# **\*sPt [in]**

Specify the buffer to store the data read from RTC. It includes:

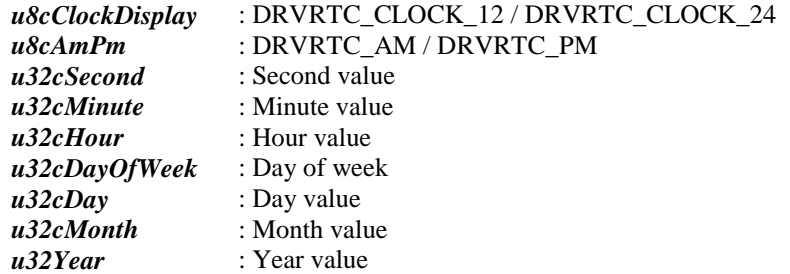

# **Include**

Driver/DrvRTC.h

# **Return Value**

E\_SUCCESS: Success

E\_DRVRTC\_ERR\_EIO: Initial RTC Failed.

# **Example**

/\* Condition: You want to get current RTC calendar and time \*/

S\_DRVRTC\_TIME\_DATA\_T sCurTime;

DrvRTC\_Read(DRVRTC\_CURRENT\_TIME, &sCurTime);

printf("Current Time:%d/%02d/%02d %02d:%02d:%02d\n", sCurTime.u32Year,sCurTime.u32cMonth,sCurTime.u32cDay,sCurTime.u32cHour,sCurTi me.u32cMinute,sCurTime.u32cSecond);

# *DrvRTC\_Write*

# **Prototype**

int32\_t DrvRTC\_Write ( E\_DRVRTC\_TIME\_SELECT eTime, S\_DRVRTC\_TIME\_DATA\_T \*sPt );

#### **Description**

Set current date/time or alarm date/time to RTC

# **Parameter**

# **eTime [in]**

Specify the current/alarm time to be written.

DRVRTC\_CURRENT\_TIME : Current time

DRVRTC\_ALARM\_TIME : Alarm time

# **\*sPt [in]**

Specify the data to write to RTC. It includes:

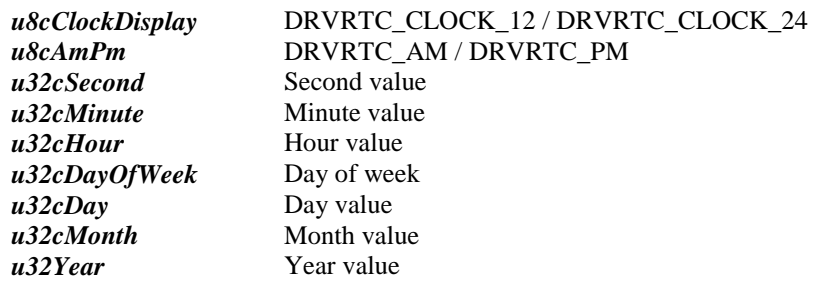

# **Include**

Driver/DrvRTC.h

# **Return Value**

E\_SUCCESS: Success

E\_DRVRTC\_ERR\_EIO: Initial RTC Failed.

# **Example**

/\* Condition: Update current the second of time to zero \*/

S\_DRVRTC\_TIME\_DATA\_T sCurTime;

DrvRTC\_Read(DRVRTC\_ALARM\_TIME, &sCurTime);

sCurTime.u32cSecond = 0;

DrvRTC\_Write(DRVRTC\_ALARM\_TIME, &sCurTime);

# *DrvRTC\_Close*

# **Prototype**

int32\_t

DrvRTC\_Close (void);

# **Description**

Disable NVIC channel of RTC and both tick and alarm interrupt..

# **Include**

Driver/DrvRTC.h

# **Return Value**

E\_SUCCESS: Success

# **Example**

DrvRTC\_Close();

# *DrvRTC\_GetVersion*

# **Prototype**

int32\_t

DrvRTC\_GetVersion (void);

# **Description**

Return the current version number of driver.

# **Include**

Driver/DrvRTC.h

# **Return Value**

Version number :

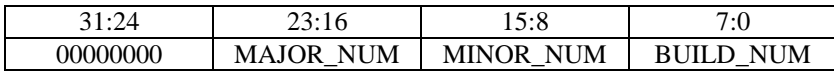

# **10. CAN Driver**

# **10.1. CAN Introduction**

The CAN Core performs communication according to the CAN protocol version 2.0 part A and B. The bit rate can be programmed to values up to 1MBit/s. For the connection to the physical layer, additional transceiver hardware is required.

For communication on a CAN network, individual Message Objects are configured. The Message Objects and Identifier Masks for acceptance filtering of received messages are stored in the Message RAM. Only NuMicro<sup>TM</sup> 130/140 support the CAN application.

# **10.2. CAN Feature**

Its main features are listed as following:

- Supports CAN protocol version 2.0 part A and B.
- Bit rates up to 1 MBit/s.
- 32 Message Objects.
- Each Message Object has its own identifier mask.
- Programmable FIFO mode (concatenation of Message Objects).
- Maskable interrupt.
- Disabled Automatic Re-transmission mode for Time Triggered CAN applications.
- Programmable loop-back mode for self-test operation.
- 16-bit module interfaces to the AMBA APB bus.
- Support wakeup function.

# **10.3. Constant Definition**

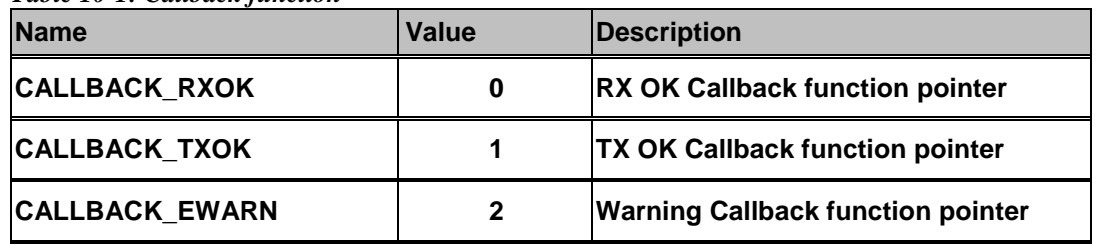

*Table 10-1: Callback function*

# nuvoTon

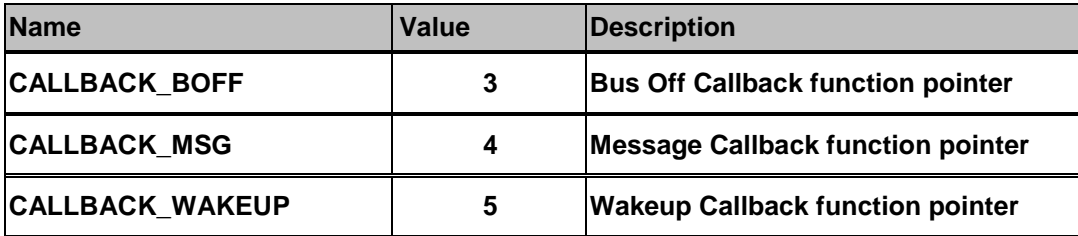

*Table 10-2: ID Type*

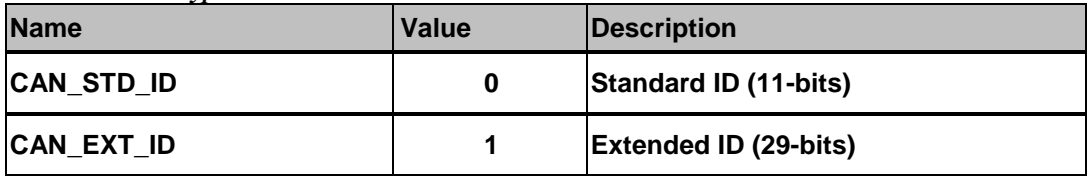

*Table 10-3: Frame Type*

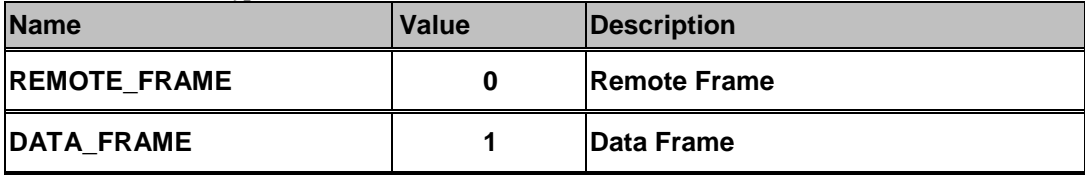

# **10.4. Functions**

# *DrvCAN\_Init*

# **Prototype**

void DrvCAN\_Init(void);

# **Description**

The function is used to reset and Initializes CAN IP

# **Parameter**

None

# **Include**

Driver/DrvCAN.h

# **Return Value**

None

# **Example**

/\* Enable CAN IP clock \*/

DrvCAN\_Init();

# *DrvCAN\_Close*

# **Prototype**

void DrvCAN\_Close(void);

# **Description**

Reset and clear all CAN control and disable CAN IP

# **Parameter**

None

# **Include**

Driver/DrvCAN.h

# **Return Value**

None

# **Example**

/\* Disable CAN IP clock , clear callback function pointer and reset CAN IP\*/

DrvCAN\_Close();

# *DrvCAN\_Open*

# **Prototype**

int32\_t DrvCAN\_Open(uint32\_t u32kbps);

# **Description**

The function is used to set bus timing parameter according current clock and target bit rate.

# **Parameter**

# **u32kbps [in]**

The target CAN kilo bit rate per second.

The range of u32kbps is  $1 \sim 1000$ Kbps.

# **Include**

Driver/DrvCAN.h

# **Return Value**

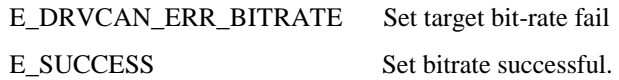

# **Example**

/\* Set CAN bitrate is 500kbps \*/

DrvCAN\_Open(500);

# *DrvCAN\_SetTiming*

# **Prototype**

void DrvCAN\_SetTiming(uint8\_t u8Tseg2, uint8\_t u8Tseg1, uint8\_t u8Sjw, uint32\_t u32Brp);

#### **Description**

Setups the CAN timing with specific parameters.

# **Parameter**

# **u8Tseg1 [in]**

specifies Time Segment before the sample point. This parameter must be a number between 1 and 16.

# **u8Tseg2 [in]**

Time Segment after the sample point. This parameter must be a number between 1 and 8.

# **u8Sjw [in]**

Synchronisation Jump Width. This parameter must be a number between 1 and 4.

#### **u32Brp [in]**

Baud Rate Prescaler. This parameter must be a number between 1 and 1024

Shown CAN bit-rate calculation equation as below:

$$
CAN speed (bps) = \frac{f_{APB\_ALK}}{(u8Tseg1 + u8Tseg2 + 3) \times (u32Bpr + 1)}
$$

Whrer  $f_{APBCLK}$ : System clock freq.

u8Tseg1 : The time segment 1

u8Tseg2: The time segment 2

u32Bpr : the baud-rate prescale

# **Include**

Driver/DrvCAN.h

# **Return Value**

None

#### **Example**

/\* Set CAN Bus timing according your desired. T2= 2, T1= 3, SJW=1, BRP = $1*/$ DrvCAN\_EnterInitMode();

DrvCAN\_SetTiming(2,3,1,1);

DrvCAN\_LeaveInitMode();

If the system clock freq  $= 16$ MHz, so

$$
CAN\;bit\text{-}rate = \frac{16000000}{(2+3+3)\times(1+1)} = 1000 \, \text{kbps}
$$

# *DrvCAN\_ResetMsgObj*

# **Prototype**

void DrvCAN\_ResetMsgObj (uint8\_t u8MsgObj);

# **Description**

Configures the message object as default.

#### **Parameter**

# **u8MsgObj [in]**

specifies the Message object number, from 0 to 31.

# **Include**

Driver/DrvCAN.h

# **Return Value**

E\_SUCCESS: SUCCESS E\_DRVCAN\_NO\_USEFUL\_INTERFACE: No useful interface

#### **Example**

/\* Reset CAN Message Object No.5 information\*/ DrvCAN\_ResetMsgObj (5);

# *DrvCAN\_ResetAllMsgObj*

# **Prototype**

void DrvCAN\_ResetAllMsgObj (void);

# **Description**

Configures all the message objects as default.

# **Parameter**

**None**

# **Include**

Driver/DrvCAN.h

# **Return Value**

None.

## **Example**

/\* Reset all CAN Message Object \*/

```
DrvCAN_ ResetAllMsgObj ();
```
# *DrvCAN\_SetTxMsgObj*

# **Prototype**

int32\_t DrvCAN\_SetTxMsgObj(uint8\_t u8MsgObj, STR\_CANMSG\_T\* pCanMsg);

# **Description**

The function is used to configure a transmit object.

# **Parameter**

# **u8MsgObj [in]**

specifies the Message object number, from 0 to 31

# **pCanMsg [in]**

A structure about CAN message object

# **idType:**

specifies the identifier type of the frames that will be transmitted. using this message object. This parameter can be one of the following values:

- ◆ CAN STD ID (standard ID, 11-bit)
- ◆ CAN\_EXT\_ID (extended ID, 29-bit)

**FrameType:** DATA\_FRAME or REMOTE\_FRAME

**Id:** specifies the identifier used for acceptance filtering

**Dlc:** Desird data bytes you want to send. Maximun is 8.

**Data[0]~ Data[7]:** Data value

 $\blacklozenge$ 

# **Include**

Driver/DrvCAN.h

# **Return Value**

E\_SUCCESS: SUCCESS

E\_DRVCAN\_NO\_USEFUL\_INTERFACE: No useful interface

# **Example**

/\* Configure tMsg structure content into Message Object 0 \*/

STR\_CANMSG\_T tMsg;

/\* Send a 11-bits message \*/

tMsg.FrameType= DATA\_FRAME;  $tMsg. IdType = CAN\_STD\_ID;$  $tMsg.Id$  = 0x7FF;  $tMsg.Dlc = 0;$ if(DrvCAN\_SetTxMsgObj(MSG(0),&tMsg) < 0) printf("Set Tx Msg Object failed\n");

# *DrvCAN\_SetMsgObjMask*

# **Prototype**

int32\_t DrvCAN\_SetMsgObjMask(uint8\_t u8MsgObj,STR\_CANMASK\_T\* MaskMsg);

# **Description**

Configures Mask as the message object .

# **Parameter**

# **u8MsgObj [in]**

specifies the Message object number, from 0 to 31.

# **MaskMsg [in]**

specifies the mask structure as message object.

The structure is including of

- ◆ u8Xtd (Mask IDE bit)
- ◆ u8Dir (Mask Direction)
- u32Id ( Mask ID bit)
- ◆ u8IdType (Mask ID Type)

# **Include**

Driver/DrvCAN.h

# **Return Value**

E\_SUCCESS: SUCCESS

E\_DRVCAN\_NO\_USEFUL\_INTERFACE: No useful interface

# **Example**

/\* Set CAN Message Object No.0 Mask ID is 0x7FF \*/

STR\_CANMASK\_T tMsg;

tMsg. u32Id  $= 0x7FF$ ;

if(DrvCAN\_SetMsgObjMask(0, &tMsg); < 0)

printf("Set Msg Object failed\n");

# *DrvCAN\_SetRxMsgObj*

# **Prototype**

int32\_t DrvCAN\_SetRxMsgObj(uint8\_t u8msgobj, uint8\_t u8idType, uint32\_t u32id, uint8\_t u8singleOrFifoLast);

# **Description**

The function is used to configure a receive message object..

# **Parameter**

# **u8MsgObj [in]**

specifies the Message object number, from 0 to 31.

# **idType [in]**

specifies the identifier type of the frames that will be transmitted

using this message object. This parameter can be one of the following values:

- CAN\_STD\_ID (standard ID, 11-bit)

- CAN\_EXT\_ID (extended ID, 29-bit)

#### **u32id [in]**

specifies the identifier used for acceptance filtering

# **u8singleOrFifoLast [in]**

specifies the end-of-buffer indicator.

This parameter can be one of the following values:

- TRUE: for a single receive object or a FIFO receive object that is the last one of the FIFO.

- FALSE: for a FIFO receive object that is not the last one

# **Include**

Driver/DrvCAN.h

# **Return Value**

E\_SUCCESS: SUCCESS

E\_DRVCAN\_NO\_USEFUL\_INTERFACE: No useful interface

# **Example**

/\* Configure CAN Message Object No.0 only receive ID 0x123 \*/

STR\_CANMSG\_T rMsg;

if(DrvCAN\_SetRxMsgObj(MSG(0),CAN\_STD\_ID, 0x123,TRUE) < 0)

printf("Set Rx Msg Object failed\n");

# *DrvCAN\_ClrIntPnd*

# **Prototype**

int32\_t DrvCAN\_ClrIntPnd (uint8\_t u8msgobj);

#### **Description**

The function is used to reset IntPnd and TXRQSTNEWDAT bit in a Message Object.

#### **Parameter**

# **u8MsgObj [in]**

specifies the Message object number, from 0 to 31.

#### **Include**

Driver/DrvCAN.h

# **Return Value**

E\_SUCCESS: SUCCESS E\_DRVCAN\_NO\_USEFUL\_INTERFACE: No useful interface

# **Example**

/\* Clear CAN Message Object 0 interrupt pending \*/

DrvCAN\_ ClrIntPnd (0);

# *DrvCAN\_SetTxRqst*

# **Prototype**

uint32\_t DrvCAN\_SetTxRqst (uint8\_t u8MsgObj);

# **Description**

The function is used to set transmit request bit in the target message object.

# **Parameters**

#### **u8MsgObj [in]**

specifies the Message object number, from 0 to 31.

#### **Include**

Driver/DrvCAN.h

# **Return Value**

E\_SUCCESS: SUCCESS

#### **Example**

/\* After call DrvCAN\_SetTxMsg () to set up your message content into target message object , you can call this API and let Message Handler to send this message\*/

/\*Set the TxRqst bit of Message object No.0\*/

DrvCAN\_SetTxRqst (0);

# *DrvCAN\_ReadMsgObj*

# **Prototype**

int32\_t DrvCAN\_ReadMsgObj(uint8\_t u8MsgObj, uint8\_t release, STR\_CANMSG\_T\* pCanMsg);

# **Description**

Gets the message, if received.

# **Parameters**

# **u8MsgObj [in]**

specifies the Message object number, from 0 to 31.

# **u8Release [in]**

specifies the message release indicator.

This parameter can be one of the following values:

- TRUE: the message object is released when getting the data.

- FALSE: the message object is not released.

# **pCanMsg [in]**

pointer to the message structure where received data is copied.

# **Include**

Driver/DrvCAN

# **Return Value**

- E\_SUCCESS: Success

- E\_DRVCAN\_NO\_PENDING\_MSG: No any message received

# **Example**

/\* Polling IIDR flag to wait specified message object status changed and receive information is stored as rMsg structure.\*/

while(CAN->u32IIDR ==0);  $\frac{\pi}{8}$  Wait IIDR is changed \*/

DrvCAN\_ ReadMsgObj (CAN->u32IIDR -1,TRUE,&rMsg);

# *DrvCAN\_WaitEndOfTx*

# **Prototype**

int32\_t DrvCAN\_WaitEndOfTx(void);

# **Description**

Waiting until current transmission is finished

# **Parameters**

None

# **Include**

Driver/DrvCAN.h

# **Return Value**

- E\_SUCCESS: Transmission ended

#### **Example**

/\* Wait.Transmit OK\*/

DrvCAN\_WaitEndOfTx();

printf("Transmit successfully");

# *DrvCAN\_BasicSendMsg*

# **Prototype**

int32\_t DrvCAN\_BasicSendMsg(STR\_CANMSG\_T\* pCanMsg);

# **Description**

The function is used to send CAN message in BASIC mode of test mode. Before call the API, the user should be call DrvCAN\_EnterTestMode(CAN\_TESTR\_BASIC) and let CAN controller enter basic mode of test mode. Please notice IF1 Registers used as Tx Buffer in basic mode

#### **Parameter**

# **pCanMsg [in]**

Pointer to the message structure containing data to transmit..

#### **Include**

Driver/DrvCAN.h

# **Return Value**

E\_SUCCESS: Transmission OK

E\_DRVCAN\_ERR\_TIMEOUT: Check busy flag of interface 0 is timeout

# **Example**

/\* Use basic mode to send message without using message ram\*/

STR\_CANMSG\_T msg1;

msg1.FrameType= DATA\_FRAME;

 $msg1.IdType = CAN\_STD\_ID;$ 

 $msg1.Id = 0x555;$ 

 $msg1.Dlc = 0;$ 

DrvCAN\_BasicSendMsg(&msg1);

# *DrvCAN\_BasicReceiveMsg*

#### **Prototype**

int32\_t DrvCAN\_BasicReceiveMsg(STR\_CANMSG\_T\* pCanMsg);

#### **Description**

Get a message information in BASIC mode. This mode does not use the message RAM Using IF2 to get receive message information

#### **Parameter**

# **pCanMsg [in]**

pointer to the message structure where message is copied.

#### **Include**

Driver/DrvCAN.h

# **Return Value**

E\_SUCCESS: Reception OK

E\_DRVCAN\_NO\_PENDING\_MSG: No any message received

#### **Example**

/\* Wait data in and stored in rmsg structure\*/

STR\_CANMSG\_T rMsg;

DrvCAN\_WaitMsg();

DrvCAN\_BasicReceiveMsg(&rMsg);

# *DrvCAN\_EnterInitMode*

#### **Prototype**

void DrvCAN\_EnterInitMode(void);

#### **Description**

This function is used to set CAN to enter initialization mode and enable access bit timing register. After bit timing configuration ready, user must call DrvCAN\_LeaveInitMode()to leave initialization mode and lock bit timing register to let new configuration take effect.

#### **Parameter**

**None**

#### **Include**

Driver/DrvCAN.h

# **Return Value**

None

#### **Example**

/\* Enter init mode and user can changed bus timing settings.\*/

DrvCAN\_EnterInitMode();

# *DrvCAN\_LeaveInitMode*

#### **Prototype**

void DrvCAN\_LeaveInitMode(void);

# **Description**

This function is used to set CAN to leave initialization mode to let bit timing configuration take effect after configuration ready.

#### **Parameter**

**None**

# **Include**

Driver/DrvCAN.h

# **Return Value**

None

# **Example**

/\* leave init mode and to let the bit-timing configuration take effect.\*/

DrvCAN\_LeaveInitMode();

# *DrvCAN\_EnterTestMode*

# **Prototype**

void DrvCAN\_EnterTestMode(uint8\_t u8TestMask);

# **Description**

Switchs the CAN into test mode. There are four test mode (BASIC/SILENT/LOOPBACK/ LOOPBACK combined SILENT/CONTROL\_TX\_PIN)could be selected. After setting test mode,user must call DrvCAN\_LeaveInitMode() to let the setting take effect.

# **Parameter**

# **u8TestMask [in]**

specifies the configuration in test modes

It could be

CAN\_TESTR\_BASIC : Enable basic mode of test mode

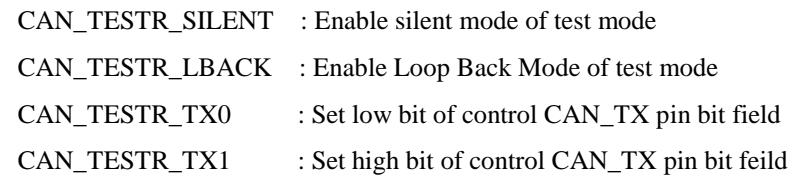

# **Include**

Driver/DrvCAN.h

# **Return Value**

None

# **Example**

/\* Enter basic mode of test mode\*/ DrvCAN\_ EnterTestMode (CAN\_TEST\_BASIC);

# *DrvCAN\_LeaveTestMode*

# **Prototype**

void DrvCAN\_LeaveTestMode(void);

# **Description**

This function is used to Leaves the current test mode (switch into normal mode)..

# **Parameter**

None

# **Include**

Driver/DrvCAN.h

# **Return Value**

None

# **Example**

/\* Leave test mode and then enter normal mode \*/ DrvCAN\_ LeaveTestMode ();

# *DrvCAN\_IsNewDataReceived*

# **Prototype**

uint32\_t DrvCAN\_IsNewDataReceived (uint8\_t u8MsgObj);

# **Description**

This function is used to get the waiting status of a received message.

# **Parameter**

# **u8MsgObj [in]**

specifies the Message object number, from 0 to 31.

# **Include**

Driver/DrvCAN.h

# **Return Value**

A non-zero value if the corresponding message object has a new data bit is set, else 0.

#### **Example**

/\* Check message object 0 is no received new message \*/

if(!DrvCAN\_IsNewDataReceived (0);

return false;

# *DrvCAN\_IsTxRqstPending*

# **Prototype**

uint32\_t DrvCAN\_IsTxRqstPending (uint8\_t u8MsgObj);

# **Description**

This function is used to get the request pending status of a transmitted message..

# **Parameter**

# **u8MsgObj [in]**

specifies the Message object number, from 0 to 31.

# **Include**

Driver/DrvCAN.h

# **Return Value**

A non-zero value if the corresponding message has an tx request pending, else 0.

# **Example**

/\* Check message object 0 transmit request is sent or not  $\frac{*}{ }$ 

if(!DrvCAN\_IsTxRqstPending (0);

return false;

# *DrvCAN\_IsIntPending*

# **Prototype**

uint32\_t DrvCAN\_IsIntPending(uint8\_t u8MsgoObj);

# **Description**

This function is used to get the interrupt status of a message object.

# **Parameter**

# **u8MsgObj [in]**

specifies the Message object number, from 0 to 31.

#### **Include**

Driver/DrvCAN.h

# **Return Value**

A non-zero value if the corresponding message has an interrupt pending, else 0.

# **Example**

/\* Check message object 0 interrupt is pending or not \*/

if(!DrvCAN\_ IsIntPending (0);

return false;

# *DrvCAN\_IsObjectValid*

# **Prototype**

uint32\_t DrvCAN\_IsObjectValid(uint8\_t u8MsgObj);

# **Description**

This function is used to test the validity of a message object (ready to use)..

# **Parameter**

# **u8MsgObj [in]**

specifies the Message object number, from 0 to 31.

# **Include**

Driver/DrvCAN.h

# **Return Value**

A non-zero value if the corresponding message object is valid, else 0.

# **Example**

/\* Check message object 0 is valied or not \*/

if(!DrvCAN\_ IsObjectValid (0);

return false;

# *DrvCAN\_ResetIF*

# **Prototype**

void DrvCAN\_ResetIF(uint8\_t u8IF\_Num);

# **Description**

This function is used to reset message interface parameters..

# **Parameter**

# **u8IF\_Num [in]**

specifies the Message Control Interface, 0 or 1

# **Include**

Driver/DrvCAN.h

# **Return Value**

None

# **Example**

/\* Reset interface 0 all setting register value \*/

DrvCAN\_ResetIF(0);

# *DrvCAN\_WaitMsg*

# **Prototype**

void DrvCAN\_WaitMsg(void);

# **Description**

This function is used to wait message into message buffer in basic mode. Please notice the function is polling NEWDAT bit of MCON register by while loop and it is used in basic mode.

# **Parameter**

None

# **Include**

Driver/DrvCAN.h

# **Return Value**

None

# **Example**

/\* Wait new message into message ram \*/

DrvCAN\_WaitMsg ();

printf("New Data In\n");

# *DrvCAN\_EnableInt*

# **Prototype**

int32\_t DrvCAN\_EnableInt(uint16\_t u16IntEnable);

# **Description**

Enable CAN interrupt and NVIC corresponding to CAN.

# **Parameter**

# **u16IntEnable [in]**

Interrupt Enable (CAN\_CON\_IE or CAN\_CON\_SIE or CAN\_CON\_EIE).

It could be

CAN\_CON\_IE : Module Interrupt Enable

CAN\_CON\_SIE : Status Change Interrupt Enable

CAN\_CON\_EIE : Error Interrupt Enable

# **Include**

Driver/DrvCAN.h

# **Return Value**

E\_SUCCESS : Success

# **Example**

/\* Interrupt Enable \*/ DrvCAN\_EnableInt(CAN\_CON\_IE);

# *DrvCAN\_DisableInt*

# **Prototype**

int32\_t DrvCAN\_DisableInt(uint16\_t u16IntEnable);

# **Description**

Disable CAN interrupt and NVIC corresponding to CAN.

# **Parameter**

# **u16IntEnable [in]**

Interrupt Enable (CAN\_CON\_IE or CAN\_CON\_SIE or CAN\_CON\_EIE).

CAN\_CON\_IE : Module interrupt enable

CAN\_CON\_SIE : Status change interrupt enable

CAN\_CON\_EIE : Error interrupt enable

# **Include**

Driver/DrvCAN.h

# **Return Value**

None.

#### **Example**

/\* Interrupt Disable \*/

DrvCAN\_DisableInt(CAN\_CON\_IE);

# *DrvCAN\_InstallCallback*

# **Prototype**

int32\_t DrvCAN\_InstallCallback(E\_CAN\_CALLBACK\_TYPE Type, CAN\_CALLBACK callbackfn);

# **Description**

Install CAN call back function for CAN normal function MSG,RXOK,TXOK,EWARN,BOFF,WAKEUP.

#### **Parameter**

#### **Type [in]**

E\_CAN\_CALLBACK\_TYPE (CALLBACK\_RXOK or CALLBACK\_TXOK or CALLBACK\_EWARN or CALLBACK\_BOFF or CALLBACK\_MSG or CALLBACK\_WAKEUP). More detail please ref Table 10.1

# **callback [in]**

callback function pointer

# **Include**

Driver/DrvCAN.h

# **Return Value**

E\_SUCCESS : Success

E\_ E\_DRVCAN\_ERR\_ARGUMENT: Failed

#### **Example**

/\* Install Message callback function "TestFnMsg" \*/

DrvCAN\_InstallCallback(CALLBACK\_MSG, (CAN\_CALLBACK)TestFnMsg);

# *DrvCAN\_UninstallCallback*

#### **Prototype**

int32\_t DrvCAN\_UninstallCallback(E\_CAN\_CALLBACK\_TYPE Type);

#### **Description**

The function is used to uninstall exist callback function pointer.

#### **Parameter**

# **Type [in]**

E\_CAN\_CALLBACK\_TYPE (CALLBACK\_RXOK or CALLBACK\_TXOK or CALLBACK\_EWARN or CALLBACK\_BOFF or CALLBACK\_MSG or CALLBACK\_WAKEUP). More detail please ref Table 10.1

# **Include**

Driver/DrvCAN.h

# **Return Value**

E\_SUCCESS : Success E\_ E\_DRVCAN\_ERR\_ARGUMENT: Failed

# **Example**

/\* Remove all message object callback function pointer \*/ DrvCAN\_UninstallCallback(CALLBACK\_MSG);

# *DrvCAN\_EnableWakeUp*

#### **Prototype**

void DrvCAN\_EnableWakeUp(void);

#### **Description**

The function is used to enable wakeup function.

# **Parameter**

**None**

# **Include**

Driver/DrvCAN.h

# **Return Value**

None

# **Example**

/\* Enable wake-up function \*/

DrvCAN\_EnableWakeUp();

# *DrvCAN\_DisableWakeUp*

# **Prototype**

void DrvCAN\_DisableWakeUp(void);

# **Description**

The function is used to disable wakeup function.

# **Parameter**

**None**

# **Include**

Driver/DrvCAN.h

# **Return Value**

None

#### **Example**

/\* Disable wake-up function \*/

DrvCAN\_DisableWakeUp()

# *DrvCAN\_GetCANBitRate*

# **Prototype**

int32\_t DrvCAN\_GetCANBitRate(void);

#### **Description**

Return current CAN bitrate according to user bit-timing parameter settings.

# **Parameter**

**None**

# **Include**

Driver/DrvCAN.h

# **Return Value**

Current Bit-Rate (kilo bit per second)

#### **Example**

/\* Get current CAN bit rate \*/

int32 i32bitrate;

 $i32bitrate = DrvCAN_GetCANBitRate$  ();

# *DrvCAN\_GetTxErrCount*

# **Prototype**

uint32\_t DrvCAN\_GetTxErrCount(void);

# **Description**

The function is used to get current transmit error counter (TEC)

#### **Parameter**

**None**

# **Include**

Driver/DrvCAN.h

# **Return Value**

Current Transmit Error Counter(TEC)

# **Example**

/\* Get current transmit error counter(TEC) \*/ int32 i32TxErrCnt i32TxErrCnt = DrvCAN\_ GetTxErrCount ();

# *DrvCAN\_GetRxErrCount*

#### **Prototype**

uint32\_t DrvCAN\_GetRxErrCount(void);

# **Description**

The function is used to get current receive error counter (REC)

# **Parameter**

**None**

# **Include**

Driver/DrvCAN.h

# **Return Value**

Current Receive Error Counter(REC)

# **Example**

/\* Get current receive error counter(REC) \*/ int32 i32RxErrCnt  $i32RxErrCnt = DrvCAN_CetRxErrCount$  ();

# *DrvCAN\_GetVersion*

# **Prototype**

uint32\_t DrvCAN\_GetVersion (void);

# **Description**

Get this module's version.

# **Parameter**

None

# **Include**

Driver/DrvCAN.h

# **Return Value**

CAN driver current version number:

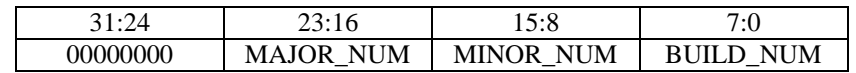

# **Example**

/\* Get CAN driver current version number \*/

int32\_t i32CANVersionNum ;

i32CANVersionNum = DrvCAN\_GetVersion();

# **11. PWM Driver**

# **11.1. PWM Introduction**

The basic components in a PWM set is pre-scaler, clock divider, 16-bit counter, 16-bit comparator, inverter, dead-zone generator. They are all driven by engine clock source. There are four engine clock sources, included 12 MHz crystal clock, 32 KHz crystal clock, HCLK, and internal 22 MHZ clock. Clock divider provides the channel with 5 clock sources (1, 1/2, 1/4, 1/8, 1/16). Each PWM-timer receives its own clock signal from clock divider which receives clock from 8-bit pre-scaler. The 16-bit counter in each channel receive clock signal from clock selector and can be used to handle one PWM period. The 16-bit comparator compares number in counter with threshold number in register loaded previously to generate PWM duty cycle.

To prevent PWM driving output pin with unsteady waveform, 16-bit counter and 16-bit comparator are implemented with double buffering feature. User can feel free to write data to counter buffer register and comparator buffer register without generating glitch.

When 16-bit down counter reaches zero, the interrupt request is generated to inform CPU that time is up. When counter reaches zero, if counter is set as auto-reload mode, it is reloaded automatically and start to generate next cycle. User can set counter as one-shot mode instead of auto-reload mode. If counter is set as one-shot mode, counter will stop and generate one interrupt request when it reaches zero.

# **11.2. PWM Features**

The PWM controller includes following features:

- Up to two PWM group (PWMA/PWMB). Please refer to NuMicro<sup>TM</sup> NUC100 Series Products [Selection Guide](#page-411-0) of Appendix to know the number of PWM group.
- Each PWM group has two PWM generators. Each PWM generator supports one 8-bit prescaler, one clock divider, two PWM-timers (down counter), one dead-zone generator and two PWM outputs.
- $\bullet$  One-shot or Auto-reload PWM mode.
- Up to eight capture input channels.
- Each capture input channel supports rising/falling latch register and capture interrupt flag.

# **11.3. Constant Definition**

`

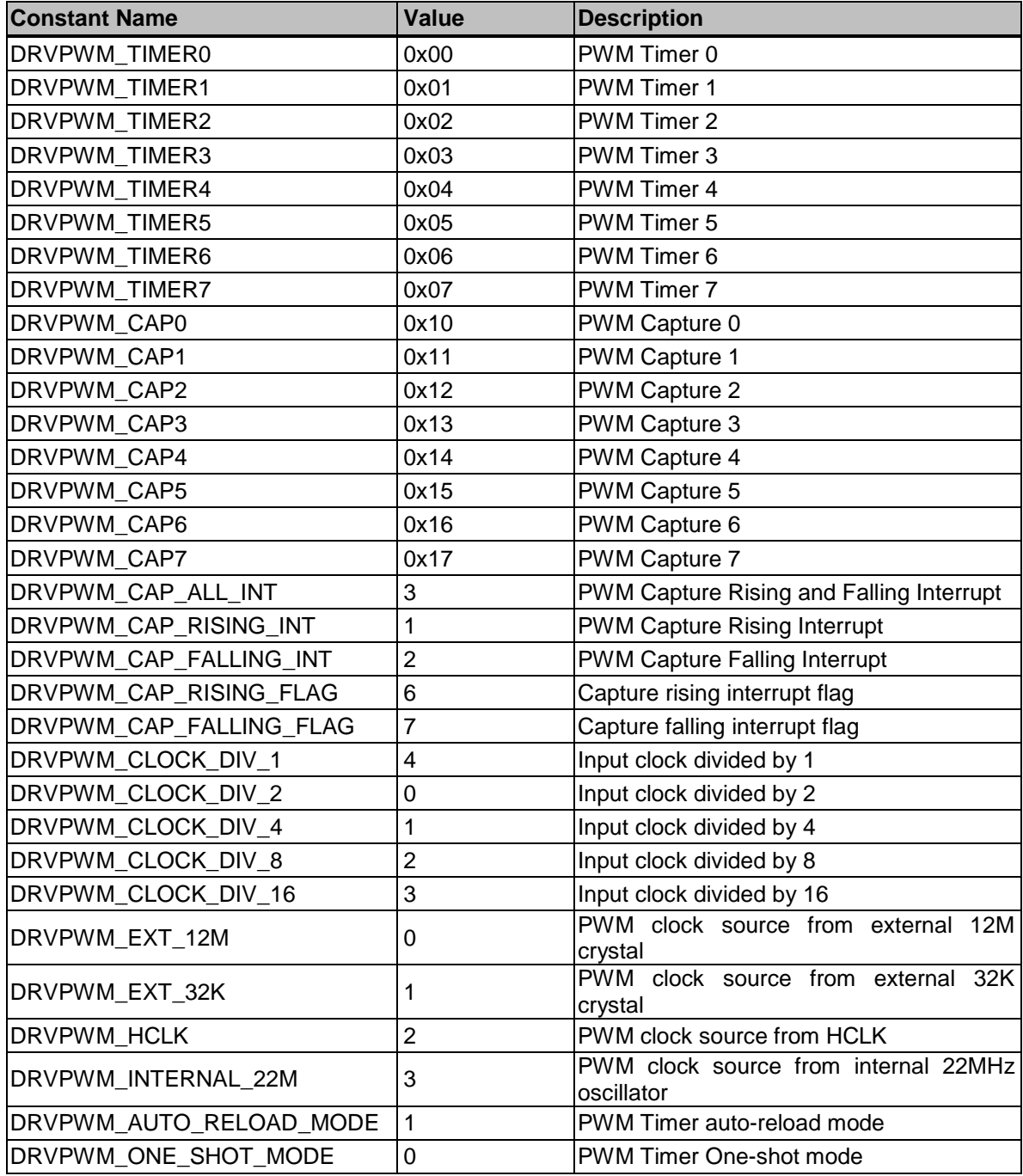

# **11.4. Functions**

# *DrvPWM\_IsTimerEnabled*

# **Prototype**

int32\_t DrvPWM\_IsTimerEnabled(uint8\_t u8Timer);

# **Description**

This function is used to get PWM specified timer enable/disable state

# **Parameter**

# **u8Timer [in]**

Specify the timer. DRVPWM\_TIMER0: PWM timer 0. DRVPWM\_TIMER1: PWM timer 1. DRVPWM\_TIMER2: PWM timer 2. DRVPWM\_TIMER3: PWM timer 3. DRVPWM\_TIMER4: PWM timer 4. DRVPWM\_TIMER5: PWM timer 5. DRVPWM\_TIMER6: PWM timer 6. DRVPWM\_TIMER7: PWM timer 7.

**Include**

Driver/DrvPWM.h

# **Return Value**

1: The specified timer is enabled.

0: The specified timer is disabled.

# **Example**

int32 t i32state ; /\* Check if PWM timer 3 is enabled or not \*/ if(DrvPWM\_IsTimerEnabled (DRVPWM\_TIMER3)==1) printf("PWM timer 3 is enabled!\n"); else if(DrvPWM\_IsTimerEnabled (DRVPWM\_TIMER3)==0) printf("PWM timer 3 is disabled!\n");

# *DrvPWM\_SetTimerCounter*

# **Prototype**

void DrvPWM\_SetTimerCounter(uint8\_t u8Timer, uint16\_t u16Counter);

# **Description**

This function is used to set the PWM specified timer counter.

# **Parameter**

# **u8Timer [in]**

Specify the timer. DRVPWM\_TIMER0: PWM timer 0. DRVPWM\_TIMER1: PWM timer 1. DRVPWM\_TIMER2: PWM timer 2. DRVPWM\_TIMER3: PWM timer 3. DRVPWM\_TIMER4: PWM timer 4. DRVPWM\_TIMER5: PWM timer 5. DRVPWM\_TIMER6: PWM timer 6. DRVPWM\_TIMER7: PWM timer 7.

# **u16Counter [in]**

Specify the timer value. (0~65535). If the counter is set to 0, the timer will stop.

#### **Include**

Driver/DrvPWM.h

# **Return Value**

None

# **Example**

/\* Set 10000 to PWM timer 3 counter register. When the PWM timer 3 start to count down, PWM timer 3 will count down from 10000 to 0. If PWM timer 3 is set to auto-reload mode, the PWM timer 3 will reload 10000 to PWM timer 3 counter register after PWM timer 3 count down to 0 and PWM timer 3 will continue to count down from 10000 to 0 again. \*/

DrvPWM\_SetTimerCounter(DRVPWM\_TIMER3, 10000);

# *DrvPWM\_GetTimerCounter*

# **Prototype**

uint32\_t DrvPWM\_GetTimerCounter(uint8\_t u8Timer);

# **Description**

This function is used to get the PWM specified timer counter value

# **Parameter**

# **u8Timer [in]**

Specify the timer. DRVPWM\_TIMER0: PWM timer 0. DRVPWM\_TIMER1: PWM timer 1. DRVPWM\_TIMER2: PWM timer 2. DRVPWM\_TIMER3: PWM timer 3. DRVPWM\_TIMER4: PWM timer 4. DRVPWM\_TIMER5: PWM timer 5. DRVPWM\_TIMER6: PWM timer 6. DRVPWM\_TIMER7: PWM timer 7.

#### **Include**

Driver/DrvPWM.h

# **Return Value**

The specified timer counter value.

#### **Example**

/\* Get PWM timer 5 counter value. \*/

uint32\_t u32RetValTimer5CounterValue;

u32RetValTimer5CounterValue = DrvPWM\_GetTimerCounter(DRVPWM\_TIMER5);

# *DrvPWM\_EnableInt*

#### **Prototype**

void DrvPWM\_EnableInt(uint8\_t u8Timer, uint8\_t u8Int, PFN\_DRVPWM\_CALLBACK pfncallback);

#### **Description**

This function is used to enable the PWM timer/capture interrupt and install the call back function.

# **Parameter**

#### **u8Timer [in]**

Specify the timer

DRVPWM\_TIMER0: PWM timer 0. DRVPWM\_TIMER1: PWM timer 1. DRVPWM\_TIMER2: PWM timer 2. DRVPWM\_TIMER3: PWM timer 3. DRVPWM\_TIMER4: PWM timer 4. DRVPWM\_TIMER5: PWM timer 5. DRVPWM\_TIMER6: PWM timer 6. DRVPWM\_TIMER7: PWM timer 7.

or the capture.

DRVPWM\_CAP0: PWM capture 0. DRVPWM\_CAP1: PWM capture 1. DRVPWM\_CAP2: PWM capture 2. DRVPWM\_CAP3: PWM capture 3. DRVPWM\_CAP4: PWM capture 4. DRVPWM\_CAP5: PWM capture 5. DRVPWM\_CAP6: PWM capture 6. DRVPWM\_CAP7: PWM capture 7.

# **u8Int [in]**

Specify the capture interrupt type (The parameter is valid only when capture function)

DRVPWM\_CAP\_RISING\_INT : The capture rising interrupt. DRVPWM\_CAP\_FALLING\_INT : The capture falling interrupt. DRVPWM\_CAP\_ALL\_INT : All capture interrupt.

# **pfncallback [in]**

The pointer of the callback function for specified timer / capture.

#### **Include**

Driver/DrvPWM.h

# **Return Value**

None

# **Example**

/\* Enable PWM capture 5 falling edge interrupt and install DRVPWM\_CapIRQHandler() as it"s interrupt callback function.\*/

DrvPWM\_EnableInt(DRVPWM\_CAP5, DRVPWM\_CAP\_FALLING\_INT, DRVPWM\_CapIRQHandler);

# *DrvPWM\_DisableInt*

#### **Prototype**

void DrvPWM\_DisableInt(uint8\_t u8Timer);

# **Description**

This function is used to disable the PWM timer/capture interrupt.

# **Parameter**

#### **u8Timer [in]**

Specify the timer

DRVPWM\_TIMER0: PWM timer 0. DRVPWM\_TIMER1: PWM timer 1. DRVPWM\_TIMER2: PWM timer 2. DRVPWM\_TIMER3: PWM timer 3. DRVPWM\_TIMER4: PWM timer 4. DRVPWM\_TIMER5: PWM timer 5. DRVPWM\_TIMER6: PWM timer 6. DRVPWM\_TIMER7: PWM timer 7.

or the capture.

DRVPWM\_CAP0: PWM capture 0. DRVPWM\_CAP1: PWM capture 1. DRVPWM\_CAP2: PWM capture 2. DRVPWM\_CAP3: PWM capture 3. DRVPWM\_CAP4: PWM capture 4. DRVPWM\_CAP5: PWM capture 5. DRVPWM\_CAP6: PWM capture 6. DRVPWM\_CAP7: PWM capture 7.

# **Include**

Driver/DrvPWM.h

#### **Return Value**

None

# **Example**

/\* Disable PWM capture 5 interrupts including rising and falling interrupt source and also uninstall PWM capture 5 rising and falling interrupt callback functions. \*/

DrvPWM\_DisableInt(DRVPWM\_CAP5);

/\* Disable PWM timer 5 interrupt and uninstall PWM timer 5 callback function.\*/

DrvPWM\_DisableInt(DRVPWM\_TIMER5);

# *DrvPWM\_ClearInt*

# **Prototype**

void DrvPWM\_ClearInt(uint8\_t u8Timer);

#### **Description**

This function is used to clear the PWM timer/capture interrupt flag.

# **Parameter**

#### **u8Timer [in]**

Specify the timer

DRVPWM\_TIMER0: PWM timer 0. DRVPWM\_TIMER1: PWM timer 1. DRVPWM\_TIMER2: PWM timer 2. DRVPWM\_TIMER3: PWM timer 3. DRVPWM\_TIMER4: PWM timer 4. DRVPWM\_TIMER5: PWM timer 5. DRVPWM\_TIMER6: PWM timer 6. DRVPWM\_TIMER7: PWM timer 7.

#### or the capture.

DRVPWM\_CAP0: PWM capture 0. DRVPWM\_CAP1: PWM capture 1. DRVPWM\_CAP2: PWM capture 2. DRVPWM\_CAP3: PWM capture 3. DRVPWM\_CAP4: PWM capture 4. DRVPWM\_CAP5: PWM capture 5. DRVPWM\_CAP6: PWM capture 6. DRVPWM\_CAP7: PWM capture 7.

#### **Include**

Driver/DrvPWM.h

#### **Return Value**

# None

#### **Example**

/\* Clear PWM timer 1 interrupt flag.\*/ DrvPWM\_ClearInt(DRVPWM\_TIMER1); /\* Clear PWM capture 0 interrupt flag. \*/ DrvPWM\_ClearInt(DRVPWM\_CAP0);

# *DrvPWM\_GetIntFlag*

# **Prototype**

int32\_t DrvPWM\_GetIntFlag(uint8\_t u8Timer);

# **Description**

This function is used to get the PWM timer/capture interrupt flag

# **Parameter**

#### **u8Timer [in]**

Specify the timer

DRVPWM\_TIMER0: PWM timer 0. DRVPWM\_TIMER1: PWM timer 1. DRVPWM\_TIMER2: PWM timer 2. DRVPWM\_TIMER3: PWM timer 3. DRVPWM\_TIMER4: PWM timer 4. DRVPWM\_TIMER5: PWM timer 5. DRVPWM\_TIMER6: PWM timer 6. DRVPWM\_TIMER7: PWM timer 7.

or the capture.

DRVPWM\_CAP0: PWM capture 0. DRVPWM\_CAP1: PWM capture 1. DRVPWM\_CAP2: PWM capture 2. DRVPWM\_CAP3: PWM capture 3. DRVPWM\_CAP4: PWM capture 4. DRVPWM\_CAP5: PWM capture 5. DRVPWM\_CAP6: PWM capture 6. DRVPWM\_CAP7: PWM capture 7.

# **Include**

Driver/DrvPWM.h

# **Return Value**

1: The specified interrupt occurs.

0: The specified interrupt doesn"t occur.

#### **Example**

/\* Get PWM timer 6 interrupt flag.\*/

if(DrvPWM\_GetIntFlag(DRVPWM\_TIMER6)==1)

printf("PWM timer 6 interrupt occurs!\n);

else if(DrvPWM\_GetIntFlag(DRVPWM\_TIMER6)==0)

printf("PWM timer 6 interrupt dosen't occur!\n);

# *DrvPWM\_GetRisingCounter*

# **Prototype**

uint16\_t DrvPWM\_GetRisingCounter(uint8\_t u8Capture);

# **Description**

This function is used to get value which latches the counter when there"s a rising transition.

# **Parameter**

# **u8Capture [in]**

Specify the capture. DRVPWM\_CAP0: PWM capture 0. DRVPWM\_CAP1: PWM capture 1. DRVPWM\_CAP2: PWM capture 2. DRVPWM\_CAP3: PWM capture 3. DRVPWM\_CAP4: PWM capture 4. DRVPWM\_CAP5: PWM capture 5. DRVPWM\_CAP6: PWM capture 6. DRVPWM\_CAP7: PWM capture 7.

# **Include**

Driver/DrvPWM.h

# **Return Value**

The value was latched from PWM capture current counter when there"s a rising transition.

# **Example**

/\* Get PWM capture 7 rising latch register value. \*/

uint16\_t u16RetValTimer7RisingLatchValue;

u16RetValTimer7RisingLatchValue = DrvPWM\_GetRisingCounter (DRVPWM\_CAP7);

# *DrvPWM\_GetFallingCounter*

# **Prototype**

uint16\_t DrvPWM\_GetFallingCounter(uint8\_t u8Capture);

# **Description**

This function is used to get value which latches the counter when there"s a falling transition.
#### **Parameter**

#### **u8Capture [in]**

Specify the capture. DRVPWM\_CAP0: PWM capture 0. DRVPWM\_CAP1: PWM capture 1. DRVPWM\_CAP2: PWM capture 2. DRVPWM\_CAP3: PWM capture 3. DRVPWM\_CAP4: PWM capture 4. DRVPWM\_CAP5: PWM capture 5. DRVPWM\_CAP6: PWM capture 6. DRVPWM\_CAP7: PWM capture 7.

#### **Include**

Driver/DrvPWM.h

#### **Return Value**

The value was latched from PWM capture current counter when there's a falling transition.

#### **Example**

**/\*** Get PWM capture 7 falling latch register value.\*/

uint16\_t u16RetValTimer7FallingLatchValue;

u16RetValTimer7FallingLatchValue = DrvPWM\_GetFallingCounter (DRVPWM\_CAP7);

## *DrvPWM\_GetCaptureIntStatus*

#### **Prototype**

int32\_t DrvPWM\_GetCaptureIntStatus(uint8\_t u8Capture, uint8\_t u8IntType);

#### **Description**

Check if there"s a rising / falling transition

#### **Parameter**

#### **u8Capture [in]**

Specify the capture. DRVPWM\_CAP0: PWM capture 0. DRVPWM\_CAP1: PWM capture 1. DRVPWM\_CAP2: PWM capture 2. DRVPWM\_CAP3: PWM capture 3. DRVPWM\_CAP4: PWM capture 4. DRVPWM\_CAP5: PWM capture 5. DRVPWM\_CAP6: PWM capture 6. DRVPWM\_CAP7: PWM capture 7.

#### **u8IntType [in]**

Specify the Capture Latched Indicator.

DRVPWM\_CAP\_RISING\_FLAG : The capture rising indicator flag.

DRVPWM\_CAP\_FALLING\_FLAG : The capture falling indicator flag.

#### **Include**

Driver/DrvPWM.h

#### **Return Value**

TRUE: The specified transition occurs.

FALSE: The specified transition doesn't occur.

#### **Example**

/\* Get PWM capture 5 rising transition flag.\*/ if(DrvPWM\_GetCaptureIntStatus(DRVPWM\_CAP5, DRVPWM\_CAP\_RISING\_FLAG)==TRUE) printf("PWM capture 5 rising transition occurs!\n"); else if(DrvPWM\_GetCaptureIntStatus(DRVPWM\_CAP5, DRVPWM\_CAP\_RISING\_FLAG)==FALSE) printf("PWM capture 5 rising transition doesn't occur!\n");

## *DrvPWM\_ClearCaptureIntStatus*

#### **Prototype**

void DrvPWM\_ClearCaptureIntStatus(uint8\_t u8Capture, uint8\_t u8IntType);

#### **Description**

Clear the rising / falling transition indicator flag

#### **Parameter**

#### **u8Capture [in]**

Specify the capture.

DRVPWM\_CAP0: PWM capture 0. DRVPWM\_CAP1: PWM capture 1. DRVPWM\_CAP2: PWM capture 2. DRVPWM\_CAP3: PWM capture 3. DRVPWM\_CAP4: PWM capture 4. DRVPWM\_CAP5: PWM capture 5. DRVPWM\_CAP6: PWM capture 6. DRVPWM\_CAP7: PWM capture 7.

#### **u8IntType [in]**

Specify the Capture Latched Indicator.

DRVPWM\_CAP\_RISING\_FLAG : The capture rising indicator flag. DRVPWM\_CAP\_FALLING\_FLAG : The capture falling indicator flag.

#### **Include**

Driver/DrvPWM.h

#### **Return Value**

None

#### **Example**

/\* Clear PWM capture 5 falling transition flag.\*/

DrvPWM\_ClearCaptureIntStatus(DRVPWM\_CAP5, DRVPWM\_CAP\_FALLING\_FLAG);

## *DrvPWM\_Open*

#### **Prototype**

void DrvPWM\_Open(void);

#### **Description**

Enable PWM engine clock and reset PWM.

#### **Include**

Driver/DrvPWM.h

#### **Return Value**

None

#### **Example**

/\* Enable PWM engine clock and reset PWM engine. \*/ DrvPWM\_Open();

## *DrvPWM\_Close*

#### **Prototype**

void DrvPWM\_Close(void);

#### **Description**

Disable PWM engine clock and the Capture Input / PWM Output Enable function.

#### **Include**

Driver/DrvPWM.h

#### **Return Value**

None

#### **Example**

/\* Disable PWM timer 0~7 output, PWM capture 0~7 output and disable PWM engine clock. $*/$ DrvPWM\_Close ( );

## *DrvPWM\_EnableDeadZone*

#### **Prototype**

void DrvPWM\_EnableDeadZone(uint8\_t u8Timer, uint8\_t u8Length, int32\_t i32EnableDeadZone);

#### **Description**

This function is used to set the dead zone length and enable/disable Dead Zone function.

#### **Parameter**

#### **u8Timer [in]**

```
Specify the timer
```

```
DRVPWM_TIMER0 or DRVPWM_TIMER1: PWM timer 0 & PWM timer 1.
DRVPWM_TIMER2 or DRVPWM_TIMER3: PWM timer 2 & PWM timer 3.
DRVPWM_TIMER4 or DRVPWM_TIMER5: PWM timer 4 & PWM timer 5.
DRVPWM_TIMER6 or DRVPWM_TIMER7: PWM timer 6 & PWM timer 7.
```
#### **u8Length [in]**

Specify Dead Zone Length: 0~255. The unit is one period of PWM clock.

#### **i32EnableDeadZone [in]**

Enable DeadZone (1) / Diasble DeadZone (0)

#### **Include**

Driver/DrvPWM.h

#### **Return Value**

None

#### **Example**

/\* Enable PWM timer 0 and time 1 Dead-Zone function. PWM timer 0 and PWM timer 1 became a complementary pair. Set Dead-Zone time length to 100 and the unit time of Dead-Zone length which is the same as the unit of received PWM timer clock.\*/

uint8\_t u8DeadZoneLength = 100;

DrvPWM\_EnableDeadZone (DRVPWM\_TIMER0, u8DeadZoneLength, 1);

#### **Sample code**

/\* Enable Timer0 and Timer1 Dead-Zone function and set Dead-Zone interval to 5us. Dead zone interval = [1 / (PWM0 engine clock source / sPt.u8PreScale / sPt.u8ClockSelector)]\* u8DeadZoneLength = unit time \* u8DeadZoneLength =  $[1/(12000000 / 6 / 1)]$  \*  $10 = 5$ us \*/

uint8\_t u8DeadZoneLength =  $10$ ; // Set dead zone length to 10 unit time

/\* PWM Timer property \*/

sPt.u8Mode = DRVPWM\_AUTO\_RELOAD\_MODE;

```
sPt.u8HighPulseRatio = 30; \frac{\text{# High Pulse period : Total Pulse period} = 30 : 100 \text{#}}{\text{#}}
```
 $sPt.i32Inverter = 0;$ 

 $sPt.u32Duty = 1000;$ sPt.u8ClockSelector = DRVPWM\_CLOCK\_DIV\_1; sPt.u8PreScale = 6; u8Timer = DRVPWM\_TIMER0; /\* Select PWM engine clock source \*/ DrvPWM\_SelectClockSource(u8Timer, DRVPWM\_EXT\_12M); /\* Set PWM Timer0 Configuration \*/ DrvPWM\_SetTimerClk(u8Timer, &sPt); /\* Enable Output for PWM Timer0 \*/ DrvPWM\_SetTimerIO(u8Timer, 1); /\* Enable Output for PWM Timer1 \*/ DrvPWM\_SetTimerIO(DRVPWM\_TIMER1, 1); /\* Enable Timer0 and Time1 dead zone function and Set dead zone length to 10 \*/ DrvPWM\_EnableDeadZone(u8Timer, u8DeadZoneLength, 1); /\* Enable the PWM Timer 0 \*/ DrvPWM\_Enable(u8Timer, 1);

## *DrvPWM\_Enable*

#### **Prototype**

void DrvPWM\_Enable(uint8\_t u8Timer, int32\_t i32Enable);

#### **Description**

This function is used to enable PWM timer / capture function

### **Parameter**

#### **u8Timer [in]**

Specify the timer DRVPWM\_TIMER0: PWM timer 0. DRVPWM\_TIMER1: PWM timer 1. DRVPWM\_TIMER2: PWM timer 2. DRVPWM\_TIMER3: PWM timer 3. DRVPWM\_TIMER4: PWM timer 4. DRVPWM\_TIMER5: PWM timer 5. DRVPWM\_TIMER6: PWM timer 6. DRVPWM\_TIMER7: PWM timer 7.

or the capture.

DRVPWM\_CAP0: PWM capture 0. DRVPWM\_CAP1: PWM capture 1. DRVPWM\_CAP2: PWM capture 2. DRVPWM\_CAP3: PWM capture 3. DRVPWM\_CAP4: PWM capture 4. DRVPWM\_CAP5: PWM capture 5. DRVPWM\_CAP6: PWM capture 6. DRVPWM\_CAP7: PWM capture 7.

#### **i32Enable [in]**

Enable (1) / Disable (0)

#### **Include**

Driver/DrvPWM.h

#### **Return Value**

None

#### **Example**

/\* Enable PWM timer 0 function. \*/

DrvPWM\_Enable(DRVPWM\_TIMER0, 1);

/\* Enable PWM capture 1 function.\*/

DrvPWM\_Enable(DRVPWM\_CAP1, 1);

## *DrvPWM\_SetTimerClk*

#### **Prototype**

uint32\_t DrvPWM\_SetTimerClk(uint8\_t u8Timer, S\_DRVPWM\_TIME\_DATA\_T \*sPt);

#### **Description**

This function is used to configure the frequency/pulse/mode/inverter function. The function will set the frequency property automatically when user set a nonzero frequency value by *u32Frequency*. When the setting of frequency value (*u32Frequency*) is not specified, i.e set to 0, user needs to provide the setting of clock selector, prescale and duty to generate desired frequency.

#### **Parameter**

#### **u8Timer [in]**

Specify the timer

DRVPWM\_TIMER0: PWM timer 0. DRVPWM\_TIMER1: PWM timer 1. DRVPWM\_TIMER2: PWM timer 2. DRVPWM\_TIMER3: PWM timer 3. DRVPWM\_TIMER4: PWM timer 4. DRVPWM\_TIMER5: PWM timer 5. DRVPWM\_TIMER6: PWM timer 6. DRVPWM\_TIMER7: PWM timer 7. or the capture. DRVPWM\_CAP0: PWM capture 0. DRVPWM\_CAP1: PWM capture 1.

DRVPWM\_CAP2: PWM capture 2. DRVPWM\_CAP3: PWM capture 3. DRVPWM\_CAP4: PWM capture 4. DRVPWM\_CAP5: PWM capture 5. DRVPWM\_CAP6: PWM capture 6. DRVPWM\_CAP7: PWM capture 7.

#### **\*sPt [in]**

It includes the following parameter

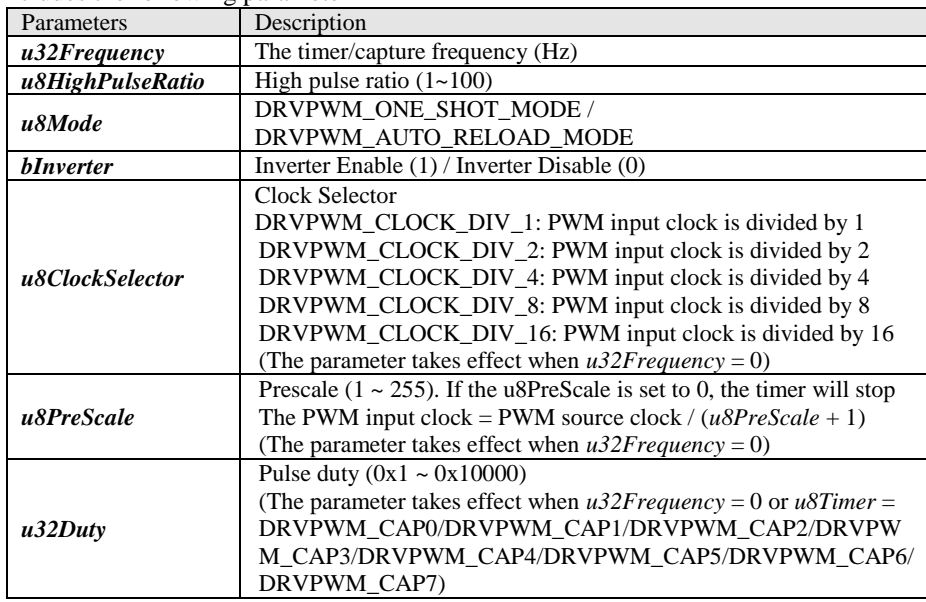

#### **Include**

Driver/DrvPWM.h

#### **Return Value**

The actual specified PWM frequency (Hz).

#### **Example**

/\* PWM timer 0 output 1KHz waveform and duty cycle of waveform is 20% \*/

#### *Method 1:*

Fill sPt.u32Frequency = 1000 to determine the waveform frequency and DrvPWM\_SetTimerClk() will set the frequency property automatically.

/\* PWM Timer property \*/

sPt.u8Mode = DRVPWM\_AUTO\_RELOAD\_MODE;

sPt.u8HighPulseRatio = 20; /\* High Pulse peroid : Total Pulse peroid = 20 : 100 \*/

 $sPt.i32Inverter = 0;$ 

**sPt.u32Frequency = 1000; // Set 1KHz to PWM timer output frequency**

u8Timer = DRVPWM\_TIMER0;

/\* Select PWM engine clock \*/

DrvPWM\_SelectClockSource(u8Timer, DRVPWM\_HCLK);

/\* Set PWM Timer0 Configuration \*/

#### **DrvPWM\_SetTimerClk(u8Timer, &sPt);**

/\* Enable Output for PWM Timer0 \*/

DrvPWM\_SetTimerIO(u8Timer, 1);

/\* Enable Interrupt Sources of PWM Timer 0 and install call back function \*/

DrvPWM\_EnableInt(u8Timer, 0, DRVPWM\_PwmIRQHandler);

/\* Enable the PWM Timer 0 \*/

DrvPWM\_Enable(u8Timer, 1);

#### *Method 2:*

Fill sPt.u8ClockSelector, sPt.u8PreScale and sPt.u32Duty to determine the output waveform frequency.

Assume HCLK frequency is 22MHz.

Output frequency = HCLK freq / sPt.u8ClockSelector / sPt.u8PreScale / sPt.u32Duty =  $22MHz / 1 / 22 / 1000 = 1KHz$ 

/\* PWM Timer property \*/

sPt.u8Mode = DRVPWM\_AUTO\_RELOAD\_MODE;

sPt.u8HighPulseRatio = 20; /\* High Pulse peroid : Total Pulse peroid = 20 : 100 \*/

 $sPt.i32Inverter = 0;$ 

**sPt.u8ClockSelector = DRVPWM\_CLOCK\_DIV\_1;**

**sPt.u8PreScale = 22;**

#### **sPt.u32Duty = 1000;**

u8Timer = DRVPWM\_TIMER0;

/\* Select PWM engine clock and user must know the HCLK frequency\*/

DrvPWM\_SelectClockSource(u8Timer, DRVPWM\_HCLK);

/\* Set PWM Timer0 Configuration \*/

DrvPWM\_SetTimerClk(u8Timer, &sPt);

/\* Enable Output for PWM Timer0 \*/

DrvPWM\_SetTimerIO(u8Timer, 1);

/\* Enable Interrupt Sources of PWM Timer0 and install call back function \*/

DrvPWM\_EnableInt(u8Timer, 0, DRVPWM\_PwmIRQHandler);

/\* Enable the PWM Timer 0 \*/

DrvPWM\_Enable(u8Timer, 1);

## *DrvPWM\_SetTimerIO*

#### **Prototype**

void DrvPWM\_SetTimerIO(uint8\_t u8Timer, int32\_t i32Enable);

#### **Description**

This function is used to enable/disable PWM timer/capture I/O function

#### **Parameter**

#### **u8Timer [in]**

Specify the timer

DRVPWM\_TIMER0: PWM timer 0. DRVPWM\_TIMER1: PWM timer 1. DRVPWM\_TIMER2: PWM timer 2. DRVPWM\_TIMER3: PWM timer 3. DRVPWM\_TIMER4: PWM timer 4. DRVPWM\_TIMER5: PWM timer 5. DRVPWM\_TIMER6: PWM timer 6. DRVPWM\_TIMER7: PWM timer 7.

or the capture.

DRVPWM\_CAP0: PWM capture 0. DRVPWM\_CAP1: PWM capture 1. DRVPWM\_CAP2: PWM capture 2. DRVPWM\_CAP3: PWM capture 3. DRVPWM\_CAP4: PWM capture 4. DRVPWM\_CAP5: PWM capture 5. DRVPWM\_CAP6: PWM capture 6. DRVPWM\_CAP7: PWM capture 7.

#### **i32Enable [in]**

Enable (1) / Disable (0)

#### **Include**

Driver/DrvPWM.h

#### **Return Value**

None

#### **Example**

/\* Enable PWM timer 0 output.\*/

DrvPWM\_SetTimerIO(DRVPWM\_TIMER0, 1);

/\* Disable PWM timer 0 output. \*/

DrvPWM\_SetTimerIO(DRVPWM\_TIMER0, 0);

/\* Enable PWM capture 3 input. \*/

DrvPWM\_SetTimerIO(DRVPWM\_CAP3, 1);

/\* Disable PWM capture timer 3 input

DrvPWM\_SetTimerIO(DRVPWM\_CAP3, 0);

## *DrvPWM\_SelectClockSource*

#### **Prototype**

void DrvPWM\_SelectClockSource(uint8\_t u8Timer, uint8\_t u8ClockSourceSelector);

#### **Description**

This function is used to select PWM0&PWM1, PWM2&PWM3, PWM4&PWM5 and PWM6&PWM7 engine clock source. It means PWM0/1 use one clock source. PWM2/3 can use another clock source and so on. In other words, if user change PWM timer 0 clock source from external 12MHz to internal 22MHz, the clock source of PWM timer 1 will also be changed from external 12MHz to internal 22MHz. Furthermore, it is possible to set the clock source of PWM1 to be external 12MHz and set the clock source of PWM2 to be external 32.768Hz.

#### **Parameter**

#### **u8Timer [in]**

Specify the timer

DRVPWM\_TIMER0 or DRVPWM\_TIMER1: PWM timer 0 & PWM timer 1.

DRVPWM\_TIMER2 or DRVPWM\_TIMER3: PWM timer 2 & PWM timer 3.

DRVPWM\_TIMER4 or DRVPWM\_TIMER5: PWM timer 4 & PWM timer 5.

DRVPWM\_TIMER6 or DRVPWM\_TIMER7: PWM timer 6 & PWM timer 7.

#### **u8ClockSourceSelector [in]**

To set the clock source of specified PWM timer. it could be DRVPWM\_EXT\_12M / DRVPWM\_EXT\_32K / DRVPWM\_HCLK / DRVPWM\_INTERNAL\_22M. where DRVPWM\_EXT\_12M is external crystal clock. DRVPWM\_EXT\_32K is external 32.768 Hz crystal clock. DRVPWM\_HCLK is HCLK. DRVPWM\_INTERNAL\_22M is internal 22.1184 MHz crystal clock

#### **Include**

Driver/DrvPWM.h

#### **Return Value**

None

#### **Example**

Select PWM timer 0 and PWM timer 1 engine clock source from HCLK.

DrvPWM\_SelectClockSource(DRVPWM\_TIMER0, DRVPWM\_HCLK);

Select PWM timer 6 and PWM timer 7 engine clock source from external 12MHz.

DrvPWM\_SelectClockSource(DRVPWM\_TIMER7, DRVPWM\_EXT\_12M);

## *DrvPWM\_SelectClearLatchFlagOption*

#### **Prototype**

int32\_t DrvPWM\_SelectClearLatchFlagOption (int32\_t i32option);

#### **Description**

This function is used to select how to clear Capture rising & falling Latch Indicator.

#### **Parameter**

#### **i32option [in]**

0: Select option to clear the Capture Latch Indicators by writing a '0'.

1: Select option to clear the Capture Latch Indicators by writing a '1'.

#### **Include**

Driver/DrvPWM.h

#### **Return Value**

- 0 Succeed
- <0 Does NOT support this option

#### **Note**

Only NUC1x0xxxBx(Ex: NUC140RD2BN), NUC1x0xxxCx(Ex: NUC140VE3CN) and NUC101 of [NuMicro](#page-411-0)<sup>TM</sup> NUC100 series support this function.Please refer to NuMicro<sup>TM</sup> [NUC100 Series Products Selection Guide](#page-411-0) of Appendix in details.

## *DrvPWM\_GetVersion*

#### **Prototype**

uint32\_t DrvPWM\_GetVersion (void);

#### **Description**

Get this module's version.

#### **Parameter**

None

#### **Include**

Driver/DrvPWM.h

#### **Return Value**

PWM driver current version number:

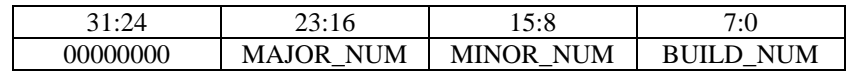

#### **Example**

/\* Get PWM driver current version number \*/

int32\_t i32PWMVersionNum ;

i32PWMVersionNum = DrvPWM\_GetVersion();

# **12. PS2 Driver**

## **12.1. PS2 Introduction**

PS/2 device controller provides basic timing control for PS/2 communication. All communication between the device and the host is managed through the CLK and DATA pins. The device controller generates the CLK signal after receiving a request to send, but host has ultimate control over communication. DATA sent from the host to the device is read on the rising edge and DATA sent from device to the host is change after rising edge. One 16 bytes Tx FIFO is used to reduce CPU intervention, but no RX FIFO. Software can select 1 to 16 bytes Tx FIFO depth for a continuous transmission.

Because PS/2 device controller is very simple, we recommend using macro as much as possible for speed consideration. Because no Rx FIFO, so DrvPS2 Read only read one byte; but DrvPS2 Write can write any length bytes to host

Default PS/2 interrupt handler has been implemented, it's PS2\_IRQHandler. User can issue DrvPS2\_EnableInt () function to install interrupt call back function and issue DrvPS2\_DisableInt () to uninstall interrupt call back function.

## **12.2. PS2 Feature**

The PS/2 device controller includes following features:

- APB interface compatible.
- Host communication inhibit and request to send detection.
- Reception frame error detection
- Programmable 1 to 16 bytes TX FIFO to reduce CPU intervention. But no Rx FIFO
- $\bullet$  Double buffer for RX.
- Software override bus.

## **12.3. Constant Defination**

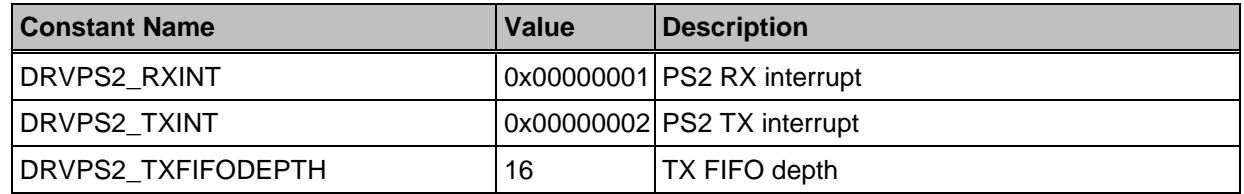

## **12.4. Macros**

## *\_DRVPS2\_OVERRIDE*

#### **Prototype**

void \_DRVPS2\_OVERRIDE(bool state);

#### **Description**

This macro is used to enable/disable software to control DATA/CLK line.

#### **Parameter**

#### state **[in]**

Specify software override or not. 1 means to enable software override PS/2 CLK/DATA pin state, 0 means to disable it.

#### **Include**

Driver/DrvPS2.h

#### **Return Value**

None.

#### **Example**

/\* Enable Software to control DATA/CLK pin \*/

\_DRVPS2\_OVERRIDE(1)

/\* Disable Software to control DATA/CLK pin \*/

\_DRVPS2\_OVERRIDE(0)

## *\_DRVPS2\_PS2CLK*

#### **Prototype**

void \_DRVPS2\_PS2CLK(bool state);

#### **Description**

This macro can force PS2CLK high or low regardless of the internal state of the device controller if \_DRVPS2\_OVERRIDE called. 1 means high, 0 means low

#### **Parameter**

state **[in]**

Specify PS2CLK line high or low

#### **Include**

Driver/DrvPS2.h

#### **Return Value**

None.

#### **Note**

The macro is meaningful only when DRVPS2\_OVERRIDE has been called.

#### **Example**

/\* Force PS2CLK pin high. \*/ \_DRVPS2\_PS2CLK(1); /\* Force PS2CLK pin low. \*/ \_DRVPS2\_PS2CLK(0);

## *\_DRVPS2\_PS2DATA*

#### **Prototype**

void \_DRVPS2\_PS2DATA(bool state);

#### **Description**

This macro can force PS2DATA high or low regardless of the internal state of the device controller if \_DRVPS2\_OVERRIDE called. 1 means high, 0 means low.

#### **Parameter**

state **[in]**

Specify PS2DATA line high or low

#### **Include**

Driver/DrvPS2.h

#### **Return Value**

None.

#### **Note**

The macro is meaningful only when \_DRVPS2\_OVERRIDE has been called.

#### **Example**

/\* Force PS2DATApin high. \*/

\_DRVPS2\_PS2DATA (1);

/\* Force PS2DATA pin low. \*/

\_DRVPS2\_PS2DATA (0);

## *\_DRVPS2\_CLRFIFO*

**Prototype**

#### void DRVPS2\_CLRFIFO();

#### **Description**

The macro is used to clear TX FIFO.

#### **Parameter**

None

#### **Include**

Driver/DrvPS2.h

#### **Return Value**

None.

#### **Example**

/\* Clear TX FIFO. \*/

\_DRVPS2\_CLRFIFO();

## *\_DRVPS2\_ACKNOTALWAYS*

#### **Prototype**

void \_DRVPS2\_ACKNOTALWAYS();

#### **Description**

The macro is used to enable ack not always.. If parity error or stop bit is not received correctly, acknowledge bit will not be sent to host at  $12<sup>th</sup>$  clock.,

#### **Parameter**

None

#### **Include**

Driver/DrvPS2.h

#### **Return Value**

None.

#### **Example**

/\* Enable ackknowlwde NOT always. \*/

\_DRVPS2\_ACKNOTALWAYS()

## *\_DRVPS2\_ACKALWAYS*

#### **Prototype**

void \_DRVPS2\_ACKALWAYS();

#### **Description**

The macro is used to enable ack always.. If parity error or stop bit is not received correctly, acknowledge bit will always send acknowledge to host at  $12<sup>th</sup>$  clock for host to device communication

#### **Parameter**

None

#### **Include**

Driver/DrvPS2.h

#### **Return Value**

None.

#### **Example**

/\* Enable ackknowlwde always. \*/

\_DRVPS2\_ACKALWAYS()

## *\_DRVPS2\_RXINTENABLE*

#### **Prototype**

void \_DRVPS2\_RXINTENABLE();

#### **Description**

The macro is used to enable Rx interrupt. When acknowledge bit is sent from host to device, RX interrupt will happen

#### **Parameter**

None

#### **Include**

Driver/DrvPS2.h

#### **Return Value**

None.

#### **Example**

/\* Enable RX interrupt. \*/

\_DRVPS2\_RXINTENABLE();

## *\_DRVPS2\_RXINTDISABLE*

#### **Prototype**

void \_DRVPS2\_RXINTDISABLE();

#### **Description**

The macro is used to disable Rx interrupt.

#### **Parameter**

None

#### **Include**

Driver/DrvPS2.h

#### **Return Value**

None.

#### **Example**

/\* Disable RX interrupt. \*/

\_DRVPS2\_RXINTDISABLE ();

## *\_DRVPS2\_TXINTENABLE*

#### **Prototype**

void \_DRVPS2\_TXINTENABLE();

#### **Description**

The macro is used to enable TX interrupt. When STOP bit is transmitted, TX interrupt will happen.

#### **Parameter**

None

## **Include**

Driver/DrvPS2.h

#### **Return Value**

None.

#### **Example**

/\* Enable TX interrupt. \*/

\_DRVPS2\_TXINTENABLE();

## *\_DRVPS2\_TXINTDISABLE*

#### **Prototype**

void \_DRVPS2\_TXINTDISABLE ();

#### **Description**

The macro is used to disable TX interrupt.

#### **Parameter**

None

## **Include**

Driver/DrvPS2.h

#### **Return Value**

None.

#### **Example**

/\* Disable TX interrupt. \*/

\_DRVPS2\_TXINTDISABLE();

## *\_DRVPS2\_PS2ENABLE*

#### **Prototype**

void \_RVPS2\_PS2ENABLE ();

#### **Description**

The macro is used to enable PS/2 device controller.

#### **Parameter**

None

#### **Include**

Driver/DrvPS2.h

#### **Return Value**

None.

#### **Example**

/\* Enable PS/2 device controller. \*/

\_DRVPS2\_PS2ENABLE ();

## *\_DRVPS2\_PS2DISABLE*

#### **Prototype**

void \_DRVPS2\_PS2DISABLE ();

#### **Description**

The macro is used to disable PS/2 device controller.

#### **Parameter**

None

**Include**

Driver/DrvPS2.h

## **Return Value**

None.

#### **Example**

/\* Disable PS/2 device controller. \*/

\_DRVPS2\_PS2DISABLE ();

## *\_DRVPS2\_TXFIFO*

#### **Prototype**

void \_DRVPS2\_TXFIFO(depth);

#### **Description**

The macro is used to set TX FIFO depth. The range of TX FIFO is [1,16]

#### **Parameter**

**data [in] :** Specify TX FIFO depth(1~16).

#### **Include**

Driver/DrvPS2.h

#### **Return Value**

None.

#### **Example**

/\* Set TX FIFO depth to 16 bytes. \*/ \_DRVPS2\_TXFIFO(16); /\* Set TX FIFO depth to 1 bytes. \*/ \_DRVPS2\_TXFIFO(1);

## *\_DRVPS2\_SWOVERRIDE*

#### **Prototype**

void \_DRVPS2\_SWOVERRIDE(bool data, bool clk);

#### **Description**

The macro is used to set PS2DATA and PS2CLK line by software override. It's equal to these macos:

\_DRVPS2\_PS2DATA(data);

\_DRVPS2\_PS2CLK(clk);

\_DRVPS2\_OVERRIDE(1);

#### **Parameter**

## **data [in]**

Specify PS2DATA line high or low

#### **clk [in]**

Specify PS2CLK line high or low

#### **Include**

Driver/DrvPS2.h

#### **Return Value**

None.

#### **Example**

/\* Set PS2DATA to high and set PS2CLK to low. \*/

\_DRVPS2\_SWOVERRIDE(1, 0);

/\* Set PS2DATA to low and set PS2CLK to high. \*/

\_DRVPS2\_SWOVERRIDE(0, 1);

## *\_DRVPS2\_INTCLR*

#### **Prototype**

void \_DRVPS2\_INTCLR(uint8\_t intclr) ;

#### **Description**

The macro is used to clear interrup status.

#### **Parameter**

#### **intclr [in]**

Specify to clear TX or RX interrupt. Intclr=0x1 for clear RX interrupt; Intclr=0x2 for clear TX interrupt; Intclr=0x3 for clear RX and TX interrupt

#### **Include**

Driver/DrvPS2.h

#### **Return Value**

None.

#### **Example**

/\* Clear RX interrupt. \*/

\_DRVPS2\_INTCLR(1);

/\* Clear TX interrupt. \*/

\_DRVPS2\_INTCLR(2);

/\* Clear TX and RX interrupt. \*/

\_DRVPS2\_INTCLR(3);

## *\_DRVPS2\_RXDATA*

#### **Prototype**

uint8\_t \_DRVPS2\_RXDATA();

#### **Description**

Reads 1 byte from the receive register.

#### **Parameter**

None

#### **Include**

Driver/DrvPS2.h

#### **Return Value**

One byte data received.

#### **Example**

/\* Read one byte from PS/2 receive data register. \*/ uint8\_t u8ReceiveData; u8ReceiveData = \_DRVPS2\_RXDATA();

## *\_DRVPS2\_TXDATAWAIT*

#### **Prototype**

void \_DRVPS2\_TXDATAWAIT(uint32\_t data, uint32\_t len);

#### **Description**

The macro is used to wait TX FIFO EMPTY, set TX FIFO depth(length-1) and fill TX FIFO0-3(Register PS2TXDATA0). Data is sent immediately if bus is in IDLE state. The range of length is from 1 to 16 bytes. If the transfer size is more than 4 bytes, user should call DRVPS2\_TXDATA1~3() after calling \_DRVPS2\_TXDATAWAIT() to transfer remind data.

When transmitted data byte number is equal to FIFODEPTH then TXEMPTY bit is set to 1

#### **Parameter**

#### **data [in]**

Specify the data sent

#### **len [in]**

Specify the length of the data sent. Unit is byte. Range is [1, 16]

#### **Include**

Driver/DrvPS2.h

#### **Return Value**

None

#### **Example**

/\* Wait TX FIFO empty and then write 16 bytes to TX FIFO. The sixteen bytes consist of 0x01 to  $0x16.$  \*/

\_DRVPS2\_TXDATAWAIT(0x04030201, 16);

\_DRVPS2\_TXDATA1(0x08070605);

\_DRVPS2\_TXDATA2(0x0C0B0A09);

\_DRVPS2\_TXDATA3(0x100F0E0D);

/\* Wait TX FIFO empty and then write 5 bytes to TX FIFO. The six bytes consist of 0x01 to  $0x05.$  \*/

\_DRVPS2\_TXDATAWAIT(0x04030201, 5);

\_DRVPS2\_TXDATA1(0x05);

/\* Wait TX FIFO empty and then write 3 bytes to TX FIFO. The three bytes consist of 0x01 to 0 $x03.$  \*/

\_DRVPS2\_TXDATAWAIT(0x030201, 3);

## *\_DRVPS2\_TXDATA*

#### **Prototype**

void \_DRVPS2\_TXDATA(uint32\_t data, uint32\_t len);

#### **Description**

The macro is used to set TX FIFO depth and fill TX FIFO0-3. But not wait TX FIFO EMPTY. Data is sent if bus is in IDLE state immediately. The range of len is [1, 16]

When transmitted data byte number is equal to FIFODEPTH then TXEMPTY bit is set to 1.

#### **Parameter**

#### **data [in]**

Specify the data sent

#### **len [in]**

Specify the length of the data sent. Unit is byte. Range is [1, 16]

#### **Include**

Driver/DrvPS2.h

#### **Return Value**

None

#### **Note**

If the transfer size is more than 4 bytes, user should issue  $_DRVPS2_TXDATA1~3()$  after issuing \_DRVPS2\_TXDATA();

#### **Example**

/\*Write 16 bytes to TX FIFO. The sixteen bytes consist of 0x01 to 0x16. \*/

\_DRVPS2\_TXDATA(0x04030201, 16);

\_DRVPS2\_TXDATA1(0x08070605);

\_DRVPS2\_TXDATA2(0x0C0B0A09);

\_DRVPS2\_TXDATA3(0x100F0E0D);

/\* Write 5 bytes to TX FIFO. The six bytes consist of 0x01 to 0x05.  $\frac{*}{ }$ 

\_DRVPS2\_TXDATA(0x04030201, 5);

\_DRVPS2\_TXDATA1(0x05);

/\* Write 3 bytes to TX FIFO. The three bytes consist of 0x01 to 0x03. \*/

\_DRVPS2\_TXDATA(0x030201, 3);

## *\_DRVPS2\_TXDATA0*

#### **Prototype**

void \_DRVPS2\_TXDATA0(uint32\_t data);

#### **Description**

The macro is used to fill TX FIFO0-3. But not wait TX FIFO EMPTY and not set TX FIFO depth. Data is sent if bus is in IDLE state immediately.

When transmitted data byte number is equal to FIFODEPTH then TXEMPTY bit is set to 1.

#### **Parameter**

#### **data [in]**

Specify the data that will be sent

#### **Include**

Driver/DrvPS2.h

#### **Return Value**

None.

#### **Example**

/\* Write 16 bytes to TX FIFO. The sixteen bytes consist of 0x01 to 0x16.  $\frac{*}{ }$ 

while(\_DRVPS2\_ISTXEMPTY()==0);

\_DRVPS2\_TXFIFO(16);

\_DRVPS2\_TXDATA0(0x04030201);

\_DRVPS2\_TXDATA1(0x08070605);

\_DRVPS2\_TXDATA2(0x0C0B0A09);

\_DRVPS2\_TXDATA3(0x100F0E0D);

## *\_DRVPS2\_TXDATA1*

#### **Prototype**

void \_DRVPS2\_TXDATA1(uint32\_t data);

#### **Description**

The macro is used to fill TX FIFO4-7. But not wait TX FIFO EMPTY and not set TX FIFO depth.

When transmitted data byte number is equal to FIFODEPTH then TXEMPTY bit is set to 1.

#### **Parameter**

**data [in]**

Specify the data that will be sent

#### **Include**

Driver/DrvPS2.h

#### **Return Value**

None

#### **Example**

Please refer to \_DRVPS2\_TXDATA0() example.

## *\_DRVPS2\_TXDATA2*

#### **Prototype**

void \_DRVPS2\_TXDATA2(uint32\_t data);

#### **Description**

The macro is used to fill TX FIFO8-11. But not wait TX FIFO EMPTY and not set TX FIFO depth.

When transmitted data byte number is equal to FIFODEPTH then TXEMPTY bit is set to 1.

#### **Parameter**

#### **data [in]**

Specify the data that will be sent

#### **Include**

Driver/DrvPS2.h

#### **Return Value**

None

#### **Example**

Please refer to \_DRVPS2\_TXDATA0() example.

## *\_DRVPS2\_TXDATA3*

#### **Prototype**

void \_DRVPS2\_TXDATA3(uint32\_t data);

#### **Description**

The macro is used to fill TX FIFO12-15. But not wait TX FIFO EMPTY and not set TX FIFO depth.

When transmitted data byte number is equal to FIFODEPTH then TXEMPTY bit is set to 1.

#### **Parameter**

#### **data [in]**

Specify the data that will be sent.

#### **Include**

Driver/DrvPS2.h

### **Return Value**

None

#### **Example**

Please refer to \_DRVPS2\_TXDATA0() example.

## *\_DRVPS2\_ISTXEMPTY*

## **Prototype**

uint8\_t \_DRVPS2\_ISTXEMPTY();

#### **Description**

The macro is used to check TX FIFO whether or not empty

When transmitted data byte number is equal to FIFODEPTH then TXEMPTY bit is set to 1.

#### **Parameter**

None

#### **Include**

Driver/ DrvPS2.h

#### **Return Value**

TX FIFO empty status.

```
0: TX FIFO is empty.
```
1: TX FIFO is not empty.

#### **Example**

Please refer to \_DRVPS2\_TXDATA0() example.

#### *\_DRVPS2\_ISFRAMEERR*

#### **Prototype**

uint8\_t \_DRVPS2\_ISFRAMEERR();

#### **Description**

The macro is used to check whether or not frame error happen. For host to device communication, if STOP bit is not received it is a frame error. If frame error occurs, DATA line may keep at low state after  $12<sup>th</sup>$  clock. At this moment, software override PS2CLK to send clock till PS2DATA release to high state. After that, device sends a "Resend" command to host

#### **Parameter**

None

#### **Include**

Driver/DrvPS2.h

#### **Return Value**

Frame error status.

0: Not frame error.

1: Frame error.

#### **Example**

/\* Check Frame error and print the result. \*/

if(\_DRVPS2\_ISFRAMEERR()==1)

printf("Frame error happen!!\n");

else

printf("Frame error not happen!!\n");

## *\_DRVPS2\_ISRXBUSY*

#### **Prototype**

uint8\_t \_DRVPS2\_ISRXBUSY();

#### **Description**

The macro is used to check whether or not Rx busy. If busy it indicates that PS/2 device is currently receiving data

#### **Parameter**

None

#### **Include**

Driver/ DrvPS2.h

#### **Return Value**

RX busy flag.

0: RX is not busy,

1: RX is busy.

#### **Example**

/\* Check RX is busy or not. \*/

if(\_DRVPS2\_ISRXBUSY()==1)

printf("RX is busy!\n");

else

printf("RX is not busy!\n");

## **12.5. Functions**

## *DrvPS2\_Open*

#### **Prototype**

int32\_t DrvPS2\_Open();

#### **Description**

This function is used to init PS/2 IP. It includes enable PS2 clock, enable PS/2 controller, clear FIFO, set TX FIFO depth to default value zero.

#### **Parameter**

None

#### **Include**

Driver/DrvPS2.h

#### **Return Value**

E\_SUCCESS.

#### **Example**

/\* Initialize PS/2 IP. \*/

DrvPS2\_Open();

## *DrvPS2\_Close*

#### **Prototype**

void DrvPS2\_Close();

#### **Description**

This function is used to disable PS2 controller, disable PS/2 clock and set TX FIFO depth to default value zero

#### **Parameter**

None

### **Include**

Driver/ DrvPS2.h

#### **Return Value**

None

### **Example**

/\* Close PS2 IP. \*/

DrvPS2\_Close ();

## *DrvPS2\_EnableInt*

#### **Prototype**

int32\_t DrvPS2\_EnableInt ( uint32\_t u32InterruptFlag, PFN\_DRVPS2\_CALLBACK pfncallback

);

#### **Description**

This function is used to enable TX/RX interrupt and install interrupt call back function.

#### **Parameter**

#### **u32InterruptFlag [in]**

Specify TX/RX interrupt flag that will be enable. It can be DRVPS2\_TXINT or DRVPS2\_RXINT or DRVPS2\_TXINT| DRVPS2\_RXINT

#### **pfncallback [in]**

Specify the interrupt call back function. When PS2 interrupt happen, this function will be called

#### **Include**

Driver/ DrvPS2.h

#### **Return Value**

E\_SUCCESS

## **Example**

/\* Enable TX/RX interrupt, install TX/RX call back function: PS2Mouse\_IRQHandler(); \*/ DrvPS2\_EnableInt(DRVPS2\_TXINT| DRVPS2\_RXINT, PS2Mouse\_IRQHandler);

## *DrvPS2\_DisableInt*

#### **Prototype**

void DrvPS2\_DisableInt(uint32\_t u32InterruptFlag);

#### **Description**

This function is used to disable Tx/Rx interrupt and uninstall interrupt call back function..

#### **Parameter**

### **u32InterruptFlag [in]**

Specify TX/RX interrupt flag that will be disabled. It can be DRVPS2\_TXINT or DRVPS2\_RXINT or DRVPS2\_TXINT| DRVPS2\_RXINT.

#### **Include**

Driver/ DrvPS2.h

#### **Return Value**

None

#### **Example**

/\* Disable TX/RX interrupt and uninstall TX and RX call back function. \*/

DrvPS2\_DisableInt(DRVPS2\_TXINT| DRVPS2\_RXINT);

## *DrvPS2\_IsIntEnabled*

#### **Prototype**

uint32\_t DrvPS2\_IsIntEnabled(uint32\_t u32InterruptFlag);

#### **Description**

This function is used to check whether or not interrupt be enabled.

#### **Parameter**

#### **u32InterruptFlag [in]**

Specify TX/RX interrupt flag that will be checked. It can be DRVPS2\_TXINT or DRVPS2\_RXINT or DRVPS2\_TXINT| DRVPS2\_RXINT.

#### **Include**

Driver/DrvPS2.h

#### **Return Value**

0 : No interrupt be enable.

- 2 : TX interrupt be enable
- 4 : RX interrupt be enable
- 6 : TX and RX interrupt be enable.

#### **Example**

/\* Check TX and RX interrupt enable or not enable. \*/ uint32\_u32TXRXIntEnable u32TXRXIntEnable = DrvPS2\_IsIntEnabled(DRVPS2\_TXINT| DRVPS2\_RXINT) if(u32TXRXIntEnable ==0) printf("No interrupt be enable!!\n"); else if(u32TXRXIntEnable ==2) printf("TX interrupt be enable!!\n"); else if(u32TXRXIntEnable ==4) printf("RX interrupt be enable!! $\langle n \rangle$ "); else if(u32TXRXIntEnable ==6) printf("TX and RX interrupt be enable!!\n");

## *DrvPS2\_ClearIn*

#### **Prototype**

uint32\_t DrvPS2\_ClearInt(uint32\_t u32InterruptFlag);

#### **Description**

This function is used to clear interrupt status.

#### **Parameter**

#### **U32InterruptFlag [in]**

Specify Tx/Rx interrupt flag that will be cleared. It can be DRVPS2\_TXINT or DRVPS2\_RXINT or DRVPS2\_TXINT| DRVPS2\_RXINT

#### **Include**

Driver/DrvPS2.h

#### **Return Value**

E\_SUCCESS: Success.

#### **Example**

/\* Clear TX interrupt. \*/

DrvPS2\_ClearInt(DRVPS2\_TXINT);

/\* Clear RX interrupt. \*/

DrvPS2\_ClearInt(DRVPS2\_RXINT);

/\* Clear TX and RX interrupt. \*/

DrvPS2\_ClearInt(DRVPS2\_TXINT| DRVPS2\_RXINT);

## *DrvPS2\_GetIntStatus*

#### **Prototype**

int8\_t DrvPS2\_GetIntStatus(uint32\_t u32InterruptFlag);

#### **Description**

This function is used to check interrupt status. If interrupt that be checked happens it will return TRUE

#### **Parameter**

#### **U32InterruptFlag [in]**

Specify TX/RX interrupt flag that will be checked. It can be DRVPS2\_TXINT or DRVPS2\_RXINT

#### **Include**

Driver/DrvPS2.h

#### **Return Value**

TRUE: interrupt that be checked happens

FALSE: interrupt that be checked doesn't happen.

#### **Example**

```
/* Check TX interrupt status */
```
int8\_t i8InterruptStatus;

i8InterruptStatus = DrvPS2\_GetIntStatus(DRVPS2\_TXINT);

if(i8InterruptStatus==TRUE)

printf("TX interrupt that be checked happens"\n);

else

printf("TX interrupt doesn't happen"\n);

## *DrvPS2\_SetTxFIFODepth*

#### **Prototype**

void DrvPS2\_SetTxFIFODepth(uint16\_t u16TxFIFODepth);

#### **Description**

This function is used to set TX FIFO depth. The function will call macro DRVPS2\_TXFIFO to set TX FIFO depth

#### **Parameter**

#### **u16TxFIFODepth [in]**

Specify TX FIFO depth. The range can be [1, 16]

#### **Include**

Driver/DrvPS2.h

#### **Return Value**

None

### **Example**

/\* Set TX FIFO depth to 16 bytes. \*/

DrvPS2\_SetTxFIFODepth(16);

/\* Set TX FIFO depth to 1 byte. \*/

DrvPS2\_SetTxFIFODepth(1);

## *DrvPS2\_Read*

#### **Prototype**

int32\_t DrvPS2\_Read(uint8\_t \*pu8RxBuf);

#### **Description**

The function is used to read one byte to the buffer of pu8RxBuf. The function will call macro DRVPS2\_RXDATA to receive data

#### **Parameter**

#### **pu8RxBuf [out]**

the buffer is used to contain byte received. The size of buffer needs one byte only

#### **Include**

Driver/DrvPS2.h

#### **Return Value**

E\_SUCCESS: Success.

#### **Example**

/\* Read RX data and print it. \*/ uint8\_t u8RXData; DrvPS2\_Read(&u8RXData);

printf("RX data is %x\n", u8RXData);

## *DrvPS2\_Write*

#### **Prototype**

int32\_t

```
DrvPS2_Write(
```
uint32\_t \*pu32TxBuf,

uint32\_t u32WriteBytes

);

## **Description**

The function is used to write the buffer of pu32TxBuf and the length of u32WriteBytes to host. If data count sent is less than 16 bytes, please use macro DRVPS2\_TXDATAxxx for speed

#### **Parameter**

#### **pu32TxBuf [in]**

the data that will be sent to host.

#### **u32WriteBytes [in]**

the length of data that will be sent to host.

#### **Include**

Driver/DrvPS2.h

#### **Return Value**

E\_SUCCESS: Success.

#### **Example**

 $/*$  Write 64 bytes to TX buffer and TX buffer will send the 64 bytes out.  $*/$ 

uint32\_t au32TXData[64];

DrvPS2\_Write(au32TXData, 64);

## *DrvPS2\_GetVersion*

#### **Prototype**

int32\_t DrvPS2\_GetVersion(void);

## **Description**

Return the current version number of driver.

#### **Include**

Driver/ DrvPS2.h

### **Return Value**

PS2 driver current version number:

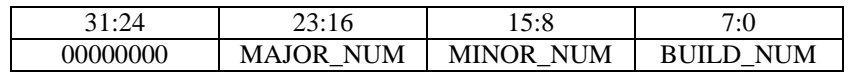

#### **Example**

/\* Get PS/2 driver current version number \*/

int32\_t i32Ps2VersionNum;

i32Ps2VersionNum = DrvPS2\_GetVersion ();

# **13. FMC Driver**

## **13.1. FMC Introduction**

NuMicro<sup>™</sup> NUC100 series equips with 128/64/32k bytes on chip embedded flash for application program memory (APROM), 4k bytes for ISP loader program memory (LDROM), and user configuration (Config0 & Config1). User configuration block provides several bytes to control system logic, like flash security lock, boot select, brown out voltage level, data flash base address, ..., and so on. NuMicro<sup>TM</sup> NUC100 series also provide additional 4k bytes data flash for user to store some application depended data before chip power off. For 128k bytes device, the data flash is shared with 128k program memory and its shared address is defined by user in Config1. The data flash size is defined by user depends on user application request.

## **13.2. FMC Feature**

The FMC includes following features:

- 128/64/32kB application program memory (APROM).
- 4kB in system programming loader program memory (LDROM).
- 4kB data flash with 512 bytes page erase unit for user to store data
- Programmable data flash start address and memory size for 128KB program memory.
- Provide user configuration to control system logic.
- APROM cannot be updated when the MCU is running in APROM; LDROM can not be updated when the MCU is running in LDROM

## *Memory Address Map*

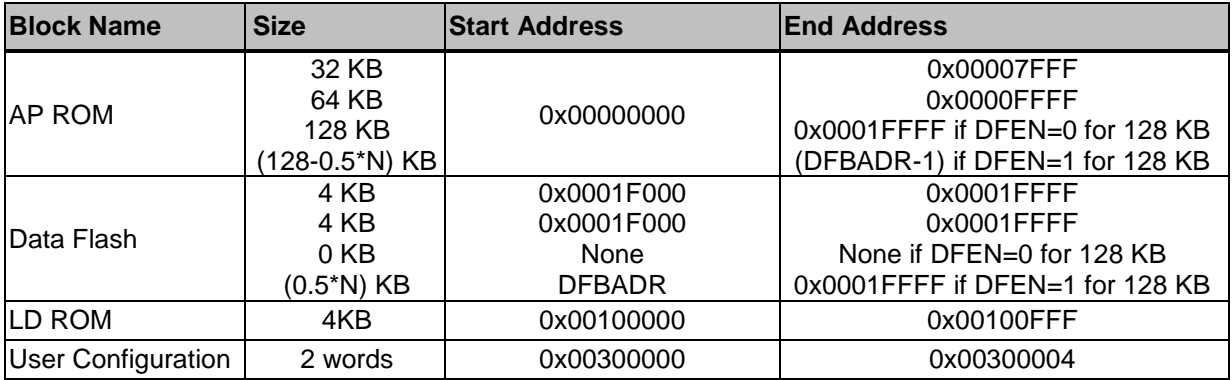
# *Flash Memory Structure*

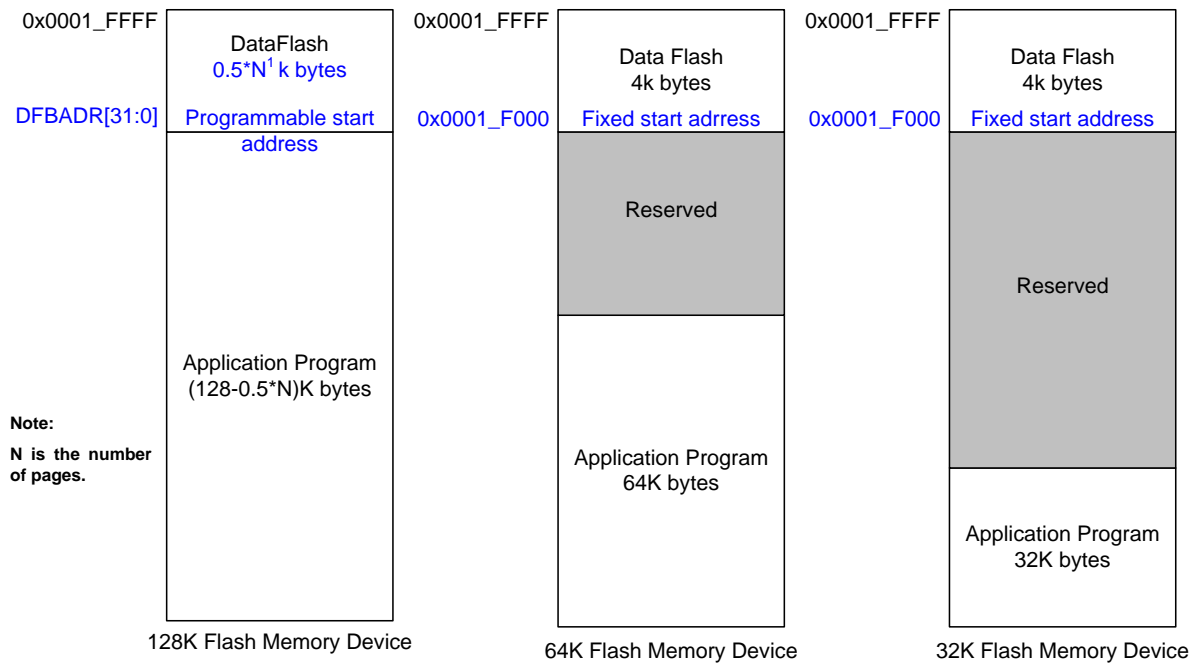

# **13.3. Type Definition**

# *E\_FMC\_BOOTSELECT*

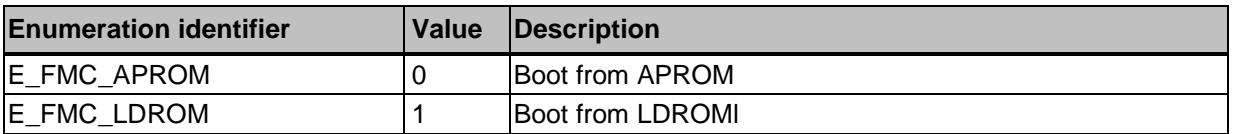

# **13.4. Functions**

# *DrvFMC\_EnableISP*

# **Prototype**

void DrvFMC\_EnableISP (void);

# **Description**

To enable ISP function. This function will check if internal 22M oscillator is enabled or not. If not, this function will enable 22M oscillator automatically. User can disable 22M oscillator by usin[g DrvSYS\\_SetOscCtrl \( \)](#page-40-0) if needed after ISP finished.

#### **Note**

Please make sure that the Register Write-Protection function has been unlocked before using this API. User can check the status of the Register Write-Protection function with [DrvSYS\\_IsProtectedRegLocked](#page-34-0) ( ).

#### **Parameter**

None

#### **Include**

Driver/DrvFMC.h

#### **Return Value**

None

#### **Example**

DrvFMC\_EnableISP ( ); /\* Enable ISP function \*/

# *DrvFMC\_DisableISP*

#### **Prototype**

void DrvFMC\_DisableISP (void);

#### **Description**

To disable ISP function.

#### **Note**

Please make sure that the Register Write-Protection function has been unlocked before using this API. User can check the status of the Register Write-Protection function with [DrvSYS\\_IsProtectedRegLocked](#page-34-0) ( ).

#### **Parameter**

None

### **Include**

Driver/DrvFMC.h

#### **Return Value**

None

#### **Example**

DrvFMC\_DisableISP ( ); /\* Disable ISP function \*/

# *DrvFMC\_BootSelect*

#### **Prototype**

void DrvFMC\_BootSelect(E\_FMC\_BOOTSELECT boot);

#### **Description**

To select next booting from APROM or LDROM.

#### **Note**

Please make sure that the Register Write-Protection function has been unlocked before using this API. User can check the status of the Register Write-Protection function with [DrvSYS\\_IsProtectedRegLocked](#page-34-0) ( ).

#### **Parameter**

#### **boot [in]**

Specify E\_FMC\_APROM or E\_FMC\_LDROM.

#### **Include**

Driver/DrvFMC.h

#### **Return Value**

None

# **Example**

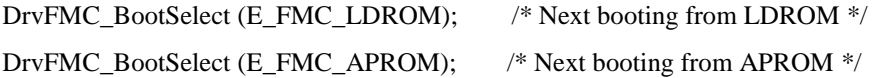

# *DrvFMC\_GetBootSelect*

#### **Prototype**

E\_FMC\_BOOTSELECT DrvFMC\_GetBootSelect(void);

### **Description**

To get current boot select setting.

#### **Parameter**

None.

#### **Include**

Driver/DrvFMC.h

#### **Return Value**

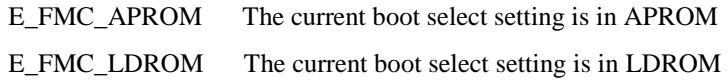

## **Example**

E\_FMC\_BOOTSELECT e\_bootSelect

/\* Check this booting is from APROM or LDROM \*/

e\_bootSelect = DrvFMC\_GetBootSelect ( );

# *DrvFMC\_EnableLDUpdate*

#### **Prototype**

void DrvFMC\_EnableLDUpdate (void);

#### **Description**

To enable LDROM update function. LDROM can be updated if LDROM update function is enabled when the MCU runs in APROM.

#### **Note**

Please make sure that the Register Write-Protection function has been unlocked before using this API. User can check the status of the Register Write-Protection function with [DrvSYS\\_IsProtectedRegLocked](#page-34-0) ( ).

#### **Parameter**

None

### **Include**

Driver/DrvFMC.h

#### **Return Value**

None

#### **Example**

DrvFMC\_EnableLDUpdate ( );  $\frac{1}{2}$  /\* Enable LDROM update function \*/

# *DrvFMC\_DisableLDUpdate*

#### **Prototype**

void DrvFMC\_DisableLDUpdate (void);

#### **Description**

To disable LDROM update function.

#### **Note**

Please make sure that the Register Write-Protection function has been unlocked before using this API. User can check the status of the Register Write-Protection function with [DrvSYS\\_IsProtectedRegLocked](#page-34-0) ( ).

#### **Parameter**

None

**Include**

Driver/DrvFMC.h

### **Return Value**

None

#### **Example**

DrvFMC\_DisableLDUpdate ( ); /\* Disable LDROM update function \*/

# *DrvFMC\_EnableConfigUpdate*

#### **Prototype**

void DrvFMC\_EnableConfigUpdate (void);

#### **Description**

To enable Config update function. If Congif update function is enabled, the user configuration can be update regardless of MCU is running in APROM or LDROM.

#### **Note**

Please make sure that the Register Write-Protection function has been unlocked before using this API. User can check the status of the Register Write-Protection function with [DrvSYS\\_IsProtectedRegLocked](#page-34-0) ( ).

#### **Parameter**

None

#### **Include**

Driver/DrvFMC.h

#### **Return Value**

None

#### **Example**

DrvFMC\_EnableConfigUpdate ( ); /\* Enable Config update function \*/

# *DrvFMC\_DisableConfigUpdate*

#### **Prototype**

void DrvFMC\_DisableConfigUpdate (void);

#### **Description**

To disable Config update function.

#### **Note**

Please make sure that the Register Write-Protection function has been unlocked before using this API. User can check the status of the Register Write-Protection function with [DrvSYS\\_IsProtectedRegLocked](#page-34-0) ( ).

#### **Parameter**

None

#### **Include**

Driver/DrvFMC.h

#### **Return Value**

None

#### **Example**

DrvFMC\_DisableConfigUpdate ( ); /\* Disable Config update function \*/

# *DrvFMC\_EnableAPUpdate*

#### **Prototype**

void DrvFMC\_EnableAPUpdate (void);

#### **Description**

To enable APROM update function. APROM can be updated if APROM update function is enabled when the MCU runs in APROM.

#### **Note 1**

Only NuMicro<sup>™</sup> NUC1x0xxxCx series (Ex. NUC140VE3CN) support this function. Please refer to NuMicro<sup>™</sup> [NUC100 Series Products Selection Guide](#page-411-0) of Appendix in details.

#### **Note 2**

Please make sure that the Register Write-Protection function has been unlocked before using this API. User can check the status of the Register Write-Protection function with [DrvSYS\\_IsProtectedRegLocked](#page-34-0) ( ).

#### **Parameter**

None

#### **Include**

Driver/DrvFMC.h

#### **Return Value**

None

#### **Example**

DrvFMC\_EnableAPUpdate ( );  $\cdot$  /\* Enable APROM update function \*/

# *DrvFMC\_DisableAPUpdate*

#### **Prototype**

void DrvFMC\_DisableAPUpdate (void);

#### **Description**

To disable APROM update function.

#### **Note 1**

Only NuMicro<sup>TM</sup> NUC1x0xxxCx series (Ex. NUC140VE3CN) support this function. Please refer to NuMicro<sup>™</sup> [NUC100 Series Products Selection Guide](#page-411-0) of Appendix in details.

#### **Note 2**

Please make sure that the Register Write-Protection function has been unlocked before using this API. User can check the status of the Register Write-Protection function with [DrvSYS\\_IsProtectedRegLocked](#page-34-0) ( ).

### **Parameter**

None

### **Include**

Driver/DrvFMC.h

#### **Return Value**

None

#### **Example**

DrvFMC\_DisableAPUpdate ( );  $\frac{\pi}{8}$  Disable APROM update function \*/

# *DrvFMC\_EnablePowerSaving*

#### **Prototype**

void DrvFMC\_EnablePowerSaving (void);

#### **Description**

To enable flash access power saving function. If CPU clock is slower than 24 MHz, user can enable flash power saving function.

#### **Note**

Please make sure that the Register Write-Protection function has been unlocked before using this API. User can check the status of the Register Write-Protection function with [DrvSYS\\_IsProtectedRegLocked](#page-34-0) ( ).

#### **Parameter**

None

#### **Include**

Driver/DrvFMC.h

**Return Value**

None

#### **Example**

DrvFMC\_EnablePowerSaving ( ); /\* Enable flash power saving function \*/

# *DrvFMC\_DisablePowerSaving*

#### **Prototype**

void DrvFMC\_DisablePowerSaving (void);

#### **Description**

To disable flash access power saving function.

#### **Note**

Please make sure that the Register Write-Protection function has been unlocked before using this API. User can check the status of the Register Write-Protection function with [DrvSYS\\_IsProtectedRegLocked](#page-34-0) ( ).

#### **Parameter**

None

#### **Include**

Driver/DrvFMC.h

#### **Return Value**

None

#### **Example**

DrvFMC\_DisablePowerSaving ( ); /\* Disable flash power saving function  $*/$ 

# *DrvFMC\_Write*

#### **Prototype**

int32\_t DrvFMC\_Write (uint32\_t u32addr, uint32\_t u32data);

#### **Description**

To write word data into APROM, LDROM, Data Flash or Config. The Memory Map of APROM and Data Flash are depended on the product of NuMicro<sup>TM</sup> NUC100 series. Please refer to NuMicro<sup>TM</sup> [NUC100 Series Products Selection Guide of Appendix](#page-411-0) for Flash size. The corresponding function in Config0 and Config1 are described in FMC Section of TRM in details.

## **Note**

Please make sure that the Register Write-Protection function has been unlocked before using this API. User can check the status of the Register Write-Protection function with [DrvSYS\\_IsProtectedRegLocked](#page-34-0) ( ).

### **Parameter**

#### **u32addr [in]**

Word address of APROM, LDROM, Data Flash or Config.

#### **u32data [in]**

Word data to be programmed into APROM, LDROM, Data Flash or Config.

#### **Include**

Driver/DrvFMC.h

#### **Return Value**

0: Succeed

<0: Failed

#### **Example**

/\* Program word data  $0x12345678$  into address  $0x1F000$  \*/

DrvFMC\_Write (0x1F000, 0x12345678);

# *DrvFMC\_Read*

#### **Prototype**

int32\_t DrvFMC\_Read (uint32\_t u32addr, uint32\_t \* u32data);

#### **Description**

To read data from APROM, LDROM, Data Flash or Config. The Memory Map of APROM and Data Flash are depended on the product of NuMicro<sup>TM</sup> NUC100 series. Please refer to NuMicro<sup>TM</sup> [NUC100 Series Products Selection Guide of Appendix](#page-411-0) for Flash size.

#### **Note**

Please make sure that the Register Write-Protection function has been unlocked before using this API. User can check the status of the Register Write-Protection function with [DrvSYS\\_IsProtectedRegLocked](#page-34-0) ( ).

#### **Parameter**

#### **u32addr [in]**

Word address of APROM, LDROM, Data Flash or Config.

#### **u32data [in]**

The word data to store data from APROM, LDROM, Data Flash or Config.

#### **Include**

#### Driver/DrvFMC.h

#### **Return Value**

0: Succeed

<0: Failed

#### **Example**

uint32\_t u32Data;

/\* Read word data from address 0x1F000, and read data is stored to u32Data \*/

DrvFMC\_Read (0x1F000, &u32Data);

# *DrvFMC\_Erase*

#### **Prototype**

int32\_t DrvFMC\_Erase (uint32\_t u32addr);

#### **Description**

To page erase APROM, LDROM, Data Flash or Config. The flash page erase unit is 512 bytes. The Memory Map of APROM and Data Flash are depended on the product of NuMicro<sup>™</sup> NUC100 series. Please refer to NuMicro<sup>™</sup> NUC100 Series Products Selection [Guide of Appendix](#page-411-0) for Flash size.

#### **Note**

Please make sure that the Register Write-Protection function has been unlocked before using this API. User can check the status of the Register Write-Protection function with [DrvSYS\\_IsProtectedRegLocked](#page-34-0) ( ).

#### **Parameter**

### **u32addr [in]**

Flash page base address of APROM, LDROM and Data Flash, or Config0 addrsss.

#### **Include**

Driver/DrvFMC.h

#### **Return Value**

0: Succeed

<0: Failed

#### **Example**

/\* Page Erase from 0x1F000 to 0x1F1FF \*/

DrvFMC\_Erase (0x1F000);

# *DrvFMC\_WriteConfig*

#### **Prototype**

int32\_t DrvFMC\_WriteConfig(uint32\_t u32data0, uint32\_t u32data1);

#### **Description**

To erase Config and write data into Config0 and Config1. The corresponding functions in Config0 and Config1 are described in FMC Section of TRM in details.

#### **Note**

Please make sure that the Register Write-Protection function has been unlocked before using this API. User can check the status of the Register Write-Protection function with [DrvSYS\\_IsProtectedRegLocked](#page-34-0) ( ).

#### **Parameter**

#### **u32data0 [in]**

Word data to be programmed into Config0.

#### **u32data1 [in]**

Word data to be programmed into Config1.

#### **Include**

Driver/DrvFMC.h

#### **Return Value**

0: Succeed

<0: Failed

#### **Example**

/\* Program word data 0xFFFFFFFE into Config0 and word data 0x1E000 into Config1 \*/

DrvFMC\_Config (0xFFFFFFFE, 0x1E000);

# *DrvFMC\_ReadDataFlashBaseAddr*

#### **Prototype**

uint32\_t DrvFMC\_ReadDataFlashBaseAddr (void);

#### **Description**

To read data flash base address. For 128k bytes flash device, the base address of data flash is defined by user in Config1. For less 128k bytes flash device, the base address is fixed at 0x1F000.

#### **Parameter**

None

#### **Include**

Driver/DrvFMC.h

#### **Return Value**

Data Flash base address

#### **Example**

uint32\_t u32Data;

/\* Read Data Flash base address \*/

u32Data = DrvFMC\_ReadDataFlashBaseAddr ( );

# *DrvFMC\_EnableLowFreqOptMode*

#### **Prototype**

void DrvFMC\_EnableLowFreqOptMode (void);

#### **Description**

To enable flash access low frequency optimization mode. It can improve flash access performance when CPU runs at low frequency.

#### **Note 1**

Only NuMicro<sup>TM</sup> NUC1x0xxxCx series (Ex. NUC140VE3CN) and Low Density series support this function. Please refer to  $Nu$ Micro<sup>TM</sup> [NUC100 Series Products Selection](#page-411-0) Guide of [Appendix](#page-411-0) in details. And, Set this bit only when  $HCLK \leq 25MHz$ . If  $HCLK > 25MHz$ , CPU will fetch wrong code and cause fail result.

#### **Note 2**

Please make sure that the Register Write-Protection function has been unlocked before using this API. User can check the status of the Register Write-Protection function with [DrvSYS\\_IsProtectedRegLocked](#page-34-0) ( ).

#### **Parameter**

None

#### **Include**

Driver/DrvFMC.h

#### **Return Value**

None

#### **Example**

/\* Enable flash access low frequency optimization mode \*/

DrvFMC\_EnableLowFreqOptMode ( );

# *DrvFMC\_DisableLowFreqOptMode*

#### **Prototype**

void DrvFMC\_DisableLowFreqOptMode (void);

#### **Description**

To disable flash access low frequency optimization mode.

#### **Note 1**

Only NuMicro<sup>TM</sup> NUC1x0xxxCx series (Ex. NUC140VE3CN) and Low Density series support this function. Please refer to  $Nu$  NuCl<sup>TM</sup> [NUC100 Series Products Selection Guide](#page-411-0) of [Appendix](#page-411-0) in details.

#### **Note 2**

Please make sure that the Register Write-Protection function has been unlocked before using this API. User can check the status of the Register Write-Protection function with [DrvSYS\\_IsProtectedRegLocked](#page-34-0) ( ).

#### **Parameter**

None

#### **Include**

Driver/DrvFMC.h

#### **Return Value**

None

#### **Example**

/\* Disable flash access low frequency optimization mode \*/

```
DrvFMC_DisableLowFreqOptMode ( );
```
# *DrvFMC\_GetVersion*

#### **Prototype**

uint32\_t DrvFMC\_GetVersion (void);

#### **Description**

Get this module's version.

#### **Parameter**

None

### **Include**

Driver/DrvFMC.h

#### **Return Value**

Version number:

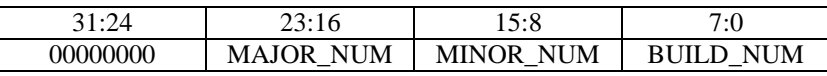

# **14. USB Driver**

# **14.1. Introduction**

This article is provided for manufacturers who are using USB Device controller to complete their USB applications. It is assumed that the reader is familiar with the Universal Serial Bus Specification, Revision 1.1.

# **14.2. Feature**

- Conform to USB2.0 Full speed, 12Mbps.
- Provide 1 interrupt source with 4 interrupt events.
- Support Control, Bulk, Interrupt, and Isochronous transfers.
- Suspend when no bus signaling for 3 ms.
- Provide 6 endpoints for configuration.
- Include 512 bytes internal SRAM as USB buffer.
- Provide remote wake-up capability.

# **14.3. USB Framework**

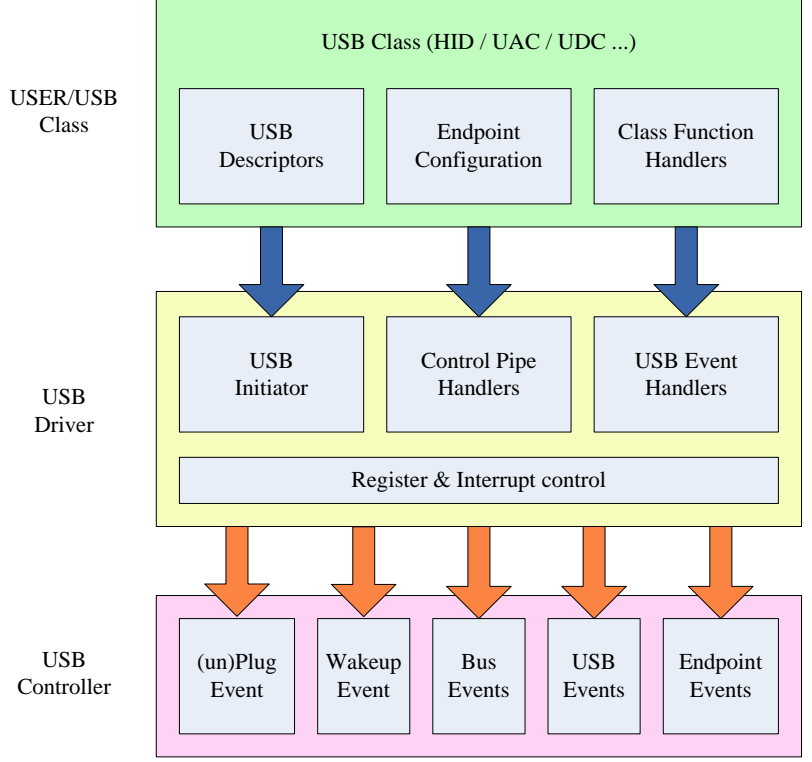

Figure 14-1: USB Framework

Above figure shows the framework of USB device library. The lowest layer is USB controller. The USB controller will raise different interrupt events according to USB, BUS and floating detection status. All the events are handled by USB driver by relative event handlers. USB driver also take care the basic handler of control pipe of USB protocol. Most function dependent handlers and USB descriptors must be provided by user applications or USB class definitions.

# **14.4. Call Flow**

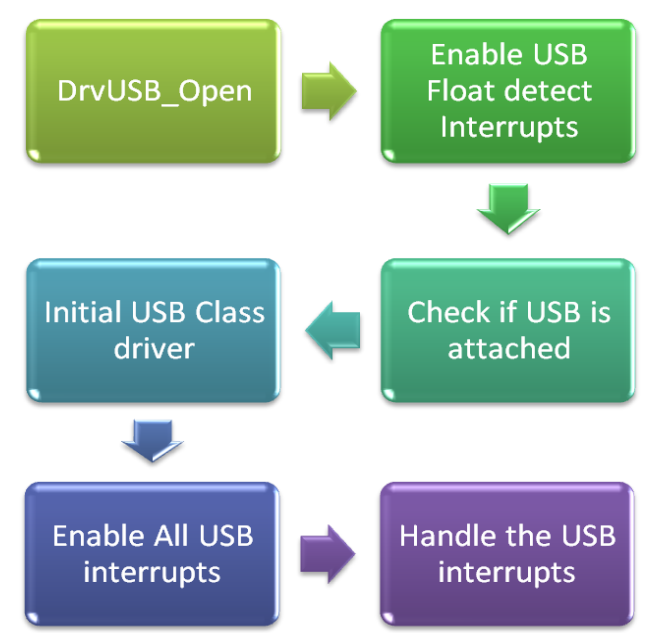

Figure 14-2: USB Driver Call Flow

The above figure shows the call flow of USB driver. The DrvUSB\_Open is used to initial the USB device controller. Then USB floating detection is enabled to detect USB plug/un-plug events. If USB attached, it need to call the USB class driver to initial USB class specified descriptions, event handlers. Finally, all related USB interrupts are enabled to handle the USB events.

# **14.5. Constant Definition**

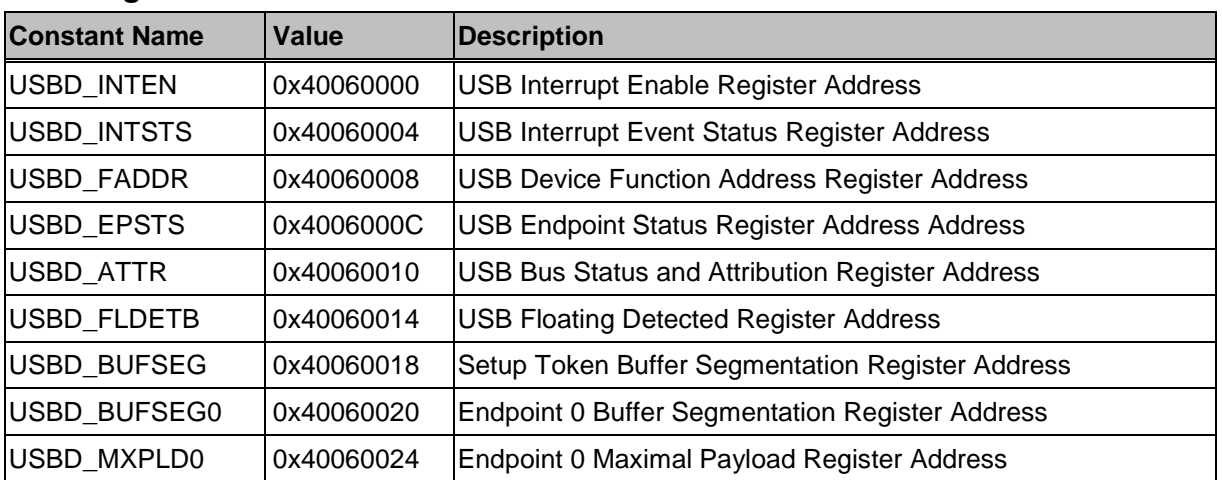

# *USB Register Address*

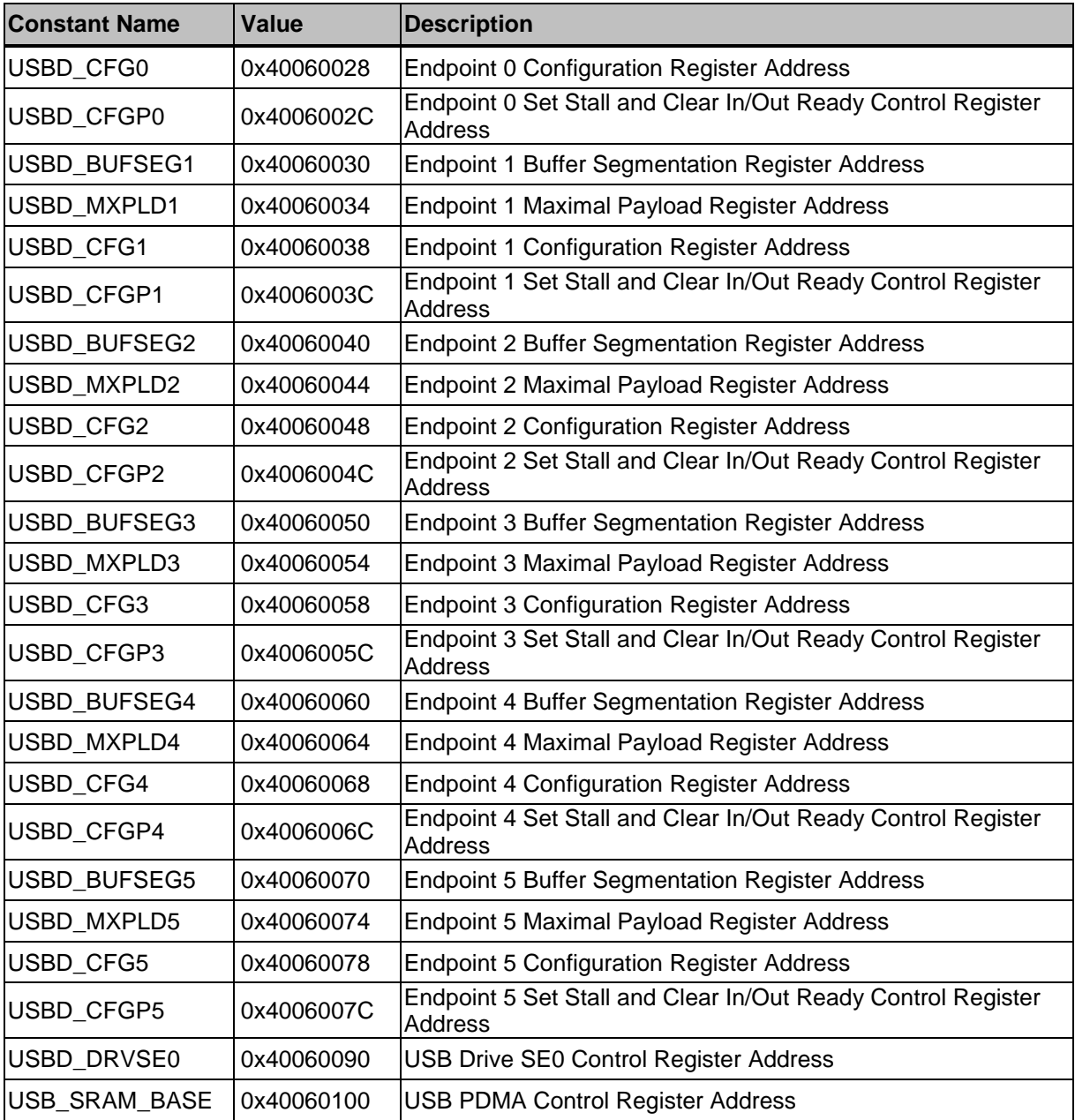

# *INTEN Register Bit Definition*

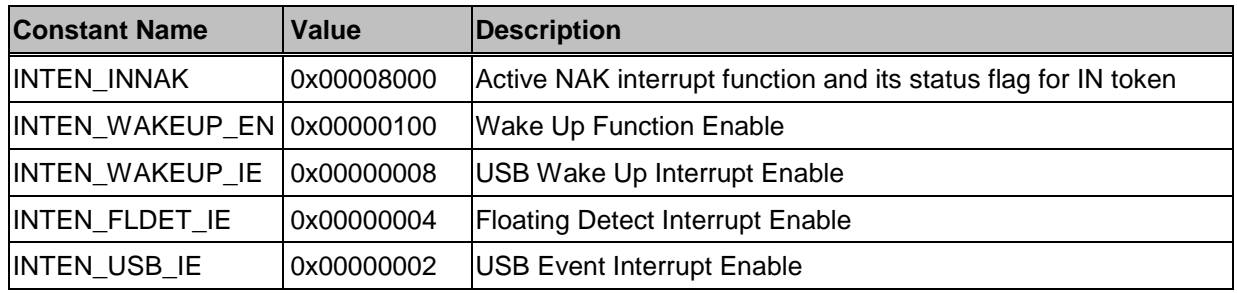

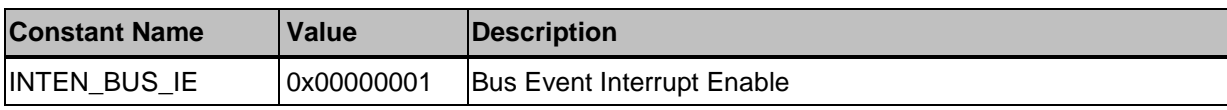

# *INTSTS Register Bit Definition*

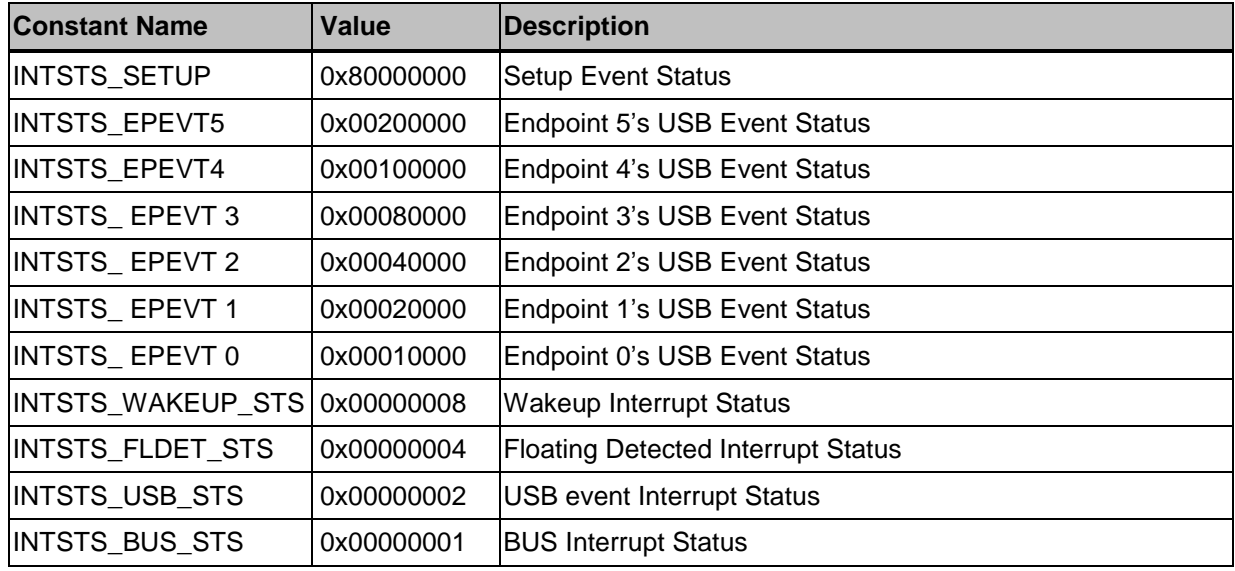

# *ATTR Register Bit Definition*

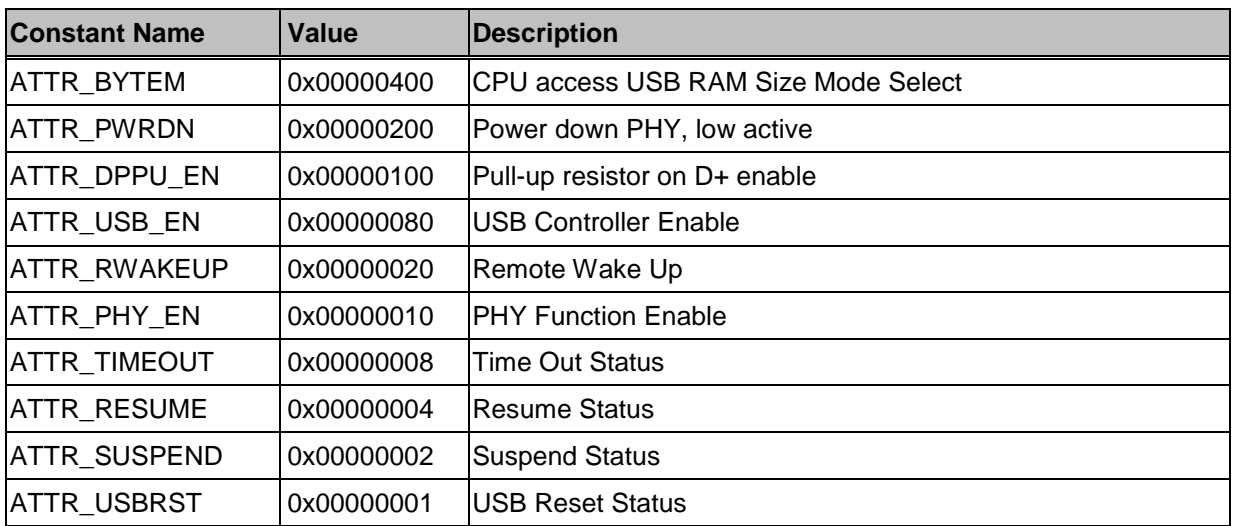

# *Confiuration Register Bit Definition*

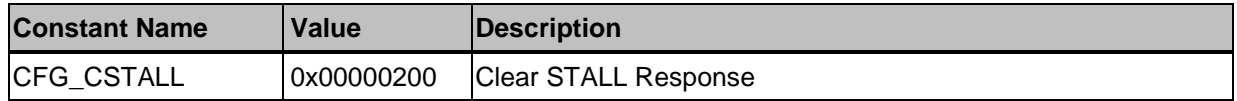

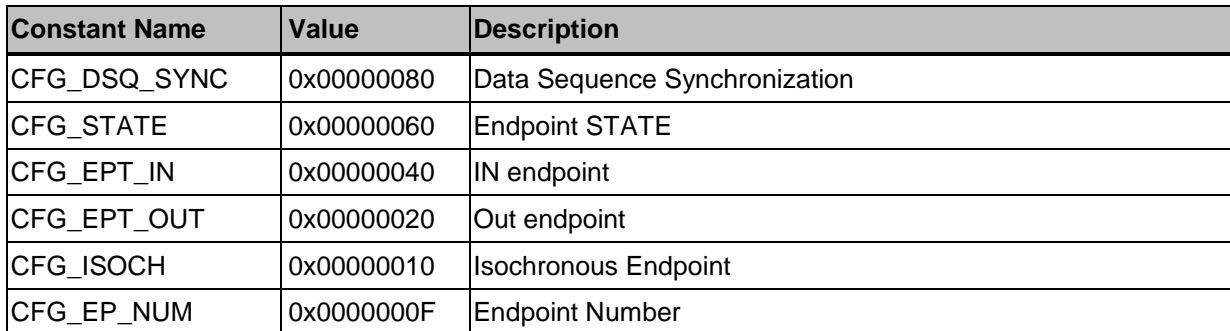

# *Extera-Confiuration Register Bit Definition*

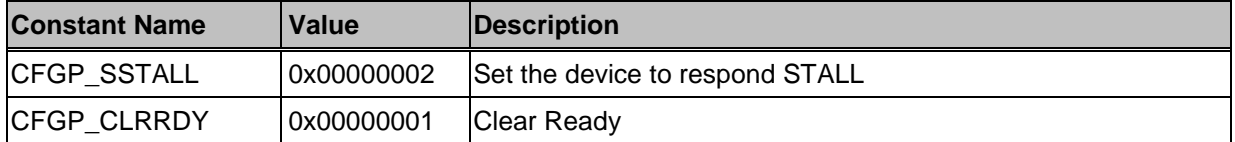

# **14.6. Macro**

# *\_DRVUSB\_ENABLE\_MISC\_INT*

### **Prototype**

void \_DRVUSB\_ENABLE\_MISC\_INT (

uint32\_t u32Flags

);

#### **Description**

Enable/Disable miscellaneous interrupts including USB event, Wakeup event, Float-detection event and bus event.

#### **Parameter**

# **u32Flags [in]**

USB interrupt events. It can be following flags.

IEF\_WAKEUP: Wakeup interrupt flag.

IEF\_FLD: Float-detection interrupts flag.

IEF\_USB: USB event interrupt flag.

IEF\_BUS: Bus event interrupt flag.

u32Flag = 0 will disable all USB interrupts.

#### **Include**

Driver/DrvUsb.h

#### **Return Value**

None

#### **Example**

\_DRVUSB\_ENABLE\_MISC\_INT(0); /\* Disable All USB-related interrupts. \*/

\_DRVUSB\_ENABLE\_MISC\_INT(IEF\_WAKEUP | IEF\_WAKEUPEN | IEF\_FLD | IEF\_USB | IEF\_BUS); /\* Enable wakeup, float-detection, USB and bus interrupts \*/

# *\_DRVUSB\_ENABLE\_WAKEUP*

#### **Prototype**

void \_DRVUSB\_ENABLE\_WAKEUP (void);

#### **Description**

Enable USB wakeup function. If USB wakeup function is enabled, any activity of USB bus could be used to wakeup CPU from power down.

#### **Parameter**

None

#### **Include**

Driver/DrvUsb.h

#### **Return Value**

None

#### **Example**

\_DRVUSB\_ENABLE\_WAKEUP(); /\* To enable the USB wakeup function \*/

# *\_DRVUSB\_DISABLE\_WAKEUP*

#### **Prototype**

void \_DRVUSB\_DISABLE\_WAKEUP (void);

#### **Description**

Disable USB wakeup function. If USB wakeup function is disable, USB can"t used to wakeup up CPU from power down.

#### **Parameter**

None

#### **Include**

Driver/DrvUsb.h

#### **Return Value**

None

#### **Example**

\_DRVUSB\_DISABLE\_WAKEUP(); /\* To avoid wakeup CPU by USB \*/

# *\_DRVUSB\_ENABLE\_WAKEUP\_INT*

#### **Prototype**

void \_DRVUSB\_ENABLE\_WAKEUP\_INT (void);

#### **Description**

Enable wakeup interrupt. USB will raise a wakeup event interrupt when wakeup interrupt is enabled.

#### **Parameter**

None

# **Include**

Driver/DrvUsb.h

#### **Return Value**

None

#### **Example**

DRVUSB\_ENABLE\_WAKEUP\_INT() /\* To enable wakeup event interrupt \*/

# *\_DRVUSB\_DISABLE\_WAKEUP\_INT*

#### **Prototype**

void \_DRVUSB\_DISABLE\_WAKEUP\_INT (void);

#### **Description**

Disable wakeup interrupt to avoid USB raise an interrupt when wakeup from power down.

#### **Parameter**

None

#### **Include**

Driver/DrvUsb.h

#### **Return Value**

None

#### **Example**

DRVUSB\_DISABLE\_WAKEUP\_INT () /\* To disable wakeup event interrupt \*/

# *\_DRVUSB\_ENABLE\_FLDET\_INT*

#### **Prototype**

void \_DRVUSB\_ENABLE\_FLDET\_INT (void);

#### **Description**

Enable float-detection interrupt to raise an interrupt when USB plug-in or un-plug.

#### **Parameter**

None

#### **Include**

Driver/DrvUsb.h

# **Return Value**

None

#### **Example**

\_DRVUSB\_ENABLE\_FLDET\_INT() /\* To enable float-detection interrupt \*/

# *\_DRVUSB\_DISABLE\_FLDET\_INT*

#### **Prototype**

void \_DRVUSB\_DISABLE\_FLDET\_INT (void);

#### **Description**

Disable float-detection interrupt.

#### **Parameter**

None

#### **Include**

Driver/DrvUsb.h

### **Return Value**

None

#### **Example**

\_DRVUSB\_DISABLE\_FLDET\_INT() /\* To disable float-detection interrupt \*/

# *\_DRVUSB\_ENABLE\_USB\_INT*

#### **Prototype**

void \_DRVUSB\_ENABLE\_USB\_INT (void);

#### **Description**

Enable USB interrupt. It could be used to control USB interrupt only and \_DRVUSB\_ENABLE\_MISC\_INT() can be used to control all USB related interrupts at the same time.

#### **Parameter**

None

#### **Include**

Driver/DrvUsb.h

#### **Return Value**

None

## **Example**

\_DRVUSB\_ENABLE\_USB\_INT () /\* To enable USB interrupt \*/

# *\_DRVUSB\_DISABLE\_USB\_INT*

#### **Prototype**

void \_DRVUSB\_DISABLE\_USB\_INT (void);

#### **Description**

Disable USB interrupt.

#### **Parameter**

None

#### **Include**

Driver/DrvUsb.h

#### **Return Value**

None

#### **Example**

\_DRVUSB\_ DISABLE \_USB\_INT () /\* To disable USB interrupt \*/

# *\_DRVUSB\_ENABLE\_BUS\_INT*

#### **Prototype**

void \_DRVUSB\_ENABLE\_BUS\_INT (void);

#### **Description**

Enable USB bus interrupt.

#### **Parameter**

None

# **Include**

Driver/DrvUsb.h

# **Return Value**

None

#### **Example**

\_DRVUSB\_ENABLE\_BUS\_INT () /\* To enable USB bus interrupt \*/

# *\_DRVUSB\_DISABLE\_BUS\_INT*

#### **Prototype**

void \_DRVUSB\_DISABLE\_BUS\_INT (void);

#### **Description**

Disable bus interrupt.

#### **Parameter**

None

# **Include**

Driver/DrvUsb.h

# **Return Value**

None

#### **Example**

\_DRVUSB\_DISABLE\_BUS\_INT () /\* To disable USB bus interrupt \*/

# *\_DRVUSB\_CLEAR\_EP\_READY\_AND\_TRIG\_STALL*

#### **Prototype**

void \_DRVUSB\_CLEAR\_EP\_READY\_AND\_TRIG\_STALL (

uint32\_t u32EPId

);

#### **Description**

Clear specified USB endpoint hardware In/Out Ready and respond STALL,

#### **Parameter**

#### **u32EPId[in]**

EP Identity (valid value:  $0 \sim 5$ ).

#### **Include**

Driver/DrvUsb.h

#### **Return Value**

None

#### **Example**

```
_DRVUSB_CLEAR_EP_READY_AND_TRIG_STALL(3) /* To clear ready flag of USB 
endpoint identity 3 and let it to response STALL. */
```
#### **Notes**

Here, EP (endpoint) identity means number of USB device hardware, not USB endpoint number defined by USB standard.

# *\_DRVUSB\_CLEAR\_EP\_READY*

#### **Prototype**

void \_DRVUSB\_CLEAR\_EP\_READY (

uint32\_t u32EPId

);

#### **Description**

Clear EP In/Out Ready.

### **Parameter**

#### **u32EPId[in]**

EP Identity (valid value:  $0 \sim 5$ ).

#### **Include**

Driver/DrvUsb.h

#### **Return Value**

None

#### **Example**

 $DRVUSB_CLEAR_EP_READY(1)$  /\* To clear ready flag of USB endpoint identity 1. \*/

# *\_DRVUSB\_SET\_SETUP\_BUF*

#### **Prototype**

```
void _DRVUSB_SET_SETUP_BUF (
```
uint32\_t u32BufAddr

);

#### **Description**

Specify buffer address for Setup transaction. This buffer is used to store setup token data and its size is fixed to be 8 bytes according to USB standard. Therefore, the buffer address must be 8 bytes alignment.

#### **Parameter**

#### **u32BufAddr [in]**

Buffer address for setup token. It could be  $\text{USB\_BA}+0x100 \sim \text{USB\_BA}+0x2F8$  where USB\_BA is 0x40060000.

#### **Include**

Driver/DrvUsb.h

#### **Return Value**

None

#### **Example**

```
_DRVUSB_SET_SETUP_BUF(0x400602F8) /* Set the setup packet address to 
0x400602F8 */
```
# *\_DRVUSB\_SET\_EP\_BUF*

#### **Prototype**

void \_DRVUSB\_SET\_EP\_BUF (

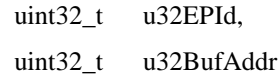

);

#### **Description**

Specify buffer address for specified hardware endpoint identity and it must be 8 bytes alignment. This buffer would be used to buffer the data of IN/OUT USB transaction. The buffer size used by IN/OUT USB transaction is dependent on maximum payload of related endpoint identity.

#### **Parameter**

#### **u32EPId [in]**

EP identity (valid value:  $0 \sim 5$ ).

#### **u32BufAddr [in]**

Used to set buffer address and valid address is from  $0x40060100 \sim 0x400602F8$ . Furthermore, buffer address + maximum payload size must less than 0x400602FF.

#### **Include**

Driver/DrvUsb.h

#### **Return Value**

None

#### **Example**

```
_DRVUSB_SET_EP_BUF(1, 0x40060100) /* Set the buffer address of endpoint identity 1 
to 0x40060100 */
```
# *\_DRVUSB\_TRIG\_EP*

#### **Prototype**

void \_DRVUSB\_TRIG\_EP (

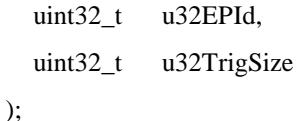

#### **Description**

Trigger next transaction for specified endpoint identity and the transaction size is also defined at the same time.

#### **Parameter**

#### **u32EPId [in]**

EP identity (valid value:  $0 \sim 5$ ) for trigger Data In or Out transaction.

#### **u32TrigSize [in]**

For Data Out transaction, it means maximum data size transferred from Host; for Data In transaction, it means how many data transferred to Host.

#### **Include**

Driver/DrvUsb.h

#### **Return Value**

None

#### **Example**

/\* Trigger the transaction of endpoint identity 1 and the transaction payload size is 64 bytes \*/ \_DRVUSB\_TRIG\_EP (1, 64)

# *\_DRVUSB\_GET\_EP\_DATA\_SIZE*

### **Prototype**

```
uint32_t
_DRVUSB_GET_EP_DATA_SIZE (
  uint32_t u32EPId
```
);

# **Description**

Length of data transmitted to or received from Host for specified endpoint identity.

#### **Parameter**

# **u32EPId [in]**

EP identity (valid value:  $0 \sim 5$ ).

### **Include**

Driver/DrvUsb.h

#### **Return Value**

For IN endpoint: length of data transmitting to host in bytes.

For OUT endpoint: Actual length of data receiving from host in bytes.

### **Example**

/\* To get the size of received data of endpoint identity 1. \*/  $size =$   $DRVUSB_GET_EP_DATA_SIZE(1);$ 

# *\_DRVUSB\_SET\_EP\_TOG\_BIT*

#### **Prototype**

void \_DRVUSB\_SET\_EP\_TOG\_BIT ( uint32\_t u32EPId, int32\_t bData0

)

#### **Description**

Specify Data0 or Data1 for specified endpoint identity. This bit will toggle automatically after Host ACK the IN token.

# **Parameter**

#### **u32EPId [in]**

EP identity (valid value:  $0 \sim 5$ ).

### **bData0 [in]**

Specify DATA0 or DATA1 for IN transaction. TRUE is for DATA0, FALSE is for DATA1.

#### **Include**

Driver/DrvUsb.h

#### **Return Value**

None

#### **Example**

 $/*$  To set the toggle bit as DATA0 for endpoint identity 1  $*/$ 

\_DRVUSB\_SET\_EP\_TOG\_BIT(1, TRUE);

# *\_DRVUSB\_SET\_EVENT\_FLAG*

#### **Prototype**

void \_DRVUSB\_SET\_EVENT\_FLAG (

uint32\_t u32Data

);

### **Description**

Set Interrupt Event Flag to clear them. The interrupt event flags are write one clear.

#### **Parameter**

#### **u32Data [in]**

Specify the event to be clear. It could be

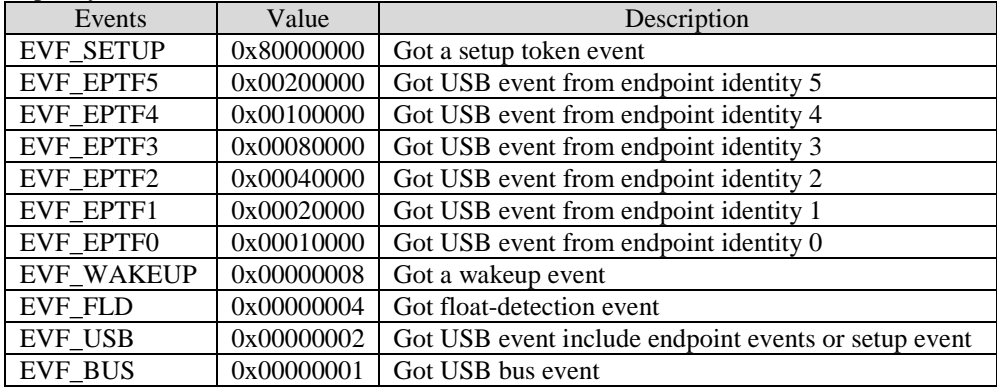

#### **Include**

Driver/DrvUsb.h

# **Return Value**

None

#### **Example**

\_DRVUSB\_SET\_EVENT\_FLAG(EVF\_BUS); /\* Clear USB bus event \*/

\_DRVUSB\_SET\_EVENT\_FLAG(EVF\_BUS | EVF\_FLD); /\* Clear USB bus event and float-detection event \*/

# *\_DRVUSB\_GET\_EVENT\_FLAG*

#### **Prototype**

uint32\_t

\_DRVUSB\_GET\_EVENT\_FLAG (void);

#### **Description**

Get Interrupt Event Flags

#### **Parameter**

None

#### **Include**

Driver/DrvUsb.h

#### **Return Value**

Return EVF register value. Please refer to \_DRVUSB\_SET\_EVENT\_FLAG() for detail event information.

#### **Example**

```
u32Events = \text{DRVUSB_GET_EVF}\cdot /* Get events */
```
# *\_DRVUSB\_CLEAR\_EP\_STALL*

#### **Prototype**

```
void _DRVUSB_CLEAR_EP_STALL (
```
uint32\_t u32EPId

);

#### **Description**

Stop to force specified endpoint identity to respond STALL to host.

# **Parameter**

### **u32EPId [in]**

EP identity (valid value:  $0 \sim 5$ ).

### **Include**

Driver/DrvUsb.h

# **Return Value**

None

### **Example**

\_DRVUSB\_CLEAR\_EP\_STALL(1);/\* Clear the STALL of endpoint identity 1 \*/

# *\_DRVUSB\_TRIG\_EP\_STALL*

# **Prototype**

void \_DRVUSB\_TRIG\_EP\_STALL ( uint32\_t u32EPId

);

# **Description**

Force EPx  $(x = 0 \sim 5)$  to response STALL

#### **Parameter**

# **u32EPId[in]**

EP identity (valid value:  $0 \sim 5$ ).

#### **Include**

Driver/DrvUsb.h

#### **Return Value**

None

#### **Example**

\_DRVUSB\_TRIG\_EP\_STALL (1); /\* Force to STALL endpoint identity 1 \*/

# *\_DRVUSB\_CLEAR\_EP\_DSQ\_SYNC*

#### **Prototype**

void \_DRVUSB\_CLEAR\_EP\_DSQ\_SYNC ( uint32\_t u32EPId

# );

#### **Description**

Clear the endpoint toggle bit to DATA0,i.e force the toggle bit to be DATA0. This bit will toggle automatically after IN token ack from host.

#### **Parameter**

# **u32EPId [in]**

EP Identity (valid value:  $0 \sim 5$ ).

#### **Include**

Driver/DrvUsb.h

#### **Return Value**

None

#### **Example**

/\* Force the toggle bit of endpoint identity 2 to be DATA0 \*/

\_DRVUSB\_CLEAR\_EP\_DSQ\_SYNC (2);

# *\_DRVUSB\_SET\_CFG*

#### **Prototype**

void \_DRVUSB\_SET\_CFG ( uint32\_t u32CFGNum, uint32\_t u32Data

);

#### **Description**

This macro is used to set USB CFG register.

#### **Parameter**

## **u32CFGNum [in]**

CFG number (valid value:  $0 \sim 5$ ).

#### **u32Data [in]**

Specify the setting for CFG register.

#### **Include**

Driver/DrvUsb.h

#### **Return Value**

None

# **Example**

/\* Set USB CFG2 control register as 0x3 \*/ \_DRVUSB\_SET\_CFG (2, 0x3);

# *\_DRVUSB\_GET\_CFG*

#### **Prototype**

uint32\_t

\_DRVUSB\_GET\_CFG (

uint32\_t u32CFGNum

);

#### **Description**

Get current setting of USB CFG register.

#### **Parameter**

#### **u32CFGNum [in]**

CFG number (valid value:  $0 \sim 5$ ).

### **Include**

Driver/DrvUsb.h

# **Return Value**

Return specified CFG register value

### **Example**

/\* Get the setting of USB CFG2 control register \*/  $u32Cfg = \text{DRVUSE GET_CFG (3)}$ ;

# *\_DRVUSB\_SET\_FADDR*

#### **Prototype**

```
void _DRVUSB_SET_FADDR (
  uint32_t u32Addr
)
```
#### **Description**

To set USB device address. The valid address is from  $0 \sim 127$ .

#### **Parameter**

## **u32Addr [in]**

The USB device address and it could be  $0 \sim 127$ .

#### **Include**

Driver/DrvUsb.h

### **Return Value**

None

#### **Example**

/\* Set the USB devcie address as 3 \*/

\_DRVUSB\_SET\_FADDR (3);

# *\_DRVUSB\_GET\_FADDR*

# **Prototype**

uint32\_t

\_DRVUSB\_GET\_FADDR (void)

### **Description**

To get USB device address.

#### **Parameter**

None

# **Include**

Driver/DrvUsb.h

#### **Return Value**

Return USB device address.

#### **Example**

/\* Get USB devcie address \*/

u32Addr = \_DRVUSB\_GET\_FADDR ();

# *\_DRVUSB\_GET\_EPSTS*

#### **Prototype**

uint32\_t \_DRVUSB\_GET\_EPSTS (void)

# **Description**

Get USB endpoint states register (EPSTS) value. The states register could be used to idendity the detail information of USB event. For detail information of EPSTS, please refere to NuMicro<sup>TM</sup> Technical Reference Manual.

#### **Parameter**

None

#### **Include**

Driver/DrvUsb.h

#### **Return Value**

Return STS register value

#### **Example**

/\* Get USB STS register value \*/

 $u32Reg = \text{DRVUSB_GET_STS}$ ();

# *\_DRVUSB\_SET\_CFGP*

#### **Prototype**

void \_DRVUSB\_SET\_CFGP(

uint8\_t u8CFGPNum,

uint32\_t u32Data

);

#### **Description**

To set extra configuration register (CFGP). The CFGP register could be used to STALL the endpoint and clear endpoint ready flag.

CFGP[1]: STALL control bit. Set '1' to force the endpoint to response STALL to host.

CFGP[0]: Ready flag and it is write one clear.

#### **Parameter**

#### **u8CFGPNum[in]**

CFGP register number (valid value:  $0 \sim 5$ ).

#### **u32Data [in]**

Specify data in CFGP register to STALL the endpoint or clear ready flag.

#### **Include**

Driver/DrvUsb.h

#### **Return Value**

### None

#### **Example**

/\* To STALL the endpoint identity 1. \*/ \_DRVUSB\_SET\_CFGP(1, 0x2);

# *\_DRVUSB\_GET\_CFGP*

#### **Prototype**

uint32\_t

\_DRVUSB\_GET\_CFGP (

uint32\_t u32CFGPNum

);

#### **Description**

Get the value of extra configuration register (CFGP)

#### **Parameter**

#### **u32CFGPNum[in]**

CFGP register number (valid value:  $0 \sim 5$ ).

#### **Include**

Driver/DrvUsb.h

## **Return Value**

Return CFGP register value

# **Example**

/\* Get the register value of CFG1 \*/

\_DRVUSB\_GET\_CFGP(1);

# *\_DRVUSB\_ENABLE\_USB*

## **Prototype**

void \_DRVUSB\_ENABLE\_USB (void)

#### **Description**

Enable USB, PHY and use remote wake-up

#### **Parameter**
None

**Include**

Driver/DrvUsb.h

## **Return Value**

None

## **Example**

/\* Enable USB, PHY and remote wakeup. \*/

\_DRVUSB\_ENABLE\_USB();

## *\_DRVUSB\_DISABLE\_USB*

## **Prototype**

void \_DRVUSB\_DISABLE\_USB (void)

## **Description**

Disable USB, PHY but still enable remote wake-up

## **Parameter**

None

## **Include**

Driver/DrvUsb.h

## **Return Value**

None

## **Example**

/\* Disable USB, PHY but still enable remote wakeup. \*/ \_DRVUSB\_DISABLE\_USB();

## *\_DRVUSB\_DISABLE\_PHY*

## **Prototype**

void \_DRVUSB\_DISABLE\_PHY (void)

### **Description**

Disable PHY and remote wake-up.

### **Parameter**

None

### **Include**

Driver/DrvUsb.h

## **Return Value**

None

## **Example**

/\* Disable PHY and remote wakeup. \*/

\_DRVUSB\_DISABLE\_PHY();

## *\_DRVUSB\_ENABLE\_SE0*

## **Prototype**

void \_DRVUSB\_ENABLE\_SE0 (void)

#### **Description**

Force USB to drive SE0 to bus. It can be used to simulate unplug event to let host re-connect to device. For more information about SE0, please refer to USB standard.

### **Parameter**

None

### **Include**

Driver/DrvUsb.h

## **Return Value**

None

### **Example**

/\* Force bus to be SE0 state \*/

\_DRVUSB\_ENABLE\_SE0();

## *\_DRVUSB\_DISABLE\_SE0*

## **Prototype**

void \_DRVUSB\_DISABLE\_SE0 (void)

## **Description**

Stop to drive SE0 to USB bus.

## **Parameter**

None

## **Include**

Driver/DrvUsb.h

## **Return Value**

None

### **Example**

/\* Stop to drive SE0 state to USB bus \*/

\_DRVUSB\_DISABLE\_SE0();

## *\_DRVUSB\_SET\_CFG\_EP0*

## **Prototype**

void \_DRVUSB\_SET\_CFG\_EP0 (

uint32\_t u32Data

)

### **Description**

Stall control and clear In/out ready flag of endpoint identity 0. Please refer to \_DRVUSB\_SET\_CFGP() for the bit definition of CFGP register.

#### **Parameter**

## **u32Data [in]**

Specify data in CFGP register to STALL the endpoint or clear ready flag.

### **Include**

Driver/DrvUsb.h

## **Return Value**

None

### **Example**

/\* To STALL endpoint identity 0 \*/

\_DRVUSB\_SET\_CFG\_EP0(0x2);

## *\_DRVUSB\_SET\_CFG\_EP1*

## **Prototype**

void \_DRVUSB\_SET\_CFG\_EP1 (

uint32\_t u32Data

)

## **Description**

Stall control and clear In/out ready flag of endpoint identity 1. Please refer to \_DRVUSB\_SET\_CFGP() for the bit definition of CFGP register.

#### **Parameter**

### **u32Data [in]**

Specify data in CFGP register to STALL the endpoint or clear ready flag.

### **Include**

Driver/DrvUsb.h

## **Return Value**

None

## **Example**

/\* To STALL endpoint identity 1 \*/ \_DRVUSB\_SET\_CFG\_EP1(0x2);

## *\_DRVUSB\_SET\_CFG\_EP2*

### **Prototype**

void \_DRVUSB\_SET\_CFG\_EP2 (

uint32\_t u32Data

)

### **Description**

Stall control and clear In/out ready flag of endpoint identity 2. Please refer to \_DRVUSB\_SET\_CFGP() for the bit definition of CFGP register.

#### **Parameter**

### **u32Data [in]**

Specify data in CFGP register to STALL the endpoint or clear ready flag.

### **Include**

Driver/DrvUsb.h

## **Return Value**

None

## **Example**

/\* To STALL endpoint identity 2 \*/ \_DRVUSB\_SET\_CFG\_EP2(0x2);

## *\_DRVUSB\_SET\_CFGP3*

## **Prototype**

void \_DRVUSB\_SET\_CFG\_EP3 (

uint32\_t u32Data

)

### **Description**

Stall control and clear In/out ready flag of endpoint identity 3. Please refer to \_DRVUSB\_SET\_CFGP() for the bit definition of CFGP register.

### **Parameter**

## **u32Data [in]**

Specify data in CFGP register to STALL the endpoint or clear ready flag.

### **Include**

Driver/DrvUsb.h

### **Return Value**

None

### **Example**

/\* To STALL endpoint identity 3 \*/

\_DRVUSB\_SET\_CFG\_EP3(0x2);

## *\_DRVUSB\_SET\_CFGP4*

### **Prototype**

```
void _DRVUSB_SET_CFG_EP4 (
```

```
uint32_t u32Data
```
)

## **Description**

Stall control and clear In/out ready flag of endpoint identity 4. Please refer to \_DRVUSB\_SET\_CFGP() for the bit definition of CFGP register.

### **Parameter**

## **u32Data [in]**

Specify data in CFGP register to STALL the endpoint or clear ready flag.

## **Include**

Driver/DrvUsb.h

## **Return Value**

None

### **Example**

/\* To STALL endpoint identity 4 \*/

\_DRVUSB\_SET\_CFG\_EP4(0x2);

## *\_DRVUSB\_SET\_CFGP5*

## **Prototype**

void \_DRVUSB\_SET\_CFG\_EP5 (

uint32\_t u32Data

)

### **Description**

Stall control and clear In/out ready flag of endpoint identity 5. Please refer to \_DRVUSB\_SET\_CFGP() for the bit definition of CFGP register.

#### **Parameter**

## **u32Data [in]**

Specify data in CFGP register to STALL the endpoint or clear ready flag.

### **Include**

Driver/DrvUsb.h

#### **Return Value**

None

### **Example**

/\* To STALL endpoint identity 5 \*/

\_DRVUSB\_SET\_CFG\_EP5(0x2);

# **14.7. Functions**

## *DrvUSB\_GetVersion*

## **Prototype**

uint32\_t

DrvUSB\_GetVersion (void);

## **Description**

Get this module's version.

### **Parameter**

None

## **Include**

Driver/DrvUsb.h

## **Return Value**

Version number :

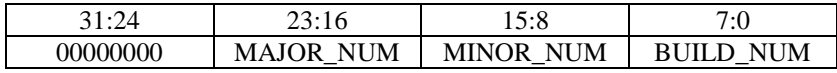

## **Example**

/\* To get module's version \*/

u32Version = DrvUSB\_GetVersion();

## *DrvUSB\_Open*

## **Prototype**

```
int32_t
DrvUsb_Open (
  void * pVoid
)
```
## **Description**

This function is used to reset USB controller, initial the USB endpoints, interrupts, and USB driver structures. It also used to call the relative handler when the USB is attached before USB driver opened. The user must provide the materials before they can call DrvUSB\_Open, including sEpDescription, g\_sBusOps.

sEpDescription:

The structure type of sEpDescription is as follows:

```
typedef struct
{
   //bit7 is directory bit, 1: input; 0: output
   uint32_t u32EPAddr;
   uint32_t u32MaxPacketSize; 
   uint8_t * u8SramBuffer;
}S_DRVUSB_EP_CTRL;
```
This structure is used to set the endpoint number, maximum packet size, and buffer of specified endpoint hardware. There are 6 endpoints hardware available in NUC100 series USB controller.

g\_sBusOps:

The structure type of g\_sBusOps is as follows:

*typedef struct { PFN\_DRVUSB\_CALLBACK apfnCallback; void* \* *apCallbackArgu; }S\_DRVUSB\_EVENT\_PROCESS*

It is used to install the USB bus event handler, such as follows:

```
/* bus event call back */
S_DRVUSB_EVENT_PROCESS g_sBusOps[6] = 
{
   {NULL, NULL}, /* attach event callback */
   {NULL, NULL}, /* detach event callback */
   {DrvUSB_BusResetCallback, &g_HID_sDevice}, /* bus reset event callback */
   {NULL, NULL}, /* bus suspend event callback */
   {NULL, NULL}, /* bus resume event callback */
   {DrvUSB_CtrlSetupAck, &g_HID_sDevice}, /* setup event callback */
```
*};*

#### **Parameter**

**pVoid** NULL None Callback function If the pVoid is not NULL, it will be the callback function of USB interrupt and it is called after DrvUSB\_PreDispatchEvent in USB interrupt handler

## **Include**

Driver/DrvUsb.h

#### **Return Value**

E\_SUCCESS: Succeed

### **Example**

/\* To open USB device \*/  $i32$ Ret = DrvUSB\_Open $(0)$ ; if(i32Ret != E\_SUCCESS) return i32Ret;

## *DrvUSB\_Close*

### **Prototype**

void DrvUSB\_Close (void);

### **Description**

Close USB controller and disable USB interrupt.

## **Include**

Driver/DrvUSB.h

## **Return Value**

None

## **Example**

/\* To close USB device \*/

DrvUSB\_Close();

## *DrvUSB\_PreDispatchEvent*

## **Prototype**

void DrvUSB\_PreDispatchEvent(void);

## **Description**

Pre-dispatch event base on EVF register.

#### **Parameter**

None

## **Include**

Driver/DrvUsb.h

## **Return Value**

None

## **Example**

```
/* To pre dispatch USB device events at IRQ handler */
USBD_IRQHandler()
{
      DrvUSB_PreDispatchEvent();
}
```
## *DrvUSB\_DispatchEvent*

## **Prototype**

void DrvUSB\_DispatchEvent(void)

#### **Description**

Dispatch misc and endpoint event. Misc event include attach/detach/bus reset/bus suspend/bus resume and setup ACK, Misc event's handler is defined by g\_sBusOps[]. The user must provide g\_sBusOps[] before using USB driver.

## **Parameter**

None

## **Include**

Driver/DrvUSB.h

## **Return Value**

None

### **Example**

/\* To dispatch USB events to handle them by related callback funcitons. \*/ DrvUSB\_DispatchEvent();

## *DrvUSB\_IsData0*

## **Prototype**

int32\_t DrvUSB\_IsData0(uint32\_t u32EpId)

### **Description**

To check if the current DATA is DATA0. If it is false, then it should be DATA1.

## **Parameter**

u32EpId The hardware endpoint id. The id could be 0~5.

#### **Include**

Driver/DrvUSB.h

## **Return Value**

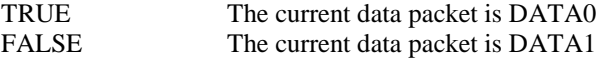

#### **Example**

/\* Get toggle bit of endpoint identity 2 \*/ if(DrvUSB\_IsData0(2) ) { /\* The toggle bit of endpoint identity 2 is DATA0 \*/ }

## *DrvUSB\_GetUsbState*

## **Prototype**

E\_DRVUSB\_STATE DrvUSB\_GetUsbState(void)

### **Description**

Get current USB state E\_DRVUSB\_STATE. The status list as follows:

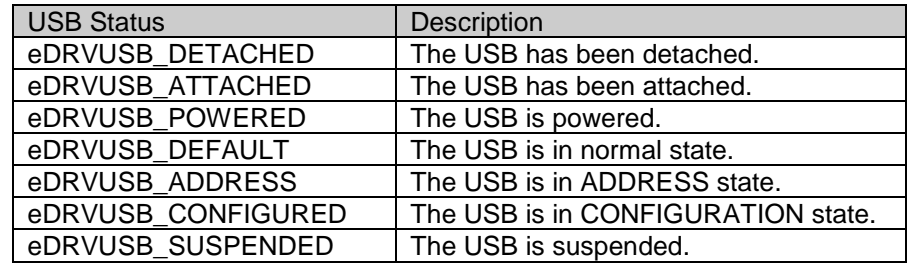

#### **Parameter**

None

## **Include**

Driver/DrvUSB.h

## **Return Value**

To return the current USB state.

#### **Example**

/\* Get current USB state \*/ eUsbState = DrvUSB\_GetUsbState();

```
if (eUsbState == eDRVUSB_DETACHED)
{
       /* USB unplug */
}
```
## *DrvUSB\_SetUsbState*

### **Prototype**

void DrvUSB\_SetUsbState(E\_DRVUSB\_STATE eUsbState)

#### **Description**

To change current USB state. Please refer to DrvUSB\_GetUsbState for available states.

#### **Parameter**

eUsbState The USB state.

#### **Include**

Driver/DrvUSB.h

## **Return Value**

None

### **Example**

/\* Set current USB state \*/

DrvUSB\_SetUsbState(eDRVUSB\_DETACHED);

## *DrvUSB\_GetEpIdentity*

#### **Prototype**

uint32\_t DrvUSB\_GetEpIdentity(uint32\_t u32EpNum, uint32\_t u32EpAttr)

## **Description**

To get endpoint index base on endpoint number and direction. The endpoint id is used to identify the hardware endpoint resource. The range of endpoint index could be  $0 \sim 5$ . The endpoint number is assigned by software and it could be  $0 \sim 15$  according to USB standard. Host will access the device through relative endpoint number.

#### **Parameter**

u32EpNum The endpoint number  $(0 \sim 15)$ u32EpAttr The endpoint number attribute. It could be EP\_INPUT or EP\_OUTPUT

### **Include**

Driver/DrvUSB.h

### **Return Value**

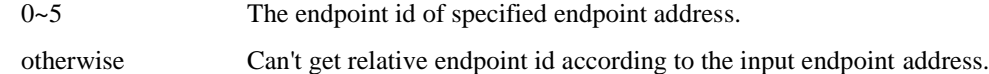

#### **Example**

/\* Get the hardware endpoint identity of USB OUT endpoint 3 \*/

u32EpId = DrvUSB\_GetEpIdentity(3, EP\_OUTPUT);

## *DrvUSB\_GetEpId*

### **Prototype**

uint32\_t DrvUSB\_GetEpId(uint32\_t u32EpNum)

### **Description**

Get endpoint index base on endpoint address. This argument "u32EpNum" is different from DrvUSB\_GetEPIdentity's because its argument includes direction bit (bit 7). eg: 0x81. If the bit 7 is high, it indicates this is EP\_INPUT, otherwise it is EP\_OUTPUT.

### **Parameter**

u32EpNum The endpoint address with direction information at bit 7.

## **Include**

Driver/DrvUSB.h

## **Return Value**

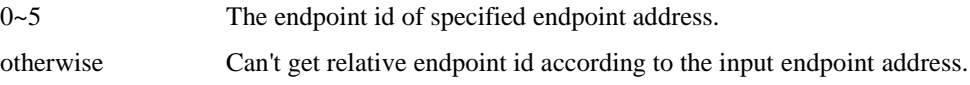

### **Example**

/\* Get the hardware endpoint identity of USB IN endpoint 4 \*/

```
u32EpId = DrvUSB_GetEpldentity(0x84);
```
## *DrvUSB\_DataOutTrigger*

### **Prototype**

int32\_t DrvUSB\_DataOutTrigger(uint32\_t u32EpNum, uint32\_t u32Size)

### **Description**

Trigger data out ready flag by write MXPLD register. It indicates the relative endpoint buffer is ready to receive data out packet.

### **Parameter**

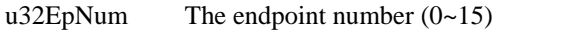

u32Size Maximum size want to receive from USB

#### **Include**

Driver/DrvUSB.h

### **Return Value**

- 0 Succeed
- <0 Can't get relative endpoint id according to the input endpoint address.

#### **Example**

/\* Trigger endpoint number 2 to receive OUT packet of host and the maximum packet size is 64 bytes \*/

DrvUSB\_DataOutTrigger(2, 64);

## *DrvUSB\_GetOutData*

#### **Prototype**

uint8\_t \* DrvUSB\_GetOutData(uint32\_t u32EpNum, uint32\_t \*u32Size)

### **Description**

This function will return the buffer pointer of u32EpNum 's out USB SRAM buffer. User can use this pointer to get the data payload of current data out packet.

### **Parameter**

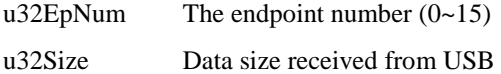

#### **Include**

Driver/DrvUSB.h

## **Return Value**

To return USB SRAM address.

## **Example**

/\* Get the buffer address and size of received data of endpoint number 2 \*/ pu8EpBuf = DrvUSB\_GetOutData(2, &u32Size);

## *DrvUSB\_DataIn*

### **Prototype**

int32\_t DrvUSB\_DataIn(uint32\_t u32EpNum, const uint8\_t \* u8Buffer, uint32\_t u32Size)

#### **Description**

Trigger ready flag for sending data after receive IN token from host, USB will send the data. if u8Buffer == NULL && u32Size == 0 then send DATA1 always else DATA0 and DATA1 by turns.

## **Parameter**

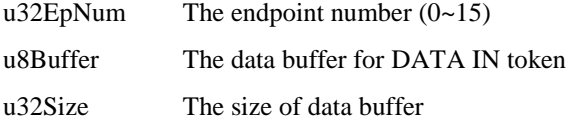

#### **Include**

Driver/DrvUSB.h

## **Return Value**

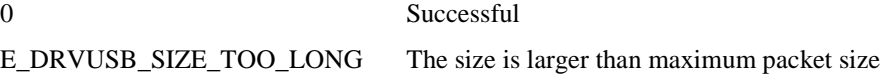

#### **Example**

/\* Prepare 2 bytes data for endpoint number 0 IN transaction. \*/

DrvUSB\_DataIn(0, au8Data, 2);

## *DrvUSB\_BusResetCallback*

### **Prototype**

void DrvUSB\_BusResetCallback(void \* pVoid)

#### **Description**

Bus reset handler. After receiving bus reset event, this handler will be called. It will reset USB address, accept SETUP packet and initial the endpoints.

#### **Parameter**

pVoid Parameter passed by g\_sBusOps[].

#### **Include**

Driver/DrvUSB.h

#### **Return Value**

None

### **Example**

/\* bus event call back \*/ S\_DRVUSB\_EVENT\_PROCESS g\_sBusOps[6] = { {NULL, NULL}, /\* attach event callback \*/ {NULL, NULL}, /\* detach event callback \*/ {DrvUSB\_BusResetCallback, &g\_HID\_sDevice}, /\* bus reset event callback \*/ {NULL, NULL}, /\* bus suspend event callback \*/ {NULL, NULL}, /\* bus resume event callback \*/ {DrvUSB\_CtrlSetupAck, &g\_HID\_sDevice}, /\* setup event callback \*/ };

## *DrvUSB\_InstallClassDevice*

## **Prototype**

void \* DrvUSB\_InstallClassDevice(S\_DRVUSB\_CLASS \*sUsbClass)

## **Description**

Register USB class device to USB driver.

## **Parameter**

sUsbClass USB class structure pointer.

## **Include**

Driver/DrvUSB.h

## **Return Value**

Return USB driver pointer

## **Example**

/\* Register USB class device to USB driver. \*/

g\_HID\_sDevice.device = (void \*)DrvUSB\_InstallClassDevice(&sHidUsbClass);

## *DrvUSB\_InstallCtrlHandler*

## **Prototype**

```
int32_t DrvUSB_InstallCtrlHandler(
     void * *device,
     S_DRVUSB_CTRL_CALLBACK_ENTRY *psCtrlCallbackEntry,
     uint32_t u32RegCnt
)
```
## **Description**

Register ctrl pipe handler including SETUP ACK , IN ACK, OUT ACK handle for Standard/Vendor/Class command.

### **Parameter**

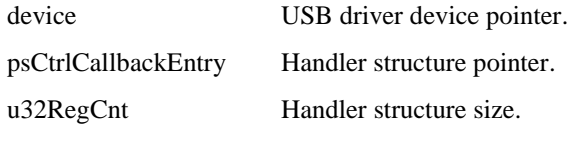

## **Include**

Driver/DrvUSB.h

## **Return Value**

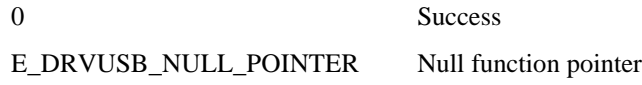

### **Example**

/\* Register ctrl pipe handler. \*/

i32Ret = DrvUSB\_InstallCtrlHandler(g\_HID\_sDevice.device, g\_asCtrlCallbackEntry,

sizeof(g\_asCtrlCallbackEntry) / sizeof(g\_asCtrlCallbackEntry[0]));

## *DrvUSB\_CtrlSetupAck*

### **Prototype**

void DrvUSB\_CtrlSetupAck(void \* pArgu)

### **Description**

When SETUP ack interrupt happen, this function will be called. It will call SETUP handler that DrvUSB\_InstallCtrlHandler registered base on command category and command.

### **Parameter**

pArgu Parameter passed by g\_sBusOps[].

### **Include**

Driver/DrvUSB.h

## **Return Value**

None

### **Example**

```
/* bus event call back */
S_DRVUSB_EVENT_PROCESS g_sBusOps[6] = 
{
 {NULL, NULL}, /* attach event callback */
 {NULL, NULL}, /* detach event callback */
```
{DrvUSB\_BusResetCallback, &g\_HID\_sDevice}, /\* bus reset event callback \*/ {NULL, NULL}, /\* bus suspend event callback \*/ {NULL, NULL}, /\* bus resume event callback \*/ {DrvUSB\_CtrlSetupAck, &g\_HID\_sDevice}, /\* setup event callback \*/ };

## *DrvUSB\_CtrlDataInAck*

### **Prototype**

void DrvUSB\_CtrlDataInAck(void \* pArgu)

## **Description**

When IN ack interrupt happen, this function will be called. It will call IN ACK handler that DrvUSB\_InstallCtrlHandler registered base on command category and command.

### **Parameter**

pArgu Parameter passed by g\_sBusOps[].

#### **Include**

Driver/DrvUSB.h

### **Return Value**

None

### **Example**

```
/* USB event call back */
S_DRVUSB_EVENT_PROCESS g_sUsbOps[12] = 
{
  {DrvUSB_CtrlDataInAck, &g_HID_sDevice},/* ctrl pipe0 (EP address 0) In ACK callback */
  {DrvUSB_CtrlDataOutAck, &g_HID_sDevice},/* ctrl pipe0 (EP address 0) Out ACK callback */
  {HID_IntInCallback, &g_HID_sDevice},/* EP address 1 In ACK callback */
  {NULL, NULL}, /* EP address 1 Out ACK callback */
  {NULL, NULL}, /* EP address 2 In ACK callback */ 
  {HID_IntOutCallback, &g_HID_sDevice},/* EP address 2 Out ACK callback */ 
  {NULL, NULL}, /* EP address 3 In ACK callback */ 
  {NULL, NULL}, /* EP address 3 Out ACK callback */ 
  {NULL, NULL}, /* EP address 4 In ACK callback */ 
  {NULL, NULL}, /* EP address 4 Out ACK callback */ 
  {NULL, NULL}, /* EP address 5 In ACK callback */ 
  {NULL, NULL}, /* EP address 5 Out ACK callback */ 
};
```
## *DrvUSB\_CtrlDataOutAck*

## **Prototype**

void DrvUSB\_CtrlDataOutAck(void \* pArgu)

### **Description**

When OUT ack interrupt happen, this function will be called. It will call OUT handler that DrvUSB\_RegisterCtrl registered base on command category and command.

## **Parameter**

pArgu Parameter passed by g\_sBusOps[].

#### **Include**

Driver/DrvUSB.h

#### **Return Value**

None

#### **Example**

```
/* USB event call back */
S_DRVUSB_EVENT_PROCESS g_sUsbOps[12] = 
{
  {DrvUSB_CtrlDataInAck , &g_HID_sDevice},/* ctrl pipe0 (EP address 0) In ACK callback */
  {DrvUSB_CtrlDataOutAck , &g_HID_sDevice},/* ctrl pipe0 (EP address 0) Out ACK callback */
                    , &g_HID_sDevice},/* EP address 1 In ACK callback */
  {NULL, NULL}, /* EP address 1 Out ACK callback */
  {NULL, NULL}, /* EP address 2 In ACK callback */ 
  {HID_IntOutCallback , &g_HID_sDevice},/* EP address 2 Out ACK callback */ 
  {NULL, NULL}, /* EP address 3 In ACK callback */ 
  {NULL, NULL}, /* EP address 3 Out ACK callback */ 
  {NULL, NULL}, /* EP address 4 In ACK callback */ 
  {NULL, NULL}, /* EP address 4 Out ACK callback */ 
  {NULL, NULL}, /* EP address 5 In ACK callback */ 
  {NULL, NULL}, /* EP address 5 Out ACK callback */ 
};
```
## *DrvUSB\_CtrlDataInDefault*

### **Prototype**

void DrvUSB\_CtrlDataInDefault(void \* pVoid)

### **Description**

IN ACK default handler. It is used to return ACK for next OUT token.

## **Parameter**

pVoid Parameter passed by DrvUSB\_InstallCtrlHandler.

## **Include**

Driver/DrvUSB.h

## **Return Value**

None

### **Example**

/\* If no control data IN callback installed, just use default one \*/

if (psEntry->pfnCtrlDataInCallback == NULL)

psEntry->pfnCtrlDataInCallback = DrvUSB\_CtrlDataInDefault;

## *DrvUSB\_CtrlDataOutDefault*

## **Prototype**

void DrvUSB\_CtrlDataOutDefault(void \* pVoid)

## **Description**

OUT ACK default handler. It is used to return zero data length packet when next IN token.

### **Parameter**

pVoid Parameter passed by DrvUSB\_InstallCtrlHandler.

### **Include**

Driver/DrvUSB.h

## **Return Value**

None

## **Example**

/\* If no control data OUT callback installed, just use default one \*/

if (psEntry->pfnCtrlDataOutCallback == NULL)

psEntry->pfnCtrlDataOutCallback = DrvUSB\_CtrlDataOutDefault;

## *DrvUSB\_Reset*

## **Prototype**

void DrvUSB\_Reset(uint32\_t u32EpNum)

### **Description**

Restore the specified CFGx and CFGPx registers according the endpoint number.

## **Parameter**

u32EpNum The endpoint number to reset

## **Include**

Driver/DrvUSB.h

## **Return Value**

None

## **Example**

/\* Reset endpoint number 2 \*/

DrvUSB\_Reset(2);

## *DrvUSB\_ClrCtrlReady*

## **Prototype**

void DrvUSB\_ClrCtrlReady(void)

## **Description**

Clear ctrl pipe ready flag that was set by MXPLD.

## **Parameter**

None

## **Include**

Driver/DrvUSB.h

## **Return Value**

None

## **Example**

/\* Clear control endpoint ready flag \*/

DrvUSB\_ClrCtrlReady();

## *DrvUSB\_ClrCtrlReadyAndTrigStall*

## **Prototype**

void DrvUSB\_ClrCtrlReadyAndTrigStall(void);

## **Description**

Clear control pipe ready flag that was set by MXPLD and send STALL.

## **Parameter**

None

## **Include**

Driver/DrvUSB.h

## **Return Value**

None

## **Example**

/\* Clear control pipe ready flag that was set by MXPLD and send STALL. \*/ DrvUSB\_ClrCtrlReadyAndTrigStall();

## *DrvUSB\_GetSetupBuffer*

### **Prototype**

uint32\_t DrvUSB\_GetSetupBuffer(void)

#### **Description**

Get setup buffer address of USB SRAM to read the received setup packet data.

### **Parameter**

None

## **Include**

Driver/DrvUSB.h

## **Return Value**

Setup buffer address

#### **Example**

/\* Get setup buffer address of USB SRAM. \*/

SetupBuffer = (uint8\_t \*)DrvUSB\_GetSetupBuffer();

## *DrvUSB\_GetFreeSRAM*

#### **Prototype**

uint32\_t DrvUSB\_GetFreeSRAM(void)

## **Description**

Get free USB SRAM buffer address after EP assign base on sEpDescription[i].u32MaxPacketSize in DrvUSB\_Open. User can get this for dual buffer.

#### **Parameter**

None

## **Include**

Driver/DrvUSB.h

## **Return Value**

Free USB SRAM address

## **Example**

/\* Get the base address of free USB SRAM \*/

u32BaseAddr = DrvUSB\_GetFreeSRAM();

## *DrvUSB\_EnableSelfPower*

### **Prototype**

void DrvUSB\_EnableSelfPower(void)

## **Description**

Enable self-power attribution of USB device.

## **Parameter**

None

## **Include**

Driver/DrvUSB.h

## **Return Value**

None

## **Example**

/\* Set a flag to note the USB device is self-power \*/

DrvUSB\_EnableSelfPower();

## *DrvUSB\_DisableSelfPower*

## **Prototype**

void DrvUSB\_DisableSelfPower(void)

## **Description**

Disable self-power attribution of USB device.

## **Parameter**

None

## **Include**

Driver/DrvUSB.h

## **Return Value**

None

## **Example**

/\* Clear the flag to note the USB device is not self-power \*/ DrvUSB\_ DisableSelfPower ();

## *DrvUSB\_IsSelfPowerEnabled*

#### **Prototype**

int32\_t DrvUSB\_IsSelfPowerEnabled(void)

#### **Description**

Self-power is enable or disable.

## **Parameter**

None

## **Include**

Driver/DrvUSB.h

### **Return Value**

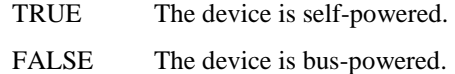

#### **Example**

```
/* Check if the USB device is self-power */
if(DrvUSB_IsSelfPowerEnabled())
{
  /* The USB device is self-power */
}
```
## *DrvUSB\_EnableRemoteWakeup*

#### **Prototype**

void DrvUSB\_EnableRemoteWakeup(void)

#### **Description**

Enable remote wakeup attribution of USB device.

### **Parameter**

None

## **Include**

Driver/DrvUSB.h

### **Return Value**

None

#### **Example**

/\* Set the flag to note the USB device supports remote wakeup \*/

DrvUSB\_EnableRemoteWakeup();

## *DrvUSB\_DisableRemoteWakeup*

#### **Prototype**

void DrvUSB\_DisableRemoteWakeup(void)

#### **Description**

Disable remote wakeup attribution.

#### **Parameter**

None

## **Include**

Driver/DrvUSB.h

## **Return Value**

None

#### **Example**

/\* Clear the flag to note the USB device doesn't support remote wakeup  $*/$ DrvUSB\_DisableRemoteWakeup();

## *DrvUSB\_IsRemoteWakeupEnabled*

### **Prototype**

int32\_t DrvUSB\_IsRemoteWakeupEnabled (int32\_t \* pbVoid)

#### **Description**

Return remote wakeup is enabling or disable.

#### **Parameter**

None

#### **Include**

Driver/DrvUSB.h

## **Return Value**

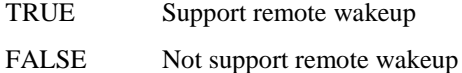

#### **Example**

/\* Check if the USB device supports remote wakeup. \*/

if(DrvUSB\_ IsRemoteWakeupEnabled ()) { /\* Remote wakeup enable flag is set \*/ }

## *DrvUSB\_SetMaxPower*

## **Prototype**

int32\_t DrvUSB\_SetMaxPower(uint32\_t u32MaxPower)

## **Description**

Configure max power. The unit is 2mA. Maximum MaxPower 0xFA (500mA), default is 0x32 (100mA)

## **Parameter**

u32MaxPower Maximum power value

## **Include**

Driver/DrvUSB.h

## **Return Value**

0: Successful

<0: Wrong maximum value

## **Example**

/\* Set the maximum power is 150mA \*/

DrvUSB\_SetMaxPower(75);

## *DrvUSB\_GetMaxPower*

### **Prototype**

int32\_t DrvUSB\_GetMaxPower(void)

### **Description**

Get current max power. The unit is in 2mA, i.e. 0x32 is 100mA.

### **Parameter**

None

## **Include**

Driver/DrvUSB.h

## **Return Value**

Return the maximum power. (2mA unit)

## **Example**

/\* Get the maximum power \*/

i32Power = DrvUSB\_GetMaxPower();

## *DrvUSB\_EnableUSB*

### **Prototype**

void DrvUSB\_EnableUSB(S\_DRVUSB\_DEVICE \*psDevice)

## **Description**

Enable USB, PHY and remote wakeup.

## **Parameter**

psDevice USB driver device pointer

## **Include**

Driver/DrvUSB.h

#### **Return Value**

None

### **Example**

/\* Enable USB, PHY and remote wakeup function. \*/ DrvUSB\_EnableUSB(psDevice);

## *DrvUSB\_DisableUSB*

#### **Prototype**

void DrvUSB\_DisableUSB(S\_DRVUSB\_DEVICE \* psDevice)

### **Description**

Disable USB, PHY but keep remote wakeup function on.

## **Parameter**

psDevice USB driver device pointer

## **Include**

Driver/DrvUSB.h

## **Return Value**

None

## **Example**

/\* Enable USB, PHY and remote wakeup function. \*/ DrvUSB\_DisableUSB(psDevice);

## *DrvUSB\_PreDispatchWakeupEvent*

### **Prototype**

void DrvUSB\_PreDispatchWakeupEvent(S\_DRVUSB\_DEVICE \*psDevice)

## **Description**

Pre-dispatch wakeup event. This function does nothing and reserves for further usage

## **Parameter**

psDevice USB driver device pointer

## **Include**

Driver/DrvUSB.h

## **Return Value**

None

### **Example**

N/A

## *DrvUSB\_PreDispatchFDTEvent*

### **Prototype**

void DrvUSB\_PreDispatchFDTEvent(S\_DRVUSB\_DEVICE \* psDevice)

## **Description**

Pre-dispatch plug-in and plug-out event

### **Parameter**

psDevice USB driver device pointer

## **Include**

Driver/DrvUSB.h

### **Return Value**

None

## **Example**

/\* Pre-dispatch float-detection event. \*/

DrvUSB\_PreDispatchFDTEvent(&gsUsbDevice);

## *DrvUSB\_PreDispatchBusEvent*

### **Prototype**

void DrvUSB\_PreDispatchBusEvent(S\_DRVUSB\_DEVICE \*psDevice)

### **Description**

Pre-dispatch BUS event

### **Parameter**

psDevice USB driver device pointer

### **Include**

Driver/DrvUSB.h

## **Return Value**

None

## **Example**

/\* Pre-dispatch bus event. \*/

DrvUSB\_PreDispatchBusEvent(&gsUsbDevice);

## *DrvUSB\_PreDispatchEPEvent*

#### **Prototype**

void DrvUSB\_PreDispatchEPEvent(S\_DRVUSB\_DEVICE \* psDevice)

### **Description**

Pre-dispatch EP event including IN ACK/IN NAK/OUT ACK/ISO end. This function is used to recognize endpoint events and record them for further processing of DrvUSB\_DispatchEPEvent(). All EP event handlers are defined at g\_sUsbOps[].

#### **Parameter**

psDevice USB driver device pointer

#### **Include**

Driver/DrvUSB.h

## **Return Value**

None

### **Example**

/\* Clear USB events individually instead of in total. Otherwise, incoming USB events may be cleared mistakenly. Pre-dispatch USB event. \*/

DrvUSB\_PreDispatchEPEvent(&gsUsbDevice);

## *DrvUSB\_DispatchWakeupEvent*

### **Prototype**

void DrvUSB\_DispatchWakeupEvent(S\_DRVUSB\_DEVICE \*psDevice)

#### **Description**

Dispatch wakeup event. This function does nothing and reserves for further usage.

#### **Parameter**

psDevice USB driver device pointer

## **Include**

Driver/DrvUSB.h

## **Return Value**

None

#### **Example**

N/A

## *DrvUSB\_DispatchMiscEvent*

## **Prototype**

void DrvUSB\_DispatchMiscEvent(S\_DRVUSB\_DEVICE \* psDevice)

#### **Description**

Dispatch Misc event. The event is set by attach/detach/bus reset/bus suspend/bus resume and setup ACK. Misc event's handler is defined at g\_sBusOps[].

#### **Parameter**

psDevice USB driver device pointer

#### **Include**

Driver/DrvUSB.h

## **Return Value**

None

#### **Example**

/\* Parsing the MISC events and call relative handles \*/

DrvUSB\_DispatchMiscEvent(&gsUsbDevice);

## *DrvUSB\_DispatchEPEvent*

### **Prototype**

void DrvUSB\_DispatchEPEvent(S\_DRVUSB\_DEVICE \* psDevice)

#### **Description**

Dispatch EP event, the event is set by DrvUSB\_PreDispatchEPEvent() including IN ACK/IN NAK/OUT ACK/ISO end. The EP event's handler is defined at g\_sUsbOps[].

### **Parameter**

psDevice USB driver device pointer

## **Include**

Driver/DrvUSB.h

## **Return Value**

None

#### **Example**

/\* Parsing the endpoint events and call relative handlers \*/

DrvUSB\_ DispatchEPEvent (&gsUsbDevice);

## *DrvUSB\_CtrlSetupSetAddress*

## **Prototype**

void DrvUSB\_CtrlSetupSetAddress(void \* pVoid)

### **Description**

Setup ACK handler for set address command.

## **Parameter**

pVoid Parameter passed by DrvUSB\_InstallCtrlHandler

## **Include**

Driver/DrvUSB.h

### **Return Value**

None

### **Example**

/\*ctrl pipe call back.\*/

/\*it will be call by DrvUSB\_CtrlSetupAck, DrvUSB\_CtrlDataInAck and DrvUSB\_CtrlDataOutAck\*/ /\*if in ack handler and out ack handler is 0, default handler will be called \*/ S\_DRVUSB\_CTRL\_CALLBACK\_ENTRY g\_asCtrlCallbackEntry[] = { //request type,command,setup ack handler, in ack handler,out ack handler, parameter {REQ\_STANDARD, SET\_ADDRESS, DrvUSB\_CtrlSetupSetAddress, DrvUSB\_CtrlDataInSetAddress, 0, &g\_HID\_sDevice} };

## *DrvUSB\_CtrlSetupClearSetFeature*

### **Prototype**

void DrvUSB\_CtrlSetupClearSetFeature(void \* pVoid)

### **Description**

Setup ACK handler for Clear feature command.

## **Parameter**

pVoid Parameter passed by DrvUSB\_InstallCtrlHandler

## **Include**

Driver/DrvUSB.h

## **Return Value**

None

### **Example**

S\_DRVUSB\_CTRL\_CALLBACK\_ENTRY g\_asCtrlCallbackEntry[] = { //request type,command,setup ack handler, in ack handler,out ack handler, parameter {REQ\_STANDARD, CLEAR\_FEATURE, DrvUSB\_CtrlSetupClearSetFeature, 0, 0, &g\_HID\_sDevice} };

## *DrvUSB\_CtrlSetupGetConfiguration*

## **Prototype**

void DrvUSB\_CtrlSetupGetConfiguration(void \* pVoid)

### **Description**

Setup ACK handler for Get configuration command.

### **Parameter**

pVoid Parameter passed by DrvUSB\_InstallCtrlHandler

### **Include**

Driver/DrvUSB.h

## **Return Value**

None

## **Example**

```
S_DRVUSB_CTRL_CALLBACK_ENTRY g_asCtrlCallbackEntry[] =
{ //request type,command,setup ack handler, in ack handler,out ack handler, parameter
  {REQ_STANDARD, GET_CONFIGURATION, DrvUSB_CtrlSetupGetConfiguration, 0, 0, 
&g_HID_sDevice}
};
```
## *DrvUSB\_CtrlSetupGetStatus*

## **Prototype**

void DrvUSB\_CtrlSetupGetStatus(void \* pVoid)

#### **Description**

Setup ACK handler for Get status command.

#### **Parameter**

pVoid Parameter passed by DrvUSB\_InstallCtrlHandler

**Include**

Driver/DrvUSB.h

### **Return Value**

None

#### **Example**

S\_DRVUSB\_CTRL\_CALLBACK\_ENTRY g\_asCtrlCallbackEntry[] = { //request type,command,setup ack handler, in ack handler,out ack handler, parameter {REQ\_STANDARD, GET\_STATUS, DrvUSB\_CtrlSetupGetStatus, 0, 0, &g\_HID\_sDevice} };

## *DrvUSB\_CtrlSetupGetInterface*

#### **Prototype**

void DrvUSB\_CtrlSetupGetInterface(void \* pVoid)

### **Description**

Setup ACK handler for Get interface command.

## **Parameter**

pVoid Parameter passed by DrvUSB\_InstallCtrlHandler

#### **Include**

Driver/DrvUSB.h

### **Return Value**

None

#### **Example**

```
S_DRVUSB_CTRL_CALLBACK_ENTRY g_asCtrlCallbackEntry[] =
{ //request type,command,setup ack handler, in ack handler,out ack handler, parameter
  {REQ_STANDARD, GET_INTERFACE, DrvUSB_CtrlSetupGetInterface, 0, 0, &g_HID_sDevice}
};
```
## *DrvUSB\_CtrlSetupSetInterface*

#### **Prototype**

void DrvUSB\_CtrlSetupSetInterface(void \* pVoid)

#### **Description**

Setup ACK handler for Set interface command.

#### **Parameter**

pVoid Parameter passed by DrvUSB\_InstallCtrlHandler

#### **Include**

Driver/DrvUSB.h

### **Return Value**

None

### **Example**

S\_DRVUSB\_CTRL\_CALLBACK\_ENTRY g\_asCtrlCallbackEntry[] = { //request type,command,setup ack handler, in ack handler,out ack handler, parameter {REQ\_STANDARD, SET\_INTERFACE, DrvUSB\_CtrlSetupSetInterface, 0, 0, &g\_HID\_sDevice} };

## *DrvUSB\_CtrlSetupSetConfiguration*

### **Prototype**

void DrvUSB\_CtrlSetupSetConfiguration(void \* pVoid)

### **Description**

Setup ACK handler for Set configuration command.

## **Parameter**

pVoid Parameter passed by DrvUSB\_InstallCtrlHandler

### **Include**

Driver/DrvUSB.h

### **Return Value**

None

#### **Example**

```
S_DRVUSB_CTRL_CALLBACK_ENTRY g_asCtrlCallbackEntry[] =
{ //request type,command,setup ack handler, in ack handler,out ack handler, parameter
  {REQ_STANDARD, SET_CONFIGURATION, DrvUSB_CtrlSetupSetConfiguration, 0, 0, 
&g_HID_sDevice}
};
```
## *DrvUSB\_CtrlDataInSetAddress*

#### **Prototype**

void DrvUSB\_CtrlDataInSetAddress(void \* pVoid)

### **Description**

Setup ACK handler for Set address command.

#### **Parameter**

pVoid Parameter passed by DrvUSB\_InstallCtrlHandler

## **Include**

Driver/DrvUSB.h

#### **Return Value**

None

#### **Example**

```
S_DRVUSB_CTRL_CALLBACK_ENTRY g_asCtrlCallbackEntry[] =
{ //request type,command,setup ack handler, in ack handler,out ack handler, parameter
  {REQ_STANDARD, SET_ADDRESS, DrvUSB_CtrlSetupSetAddress, 
DrvUSB_CtrlDataInSetAddress, 0, &g_HID_sDevice}
};
```
## *DrvUSB\_memcpy*

#### **Prototype**

void DrvUSB\_memcpy(uint8\_t \*pi8Dest, uint8\_t \*pi8Src, uint32\_t u32Size)

#### **Description**

The USB buffer is recommended to be byte access thus this function is implemented by byte access.

#### **Parameter**

pi8Dest: Destination pointer

pi8Src: Source pointer

u32Size: Data size. The unit is byte.

### **Include**

Driver/DrvUSB.h

## **Return Value**

None

#### **Example**

/\* Copy 64 bytes data from USB SRAM to SRAM \*/ DrvUSB\_memcpy(0x20000800, 0x40060100, 64);
# **15. PDMA Driver**

# **15.1. PDMA Introduction**

The NuMicro<sup>TM</sup> NUC100 series contains a peripheral direct memory access (PDMA) controller that transfers data to and from memory or transfer data to and from Peripherals Advanced Peripheral Bus (APB). The PDMA has up to nine channels of DMA (Peripheral-to-Memory or Memory-to-Peripheral or Memory-to-Memory). For each PDMA channel (PDMA CH0~CH8), there is one word buffer to do transfer buffer between the Peripherals APB IP and Memory.

Software can stop the PDMA operation by disable PDMA [PDMACEN]. The CPU can recognize the completion of a PDMA operation by software polling or when it receives an internal PDMA interrupt. The PDMA controller can increment source or destination address and fixed them as well.

# **15.2. PDMA Feature**

The PDMA includes following features:

- Advanced Microcontroller Bus Architecture Advanced High-performance Bus (AMBA AHB) master/slave interface compatible, for data transfer and register read/write.
- PDMA support 32-bit source and destination addressing range address increment and fixed.
- Up to 9 channels of DMA. Please refer to NuMicro<sup>TM</sup> [NUC100 Series Products Selection Guide](#page-411-0) of [Appendix](#page-411-0) to know the number of DMA channel.

# **15.3. Constant Definition**

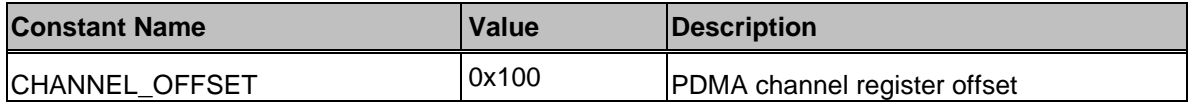

# **15.4. Type Definition**

# *E\_DRVPDMA\_CHANNEL\_INDEX*

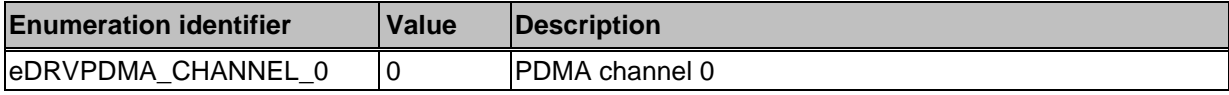

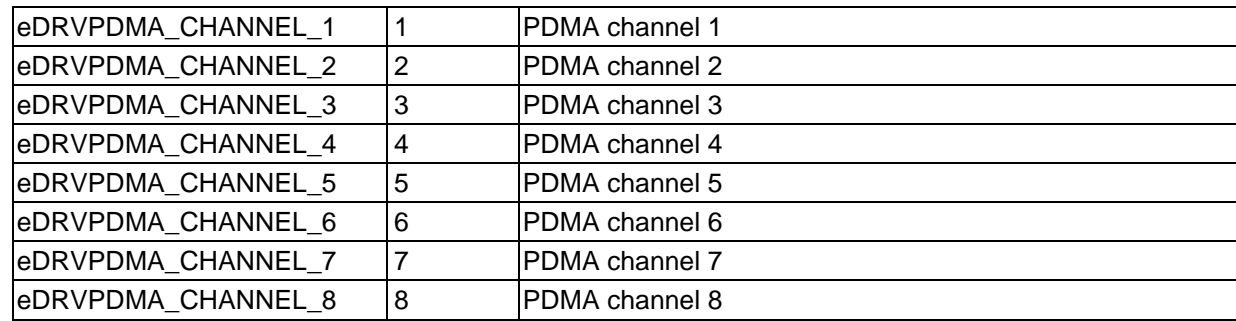

# *E\_DRVPDMA\_DIRECTION\_SELECT*

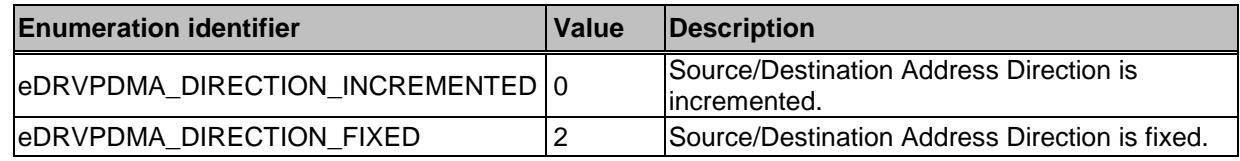

# *E\_DRVPDMA\_TRANSFER\_WIDTH*

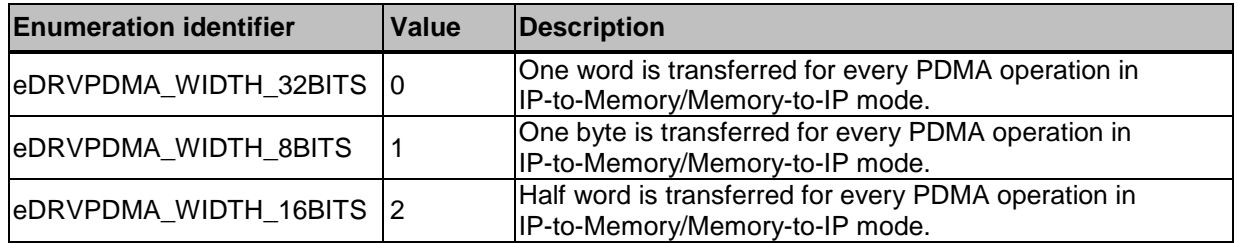

# *E\_DRVPDMA\_INT\_ENABLE*

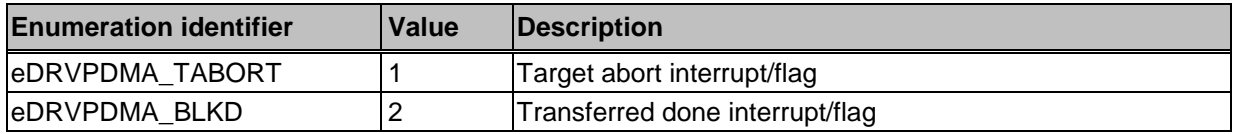

# *E\_DRVPDMA\_APB\_DEVICE*

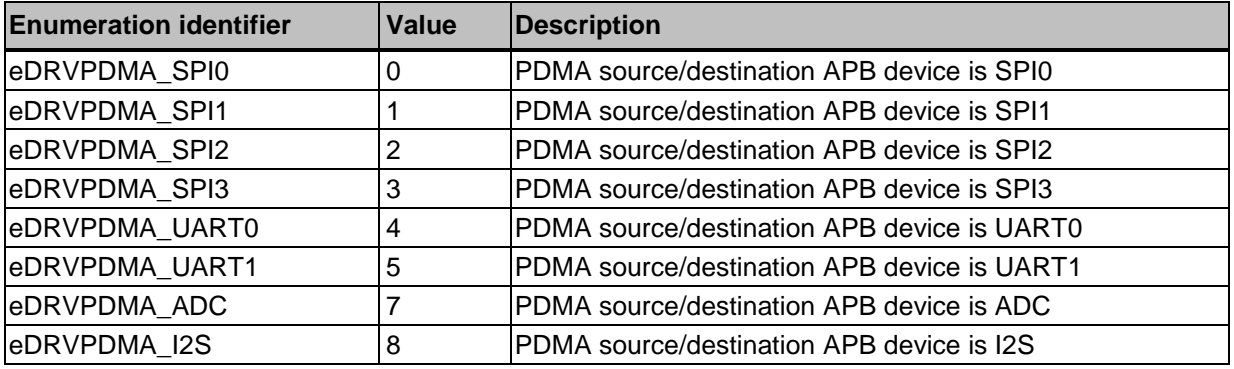

# *E\_DRVPDMA\_APB\_RW*

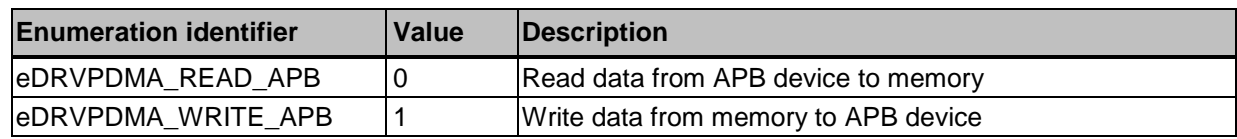

# *E\_DRVPDMA\_MODE*

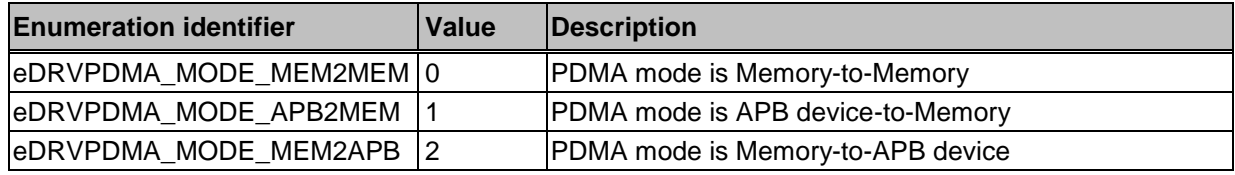

# **15.5. Functions**

# *DrvPDMA\_Init*

#### **Prototype**

void

DrvPDMA\_Init (void);

#### **Description**

The function is used to enable AHB PDMA engine clock.

#### **Parameter**

None

#### **Include**

Driver/DrvPDMA.h

#### **Return Value**

None

#### **Example**

/\* Enable AHB PDMA engine clock \*/ DrvPDMA\_Init();

# *DrvPDMA\_Close*

#### **Prototype**

void DrvPDMA\_Close (void);

#### **Description**

The function is used to disable all PDMA channel clock and AHB PDMA clock

#### **Parameter**

**None**

#### **Include**

Driver/DrvPDMA.h

#### **Return Value**

None

### **Example**

/\* Disable all PDMA channel clock and AHB PDMA clock \*/

DrvPDMA\_Close();

# *DrvPDMA\_CHEnableTransfer*

#### **Prototype**

int32\_t

DrvPDMA\_CHEnablelTransfer(

E\_DRVPDMA\_CHANNEL\_INDEX eChannel

);

#### **Description**

The function is used to enable PDMA specified channel and enable specified channel data read or write transfer

#### **Parameter**

#### **eChannel [in]**

Specify eDRVPDMA\_CHANNEL\_0~8

#### **Include**

Driver/DrvPDMA.h

### **Return Value**

E\_SUCCESS: Success.

E\_DRVPDMA\_ERR\_PORT\_INVALID: Invalid port number

#### **Example**

/\* Enable PDMA channel0 and enable channel0 data read/write transfer \*/ DrvPDMA\_CHEnableTransfer(eDRVPDMA\_CHANNEL\_0);

# *DrvPDMA\_CHSoftwareReset*

#### **Prototype**

```
int32_t
```
DrvPDMA\_CHSoftwareReset(

E\_DRVPDMA\_CHANNEL\_INDEX eChannel

);

#### **Description**

The function is used to do software reset specified channel.

#### **Parameter**

```
eChannel [in]
```
Specify eDRVPDMA\_CHANNEL\_0~8

#### **Include**

Driver/DrvPDMA.h

#### **Return Value**

E\_SUCCESS: Success.

E\_DRVPDMA\_ERR\_PORT\_INVALID: Invalid port number

#### **Note**

The function will reset the specified channel internal state machine and pointers. The contents of control register will not be cleared.

#### **Example**

/\* Software reset PDMA channel0 and get returned value \*/

int32\_t i32RetVal\_CH0SoftwareReset;

i32RetVal\_CH0SoftwareReset = DrvPDMA\_CH0SoftwareReset(eDRVPDMA\_CHANNEL\_0);

# *DrvPDMA\_Open*

#### **Prototype**

int32\_t

DrvPDMA\_Open(

E\_DRVPDMA\_CHANNEL\_INDEX sChannel,

STR\_PDMA\_T \*sParam

);

#### **Description**

The function configures PDMA setting

#### **Parameter**

#### **eChannel [in]**

Specify eDRVPDMA\_CHANNEL\_0~8

#### **sParam [in]**

The struct parameter to configure PDMA,

It includes

*sSrcCtrl.u32Addr* : Source Address.**(must be word alignment)**

*sSrcCtrl.eAddrDirection*: Source Address Direction

eDRVPDMA\_DIRECTION\_INCREMENTED: Source address direction is incremented

eDRVPDMA\_DIRECTION\_FIXED: Source address direction is fixed

*sDestCtrl.u32Addr*: Destination Address.**(must be word alignment)**

*sDestCtrl.eAddrDirection*: Destination Address Direction. It could be eDRVPDMA\_DIRECTION\_INCREMENTED / eDRVPDMA\_DIRECTION\_FIXED.

eDRVPDMA\_DIRECTION\_INCREMENTED: Destination address direction is incremented

eDRVPDMA\_DIRECTION\_FIXED: Destination address direction is fixed

*u8TransWidth*: Peripheral Transfer Width. This field is meaningful only when the operation mode setting are APB to memory or memory to APB. It could be eDRVPDMA\_WIDTH\_8BITS / eDRVPDMA\_WIDTH\_16BITS / eDRVPDMA\_WIDTH\_32BITS.

eDRVPDMA\_WIDTH\_8BITS: One byte (8 bits) is transferred for every PDMA operation.

eDRVPDMA\_WIDTH\_16BITS: One half-word (16 bits) is transferred for every PDMA operation.

eDRVPDMA\_WIDTH\_32BITS: One word (32 bits) is transferred for every PDMA operation.

*u8Mode*: Operation Mode

eDRVPDMA\_MODE\_MEM2MEM: Memory to memory mode.

eDRVPDMA\_MODE\_APB2MEM: APB to memory mode.

eDRVPDMA\_MODE\_MEM2APB: memory to APB mode.

*i32ByteCnt*: PDMA Transfer Byte Count

#### **Include**

Driver/DrvPDMA.h

#### **Return Value**

E\_SUCCESS: Success

E\_DRVPDMA\_ERR\_PORT\_INVALID: Invalid port number

#### **Example**

/\*---------------------------------------------------------------------------------------\*/

/\* Set PDMA channel1 to UART1 TX------------------------------------------- \*/ /\* Set PDMA transfer done callback function and trigger PDMA function. \*/ /\*---------------------------------------------------------------------------------------\*/ /\* PDMA Setting \*/ UARTPort = UART1\_BASE; DrvPDMA\_SetCHForAPBDevice(eDRVPDMA\_CHANNEL\_1,eDRVPDMA\_UART1,eDR VPDMA\_WRITE\_APB); /\* CH1 TX Setting \*/  $sPDMA.sSrcCtrl.u32Addr = (uint32 t)SrcArray;$ sPDMA.sDestCtrl.u32Addr = UARTPort; sPDMA.u8TransWidth = eDRVPDMA\_WIDTH\_8BITS; sPDMA.u8Mode = eDRVPDMA\_MODE\_MEM2APB; sPDMA.sSrcCtrl.eAddrDirection = eDRVPDMA\_DIRECTION\_INCREMENTED; sPDMA.sDestCtrl.eAddrDirection = eDRVPDMA\_DIRECTION\_FIXED; sPDMA.i32ByteCnt = UART\_TEST\_LENGTH; DrvPDMA\_Open(eDRVPDMA\_CHANNEL\_1,&sPDMA);

/\* Enable INT \*/ DrvPDMA\_EnableInt(eDRVPDMA\_CHANNEL\_1, eDRVPDMA\_BLKD ); /\* Install Callback function \*/ DrvPDMA\_InstallCallBack(eDRVPDMA\_CHANNEL\_1,eDRVPDMA\_BLKD,(PFN\_DRV PDMA\_CALLBACK)); /\* Enable UART PDMA and Trigger PDMA specified Channel \*/ DrvPDMA\_CHEnableTransfer(eDRVPDMA\_CHANNEL\_1);

# *DrvPDMA\_ClearIntFlag*

#### **Prototype**

void

DrvPDMA\_ClearIntFlag(

E\_DRVPDMA\_CHANNEL\_INDEX eChannel,

E\_DRVPDMA\_INT\_FLAG eIntFlag

 $)$ ;

#### **Description**

The function is used to clear interrupt status for specified channel.

#### **Parameter**

#### **eChannel [in]**

Specify eDRVPDMA\_CHANNEL\_0~8

**eIntFlag [in]** Interrupt source:

eDRVPDMA\_TABORT: Read/Write Target Abort

eDRVPDMA\_BLKD: Block Transfer Done

#### **Include**

Driver/DrvPDMA.h

#### **Return Value**

None

#### **Example**

/\* Clear channel0 block transfer done interrupt flag. \*/

DrvPDMA\_ClearIntFlag(eDRVPDMA\_CHANNEL\_0, eDRVPDMA\_BLKD\_FLAG);

/\* Clear channel1 read/write target abort interrupt flag \*/

DrvPDMA\_ClearIntFlag(eDRVPDMA\_CHANNEL\_1, eDRVPDMA\_TABORT);

# *DrvPDMA\_PollInt*

#### **Prototype**

int32\_t DrvPDMA\_PollInt( E\_DRVPDMA\_CHANNEL\_INDEX eChannel,

E\_DRVPDMA\_INT\_FLAG eIntFlag

) ;

#### **Description**

The function is used to polling channel interrupt status

#### **Parameter**

#### **eChannel [in]**

Specify eDRVPDMA\_CHANNEL\_0~8

**eIntFlag [in]** Intterrupt source:

eDRVPDMA\_TABORT: Read/Write Target Abort eDRVPDMA\_BLKD: Block Transfer Done

#### **Include**

Driver/DrvPDMA.h

#### **Return Value**

True: Interrupt status is set.

False: Interrupt status is clear.

#### **Example**

/\* Get Channel 5 transfer done interrupt status \*/

int32\_t i32Channel5TransferDone;

/\* Enable INT \*/

DrvPDMA\_EnableInt(eDRVPDMA\_CHANNEL\_5, eDRVPDMA\_BLKD );

/\* Check channel5 transfer done interrupt flag \*/

if(DrvPDMA\_PollInt(eDRVPDMA\_CHANNEL\_5, eDRVPDMA\_BLKD\_FLAG)==TRUE)

printf("Channel5 block transfer done interrupt flag is set!!\n")

else

…

printf("Channel5 block transfer done interrupt flag is not set!!\n")

# *DrvPDMA\_SetAPBTransferWidth*

#### **Prototype**

int32\_t

DrvPDMA\_SetAPBTransferWidth(

E\_DRVPDMA\_CHANNEL\_INDEX eChannel,

E\_DRVPDMA\_TRANSFER\_WIDTH eTransferWidth

) ;

#### **Description**

The function is used to set APB transfer width for specified channel.

#### **Parameter**

#### **eChannel [in]**

Specify eDRVPDMA\_CHANNEL\_0~8

#### **eTransferWidth [in]**

eDRVPDMA\_WIDTH\_32BITS: One word (32 bits) is transferred for every PDMA operation.

eDRVPDMA\_WIDTH\_8BITS: One byte (8 bits) is transferred for every PDMA operation.

eDRVPDMA\_WIDTH\_16BITS: One half-word (16 bits) is transferred for every PDMA operation.

#### **Include**

Driver/DrvPDMA.h

#### **Return Value**

E\_SUCCESS: Success

E\_DRVPDMA\_ERR\_PORT\_INVALID: invalid port number

#### **Note**

This function is meaningful only when PDMA mode select is APB-to-Memory or Memory-to-APB mode.

#### **Example**

/\* Set chaneel 7 peripheral bus width to 8 bits.\*/

DrvPDMA\_SetAPBTransferWidth(eDRVPDMA\_CHANNEL\_7, eDRVPDMA\_WIDTH\_8BITS)

# *DrvPDMA\_SetCHForAPBDevice*

#### **Prototype**

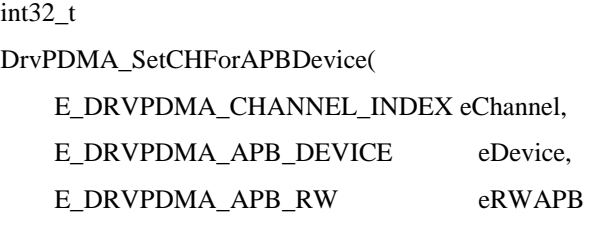

 $)$ ;

#### **Description**

The function is used to select PDMA channel for APB device

#### **Parameter**

#### **eChannel [in]**

Specify eDRVPDMA\_CHANNEL\_0~8

#### **eDevice [in]**

Channel for APB device. It includes of

eDRVPDMA\_SPI0~3,eDRVPDMA\_UART0~1, eDRVPDMA\_ADC, eDRVPDMA\_I2S

#### **eRWAPB [in]** : PDMA transfer data direction

eDRVPDMA\_WRITE\_APB: PDMA transfer data from memory to specified APB.

eDRVPDMA\_READ\_APB: PDMA transfer data from specified APB to memory.

#### **Include**

Driver/DrvPDMA.h

#### **Return Value**

E\_SUCCESS: Success

E\_DRVPDMA\_ERR\_PORT\_INVALID: Invalid port

E\_DRVPDMA\_FALSE\_INPUT: Invalid APB device

#### **Example**

/\*Set PDMA channel1 to UART1 TX port\*/

DrvPDMA\_SetCHForAPBDevice(eDRVPDMA\_CHANNEL\_1,eDRVPDMA\_UART1,eDR VPDMA\_WRITE\_APB);

/\*Set PDMA channel0 to SPI0 RX port\*/

DrvPDMA\_SetCHForAPBDevice(eDRVPDMA\_CHANNEL\_0,eDRVPDMA\_SPI0,eDRVP DMA\_READ\_APB);

# *DrvPDMA\_SetSourceAddress*

#### **Prototype**

int32\_t

DrvPDMA\_SetSourceAddress(

E\_DRVPDMA\_CHANNEL\_INDEX eChannel,

uint32\_t u32SourceAddr

) ;

#### **Description**

The function is used to set source address for specified channel.

#### **Parameter**

**eChannel [in]**

Specify eDRVPDMA\_CHANNEL\_0~8

#### **u32SourceAddress [in]**

Source address

#### **Include**

Driver/DrvPDMA.h

#### **Return Value**

E\_SUCCESS: Success E\_DRVPDMA\_ERR\_PORT\_INVALID: Invalid port number

#### **Example**

/\* Set channel 0 source address to specified address.\*/

DrvPDMA\_ SetSourceAddress (eDRVPDMA\_CHANNEL\_0, 0x20001000);

# *DrvPDMA\_SetDestAddress*

#### **Prototype**

int32\_t

DrvPDMA\_SetDestAddress(

E\_DRVPDMA\_CHANNEL\_INDEX eChannel,

uint32\_t u32DestAddr

 $)$ ;

#### **Description**

The function is used to set destination address for specified channel.

#### **Parameter**

#### **eChannel [in]**

Specify eDRVPDMA\_CHANNEL\_0~8

#### **u32DestAddress [in]**

Destination address

#### **Include**

Driver/DrvPDMA.h

#### **Return Value**

E\_SUCCESS: Success

E\_DRVPDMA\_ERR\_PORT\_INVALID: Invalid port number

#### **Example**

/\* Set channel 0 destination address to specified address.\*/ DrvPDMA\_ SetDestAddress (eDRVPDMA\_CHANNEL\_0, 0x20001200);

# *DrvPDMA\_DisableInt*

#### **Prototype**

int32\_t DrvPDMA\_DisableInt( E\_DRVPDMA\_CHANNEL\_INDEX eChannel, E\_DRVPDMA\_INT\_ENABLE eIntSource

);

#### **Description**

The function is used to disable interrupt for specified channel.

#### **Parameter**

#### **eChannel [in]**

Specify eDRVPDMA\_CHANNEL\_0~8

**eIntSource [in]:** Interrupt source

eDRVPDMA\_TABORT: Read/Write Target Abort

eDRVPDMA\_BLKD: Block Transfer Done

#### **Include**

Driver/DrvPDMA.h

#### **Return Value**

E\_SUCCESS: Success

E\_DRVPDMA\_ERR\_PORT\_INVALID: invalid port number

#### **Example**

/\*Disable channel3 read/write target abort interrupt\*/

DrvPDMA\_DisableInt(eDRVPDMA\_CHANNEL\_3, eDRVPDMA\_TABORT);

# *DrvPDMA\_EnableInt*

#### **Prototype**

int32\_t

DrvPDMA\_EnableInt(

E\_DRVPDMA\_CHANNEL\_INDEX eChannel,

E\_DRVPDMA\_INT\_ENABLE eIntSource

);

#### **Description**

The function is used to enable Interrupt for specified channel.

#### **Parameter**

#### **eChannel [in]**

Specify eDRVPDMA\_CHANNEL\_0~8

**eIntSource [in]:** Interrupt source

eDRVPDMA\_TABORT: Read/Write Target Abort

eDRVPDMA\_BLKD: Block Transfer Done

#### **Include**

Driver/DrvPDMA.h

#### **Return Value**

E\_SUCCESS: Success

E\_DRVPDMA\_ERR\_PORT\_INVALID: invalid port number

#### **Example**

/\*Enable channel0 block transfer done interrupt.\*/

DrvPDMA\_EnableInt(eDRVPDMA\_CHANNEL\_0, eDRVPDMA\_BLKD);

# *DrvPDMA\_GetAPBTransferWidth*

#### **Prototype**

int32\_t

DrvPDMA\_GetAPBTransferWidth(

#### E\_DRVPDMA\_CHANNEL\_INDEX eChannel);

#### **Description**

The function is used to get peripheral transfer width from specified channel.

#### **Parameter**

```
eChannel [in]
```
Specify eDRVPDMA\_CHANNEL\_0~8

#### **Include**

Driver/DrvPDMA.h

#### **Return Value**

0: One word (32 bits) is transferred for every PDMA operation.

1: One byte (8 bits) is transferred for every PDMA operation.

2: One half-word (16 bits) is transferred for every PDMA operation.

E\_DRVPDMA\_ERR\_PORT\_INVALID: invalid port number

#### **Note**

This function is meaningful only when PDMA mode selection is APB-to-Memory/Memory-to-APB mode.

#### **Example**

/\*Get peripheral transfer width from channel3\*/

int32\_t i32Channel3APBTransferWidth;

i32Channel3APBTransferWidth = DrvPDMA\_GetAPBTransferWidth(eDRVPDMA\_CHANNEL\_3);

# *DrvPDMA\_GetCHForAPBDevice*

#### **Prototype**

Int32\_t

DrvPDMA\_GetCHForAPBDevice(

E\_DRVPDMA\_APB\_DEVICE eDevice,

E\_DRVPDMA\_APB\_RW eRWAPB

);

#### **Description**

The function is used to get PDMA channel for specified APB device

#### **Parameter**

#### **eDevice [in]**

Channel for APB device. It includes of

eDRVPDMA\_SPI0~3,eDRVPDMA\_UART0~1, eDRVPDMA\_ADC, eDRVPDMA\_I2S

**eRWAPB [in]** : Specify APB direction

eDRVPDMA\_READ\_APB: APB to memory

eDRVPDMA\_WRITE\_APB: memory to APB

#### **Include**

Driver/DrvPDMA.h

#### **Return Value**

0: channel 0

- 1: channel 1
- 2: channel 2
- 3: channel 3
- 4: channel 4
- 5: channel 5
- 6: channel 6
- 7: channel 7

8: channel 8

E\_DRVPDMA\_FALSE\_INPUT: Wrong parameter

Others: Reserved

#### **Note**

If APBDevice don't be assigned to any channel, the default return value will be  $15(0xF)$ .

#### **Example**

/\* Get UART0 RX PDMA channel\*/

int32\_t i32GetChannel4APBDevice;

i32GetChannel4APBDevice = DrvPDMA\_GetCHForAPBDevice(eDRVPDMA\_UART0, eDRVPDMA\_READ\_APB);

# *DrvPDMA\_GetCurrentDestAddr*

#### **Prototype**

uint32\_t

DrvPDMA\_GetCurrentDestAddr(

E\_DRVPDMA\_CHANNEL\_INDEX eChannel

);

#### **Description**

The function is used to get current destination address from specified channel.

#### **Parameter**

#### **eChannel [in]**

Specify eDRVPDMA\_CHANNEL\_0~8

#### **Include**

Driver/DrvPDMA.h

#### **Return Value**

Current destination address

#### **Note**

Current destination address indicates the destination address where the PDMA transfer is just occurring.

#### **Example**

/\*Get Channel5 current destination address;\*/

uint32\_t u32Channel5CurDestAddr;

u32Channel5CurDestAddr = DrvPDMA\_GetCurrentDestAddr(eDRVPDMA\_CHANNEL\_5);

# *DrvPDMA\_GetCurrentSourceAddr*

#### **Prototype**

uint32\_t DrvPDMA\_GetCurrentSourceAddr( E\_DRVPDMA\_CHANNEL\_INDEX eChannel

)

#### **Description**

The function is used to get current source address from specified channel.

#### **Parameter**

#### **eChannel [in]**

Specify eDRVPDMA\_CHANNEL\_0~8

#### **Include**

Driver/DrvPDMA.h

#### **Return Value**

Current source address register indicates the source address where the PDMA transfer is just occurring.

#### **Example**

/\*Get channel7 current source address.\*/

uint32\_t u32Channel7CurrentSourceAddress;

u32Channel7CurrentSourceAddress = DrvPDMA\_GetCurrentSourceAddr(eDRVPDMA\_CHANNEL\_7);

# *DrvPDMA\_GetRemainTransferCount*

#### **Prototype**

uint32\_t

DrvPDMA\_GetRemainTransferCount(

E\_DRVPDMA\_CHANNEL\_INDEX eChannel

);

#### **Description**

The function is used to get current remained byte count of specified channel.

#### **Parameter**

**eChannel [in]**

Specify eDRVPDMA\_CHANNEL\_0~8

#### **Include**

Driver/DrvPDMA.h

#### **Return Value**

Current remained byte count.

#### **Note**

If user set transfer byte to 64 bytes, the current byte count will be 64bytes in the beginning of transfer. After PDMA transferred 4 bytes to memory, user can issue this API and will get current remained byte count value which is 60 bytes.

#### **Example**

Get Channel0 Current remained byte count

uint32\_t u32CurrentRemainedByteCount;

u32CurrentRemainedByteCount = DrvPDMA\_GetRemainTransferCount(eDRVPDMA\_CHANNEL\_0);

### *DrvPDMA\_GetInternalBufPointer*

#### **Prototype**

uint32\_t DrvPDMA\_GetInternalBufPointer( E\_DRVPDMA\_CHANNEL\_INDEX eChannel

);

#### **Description**

The function is used to get internal buffer pointer for specified channel

#### **Parameter**

#### **eChannel [in]**

Specify eDRVPDMA\_CHANNEL\_0~8

#### **Include**

Driver/DrvPDMA.h

#### **Return Value**

E\_DRVPDMA\_ERR\_PORT\_INVALID : invalid port

0x01 : internal pointer point to byte1(one byte remained in PDMA buffer)

0x03 : internal pointer point to byte2(two byte remained in PDMA buffer)

0x07: internal pointer point to byte3(three byte remained in PDMA buffer)

0x0F: internal pointer point to byte4(There is no more data remained in PDMA buffer)

#### **Example**

/\*Get channel0 internal buffer data point to know how many bytes remained in PDMA shared buffer and print the internal buffer values.\*/

uint32\_t u32PdmaInternalBufferPoint ;

uint32\_t u32PdmaSharedBufferData;

uint8\_t au8EffectiveSharedBufferData[4] ;

u32PdmaInternalBufferPoint = DrvPDMA\_GetInternalBufPointer(eDRVPDMA\_CHANNEL\_0)

if(u32PdmaInternalBufferPoint==0x01)

#### {

printf(""Because the Pdma Internal bufer point is 0x01 which indicates that there is only one byte data remained in PDMA buffer!")

u32PdmaSharedBufferData = DrvPDMA\_GetSharedBufData(eDRVPDMA\_CHANNEL\_0) ;

au8EffectiveSharedBufferData [0] = (uint8\_t)(u32PdmaSharedBufferData&0x000000FF) ;

printf("PDMA Shared buffer data is %x\n", au8EffectiveSharedBufferData [0]);

```
}
```
else if(u32PdmaInternalBufferPoint==0x03)

{

printf(""Because the Pdma Internal bufer point is 0x03 which indicates that there is two bytes data remained in PDMA buffer!")

u32PdmaSharedBufferData = DrvPDMA\_GetSharedBufData(eDRVPDMA\_CHANNEL\_0) ;

au8EffectiveSharedBufferData [0] = (uint8\_t)(u32PdmaSharedBufferData&0x000000FF) ;

au8EffectiveSharedBufferData [1] = (uint8\_t)(u32PdmaSharedBufferData&0x0000FF00) ;

printf("PDMA Shared buffer data are %x and %x\n", au8EffectiveSharedBufferData [0], au8EffectiveSharedBufferData [1]) ;

}

else if(u32PdmaInternalBufferPoint==0x07)

#### {

printf("Because the Pdma Internal bufer point is 0x07 which indicates that there is three bytes data remained in PDMA buffer!")

u32PdmaSharedBufferData = DrvPDMA\_GetSharedBufData(eDRVPDMA\_CHANNEL\_0) ;

au8EffectiveSharedBufferData [0] = (uint8\_t)(u32PdmaSharedBufferData&0x000000FF) ;

au8EffectiveSharedBufferData [1] = (uint8\_t)(u32PdmaSharedBufferData&0x0000FF00) ;

au8EffectiveSharedBufferData [2] = (uint8\_t)(u32PdmaSharedBufferData&0x00FF0000) ;

printf("PDMA Shared buffer data are %x,%x and%x\n'',au8EffectiveSharedBufferData[0], au8EffectiveSharedBufferData [1] , au8EffectiveSharedBufferData [2]) ;

}

else if(u32PdmaInternalBufferPoint==0x0F)

{

printf(""Because the Pdma Internal bufer point is 0x0F which indicates that there is no data in PDMA buffer!")

}

### *DrvPDMA\_GetSharedBufData*

#### **Prototype**

uint32\_t

DrvPDMA\_GetSharedBufData(

E\_DRVPDMA\_CHANNEL\_INDEX eChannel,

)

#### **Description**

The function is used to get shared buffer content from specified channel.

#### **Parameter**

**eChannel [in]**

Specify eDRVPDMA\_CHANNEL\_0~8

#### **Include**

Driver/DrvPDMA.h

#### **Return Value**

Shared buffer data

#### **Example**

Please refer to DrvPDMA\_GetInternalBufPointer() example.

# *DrvPDMA\_GetTransferLength*

#### **Prototype**

int32\_t

DrvPDMA\_GetTransferLength(

E\_DRVPDMA\_CHANNEL\_INDEX eChannel,

uint32\_t\* pu32TransferLength

#### );

#### **Description**

The function is used to get channel transfer length setting. The unit of \* pu32TransferLength is byte.

#### **Parameter**

#### **eChannel [in]**

Specify eDRVPDMA\_CHANNEL\_0~8

#### **pu32TransferLength [in]**

The data pointer to save transfer length

#### **Include**

Driver/DrvPDMA.h

#### **Return Value**

E\_SUCCESS: Success

#### **Example**

/\* Get the transfer byte count setting of channel0.\*/

uint32\_t u32GetTransferByteCountSetting;

DrvPDMA\_GetTransferLength(eDRVPDMA\_CHANNEL\_0,

&u32GetTransferByteCountSetting);

### *DrvPDMA\_GetSourceAddress*

#### **Prototype**

uint32\_t

#### DrvPDMA\_GetSourceAddress (

E\_DRVPDMA\_CHANNEL\_INDEX eChannel,

)

#### **Description**

The function is used to get source address for specified channel.

#### **Parameter**

**eChannel [in]**

Specify eDRVPDMA\_CHANNEL\_0~8

#### **Include**

Driver/DrvPDMA.h

#### **Return Value**

Source address

#### **Example**

/\* Get the source address of channel $0$  \*/

uint32\_t u32GetSourceAddress;

u32GetSourceAddress = DrvPDMA\_GetSourceAddress(eDRVPDMA\_CHANNEL\_0);

# *DrvPDMA\_GetDestAddress*

#### **Prototype**

uint32\_t

```
DrvPDMA_GetDestAddress (
```
E\_DRVPDMA\_CHANNEL\_INDEX eChannel,

#### )

#### **Description**

The function is used to get destination address for specified channel.

#### **Parameter**

#### **eChannel [in]**

Specify eDRVPDMA\_CHANNEL\_0~8

#### **Include**

Driver/DrvPDMA.h

#### **Return Value**

Destination address

#### **Example**

/\* Get the destination address of channel0  $*/$ uint32\_t u32GetDestAddress; u32GetDestAddress = DrvPDMA\_GetDestAddress(eDRVPDMA\_CHANNEL\_0);

# *DrvPDMA\_InstallCallBack*

#### **Prototype**

int32\_t

DrvPDMA\_InstallCallBack(

E\_DRVPDMA\_CHANNEL\_INDEX eChannel,

E\_DRVPDMA\_INT\_ENABLE eIntSource,

PFN\_DRVPDMA\_CALLBACK pfncallback

#### );

#### **Description**

The function is used to install call back function for specified channel and interrupt source.

#### **Parameter**

#### **eChannel [in]**

Specify eDRVPDMA\_CHANNEL\_0~8

**eIntSource [in]:** Interrupt source

eDRVPDMA\_TABORT: read/write target abort

eDRVPDMA\_BLKD: block transfer done

#### **pfncallback [in]**

The callback function pointer

#### **Include**

Driver/DrvPDMA.h

#### **Return Value**

E\_SUCCESS: Success

#### **Example**

Please refer to DrvPDMA\_Open() sample code.

# *DrvPDMA\_IsCHBusy*

#### **Prototype**

int32\_t

DrvPDMA\_IsCHBusy(

E\_DRVPDMA\_CHANNEL\_INDEX eChannel

## );

#### **Description**

The function is used to Get Channel Enable/Disable status

#### **Parameter**

**eChannel [in]**

Specify eDRVPDMA\_CHANNEL\_0~8

#### **Include**

Driver/DrvPDMA.h

### **Return Value**

TRUE: The channel is busy FALSE: The channel is un-used. E\_DRVPDMA\_ERR\_PORT\_INVALID: invalid port number

#### **Example**

/\* Get channel0 bus status.\*/ int32\_t i32Channel0BusStatus; i32Channel0BusStatus = if(DrvPDMA\_IsCHBusy(eDRVPDMA\_CHANNEL\_0); if(i32Channel0BusStatus== TRUE) printf("Channel0 bus is busy!!\n"); else if(i32Channel0BusStatus== FALSE) printf("Channel0 bus is not busy!!\n"); else if(i32Channel0BusStatus== E\_DRVPDMA\_ERR\_PORT\_INVALID) printf("invalid port!!\n");

# *DrvPDMA\_IsIntEnabled*

#### **Prototype**

int32\_t

#### DrvPDMA\_IsIntEnabled(

E\_DRVPDMA\_CHANNEL\_INDEX eChannel,

E\_DRVPDMA\_INT\_ENABLE eIntSource

#### );

#### **Description**

The function is used to check if the specified interrupt source is enabled in specified channel.

#### **Parameter**

#### **eChannel [in]**

Specify eDRVPDMA\_CHANNEL\_0~8

#### **eIntSource [in]**

Interrupt source: eDRVPDMA\_TABORT/eDRVPDMA\_BLKD

#### **Include**

Driver/DrvPDMA.h

#### **Return Value**

TRUE: The specified interrupt source of specified channel is enable.

FALSE: The specified interrupt source of specified channel is disable.

#### **Include**

Driver/DrvPDMA.h

#### **Example**

int32\_t i32IsIntEnable; i32IsIntEnable=DrvPDMA\_IsIntEnabled(eDRVPDMA\_CHANNEL\_0, eDRVPDMA\_BLKD) if(i32IsIntEnable == TRUE ) printf("Channel0 Block transfer Done interrupt is enable!\n"); else if(i32IsIntEnable == FALSE )

printf("Channel0 Block transfer Done interrupt is disable!\n");

# *DrvPDMA\_GetVersion*

#### **Prototype**

int32\_t

DrvPDMA\_GetVersion (void);

#### **Description**

Return the current version number of driver.

#### **Include**

Driver/DrvPDMA.h

#### **Return Value**

PDMA driver current version number:

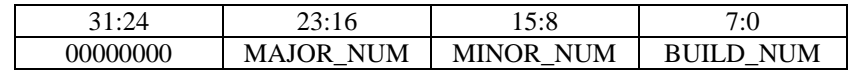

#### **Example**

/\* Get PDMA driver current version number \*/

int32\_t i32PDMAVersionNum;

i32PDMAVersionNum = DrvPDMA\_GetVersion();

# **16. I2S Driver**

# **16.1. I2S Introduction**

This I2S controller consists of IIS protocol to interface with external audio CODEC. Two 8 word deep FIFO for read path and write path respectively and is capable of handling 8-bit, 16-bit, 24-bit and 32-bit data size. DMA controller handles the data movement between FIFO and memory.

# **16.2. I2S Feature**

- Operate as either master mode or slave mode.
- Capable of handling 8, 16, 24, and 32 bit data size.
- Support mono and stereo audio data.
- Support I2S and MSB justified data format.
- Two 8 word FIFO data buffers are provided. One for transmit and one for receive.
- Generate interrupt request when Tx/Rx FIFO level crosses a programmable boundary.
- Two DMA requests. One for transmit and one for receive.

# **16.3. Constant Definition**

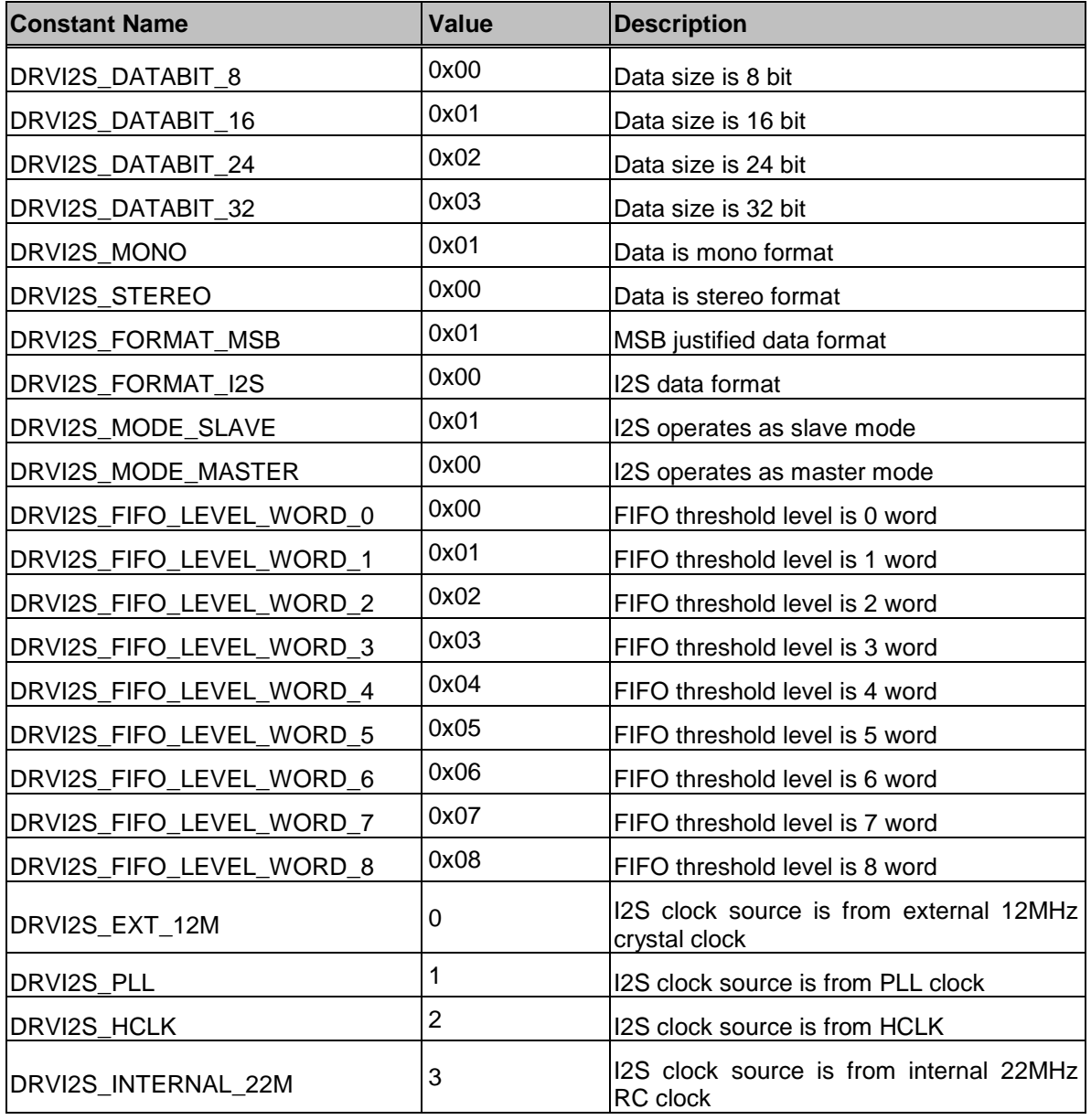

# **16.4. Type Definition**

# *E\_I2S\_CHANNEL*

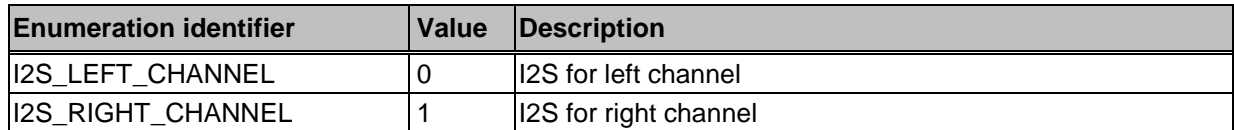

# *E\_I2S\_CALLBACK\_TYPE*

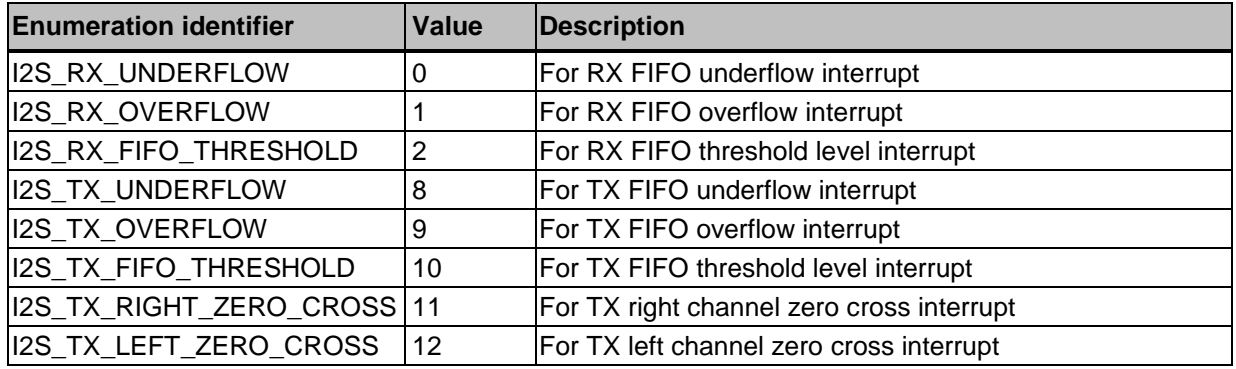

# **16.5. Macro Functions**

# *\_DRVI2S\_WRITE\_TX\_FIFO*

### **Prototype**

static \_\_inline

void \_DRVI2S\_WRITE\_TX\_FIFO (

uint32\_t u32Data

);

# **Description**

Write word data to Tx FIFO.

### **Parameter**

# **u32Data [in]**

Word data to Tx FIFO.

### **Include**

Driver/DrvI2S.h

#### **Return Value**

None

#### **Example**

/\* Write word data 0x12345678 into I2S Tx FIFO \*/

\_DRVI2S\_WRITE\_TX\_FIFO (0x12345678);

# *\_DRVI2S\_READ\_RX\_FIFO*

#### **Prototype**

static \_\_inline uint32\_t \_DRVI2S\_READ\_RX\_FIFO ( void

);

#### **Description**

Read out word data from Rx FIFO.

#### **Parameter**

None

#### **Include**

Driver/DrvI2S.h

#### **Return Value**

Word data from Rx FIFO.

#### **Example**

uint32\_t u32data; /\* Read word data from I2S Rx FIFO \*/ u32data = \_DRVI2S\_READ\_RX\_FIFO ();

# *\_DRVI2S\_READ\_TX\_FIFO\_LEVEL*

#### **Prototype**

```
static __inline
uint32_t
_DRVI2S_READ_TX_FIFO_LEVEL (
  void
);
```
#### **Description**

Get word data number in Tx FIFO.

#### **Parameter**

None

#### **Include**

Driver/DrvI2S.h

#### **Return Value**

0~8: word data in Tx FIFO

#### **Example**

uint32\_t u32len; /\* Get word data number in Tx FIFO \*/ u32len = \_DRVI2S\_READ\_TX\_FIFO\_LEVEL ();

# *\_DRVI2S\_READ\_RX\_FIFO\_LEVEL*

#### **Prototype**

static \_\_inline uint32\_t \_DRVI2S\_READ\_RX\_FIFO\_LEVEL ( void );

#### **Description**

Get word data number in Rx FIFO.

#### **Parameter**

None

#### **Include**

Driver/DrvI2S.h

# **Return Value**

0~8: word data in Rx FIFO

#### **Example**

uint32\_t u32len; /\* Get word data number in Rx FIFO \*/ u32len = \_DRVI2S\_READ\_RX\_FIFO\_LEVEL ( );

# **16.6. Functions**

# *DrvI2S\_Open*

#### **Prototype**

int32\_t DrvI2S\_Open (S\_DRVI2S\_DATA\_T \*sParam);

#### **Description**

This function is used to enable I2S clock and function, and configure the data length/data format/FIFO threshold level/BCLK (Bit Clock). The data and audio formats are shown in I2S Operation and FIFO Operation of I2S Section in TRM. For master mode, *I2S\_BCLK* and *I2S\_LRCLK* pins are output mode; for slave mode, *I2S\_BCLK* and *I2S\_LRCLK* pins are input mode. Also, the I2S signals (*I2S\_BCLK* and *I2S\_LRCLK*) are shown in I2S Block Diagram of I2S Section in TRM.

#### **Parameter**

#### **\*sParam [in]**

It includes the following parameter

*u32SampleRate*: Sampling rate. The setting takes effect when I2S operates as master mode.

*u8WordWidth*: 8, 16, 24, or 32 bit data size - DRVI2S\_DATABIT\_8 / DRVI2S\_DATABIT\_16 / DRVI2S\_DATABIT\_24 / DRVI2S\_DATABIT\_32

*u8AudioFormat*: Support mono or stereo audio data - DRVI2S\_MONO / DRVI2S\_STEREO

*u8DataFormat*: Support I2S and MSB justified data format - DRVI2S\_FORMAT\_I2S / DRVI2S\_FORMAT\_MSB

*u8Mode*: Operate as master or slave mode - DRVI2S\_MODE\_MASTER / DRVI2S\_MODE\_SLAVE

*u8TxFIFOThreshold*: Tx FIFO threshold level - DRVI2S\_FIFO\_LEVEL\_WORD\_0/ DRVI2S\_FIFO\_LEVEL\_WORD\_1 / DRVI2S\_FIFO\_LEVEL\_WORD\_2 / DRVI2S\_FIFO\_LEVEL\_WORD\_3 / DRVI2S\_FIFO\_LEVEL\_WORD\_4 / DRVI2S\_FIFO\_LEVEL\_WORD\_5 / DRVI2S\_FIFO\_LEVEL\_WORD\_6 / DRVI2S\_FIFO\_LEVEL\_WORD\_7

u8RxFIFOThreshold: Rx FIFO threshold level - DRVI2S\_FIFO\_LEVEL\_WORD\_1 / DRVI2S\_FIFO\_LEVEL\_WORD\_2 / DRVI2S\_FIFO\_LEVEL\_WORD\_3 / DRVI2S\_FIFO\_LEVEL\_WORD\_4 / DRVI2S\_FIFO\_LEVEL\_WORD\_5 / DRVI2S\_FIFO\_LEVEL\_WORD\_6 / DRVI2S\_FIFO\_LEVEL\_WORD\_7 / DRVI2S\_FIFO\_LEVEL\_WORD\_8

# nuvoTon

#### **Include**

Driver/DrvI2S.h

# **Return Value**

0 Success

#### **Example**

S\_DRVI2S\_DATA\_T st;

st.u32SampleRate = 16000; /\* Sampling rate is 16ksps  $*/$ st.u8WordWidth = DRVI2S\_DATABIT\_16; /\* Data length is 16-bit \*/ st.u8AudioFormat = DRVI2S\_STEREO; /\* Stereo format \*/ st.u8DataFormat = DRVI2S\_FORMAT\_I2S; /\* I2S data format \*/ st.u8Mode = DRVI2S\_MODE\_MASTER; /\* Operate as master mode \*/ /\* Tx FIFO threshold level is 0 word data \*/ st.u8TxFIFOThreshold = DRVI2S\_FIFO\_LEVEL\_WORD\_0; /\* Rx FIFO threshold level is 8 word data \*/ st.u8RxFIFOThreshold = DRVI2S\_FIFO\_LEVEL\_WORD\_8; /\* Enable I2S and configure its settings \*/ DrvI2S\_Open (&st);

### *DrvI2S\_Close*

#### **Prototype**

void DrvI2S\_Close (void);

#### **Description**

Close I2S controller and disable I2S clock.

#### **Include**

Driver/DrvI2S.h

#### **Return Value**

None

#### **Example**

DrvI2S\_Close ( ); /\* Disable I2S \*/

# *DrvI2S\_EnableInt*

#### **Prototype**

int32\_t DrvI2S\_EnableInt (E\_I2S\_CALLBACK\_TYPE Type, I2S\_CALLBACK callbackfn);

#### **Description**

To enable I2S interrupt function and install relative call back function in I2S interrupt handler.

#### **Parameter**

#### **Type [in]**

There are eight types for call back function.

I2S\_RX\_UNDERFLOW: Rx FIFO underflow

I2S\_RX\_OVERFLOW: Rx FIFO overflow.

I2S\_RX\_FIFO\_THRESHOLD: Data word in Rx FIFO is higher than Rx threshold level.

I2S\_TX\_UNDERFLOW: Tx FIFO underflow.

I2S\_TX\_OVERFLOW: Tx FIFO overflow

I2S\_TX\_FIFO\_THRESHOLD: Data word in Tx FIFO is less than Tx threshold level.

I2S\_TX\_RIGHT\_ZERO\_CROSS: Tx right channel zero cross.

I2S\_TX\_LEFT\_ZERO\_CROSS: Tx left channel zero cross.

#### **callbackfn [in]**

Call back function name for specified interrupt event.

#### **Include**

Driver/DrvI2S.h

#### **Return Value**

0: Succeed

<0: Failed

#### **Example**

/\* Enable Rx threshold level interrupt and install its callback function \*/

DrvI2S\_EnableInt (I2S\_RX\_FIFO\_THRESHOLD, Rx\_thresholdCallbackfn);

/\* Enable Tx threshold level interrupt and install its callback function \*/

DrvI2S\_EnableInt (I2S\_TX\_FIFO\_THRESHOLD, Tx\_thresholdCallbackfn);

# *DrvI2S\_DisableInt*

#### **Prototype**

int32\_t DrvI2S\_DisableInt (E\_I2S\_CALLBACK\_TYPE Type);

#### **Description**

To disable I2S interrupt function and uninstall relative call back function in I2S interrupt handler.

#### **Parameter**

# **Type [in]**

There are eight types for call back function.

I2S\_RX\_UNDERFLOW: Rx FIFO underflow

I2S\_RX\_OVERFLOW: Rx FIFO overflow

I2S\_RX\_FIFO\_THRESHOLD: Data word in Rx FIFO is higher than Rx threshold level.

I2S\_TX\_UNDERFLOW: Tx FIFO underflow.

I2S\_TX\_OVERFLOW: Tx FIFO overflow

I2S\_TX\_FIFO\_THRESHOLD: Data word in Tx FIFO is less than Tx threshold level.

I2S\_TX\_RIGHT\_ZERO\_CROSS: Tx right channel zero cross.

I2S\_TX\_LEFT\_ZERO\_CROSS: Tx left channel zero cross.

#### **Include**

Driver/DrvI2S.h

#### **Return Value**

0: Succeed

<0: Failed

#### **Example**

/\* Disable Rx threshold level interrupt and uninstall its callback function \*/

DrvI2S\_DisableInt (I2S\_RX\_FIFO\_THRESHOLD);

/\* Disable Tx threshold level interrupt and uninstall its callback function \*/

DrvI2S\_DisableInt (I2S\_TX\_FIFO\_THRESHOLD);

# *DrvI2S\_GetBCLKFreq*

#### **Prototype**

uint32\_t DrvI2S\_GetBCLKFreq (void);

#### **Description**

To get the I2S BCLK (Bit Clock) frequency.

*BCLK = I2S source clock / (2 x (BCLK divider + 1))*

#### **Parameter**

None

#### **Include**

Driver/DrvI2S.h

#### **Return Value**

I2S BCLK frequency. The unit is Hz.

#### **Example**

```
uint32_t u32clock;
u32clock = DrvI2S_GetBCLKFreq ( ); /* Get I2S BCLK clock frequency */
```
# *DrvI2S\_SetBCLKFreq*

#### **Prototype**

void DrvI2S\_SetBCLKFreq (uint32\_t u32Bclk);

#### **Description**

To configure BCLK (Bit Clock) clock. The BCLK will work when I2S operates in master mode. *BCLK = I2S source clock / (2 x BCLK divider + 1))*

#### **Parameter**

#### **u32Bclk [in]**

I2S BCLK frequency. The unit is Hz.

#### **Include**

Driver/DrvI2S.h

# **Return Value**

None

#### **Example**

DrvI2S\_SetBCLKFreq (512000); /\* Set I2S BCLK clock frequency 512 KHz \*/

# *DrvI2S\_GetMCLKFreq*

#### **Prototype**

uint32\_t DrvI2S\_GetMCLKFreq (void);

#### **Description**

To get the I2S MCLK (Master Clock) frequency. *MCLK = I2S source clock / (2 x MCLK divider))*

#### **Parameter**

None

#### **Include**

Driver/DrvI2S.h

#### **Return Value**

I2S MCLK frequency. The unit is Hz.

#### **Example**

```
uint32_t u32clock;
u32clock = DrvI2S_GetMCLKFreq ( ); \frac{*}{} Get I2S MCLK clock frequency \frac{*}{}
```
# *DrvI2S\_SetMCLKFreq*

#### **Prototype**

void DrvI2S\_SetMCLKFreq (uint32\_t u32Mclk);

#### **Description**

To configure MCLK (Master Clock) clock. *MCLK = I2S source clock / (2 x (MCLK divider))*

#### **Parameter**

#### **u32Mclk [in]**

I2S MCLK frequency. The unit is Hz.

#### **Include**

Driver/DrvI2S.h

### **Return Value**

None

#### **Example**

DrvI2S\_SetMCLKFreq (12000000); /\* Set I2S MCLK clock frequency 12MHz \*/

# *DrvI2S\_SetChannelZeroCrossDetect*

#### **Prototype**

int32\_t DrvI2S\_SetChannelZeroCrossDetect (E\_I2S\_CHANNEL channel, int32\_t i32flag);

#### **Description**

To enable or disable right/left channel zero cross detect function.

#### **Parameter**

#### **channel [in]**

I2S\_LEFT\_CHANNEL / I2S\_RIGHT\_CHANNEL

#### **i32flag [in]**

To enable or disable zero cross detect function. (1: enable 0: disable)

#### **Include**

Driver/DrvI2S.h
#### **Return Value**

0: Succeed

<0: Failed

#### **Example**

/\* Enable left channel zero cross detect \*/ DrvI2S\_SetChannelZeroCrossDetect (I2S\_LEFT\_CHANNEL, 1); /\* Disable right channel zero cross detect \*/

DrvI2S\_SetChannelZeroCrossDetect (I2S\_RIGHT\_CHANNEL, 0);

## *DrvI2S\_EnableTxDMA*

#### **Prototype**

void DrvI2S\_EnableTxDMA (void);

#### **Description**

To enable I2S Tx DMA function. I2S requests DMA to transfer data to Tx FIFO.

#### **Parameter**

None

## **Include**

Driver/DrvI2S.h

## **Return Value**

None

#### **Example**

/\* Enable I2S Tx DMA function \*/

DrvI2S\_EnableTxDMA ( );

## *DrvI2S\_DisableTxDMA*

#### **Prototype**

void DrvI2S\_DisableTxDMA (void);

#### **Description**

To disable I2S Tx DMA function.

#### **Parameter**

None

#### **Include**

Driver/DrvI2S.h

#### **Return Value**

None

#### **Example**

/\* Disable I2S Tx DMA function \*/ DrvI2S\_DisableTxDMA ( );

## *DrvI2S\_EnableRxDMA*

#### **Prototype**

void DrvI2S\_EnableRxDMA (void);

#### **Description**

To enable I2S Rx DMA function. I2S requests DMA to transfer data from Rx FIFO.

#### **Parameter**

None

#### **Include**

Driver/DrvI2S.h

#### **Return Value**

None

#### **Example**

/\* Enable I2S Rx DMA function \*/

DrvI2S\_EnableRxDMA ( );

## *DrvI2S\_DisableRxDMA*

#### **Prototype**

void DrvI2S\_DisableRxDMA (void);

#### **Description**

To disable I2S Rx DMA function.

#### **Parameter**

None

#### **Include**

Driver/DrvI2S.h

#### **Return Value**

## None

#### **Example**

/\* Disable I2S Rx DMA function \*/

DrvI2S\_DisableRxDMA ( );

## *DrvI2S\_EnableTx*

#### **Prototype**

void DrvI2S\_EnableTx (void);

#### **Description**

To enable I2S Tx function.

### **Parameter**

None

#### **Include**

Driver/DrvI2S.h

#### **Return Value**

None

#### **Example**

/\* Enable I2S Tx function \*/ DrvI2S\_EnableTx ( );

## *DrvI2S\_DisableTx*

#### **Prototype**

void DrvI2S\_DisableTx (void);

#### **Description**

To disable I2S Tx function.

#### **Parameter**

None

## **Include**

Driver/DrvI2S.h

#### **Return Value**

None

#### **Example**

/\* Disable I2S Tx function \*/

DrvI2S\_DisableTx ( );

## *DrvI2S\_EnableRx*

#### **Prototype**

void DrvI2S\_EnableRx (void);

#### **Description**

To enable I2S Rx function.

## **Parameter**

None

#### **Include**

Driver/DrvI2S.h

#### **Return Value**

None

#### **Example**

/\* Enable I2S Rx function \*/ DrvI2S\_EnableRx ( );

## *DrvI2S\_DisableRx*

#### **Prototype**

void DrvI2S\_DisableRx (void);

#### **Description**

To Disable I2S Rx function.

#### **Parameter**

None

#### **Include**

Driver/DrvI2S.h

#### **Return Value**

None

#### **Example**

/\* Disable I2S Rx function \*/ DrvI2S\_DisableRx ( );

## *DrvI2S\_EnableTxMute*

#### **Prototype**

void DrvI2S\_EnableTxMute (void);

#### **Description**

To enable I2S Tx Mute function.

#### **Parameter**

None

## **Include**

Driver/DrvI2S.h

#### **Return Value**

None

#### **Example**

/\* Enable I2S Tx Mute function \*/

DrvI2S\_EnableTxMute ( );

## *DrvI2S\_DisableTxMute*

#### **Prototype**

void DrvI2S\_DisableTxMute (void);

#### **Description**

To disable I2S Tx Mute function.

#### **Parameter**

None

## **Include**

Driver/DrvI2S.h

#### **Return Value**

None

#### **Example**

/\* Disable I2S Tx Mute function \*/

DrvI2S\_DisableTxMute ( );

## *DrvI2S\_EnableMCLK*

#### **Prototype**

void DrvI2S\_EnableMCLK (void);

#### **Description**

To enable I2S MCLK output from GPIOA Pin15.

#### **Parameter**

None

#### **Include**

Driver/DrvI2S.h

#### **Return Value**

None

#### **Example**

/\* Enable MCLK output \*/ DrvI2S\_EnableMCLK ( );

## *DrvI2S\_DisableMCLK*

#### **Prototype**

void DrvI2S\_DisableMCLK (void);

#### **Description**

To disable I2S MCLK output from GPIOA Pin15.

#### **Parameter**

None

#### **Include**

Driver/DrvI2S.h

#### **Return Value**

None

#### **Example**

/\* Disable MCLK output \*/

DrvI2S\_DisableMCLK ( );

## *DrvI2S\_ClearTxFIFO*

#### **Prototype**

void DrvI2S\_ClearTxFIFO (void);

#### **Description**

To clear Tx FIFO. The internal pointer of Tx FIFO is reset to start point.

#### **Parameter**

None

## **Include**

Driver/DrvI2S.h

#### **Return Value**

None

#### **Example**

DrvI2S\_ClearTxFIFO ( ); /\* Clear Tx FIFO \*/

## *DrvI2S\_ClearRxFIFO*

#### **Prototype**

void DrvI2S\_ClearRxFIFO (void);

#### **Description**

To clear Rx FIFO. The internal pointer of Rx FIFO is reset to start point.

#### **Parameter**

None

#### **Include**

Driver/DrvI2S.h

#### **Return Value**

None

#### **Example**

DrvI2S\_ClearRxFIFO ( ); /\* Clear Rx FIFO \*/

#### *DrvI2S\_SelectClockSource*

#### **Prototype**

void DrvI2S\_SelectClockSource (uint8\_t u8ClkSrcSel);

#### **Description**

To select I2S clock source, including external 12M, PLL clock, HCLK and internal 22M.

#### **Parameter**

#### **u8ClkSrcSel [in]**

To select I2S clock source. There are four sources for I2S:

DRVI2S\_EXT\_12M: external 12MHz crystal clock DRVI2S\_PLL: PLL clock DRVI2S\_HCLK: HCLK. DRVI2S\_INTERNAL\_22M: internal 22MHz oscillator clock

#### **Include**

Driver/DrvI2S.h

#### **Return Value**

None

#### **Example**

DrvI2S\_SelClockSource (DRVI2S\_EXT\_12M); /\* I2S clock source from external 12M \*/ DrvI2S\_SelClockSource (DRVI2S\_PLL); /\* I2S clock source from PLL clock \*/ DrvI2S\_SelClockSource (DRVI2S\_HCLK); /\* I2S clock source from HCLK \*/

## *DrvI2S\_GetSourceClockFreq*

#### **Prototype**

uint32\_t DrvI2S\_GetSourceClockFreq (void);

#### **Description**

To get I2S source clock frequency.

#### **Parameter**

None

## **Include**

Driver/DrvI2S.h

#### **Return Value** I2S clock source frequency. The unit is Hz.

#### **Example**

uint32\_t u32clock; u32clock = DrvI2S\_GetSourceClock ( ); /\* Get I2S source clock frequency \*/

## *DrvI2S\_GetVersion*

#### **Prototype**

uint32\_t DrvI2S\_GetVersion (void);

#### **Description**

Get this module's version.

## **Parameter**

None

#### **Include**

Driver/DrvI2S.h

#### **Return Value**

Version number:

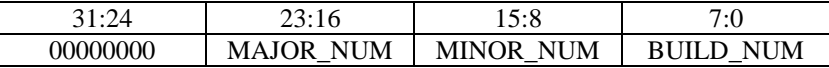

# **17. EBI Driver**

## **17.1. EBI Introduction**

The NuMicro<sup>TM</sup> 100 series equips an external bus interface (EBI) for external device used. To save the connections between external device and this chip, EBI support address bus and data bus multiplex mode. And, address latch enable (ALE) signal supported differentiate the address and data cycle.

Only NUC1x0xxxBx and NUC1x0xxxCx series support this function, ex:NUC140RD2BN and NUC140VE3CN. Please refer to NuMicro<sup>TM</sup> [NUC100 Series Products Selection Guide](#page-411-0) of Appendix in details.

## **17.2. EBI Feature**

- External devices with max. 64K byte (8 bit data width)/128K byte (16 bit data width) supported.
- Variable external bus base clock (MCLK) supported.
- 8 bit or 16 bit data width supported.
- Variable data access time (tACC), address latch enable time (tALE) and address hold time (tAHD) supported.
- Address bus and data bus multiplex mode supported to save the address pins.
- Configurable idle cycle supported for differene access condition: Write command finish (W2X), Read-to-Read (R2R).

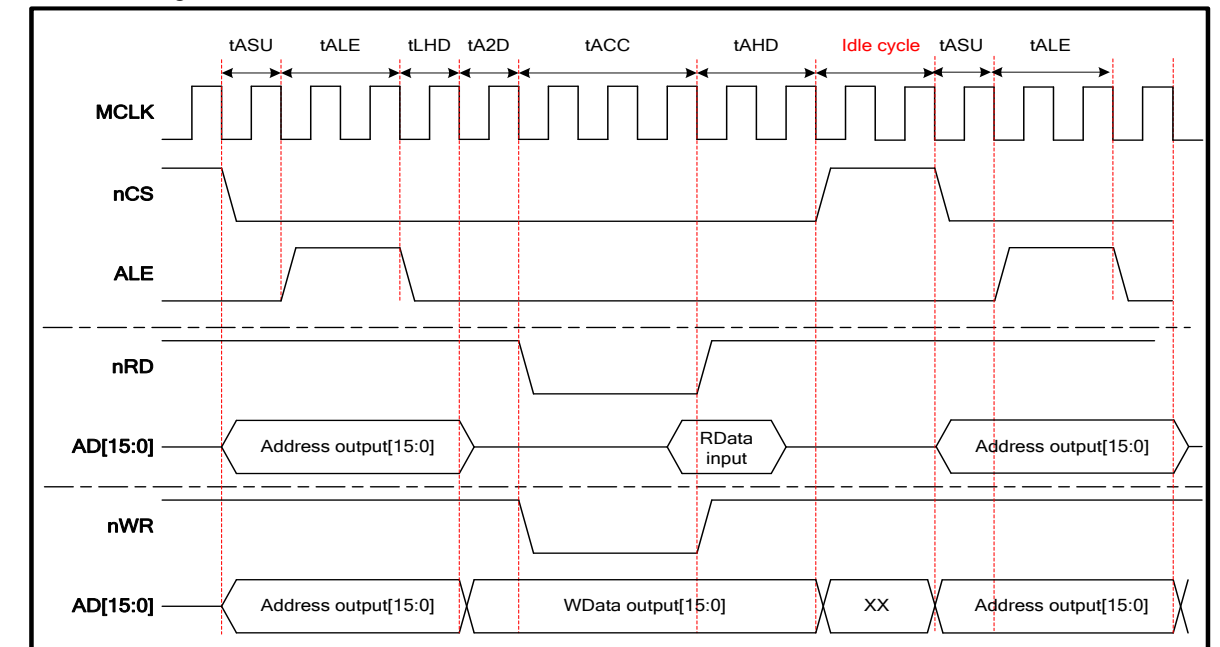

Relative timing control waveform shown as below,

## **17.3. Type Definition**

## *E\_DRVEBI\_DATA\_WIDTH*

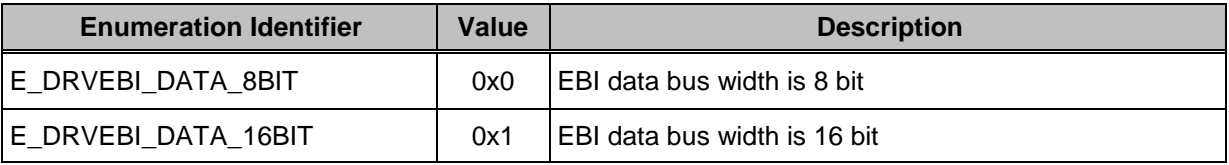

## *E\_DRVEBI\_ADDR\_WIDTH*

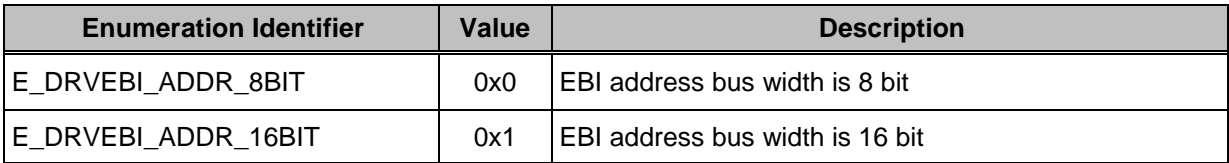

## *E\_DRVEBI\_MCLKDIV*

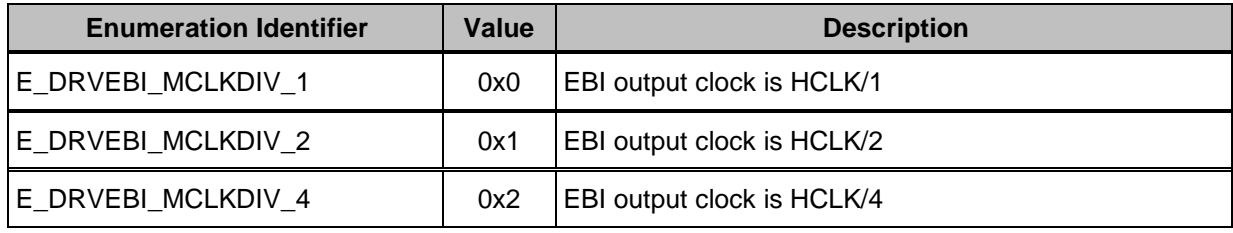

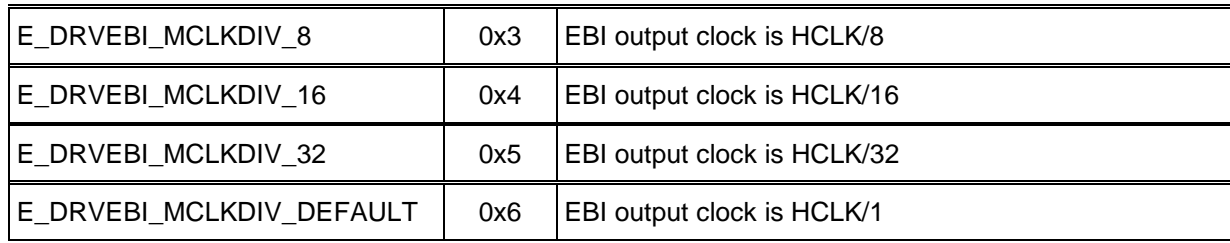

## **17.4. API Functions**

## *DrvEBI\_Open*

#### **Prototype**

int32\_t DrvEBI\_Open (DRVEBI\_CONFIG\_T sEBIConfig)

#### **Description**

Enable EBI function and configure the relative EBI Control Registers.

#### **Parameter**

#### **sEBIConfig [in]**

Input the general EBI Control Register settings

#### **DRVEBI\_CONFIG\_T**

#### **eDataWidth:**

E\_DRVEBI\_DATA\_WIDTH, it could be E\_DRVEBI\_DATA\_8BIT or E\_DRVEBI\_DATA\_16BIT.

#### **eAddrWidth:**

E\_DRVEBI\_ADDR\_WIDTH, it could be E\_DRVEBI\_ADDR\_8BIT or E\_DRVEBI\_ADDR\_16BIT.

#### **u32BaseAddress:**

If eAddrWidth is 8 bits:  $0x60000000 \le u32B$ aseAddress  $\le 0x60010000$ If eAddrWidth is 16 bits:  $0x60000000 \le u32BaseAddress \le 0x60020000$ 

#### **u32Size:**

If eAddrWidth is 8 bits:  $0x0 < u32Size \le 0x10000$ If eAddrWidth is 16 bits:  $0x0 < u32Size \le 0x20000$ 

#### **Include**

Driver/DrvEBI.h

#### **Return Value**

E\_SUCCESS: Operation successful

E \_DRVEBI\_ERR\_ARGUMENT: Invalid argument

#### **Example**

/\* Open the EBI device with 16bit bus width. The start address of the device is at 0x60000000 and the storage size is 128KB \*/ DRVEBI\_CONFIG\_T sEBIConfig; sEBIConfig.eDataWidth = eDRVEBI\_DATA\_16BIT; sEBIConfig.eAddrWidth = eDRVEBI\_ADDR\_16BIT; sEBIConfig.u32BaseAddress = 0x60000000;  $sEBIConfig.u32Size = 0x20000;$ DrvEBI\_Open (sEBIConfig);

#### *DrvEBI\_Close*

#### **Prototype**

void DrvEBI\_Close (void)

#### **Description**

Disable EBI function and release the relative pins for GPIO used.

#### **Parameter**

None

#### **Include**

Driver/DrvEBI.h

#### **Return Value**

None

#### **Example:**

/\* Close the EBI device \*/ DrvEBI\_Close ();

## <span id="page-408-0"></span>*DrvEBI\_SetBusTiming*

#### **Prototype**

void DrvEBI\_SetBusTiming (DRVEBI\_TIMING\_T sEBITiming)

#### **Description**

Configure the relative EBI bus timing.

#### **Parameter**

**sEBITiming [in]**

## **DRVEBI\_TIMING\_T**

#### **eMCLKDIV:**

E\_DRVEBI\_MCLKDIV, it could be E\_DRVEBI\_MCLKDIV\_1, E\_DRVEBI\_MCLKDIV\_2, E\_DRVEBI\_MCLKDIV\_4,

E\_DRVEBI\_MCLKDIV\_8, E\_DRVEBI\_MCLKDIV\_16, E\_DRVEBI\_MCLKDIV\_32 or E\_DRVEBI\_MCLKDIV\_DEFAULT.

**u8ExttALE:** Expand time of ALE  $0~\sim$ 7, tALE =  $(u8Ext1AE+1)*MCLK$ . **u8ExtIR2R:** Idle cycle between Read-Read 0~15, idle cycle = u8ExtIR2R\*MCLK **u8ExtIW2X:** Idle cycle after Write 0~15, idle cycle = u8ExtIW2X\*MCLK **u8ExttAHD:** EBI address hold time  $0~7$ , tAHD =  $(u8ExttAHD+1)*MCLK$ **u8ExttACC:** EBI data access time  $0 \sim 31$ , tAHD =  $(u8ExtACC+1)*MCLK$ 

#### **Include**

Driver/DrvEBI.h

#### **Return Value**

None

#### **Example:**

/\* Set the relative EBI bus timing \*/ DRVEBI\_TIMING\_T sEBITiming; sEBITiming.eMCLKDIV = eDRVEBI\_MCLKDIV\_1; sEBITiming.u8ExttALE = 0;  $sEBITiming.u8ExtIR2R = 0;$  $sEBIT$ iming.u8ExtIW2X = 0; sEBITiming.u8ExttAHD = 0;  $sEBIT$ iming.u8ExttACC = 0; DrvEBI\_SetBusTiming (sEBITiming);

## *DrvEBI\_GetBusTiming*

#### **Prototype**

void DrvEBI\_GetBusTiming (DRVEBI\_TIMING\_T \*psEBITiming)

#### **Description**

Get the current bus timing of the EBI.

#### **Parameter**

#### **psEBITiming [out]**

**DRVEBI\_TIMING\_T,** refer to [DrvEBI\\_SetBusTiming](#page-408-0) for detail information

#### **Include**

Driver/DrvEBI.h

#### **Return Value**

Data buffer pointer that stored the EBI bus timing settings

#### **Example:**

/\* Get the current EBI bus timing \*/

DRVEBI\_TIMING\_T sEBITiming;

DrvEBI\_GetBusTiming (&sEBITiming);

## *DrvEBI\_GetVersion*

## **Prototype**

uint32\_t DrvEBI\_GetVersion (void)

## **Description**

Get the version number of EBI driver.

## **Include**

Driver/DrvEBI.h

## **Return Value**

Version number:

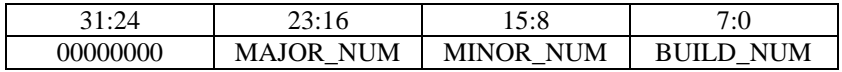

#### **Example**

/\* Get the current version of EBI Driver \*/

u32Version = DrvEBI\_GetVersion ();

# **18. Appendix**

## <span id="page-411-0"></span>**18.1. NuMicroTM NUC100 Series Products Selection Guide**

| Part number | Flash | <b>SRAM</b> | Connectivity   |                |                | I2S | <b>PWM</b> | Comp. | <b>ADC</b>          | <b>Timer</b> | <b>RTC EBI</b> |              | <b>ISP</b>   | <b>PDMA</b> | $U$ <sup>O</sup> | Package |
|-------------|-------|-------------|----------------|----------------|----------------|-----|------------|-------|---------------------|--------------|----------------|--------------|--------------|-------------|------------------|---------|
|             |       |             | <b>UART</b>    | <b>SPI</b>     | I2C            |     |            |       |                     |              |                |              | <b>ICP</b>   |             |                  |         |
| NUC100LC1BN | 32 KB | 4 KB        | $\overline{c}$ |                | $\sim$         |     | 4          |       | $8x12-Bit$ 4x32-bit |              | v              |              | V            |             | up to $35$       | LQFP48  |
| NUC100LD1BN | 64 KB | 4KB         | $\overline{2}$ |                | $\overline{2}$ |     | 4          |       | $8x12-Bit$          | $4x32-bit$   | $\mathbf{V}$   |              | $\mathbf{V}$ |             | up to $35$       | LQFP48  |
| NUC100LD2BN | 64 KB | 8 KB        | $\overline{c}$ |                | $\sim$         |     | 4          |       | $8x12-bit$          | $4x32-bit$   | v              |              | V            |             | up to $35$       | LQFP48  |
| NUC100RC1BN | 32 KB | 4KB         | $\mathfrak{D}$ | $\overline{2}$ | $\overline{2}$ |     | 4          | 2     | $8x12-Bit$ 4x32-bit |              | $\mathbf{V}$   |              | $\mathbf{V}$ |             | up to $49$       | LQFP64  |
| NUC100RD1BN | 64 KB | 4 KB        | $\overline{c}$ | $\bigcap$      | $\sim$         |     | 4          | 2     | $8x12-Bit$ 4x32-bit |              | $\mathbf{V}$   | $\mathbf{V}$ | V            |             | up to $49$       | LQFP64  |
| NUC100RD2BN | 64 KB | 8 KB        | $\overline{2}$ | $\overline{2}$ | $\bigcap$      |     | 4          | 2     | $8x12-bit$          | $4x32-bit$   | $\mathbf{V}$   | $\mathbf{V}$ | $\mathbf{V}$ |             | up to $49$       | LQFP64  |

NUC100 Advance Line Selection Guide (low density)

NUC100 Advance Line Selection Guide (medium density)

| Part number | Flash<br>(KB) | <b>SRAM</b> | Connectivity   |                |                                | <b>I2S</b> |   | PWM Comp.      | <b>ADC</b>  | <b>Timer</b> | <b>RTC EBI</b> | <b>ISP</b>   | <b>PDMA</b> | $\mathbf{U}\mathbf{O}$ | Package |
|-------------|---------------|-------------|----------------|----------------|--------------------------------|------------|---|----------------|-------------|--------------|----------------|--------------|-------------|------------------------|---------|
|             |               |             | <b>UART</b>    | <b>SPI</b>     | I2C                            |            |   |                |             |              |                | <b>ICP</b>   |             |                        |         |
| NUC100LD3AN | 64 KB         | 16 KB       | $\overline{2}$ |                | <sup><math>\gamma</math></sup> |            | 6 |                | $8x12-bit$  | $4x32-bit$   | $\mathbf{V}$   | V            | 9           | up to $35$             | LQFP48  |
| NUC100LE3AN | $128$ KB      | 16 KB       | $\overline{2}$ |                | $\overline{2}$                 |            | 6 |                | $8x12$ -bit | $4x32-bit$   | $\mathbf{V}$   | $\mathbf{V}$ | 9           | up to $35$             | LQFP48  |
| NUC100RD3AN | 64 KB         | 16 KB       | 3              | 2              | <sup>1</sup>                   |            | 6 | 2              | $8x12-bit$  | $4x32-bit$   | $\mathbf{V}$   | $\mathbf{v}$ | 9           | up to $49$             | LQFP64  |
| NUC100RE3AN | 128 KB 16 KB  |             | 3              | $\overline{2}$ | $\overline{c}$                 |            | 6 | $\overline{c}$ | $8x12$ -bit | $4x32-bit$   | $\mathbf{V}$   | $\mathbf{V}$ | 9           | up to $49$             | LOFP64  |
| NUC100VD2AN | 64 KB         | 8 KB        | $\mathcal{F}$  | 4              | $\sim$                         |            | 8 | $\mathfrak{D}$ | $8x12$ -bit | $4x32-bit$   | $\mathbf{v}$   | $\mathbf{v}$ | 9           | up to $80$             | LOFP100 |
| NUC100VD3AN | 64 KB         | 16 KB       | $\mathcal{R}$  | $\overline{4}$ | $\mathfrak{D}$                 |            | 8 | $\overline{2}$ | $8x12-bit$  | $4x32-bit$   | $\mathbf{V}$   | $\mathbf{V}$ | 9           | up to $80$             | LOFP100 |
| NUC100VE3AN | 128 KB        | 16 KB       | 3              | 4              | C                              |            | 8 | $\mathfrak{D}$ | $8x12$ -bit | $4x32-bit$   | V              | $\mathbf{v}$ | 9           | up to $80$             | LOFP100 |

| Part number       | Flash | <b>SRAM</b> | Connectivity |  |               |            | $I2S$ PWM Comp. |   |            | <b>RTC EBI</b>          | <b>ISP</b>   | <b>PDMA</b> | $IO$ |            |         |
|-------------------|-------|-------------|--------------|--|---------------|------------|-----------------|---|------------|-------------------------|--------------|-------------|------|------------|---------|
|                   |       |             | <b>UART</b>  |  | $SPI$   $I2C$ | <b>USB</b> |                 |   | <b>ADC</b> | <b>Timer</b>            |              | <b>ICP</b>  |      |            | Package |
| NUC120LC1BN 32 KB |       | 4 KB        |              |  |               |            |                 |   |            | $8x12-Bit$ 4x32-bit     | $\mathbf{V}$ |             |      | up to $31$ | LQFP48  |
| NUC120LD1BN       | 64 KB | $4$ KB      |              |  |               |            |                 | 4 |            | $8x12-Bit$ 4x32-bit     | $\mathbf{V}$ |             |      | up to $31$ | LQFP48  |
| NUC120LD2BN 64 KB |       | 8 KB        |              |  |               |            |                 |   |            | $8x12$ -bit $4x32$ -bit | $\mathbf{v}$ |             |      | up to $31$ | LQFP48  |

NUC120 USB Line Selection Guide (low density)

## nuvoTon

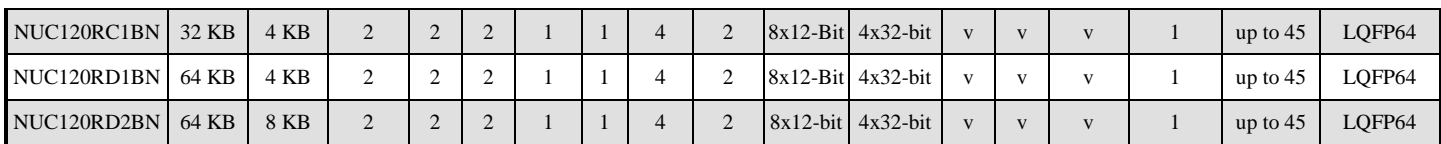

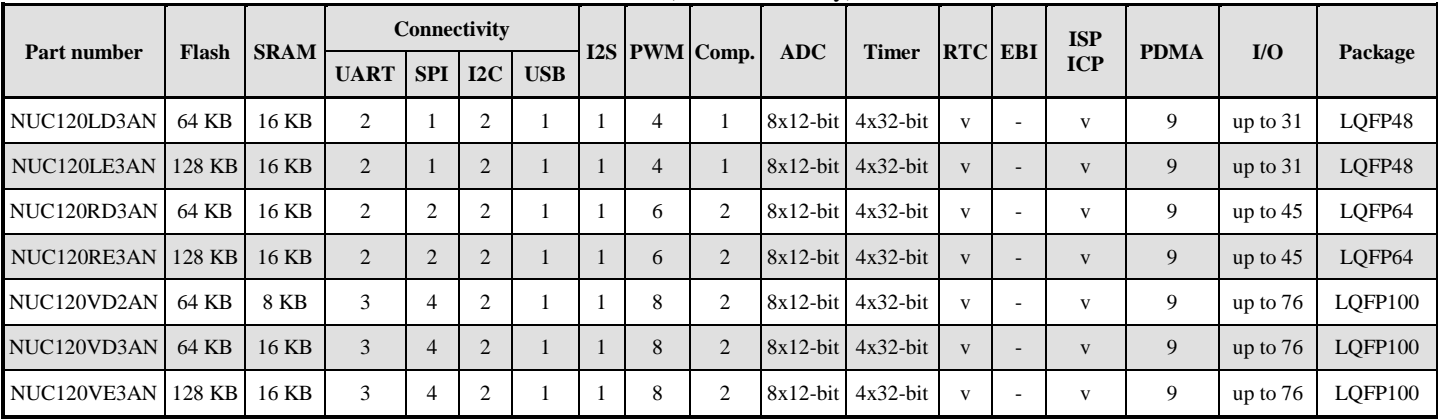

#### NUC120 USB Line Selection Guide (medium density)

#### NUC130 Automotive Line Selection Guide

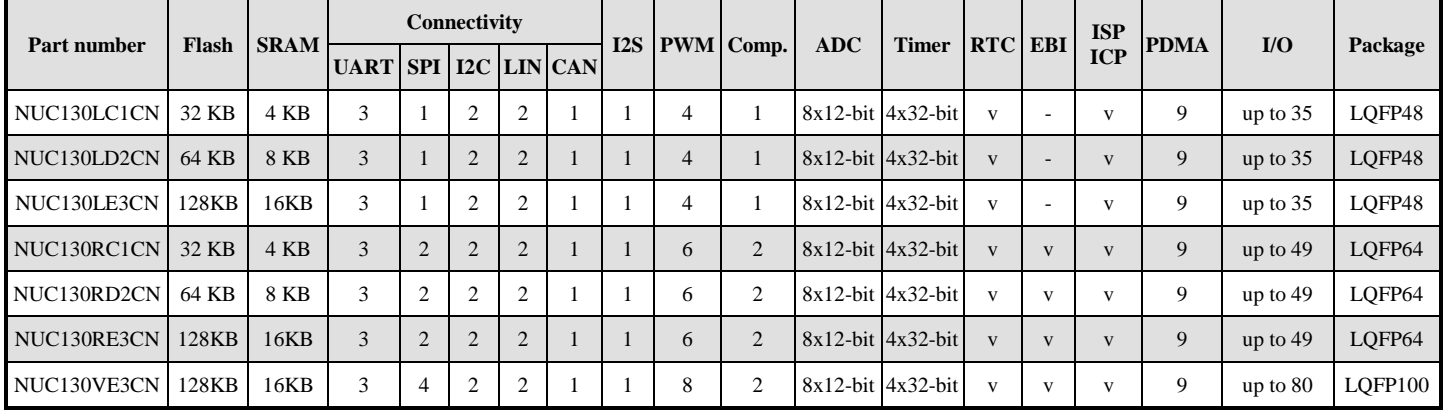

NUC140 Connectivity Line Selection Guide

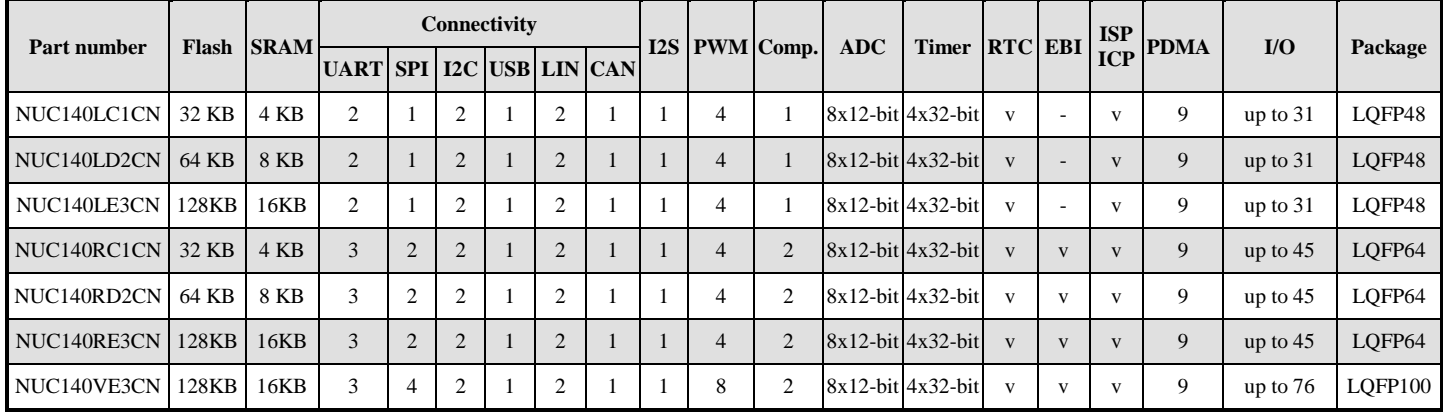

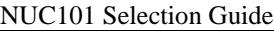

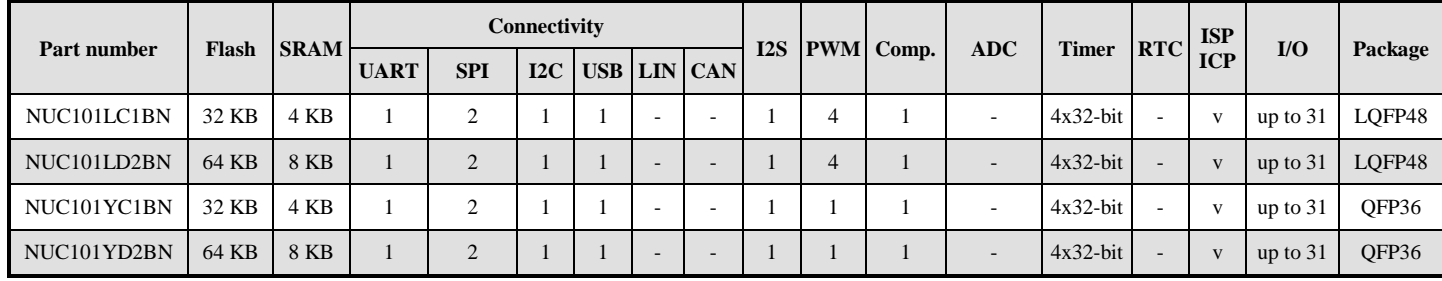

## **18.2. PDID Table**

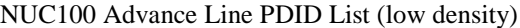

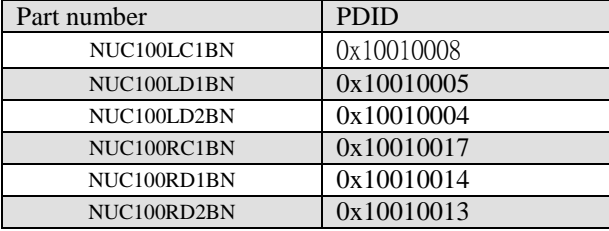

#### NUC100 Advance Line PDID List (medium density)

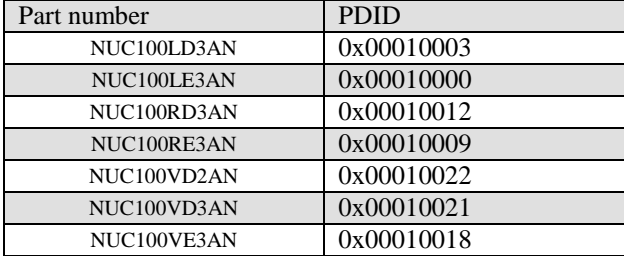

#### NUC120 USB Line PDID List (low density)

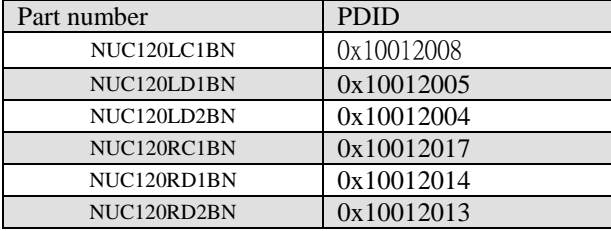

#### NUC120 USB Line PDID List (medium density)

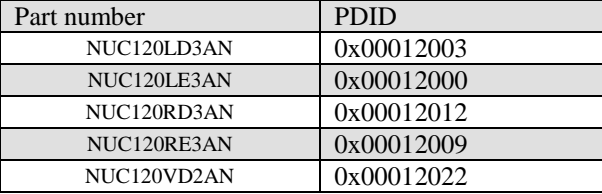

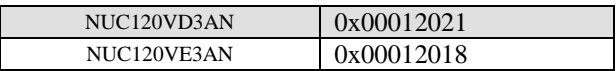

## NUC130 Automotive Line PDID List

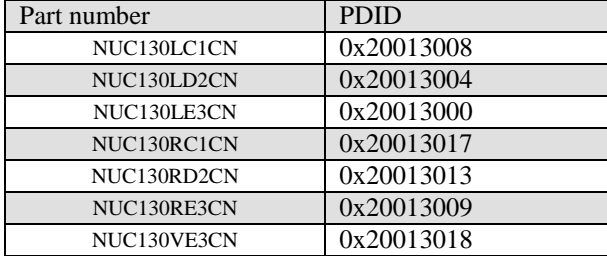

## NUC140 Connectivity Line PDID List

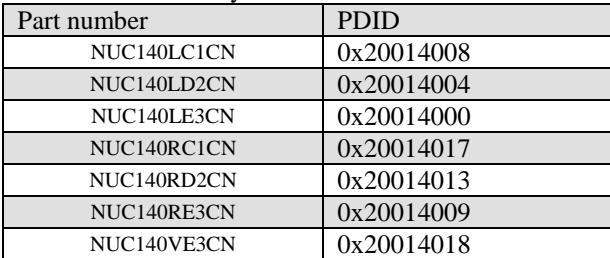

#### NUC101 PDID List

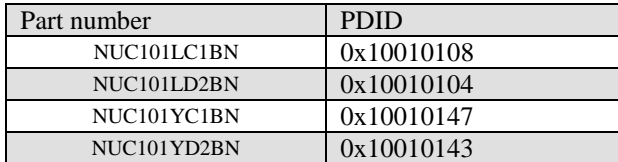

# **19. Revision History**

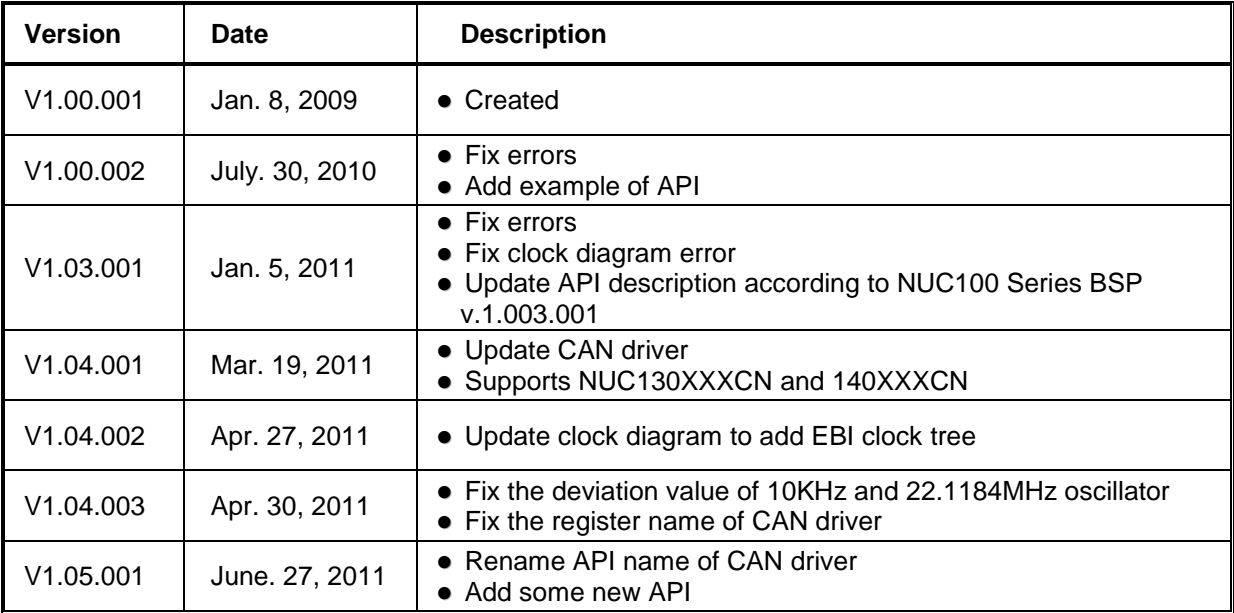

## **Important Notice**

Nuvoton products are not designed, intended, authorized or warranted for use as components in equipment or systems intended for surgical implantation, atomic energy control instruments, aircraft or spacecraft instruments, transportation instruments, traffic signal instruments, combustion control instruments, or for any other applications intended to support or sustain life. Furthermore, Nuvoton products are not intended for applications whereby failure could result or lead to personal injury, death or severe property or environmental damage.

Nuvoton customers using or selling these products for such applications do so at their own risk and agree to fully indemnify Nuvoton for any damages resulting from their improper use or sales.